# **SPIS TREŚCI**

# **[WYKAZ WAŻNIEJSZYCH OZNACZEŃ](#page-1-0)**

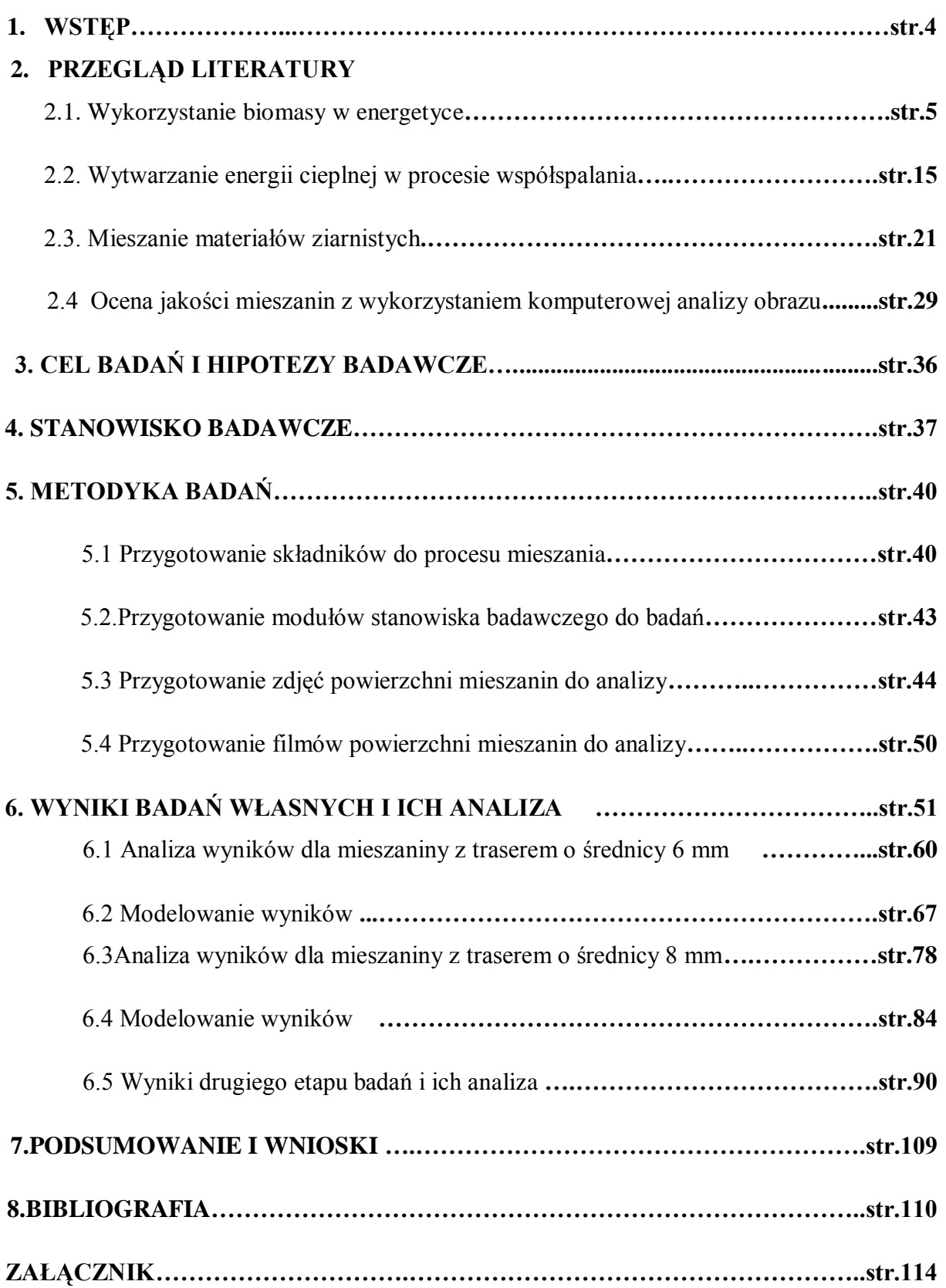

# <span id="page-1-0"></span>**WYKAZ WAŻNIEJSZYCH OZNACZEŃ**

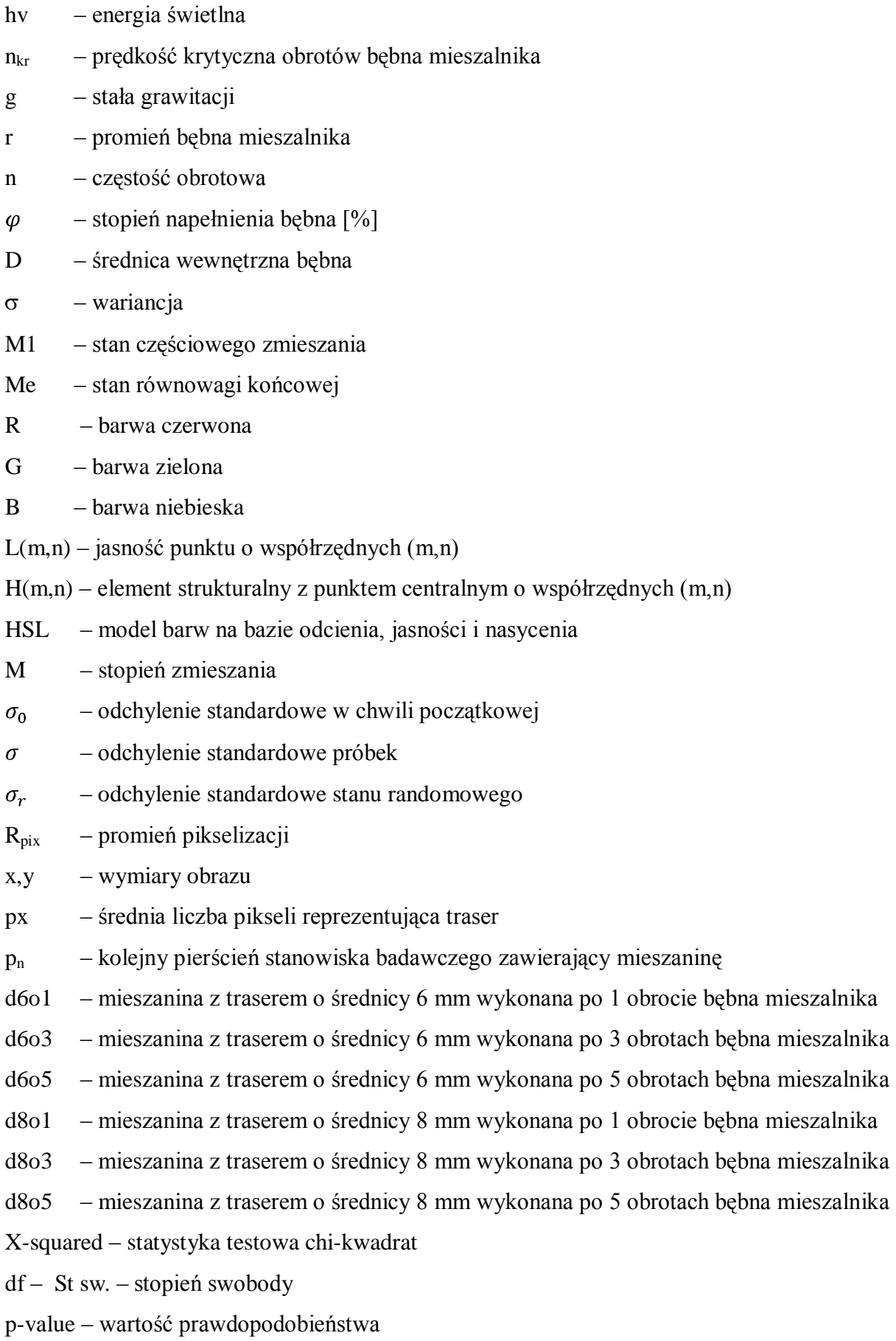

- α. poziom istotności
- W test statystyczny Shapiro-Wilka
- D test statystyczny Kolmogorov-Smirnova
- W-kwadr. test statystyczny Cramer-von Misesa
- A-kwadr. test statystyczny Anderson-Darlinga
- F test statystyczny Fischera
- Z test Walda
- Odch. st. odchylenie standardowe
- A<sup>i</sup> –efekt mieszaniny rozumiany jako jakość zmieszania
- $x_{ii}$  zmienna towarzysząca liczba pikseli reprezentujących traser
- Bij efekt j-tego pierścienia zagnieżdżonego w i-tej mieszaninie
- y zmienna zależna,
- x zmienna niezależna,
- $β<sub>1</sub>$  współczynnik regresji,
- $β<sub>0</sub>$  wyraz wolny
- ε –błąd losowy
- eijk efekt błędu losowego
- Skor. R-kwadrat procent wariancji objaśnianej przez model
- $R^2$ – współczynnik determinacji
- t test t-studenta (TTEST)
- REG procedura regresji w pakiecie SAS
- MSE średni kwadrat błędu
- GLM model liniowy
- µ średnia ogólna
- H0 hipoteza zerowa
- 95% CL confidence interwal przedział ufności
- Diff (1-2) operator różnicowania i przesunięcia
- Satterthwaite Metoda łączenia mianownika opracowana przez Satterthwaitea
- Q kwartyl
- Coefficients współczynniki
- as.factor zmienna traktowana jako efekt stały
- NA brak danych
- $u_n$  ujęcie (rozkład koncentracji trasera na zdjęciu pozyskanym z filmu)

#### <span id="page-3-0"></span>**1. WSTĘP**

Badania nad zagadnieniem mieszania materiałów ziarnistych opisane w niniejszej pracy dotyczą bezpośrednio wykorzystania biomasy w energetyce, a przede wszystkim wykorzystania biomasy w procesie współspalania. Biomasa, jako źródło energii odnawialnej jest od wielu lat nadzieją świata (obok energii słońca, wody i wiatru), na zastąpienie szybko wyczerpywalnych klasycznych źródeł energii. Polska, jako kraj uzależniony w dużym stopniu od energii pochodzącej ze spalania węgla kamiennego, stanęła przed koniecznością wypełnienia dyrektyw Unii Europejskiej, mówiących o zwiększeniu udziału produkcji energii pochodzącej z odnawialnych źródeł. Polska w 2020 docelowo ma osiągnąć 15% udział energii odnawialnej w końcowym zużyciu energii brutto. Zwiększanie udziału energii odnawialnej rozłożone zostało na 8,8% w latach 2011, 2012, 9,5% w latach 2013- 2014, rosnąc do 10,7% w latach 2015, 2016. W latach 2017-2018 zakłada się, że udział energii odnawialnej w końcowym zużyciu energii brutto powinien osiągnąć poziom 12,3%. Jednym ze sposobów wypełniania ustaleń z Unią Europejską jest stosowanie procesu współspalania biomasy z sortymentami węgla. Rozwiązanie takie praktykowane jest w kilku polskich elektrowniach i elektrociepłowniach. Jednym z warunków poprawnego współspalenia obydwu paliw jest ich poprawne zmieszanie. Tylko jednorodna mieszanina paliwa kopalnego i biomasy może zapewnić poprawną realizację spalania w kotłach energetycznych i uniknięcie strat kominowych mających wpływ na ekonomikę spalania. Niniejsza praca przedstawia wyniki badań nad przygotowywaniem mieszaniny biomasy z miałem węglowym w dwóch rodzajach mieszalników obrotowych. Praca jest dedykowana przede wszystkim małym wytwórcom energii cieplnej, którzy również uczestniczą w krajowym bilansie energetycznym.

Strona

4

#### <span id="page-4-0"></span>**2. PRZEGLĄD LITERATURY**

#### **2.1. Wykorzystanie biomasy w energetyce**

Biomasa jako źródło energii wykorzystywana jest od początku istnienia człowieka. Do niedawna uważano, że najstarsze palenisko (rozpalone celowo) datowane jest na 450 000 lat, jednak ostatnie odkrycia archeologiczne pokazały, że człowiek celowo rozpalał ogniska już około 1,4 mln lat temu. Z początku ludzkość w pozyskiwaniu ognia była uzależniona od pogody, jednak kiedy pierwsze wynalazki takie jak pocieranie o siebie dwóch kawałków drewna, czy pocieranie o siebie dwóch kamieni pozwoliły na uniezależnienie się od warunków atmosferycznych, człowiek rozpoczął wielką podróż cywilizacyjną, która trwa do dzisiaj. Ujarzmienie ognia to bolączka człowieka pierwotnego, dzięki której ludzkość mogła się ogrzać, odstraszyć groźne zwierzęta czy po prostu oświetlić ciemność. Człowiek współczesny poszukuje sposobu, jak uniezależnić się od wytwarzania ognia szkodliwymi dla środowiska naturalnego paliwami. [52]

Od samego początku ludzkości, do wytwarzania ognia człowiek wykorzystywał biomasę. Aby wydobyć energię zakumulowaną w biomasie konieczne jest poddanie nośnika tej energii procesowi spalenia. Tylko w ten sposób możemy uzyskać energię z biomasy w postaci ciepła, które człowiek nauczył się przekształcać w inne rodzaje energii, takie jak chociażby energia elektryczna czy też praca mechaniczna. W trakcie rozwoju nauki i poznawania świata przez człowieka okazało się, że wydobywanie energii z biomasy w wyniku jej spalenia jest dużo bardziej korzystne dla środowiska naturalnego ze względu na zerowy bilans emisji CO<sub>2</sub> do atmosfery niż spalanie paliw kopalnych. Biomasa, jako źródło energii pochodzi bezpośrednio lub pośrednio od roślin, które w wyniku procesów życiowych asymilują  $CO<sub>2</sub>$  w reakcji fotosyntezy, oddając w trakcie reakcji tlen. Kiedy biomasa zostanie poddana spaleniu, uwalnia CO<sup>2</sup> do atmosfery, pochłaniając tlen potrzebny do procesu spalenia. Z tego powodu, oraz z faktu ogólnej dostępności, biomasa stała się bardzo popularnym paliwem służącym obecnie człowiekowi do produkcji energii. Przetwarzanie energii słonecznej przez rośliny obrazuje reakcja fotosyntezy przedstawiona poniżej.

$$
6H_2O + 6CO_2 + hv \rightarrow C_6H_{12}O_6 + 6O_2(1)
$$

Mówiąc o biomasie, jako o źródle energii mamy na myśli materię bezpośrednio lub pośrednio pochodzącą od roślin. Materia ta może występować jako biomasa w postaci stałej, a jej przykładami mogą być drewno i odpady z przerobu drewna, rośliny pochodzące z upraw energetycznych, produkty rolnicze, czy odpady organiczne z rolnictwa, oraz biomasa w postaci ciekłej, której przykładem mogą być biopaliwa. Za biomasę pośrednio pochodzącą od roślin uważane są odchody zwierzęce, frakcje organiczne odpadów komunalnych oraz komunalnych osadów ściekowych oraz niektóre odpady przemysłowe, np. z przemysłu papierniczego.

W energetyce biomasa używana w produkcji ciepła przed spaleniem jest przeważnie poddawana procesowi rozdrobnienia, a także zagęszczenia. Te zabiegi zapewniają lepszą efektywność procesu spalania. Jak słusznie zauważyli w swoich pracach Dreszer i Michałek [36] rozdrobnienie spalanej biomasy pozwala na lepszy kontakt tlenu z powietrza ze składnikami palnymi, przyczyniając się tym samym do lepszego spalania. Rozdrabnianie biomasy do postaci trocin, wiórów, zrębków, pyłów itp. ma miejsce głównie jako etap obróbki drewna przeznaczonego do innych celów niż energetyczne.

Zagęszczanie biomasy prowadzi się z myślą o wykorzystaniu tego surowca w energetyce. Do zagęszczania biomasy głównie w postaci trocin, wiór i pyłów służą prasy brykietujące. Zasada działania pras brykietujących, potocznie nazywanych pelleciarkami lub brykieciarkami, polega na przetłoczeniu wcześniej pozyskanej biomasy przy zwiększonym ciśnieniu, a czasami także podwyższonej wilgotności i temperaturze przez komorę zagęszczania, która w przypadku brykieciarki rotacyjnej ma postać matrycy z otworami, a w przypadku brykieciarek stemplowych przewężenia, gdzie następuje zagęszczenie wsadu.

Brykieciarki posiadają wiele rozwiązań technicznych i różnią się między sobą elementem roboczym wymuszającym zagęszczenie wsadu. Przykładowy schemat pracy urządzeń zagęszczających biomasę przedstawia rysunek nr. 1.

Strona

 $\mathcal{C}$ 

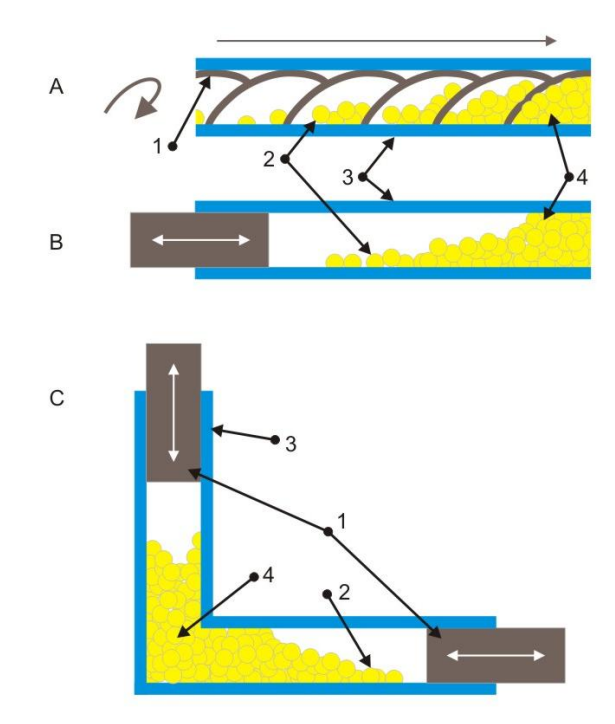

Rys. 1 - Schemat pracy urządzenia zagęszczającego biomasę 1- narzędzie prasujące (A) ślimak, B), C), stempel), 2,4- materiał prasowany, 3- obudowa komory prasującej. [53]

Tab.1

| Sposób przetworzenia<br>słomy                    | Masa<br>usypowa<br>$\left[\mathrm{kg/m}^3\right]$ | Objętość<br>właściwa $[m^3/t]$ | Współczynnik koncentracji<br>energii [MWh/m <sup>3</sup> ] |
|--------------------------------------------------|---------------------------------------------------|--------------------------------|------------------------------------------------------------|
| Słoma luźna                                      | $20 - 50$                                         | $20 - 50$                      | $0,16-0,7$                                                 |
| Słoma pocięta (sieczka)                          | $40 - 60$                                         | $10 - 25$                      | $0,13-0,19$                                                |
| Słoma sprasowana do<br>małych kostek (50/50/100) | 50-110                                            | $9 - 20$                       | $0,16-0,36$                                                |
| Słoma zrolowana Ø 100/100                        | 60-90                                             | $11 - 16$                      | $0,19-0,29$                                                |
| Słoma w big bal.<br>85/120/250                   | 70-130                                            | $7,7-14$                       | $0,23-0,49$                                                |
| Słoma brykiet/pellet                             | 300-450                                           | $2,3-3,3$                      | $0,99-1,48$                                                |

Parametry słomy w zależności od wyrównania rozmiarowego [12]

 Rozdrabnianie biomasy jako etap wstępny do jej zagęszczenia jest również bardzo ważnym parametrem przy jej magazynowaniu, co obrazuje tabela nr.1. Zagęszczona biomasa w postaci brykietu lub pellet, widoczna na rysunku nr. 2 posiada lepsze parametry fizykochemiczne i wyższy współczynnik koncentracji energii, niż biomasa w stanie luźnym biorąc pod uwagę jej przeznaczenie jako paliwo. Zagęszczanie biomasy zapewniają tym samym łatwiejsze i bardziej efektywne przeprowadzenie procesu spalania.

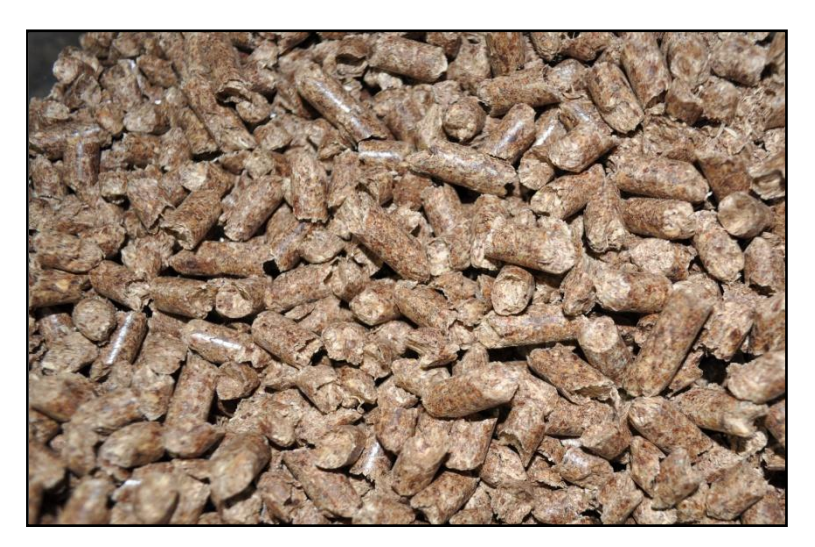

Rys. 2 – Zagęszczona biomasa w postaci pellet

Podczas spalania biomasy dochodzi do zamiany wszystkich organicznych składowych paliwa (biomasy) na dwutlenek węgla i wodę. Do przeprowadzenia spalania konieczne jest doprowadzenie tlenu do reakcji.

biomasa 
$$
\xrightarrow{ogien+tlen} CO_2 + H_2O + energia
$$
 (cieplo) 1

Wraz ze wzrostem popularności biomasy jako paliwa pojawiło się na rynku wiele urządzeń służących do jej przetworzenia na energię. Jak już wspomniano, aby wydobyć energię z biomasy należy ją spalić. Biomasa może być spalana bezpośrednio jako jedyne paliwo podawane na palenisko lub może być mieszana z paliwem kopalnym i spalana jako mieszanka. W drugim przypadku mówi się o współspalaniu biomasy z paliwem kopalnym.

Urządzenia do spalania biomasy możemy podzielić na dwa rodzaje. Piece i kotły do użytku domowego oraz kotły przemysłowe. Domowe systemy grzewcze są to urządzenia o niewielkiej mocy cieplnej, stosunkowo niedrogie i łatwe w obsłudze, mogą być zasilane pelletami, brykietami, zrębkami czy też drewnem w szczapach. Do tych systemów zalicza się także domowe kominki. Dzieląc dalej możemy rozróżnić małe systemy grzewcze, czyli urządzenia wytwarzające energię rzędu 15- 150 kW. Systemy te zasilane są biomasą w postaci pellet i brykietów. Średnie systemy grzewcze wytwarzające energię rzędu 150kW do 5 MW, oraz duże przemysłowe systemy grzewcze produkujące energię rzędu 5-3000 MW.

Średnie systemy grzewcze mogą być zasilane w całości biomasą, np. kotły na słomę, pellety itp.. Istnieje również możliwość mieszania biomasy z paliwem kopalnym i spalanie mieszanki w procesie współspalania. Ilość biomasy w mieszance nie powinna przekraczać 10 % w przypadku biomasy bezpośrednio pochodzącej od roślin, a jeżeli chodzi o biomasę

pochodzącą od roślin w sposób pośredni, np. osadów ściekowych to część specjalistów wskazuje nawet na możliwość zastąpienia osadami ściekowymi nawet 10- 25 % paliwa podstawowego [1]. Spełnienie wspomnianego warunku 10 % w przypadku innym niż osady ściekowe gwarantuje bezpieczne stosowanie biomasy, jako paliwa w kotłach zaprojektowanych z myślą o wytwarzaniu energii cieplnej z wykorzystaniem miału węglowego bądź węgla. Potwierdzenie tych słów można odnaleźć w wielu publikacjach naukowych [60,62], między innymi Kubica [24,25,26] twierdzi, że w przypadku współspalania istotna jest ilość biomasy mieszanej z paliwem kopalnym. O ile procentowa zawartość biomasy nie przekroczy 10 % to proces może być z powodzeniem realizowany w kotłach projektowanych wyłącznie do spalania sortymentów węgla." [24,25,26,61]

Polska jest krajem, którego gospodarka uzależniona jest od energetycznego wykorzystania węgla kamiennego i jego sortymentów.

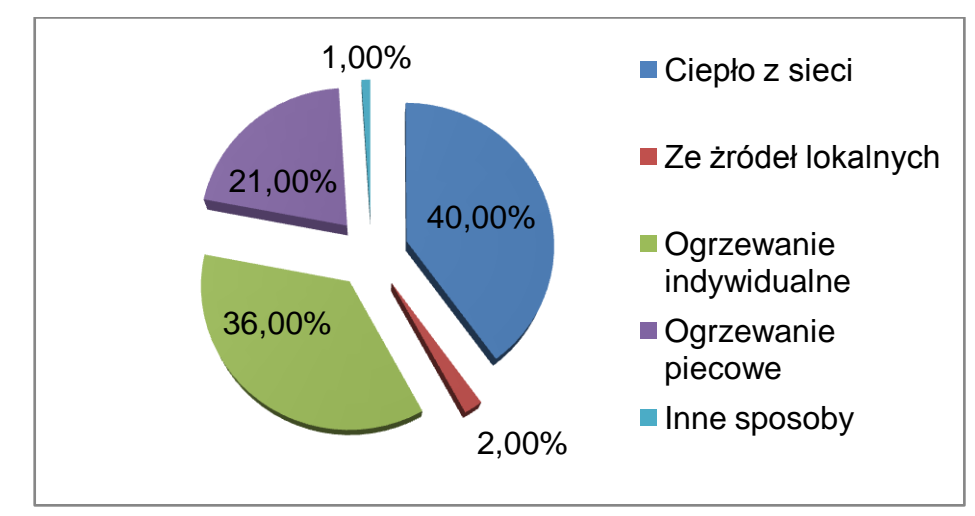

Rys 3. – Struktura pokrywania potrzeb grzewczych w gospodarstwach domowych [54]

Zestawienie struktury potrzeb grzewczych w 2002 roku w odniesieniu do gospodarstw domowych według projektu krajowego planu działania w zakresie energii ze źródeł odnawialnych zobrazowane na rysunku nr. 3 przedstawia wyraźnie, że ogrzewanie piecowe stanowi ogromny procent całkowitego sposobu pokrywania potrzeb grzewczych. Nadmienić należy również, że 40% pokrywanie potrzeb grzewczych przez ciepło z sieci oraz 36 % przez ogrzewanie indywidualne również wielokrotnie opierane jest na tradycyjnym wykorzystaniu węgla kamiennego jako paliwa. W projekcie krajowego planu działania w zakresie energii ze źródeł odnawialnych z początku roku 2010 [54] można również przeczytać, że według danych urzędu regulacji energetyki działalnością ciepłowniczą z wykorzystaniem systemów ciepłowniczych o mocy zamówionej powyżej 5 MW zajmowało się w roku 2008 około 500

przedsiębiorstw energetycznych. Dysponują one źródłami o mocy cieplnej przekraczającej 61000 MWt. Roczna produkcja ciepła wynosi około 400 PJ a wartość ciepła dostarczonego odbiorcom sięga 300 PJ. Systemy ciepłownicze posiadają znaczący rynek dla świadczenia usług zaopatrzenia w ciepło jednakże wykorzystanie energii odnawialnej jest obecnie na bardzo niskim poziomie, co pokazuje rysunek nr 4.

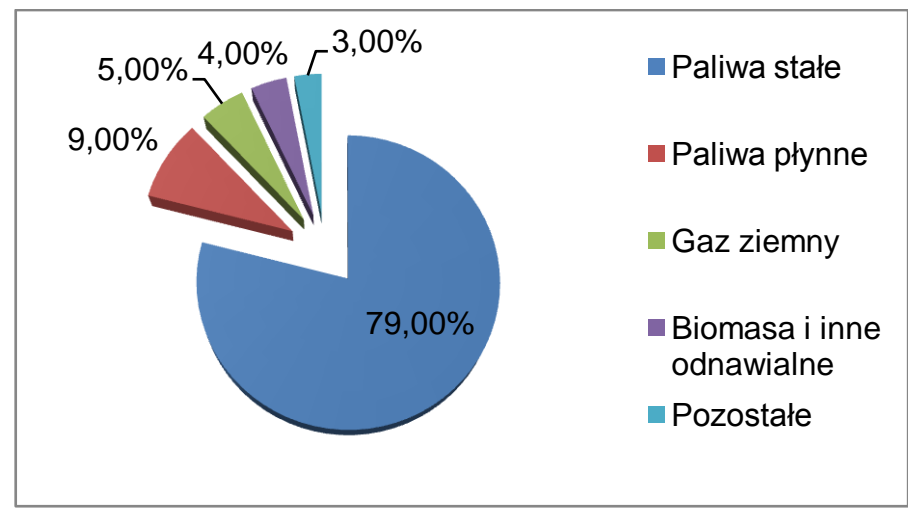

Rys. 4- Struktura pokrycia zapotrzebowania na ciepło. [54]

Rysunek nr 4 przedstawia wyraźnie przewagę wykorzystywania paliw stałych na potrzeby grzewcze. Biomasa jak można zauważyć stanowi tylko mały procent produkcji energii cieplnej. Gdyby zastosowano współspalanie na poziomie 10% dodatku biomasy do paliwa kopalnego, to wspominany rysunek mógłby wyglądać dużo bardziej korzystnie w obliczu konieczności wypełniania dyrektyw unijnych, czy po prostu bardziej korzystnie dla środowiska (obydwa cele są zbieżne i w związku z tym kolejność ich występowania jest przypadkowa). Redukcja wykorzystania paliw kopalnych do poziomu 69% oraz wzrost wykorzystania biomasy do 14 % to łatwe do osiągnięcia korzyści, mogące wynikać ze stosowania procesu współspalania w wytwarzaniu energii cieplnej.

Dynamiczny wzrost produkcji energii elektrycznej i cieplnej w jednostkach zawodowych i przemysłowych, pochodzącej ze źródeł odnawialnych jest jednak bardzo wyraźny [63]. W tabelach numer 2 i 3 przedstawiono dane ukazujące wzrost zainteresowania energią zieloną w ostatnim czasie. Zainteresowanie biomasą w różnej postaci jest spowodowane przede wszystkim łatwym dostępem do tego paliwa oraz faktem niskich kosztów wykorzystania biomasy w procesie pozyskiwania energii.

Swoje miejsce w tym zakresie znalazło również wykorzystanie procesu współspalania, jako metody pozyskiwania energii elektrycznej

Tab.2.

Produkcja energii elektrycznej z odnawialnych nośników energii w jednostkach energetyki zawodowej w latach 2006- 2008 [GWh] [15]

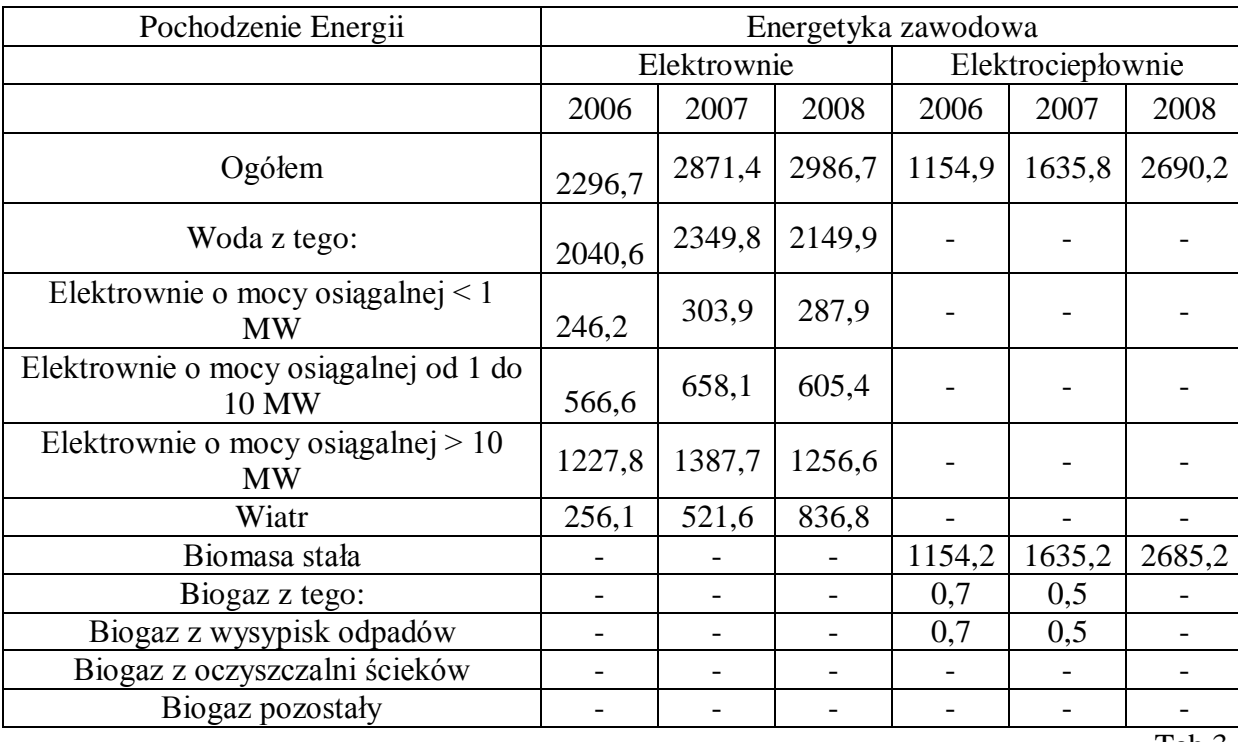

Tab.3

Produkcja energii elektrycznej z odnawialnych nośników energii w jednostkach energetyki przemysłowej w latach 2006- 2008 [GWh] [15]

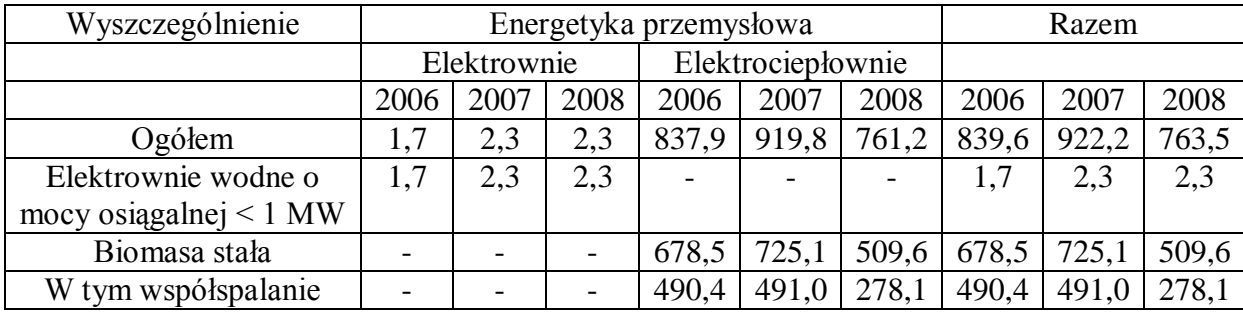

Strona11

Tab. 4

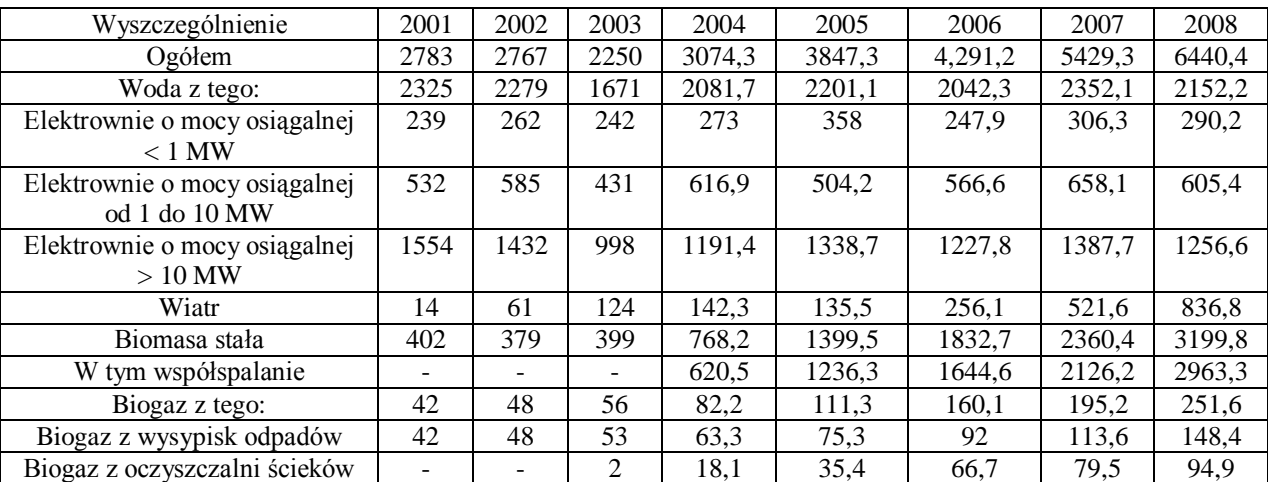

Produkcja energii elektrycznej z odnawialnych nośników energii w latach 2001-2008 [15]

Prawie pięciokrotny wzrost ilości GWh energii elektrycznej wytworzonej dzięki współspalaniu od roku 2001 do roku 2008 spowodowany jest głównie powstawaniem instalacji testowych współspalania w elektrowniach. Doskonałym przykładem może być w tym miejscu BOT Elektrownia Opole przedstawiona na rysunku numer 5, która prowadzi badania nad wykorzystaniem biomasy w produkcji energii już od roku 2003. Województwo Opolskie mimo profilu rolniczego gospodarki a tym samym posiadania dużego potencjału biomasy do wykorzystania na cele energetyczne odznacza się wysokim zużyciem węgla kamiennego w produkcji wspomnianej energii. Stan ten obrazuje tabela 5.

Strona12

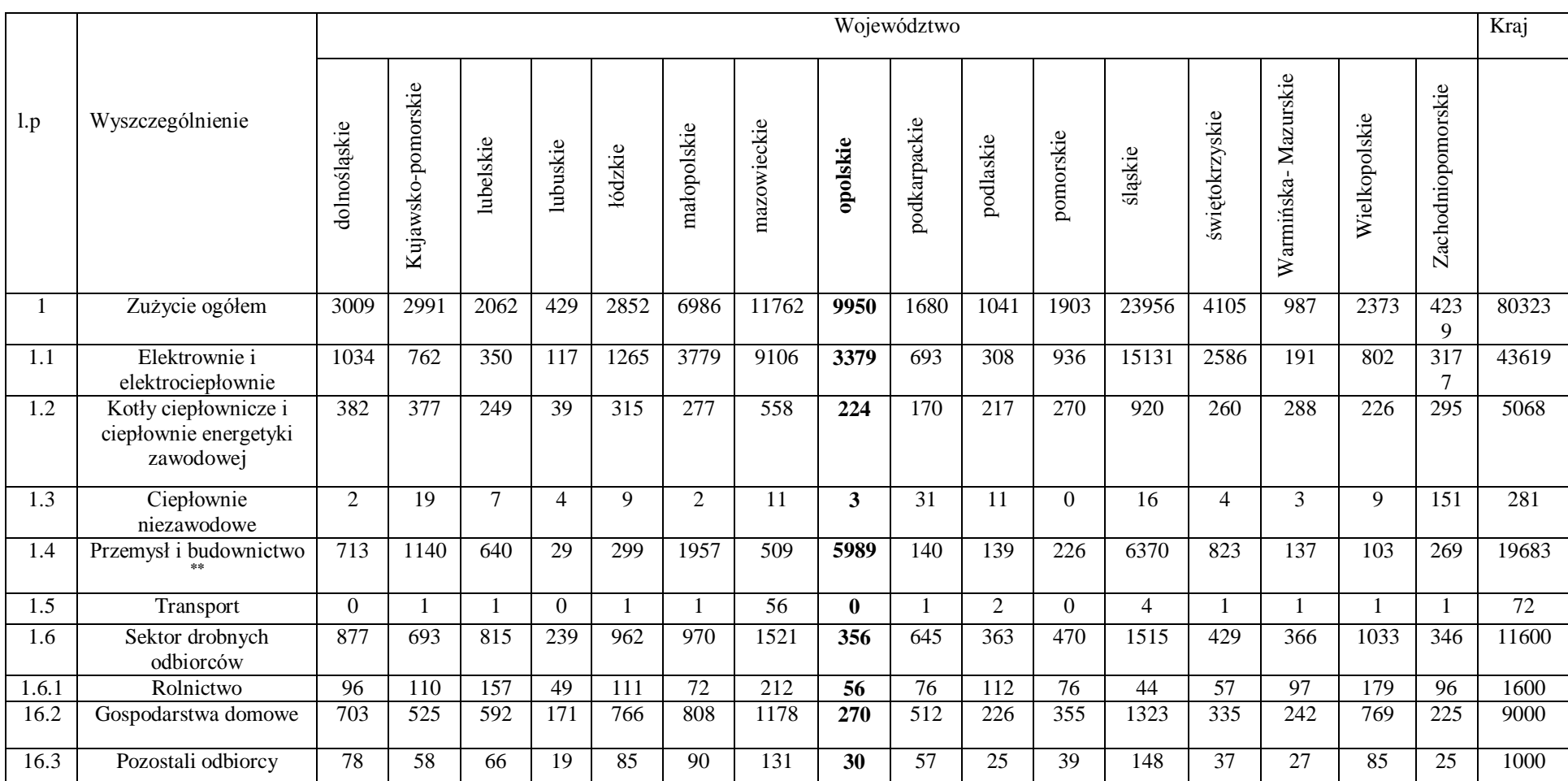

Zużycie węgla kamiennego [tys. ton \*] [15]

\* - Nie obejmuje zużycia bezpośredniego na ogrzewanie w podmiotach zaliczanych do sekcji E (PKD 2004), \*\* - Także zużycie własne kopalń oraz zużycie na wsad przemian w koksowniach

Tab. 5

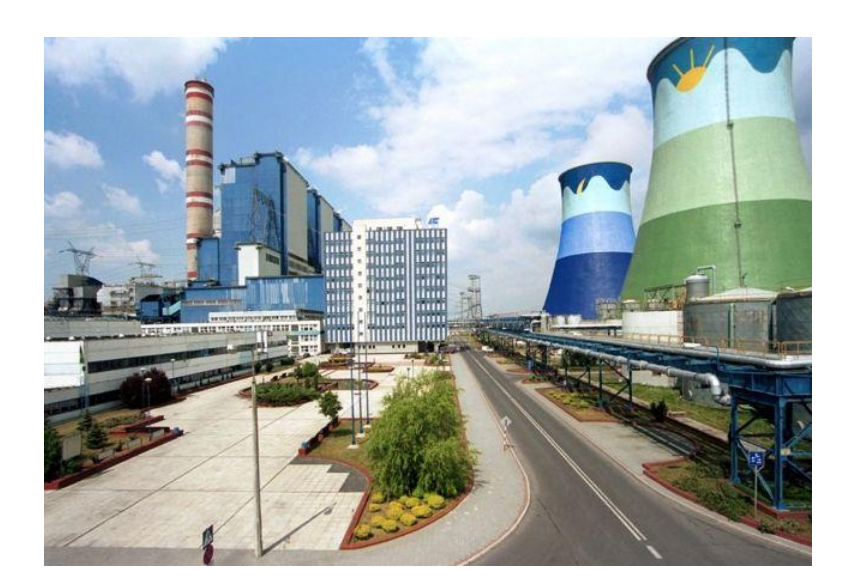

Rys. 5 – BOT Elektrownia Opole, realizująca proces współspalania

Oprócz BOT Elektrowni Opole próby wykorzystania współspalania przeprowadzone zostały w wielu elektrowniach i elektrociepłowniach np.: Elektrociepłownia Tychy, Elektrownia Połaniec, Elektrownia Stalowa Wola, Elektrociepłownie Warszawskie (Pruszków, Żerań), Południowy Koncern Energetyczny (Elektrownia Jaworzno II i III, Elektrociepłownia Katowice, Elektrownia Siersza), Elektrownia Kozienice, Elektrociepłownia Gorzów. [13]

Jak wynika z szacunków głównego urzędu statystycznego [15] w latach 2007 i 2008 w Polsce zużyto średnio 10350 tys. ton węgla kamiennego na potrzeby gospodarstw domowych i rolnictwa co jest porównywalne ze zużyciem węgla na potrzeby sektora drobnych odbiorców. Średnie zapotrzebowanie na ciepło wyniosło w tych latach 177500 TJ dla gospodarstwach domowych i 972,5 TJ w rolnictwie. 281 tys. ton węgla kamiennego zużyto w latach 2007 i 2008 w ciepłowniach niezawodowych co w porównaniu z kotłami ciepłowniczymi energetyki zawodowej i ciepłowni zawodowych stanowi około 5% wielkości zużycia węgla kamiennego w Polsce. Owszem, wartość taka wydaje się minimalna w porównaniu do energetyki zawodowej, ale w bilansie energetycznym kraju nie może być pomijana, ponieważ za wspomnianymi 5% znajdują się ludzie, firmy, przedsiębiorstwa, które walczą ze wzrastającymi cenami paliw kopanych, chcą utrzymać się na rynku, rywalizują jakością z wielkimi koncernami (produkty spożywcze) czy w końcu firmy i przedsiębiorstwa, które chcą uniknąć płacenia kar za emisję zanieczyszczeń.

Strona14

### <span id="page-14-0"></span>**2.2. Wytwarzanie energii cieplnej w procesie współspalania**

Współspalanie, czyli jednoczesne spalenie paliwa kopalnego z dodatkiem biomasy w jednym urządzeniu wytwarzającym energię cieplną możemy podzielić ze względu na realizację samego procesu spalania na współspalanie bezpośrednie i współspalanie pośrednie. Współspalanie bezpośrednie ma miejsce wtedy, kiedy do komory spalania urządzenia wytwarzającego energię cieplną podawana jest bezpośrednio mieszanka węgla z biomasą. O współspalaniu pośrednim można mówić wtedy, kiedy urządzenie wytwarzające energię cieplną jest wyposażone w przedpalenisko a do samej komory spalania podawane są spaliny w nim wytworzone. Zgazowanie biomasy również zaliczane jest do współspalania pośredniego.

Współspalanie jest jednym z najprostszych sposobów wykorzystania energii drzemiącej w biomasie. Jest również najmniej efektywne w porównaniu z energetycznym wykorzystywaniem biomasy przetworzonej na biopaliwa lub biogaz. Niemniej jednak to właśnie współspalanie może i musi odegrać znaczącą rolę w wypełnianiu dyrektyw UE dotyczących wzrostu wytwarzania energii pochodzącej z odnawialnych źródeł.

Dnia 21 maja 2010 r**.** Ministerstwo Gospodarki przekazało projekt Krajowego Planu Działań (KPD) w zakresie odnawialnych źródeł energii do konsultacji społecznych i uzgodnień międzyresortowych. W projekcie tym możemy przeczytać, że w warunkach polskich decydujące znaczenie, w kontekście osiągnięcia postawionego celu 15% udziału energii odnawialnej w strukturze energii finalnej brutto w 2020 r., będą miały postępy poczynione w energetyce wiatrowej, produkcji biogazu i biomasy stałej oraz w biopaliwach transportowych.

Te cztery obszary w 2020 roku stanowić będą łącznie ok. 94% zużycia energii ze wszystkich źródeł odnawialnych." [54]

KPD w zakresie energii ze źródeł odnawialnych dopuszcza stosowanie biomasy, jako dodatku do paliwa kopalnego w procesie spalania. "W przypadku jednostek wytwórczych wykorzystujących proces współspalania została dopuszczona możliwość wykorzystywania bez ograniczeń drewna oraz odpadów i pozostałości z produkcji leśnej, a także przemysłu przetwarzającego jej produkty jedynie dla jednostek o mocy elektrycznej wynoszącej nie więcej niż 5 MW. " [54]

Wielcy wytwórcy energii, którzy stosują w swojej produkcji 10% dodatek biomasy do paliwa tradycyjnego w postaci zrębków, trocin i pyłu stanowią znakomitą większość wytwórców energii w ogólnym bilansie energetycznym kraju. Jednak pomimo faktu, że w energetyce profesjonalnej współspalanie wykorzystywane jest z myślą o wypełnianiu dyrektyw unijnych oraz osiągnięciu postawionego celu 15% udziału energii odnawialnej w strukturze energii finalnej brutto w 2020 r nie należy zapominać o małych wytwórcach energii. "Mali wytwórcy ciepła" – firmy i przedsiębiorstwa które wytwarzają energię cieplną na własne potrzeby i potrzeby własnej produkcji, również uczestniczą w bilansie energetycznym kraju. Jednostki wytwarzające ciepło na potrzeby wielu małych przedsiębiorstw są przestarzałe i niejednokrotnie charakteryzują się niską sprawnością. Przykładem takich firm mogą być zakłady ogrodnicze i fermy drobiu ( firmy wybrane ze względu na bardzo dobrą znajomość tego typu przedsiębiorstw i ich problemów). Są to przedsiębiorstwa, które w wielu przypadkach działają na granicy opłacalności i niejednokrotnie wolą zatrzymać swoją produkcję w okresie grzewczym niż kupować coraz droższe paliwo w postaci węgla lub miału węglowego. Firm tych wielokrotnie nie stać na wymianę kotłów. Dodatkowo tego typu mikroprzedsiębiorstwa są drążone obawą, że jeżeli nie zmienią sposobu wytwarzania enegii cieplnej będą zmuszone do płacenia kar za emisję zanieczyszczeń do atmosfery. Obawy owszem słuszne, ale alternatywą dla tych firm może być właśnie proces współspalania.

Wprawdzie współspalanie nie może być realizowane w kotłach wszystkich rodzajów, ale wielu właścicieli firm może zdecydować się na niewielką modernizację istniejących jednostek tylko po to, aby zaoszczędzić na kupnie drogiego węgla zastępując 10% wsadu biomasą, uniknąć kar za emisję zanieczyszczeń produkując energię z odnawialnego źródła oraz pozbyć się odpadów w postaci biomasy. Na rysunku nr 6 przedstawiono kocioł miałowy o mocy 1,1 Mw zainstalowany w ogrodnictwie w Chrząstowicach w woj. Opolskim. Kocioł posiada podajnik taśmowy kierujący miał węglowy do leja zasypowego widocznego na zdjęciu. Już niewielka modernizacja tego kotła pokazana na rysunku nr 7 może pozwolić na realizowanie procesu współspalania. Podawanie paliwa odbywać by się mogło jednocześnie z dwóch taśmociągów, z czego jeden podawałby rozdrobnioną biomasę.

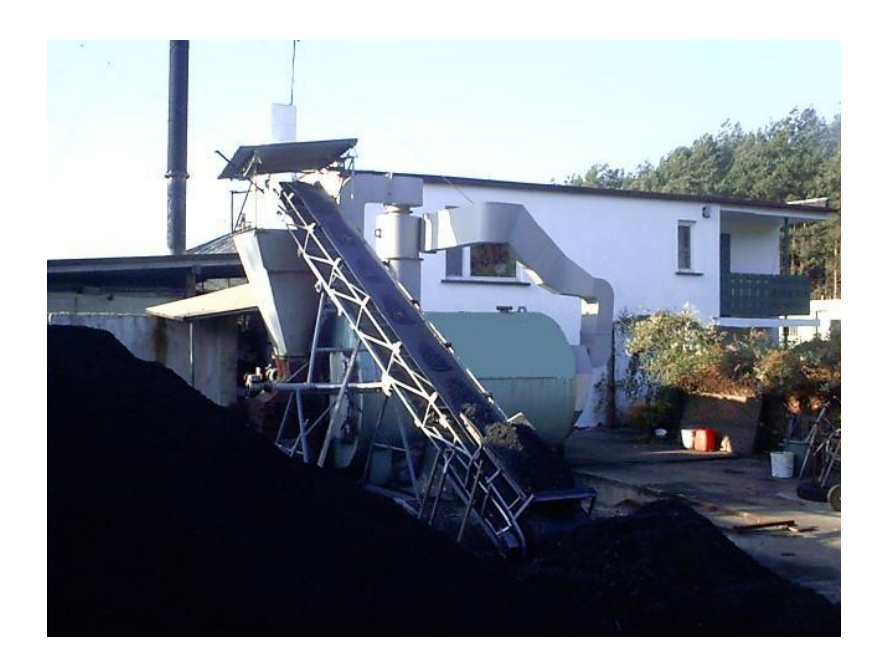

Rys. 6 – Kocioł "Zębiec" o mocy 1,1 MW zainstalowany w ogrodnictwie w Chrząstowicach koło Opola

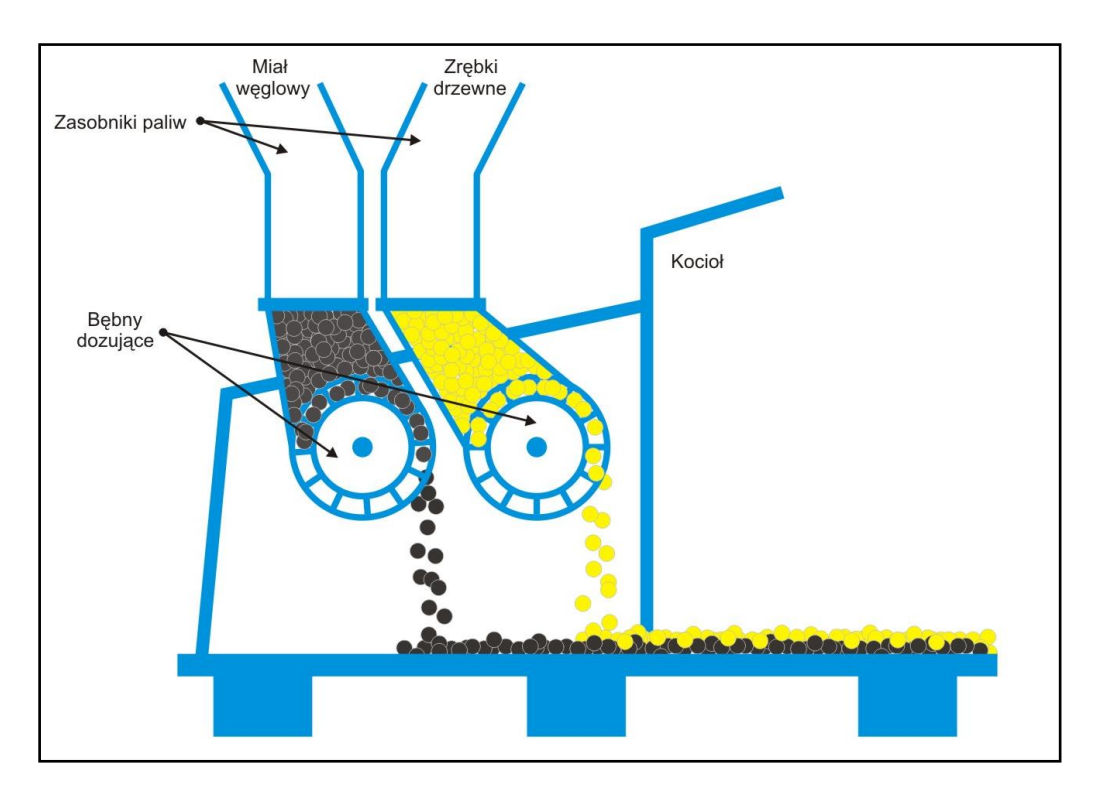

Rys. 7 – Modyfikacja kotła z ruchomym rusztem o przystawkę do zasilania paliwem pochodzenia roślinnego w postaci stałej (pellety, zrębki itp.) [56]

Spalanie bezpośrednie lub współspalanie biomasy w sektorze rolnictwa, w gospodarstwach domowych i w sektorze drobnych odbiorców może pomóc w wypełnianiu dyrektyw unijnych. Obecnie na rynku pojawia się coraz więcej rozwiązań technologicznych, które oferują spalanie przy pomocy biomasy w sposób ekologiczny i bezproblemowy. Oferty kierowane są bezpośrednio do małych odbiorców. Przykładem takiej oferty może być ogrzewanie pelletami biomasy, które promowane jest hasłami "Czysto, łatwo, ekologicznie". Promowanie spalania biomasy zamiast węgla może nas zbliżyć do krajów europejskich w zakresie wytwarzania ciepła w sposób ekologiczny. Wprawdzie ceny rynkowe pellet biomasy wciąż są wysokie, ale jednak coraz większa konkurencja na rynku dostawców biomasy może sprawić, że grzanie pelletemi będzie tak samo opłacalne jak grzanie miałem węglowym czy węglem, a depozyt zanieczyszczeń do środowiska będzie tym samym niewspółmiernie niższy (zerowy depozyt zanieczyszczeń przy spalaniu biomasy).

Nie wszystkich małych wytwórców ciepła stać na modernizację istniejących kotłów, lub na ich wymianę, jednak świadomość ekologiczna i ekonomika ogrzewania sprawia, że poszukują rozwiązań tańszych, a jednocześnie ekologicznych. To właśnie ci odbiorcy stanowią niszę, którą może wypełnić współspalanie.

Znawcy tematu współspalania twierdzą, że dzięki temu procesowi następuje znaczne zmniejszenie zawartości siarki zarówno w samym paliwie jak i w spalinach pochodzących ze spalania (w porównaniu ze spalaniem paliwa bez dodatku biomasy). Biomasa zatem przyczynia się do "uszlachetnienia węgla". [17] Pomimo korzystnych efektów ekologicznych, ekonomicznych i społecznych, stosowanie biomasy jako paliwa stwarza jednak wiele problemów technicznych. Problemy te wynikają przede wszystkim z jej właściwości fizykochemicznych, z których najważniejsze to:

- Duża wilgotność (od kilku do 60%) – aby proces spalania przebiegał poprawnie konieczne jest wstępne suszenie biomasy

- Skład chemiczny popiołu – zmusza do używania urządzeń usuwających popiół z jednostki grzewczej

- Mała gęstość powodująca utrudnienia w magazynowaniu, transporcie i dozowaniu do paleniska

- Wysoka zawartość części lotnych utrudniająca kontrolę procesu spalania

- Niższe ciepło spalania na jednostkę masy w porównaniu z paliwami kopalnymi

- Obecność w biomasie takich pierwiastków, jak tlen, azot, chlor, prowadząca do emitowania w procesie spalania chlorowodoru, dioksyn i furanów. [24,25,26]

Problemy, jakie niesie ze sobą wykorzystywanie biomasy w produkcji energii mogą być wykluczone lub znacznie zmniejszone przy zachowaniu kilku czynników. Pierwszym jest zwiększanie gęstości biomasy. Prasy hydrauliczne wspomniane wcześniej nadają się do tego celu znakomicie, a w przypadku kotłów opalanych słomą wystarczy zastosować balotowanie. Drugim istotnym czynnikiem jest stosowanie odpowiednich urządzeń przystosowanych do spalania biomasy (kotły na somę, kotły na pellet). Trzecią możliwością jest stosowanie procesu współspalania biomasy z paliwem kopalnym. W tym wypadku konieczna jest zwykle niewielka modyfikacja kotła, ale z punktu widzenia ekonomii jest to zabieg opłacalny. "Współspalanie biomasy z węglem w urządzeniach energetycznych może odbywać się w kotłach rusztowych, pyłowych i fluidalnych. Współspalanie biomasy z węglem w kotłach rusztowych jest prostym rozwiązaniem, nie wymagającym większych nakładów inwestycyjnych. Dodatek ok. 10% biomasy nie powoduje istotnych zmian w procesie spalania paliwa podstawowego. Współspalana mieszanka powinna nie tylko być jednorodna, ale także posiadać odpowiednią wartość opałową i być jakościowo stabilna. W wyniku dodatku biomasy uzyskuje się mniejsze zużycie węgla i mniejsze emisje zanieczyszczeń powietrza." [38] Należy wspomnieć, że przekroczenie 10 % dodatku biomasy w spalanej mieszance może powodować występowanie korozji wysokotemperaturowej i degradację elementów roboczych kotła.

Podczas bezpośredniego spalania biomasy konieczne jest zastosowanie odpowiednich rozwiązań technicznych instalacji energetycznej, przystosowanej do spalania paliwa o wysokim udziale części lotnych." [24,25,26] W trakcie spalania węgla w jednostkach małej mocy mamy do czynienia ze znaczną emisją dwutlenku węgla, z dużą ilością zanieczyszczeń organicznych, emisją związków siarki i tlenków azotu oraz z emisją pyłów. Emisja do atmosfery poszczególnych zanieczyszczeń podczas spalania biomasy jest znacznie niższa, niż podczas spalania węgla. W przypadku wielorocznych roślin energetycznych (np. wierzby Salix Viminalis), ilość pochłanianego dwutlenku węgla może przewyższać ilość dwutlenku węgla emitowanego w trakcie spalania. Ze względu na znikomą zawartość siarki w biomasie, zastępowanie nią węgla wpływa również na obniżenie emisji tlenków siarki, rozwiązując tym samym problem odsiarczania spalin."

W tej samej publikacji opisane są dobrze korzyści, jakie płyną ze współspalania biomasy z paliwem kopalnym " współspalanie rozdrobnionej biomasy w mieszaninie z węglem może być efektywnie realizowane zarówno w kotłach małej mocy stosowanych w ogrzewnictwie indywidualnym, jak i w energetyce przemysłowej w kotłach rusztowych, fluidalnych i pyłowych. Warunkiem jest zachowanie optymalnego udziału biomasy

w mieszance paliwowej. Gwarantuje to efektywny pod względem energetycznym i ekologicznym przebieg procesu spalania. Zwiększenie udziału biomasy niesie za sobą konieczność modyfikacji organizacji procesu spalania w kotle. Przy spalaniu mieszanek paliwowych obserwuje się zmniejszenie ilości  $SO_2$  i  $NO_X$  w spalinach oraz zmniejszoną ilość części palnych w popiele. Nie do pominięcia są również inne, rzadziej wspominane w literaturze przedmiotu efekty ekologiczne, mające jednak niebagatelne znaczenie dla środowiska. Efekty te polegają na możliwości ograniczania postępującej degradacji środowiska w wyniku wydobywania paliw kopalnych i deponowania w środowisku odpadów z przemysłu wydobywczego oraz ograniczeniu procesów erozji gleby, regulacji gospodarki wodnej i asymilacji zanieczyszczeń powietrza w wyniku prowadzenia upraw energetycznych biomasy. $\ldots$ 

Jak piszą w swojej pracy: Roszkowski, Dreszer i Michałek [36] "Proces spalania wymaga zapewnienia dostępu tlenu (powietrza) w ilości dostosowanej do masy i właściwości spalanego surowca. Utrzymanie ciągłości procesu spalania powoduje "pochłanianie" części wytworzonej energii cieplnej przez spalaną biomasę. Przy spalaniu biomasy płomieniem palą się wytworzone gazy, a cząstki stałe żarzą się. W przypadku drewna 80 % energii przetwarzane jest na gaz, a pozostała część wykorzystywana jest w procesie powstawania węgla drzewnego (następnie popiołu).

Fundamentalnym etapem w zapewnianiu optymalnych warunków prowadzenia procesu współspalania jest odpowiednie przygotowanie mieszaniny składników poddawanych współspalaniu. Wraz ze wzrostem popularności biomasy jako paliwa energetycznego polski rynek zareagował powstaniem firm oferujących gotowe mieszaniny biomasy z sortymentem węgla z dostawą do klienta oraz powstaniem gotowych stacji mieszania biomasy z sortymentem węgla. Biorąc pod uwagę gotowe mieszaniny z dostawą do klienta trzeba się liczyć z faktem, że podczas transportu przygotowanej mieszaniny (z reguły transport samochodowy) po polskich drogach może dojść do procesu segregacji mieszaniny. To oznacza, że jakość mieszaniny oferowanej w sprzedaży i dostarczanej na plac klienta może być zupełnie inna. Należy w tym miejscu pamiętać, że jeżeli materiał nie będzie wymieszany dokładnie to może dochodzić do miejscowych strat kominowych podczas spalania mieszaniny. Oferowane w sprzedaży gotowe stacje mieszania biomasy z miałem węglowym są rozwiązaniami drogimi i dodatkowo nie mają określonego stopnia zmieszania produktu finalnego. Przedstawione na rysunku nr 8 stacje mieszania zaopatrzone są w mikser napędzany energią elektryczną. Bilans ekologiczny wytworzenia mieszaniny miału węglowego i biomasy w tego typu urządzeniu może się okazać niekorzystny. Wiele małych

Strona20

<span id="page-20-0"></span>firm do których udało mi się dotrzeć chcąc prowadzić proces współspalania, miesza biomasę z sortymentem węgla metodą "łopatowania". Metoda ta, nie jest jednak metodą dokładną i chociaż nie wymaga nakładów inwestycyjnych nie gwarantuje dobrego przygotowania wsadu do urządzenia grzewczego.

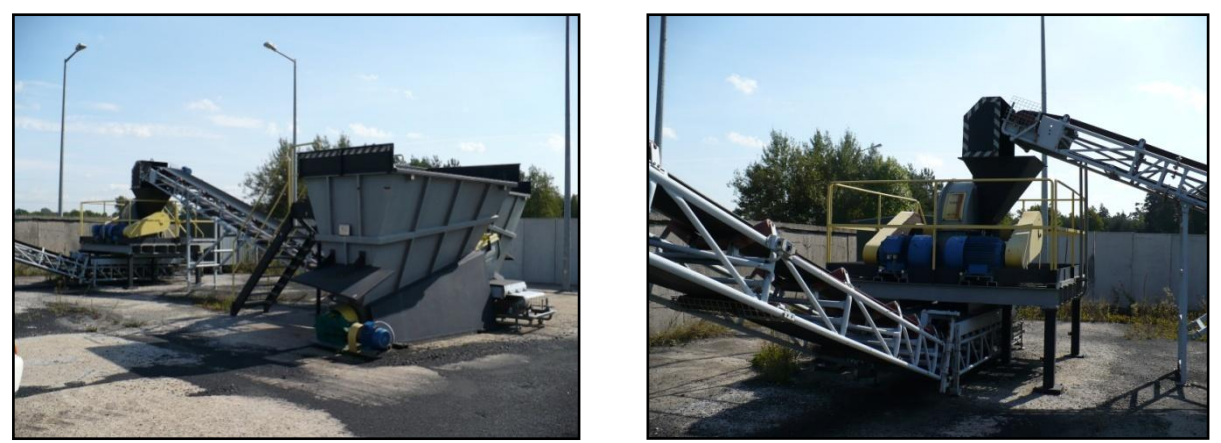

Rys. 8 – Stacja mieszania biomasy z sortymentami węgla [56]

### **2.3 Mieszanie materiałów ziarnistych**

W życiu codziennym, nie zawsze zdając sobie z tego sprawę mamy często do czynienia z procesem mieszania materiałów ziarnistych. Otwierając rano paczkę müsli wysypujemy mieszankę zbóż, wysuszonych owoców i różnych płatków, nasion, orzechów do miski, po czym zalewamy ją mlekiem. Ta sucha mieszanka to idealny przykład na popularność stosowania procesów mieszania materiałów ziarnistych w wielu dziedzinach przemysłu, począwszy od spożywczego, poprzez chemiczny, farmaceutyczny, na przemyśle energetycznym skończywszy. Określenie "materiał ziarnisty" dotyczy wszystkich materiałów o stałym stanie skupienia a mieszanie takich materiałów to proces, w którym co najmniej dwa materiały różne w istotny sposób, są rozpraszane wzajemnie przez przypadkowy, chaotyczny ruch cząstek tych materiałów, najczęściej realizowane w urządzeniu przeznaczonym do prowadzenia procesu mieszania- mieszalniku.[2]

Poczyniony przegląd literatury dotyczącej oceny jakości mieszanin ziarnistych przedstawia w zasadzie dwa rodzaje publikacji obrazujących wspomniane zagadnienia. Pierwszy rodzaj publikacji to opracowania teoretyczne poparte praktyką doświadczalną, dotyczące podstaw teoretycznych procesu. Wśród tych publikacji należy wymienić przede wszystkim prace profesorów Bossa i Stręka.

Wspomniani autorzy są prekursorami badań nad zagadnieniem mieszania w Polsce a wydane przez nich publikacje pt. "Mieszanie i mieszalniki" oraz "Mieszanie materiałów ziarnistych" zawierają podwaliny teoretyczne dla powstających wciąż nowych publikacji młodszych badaczy zagadnienia. Problematyka mieszania ośrodków sypkich w końcu lat osiemdziesiątych nie posiadała istotnych i powszechnie znanych podstaw teoretycznych. Naukowcy zgłębiający to zagadnienie stanowili bardzo wąską grupę uczonych. Z początku ich osiągnięcia przekładały się na światową szkołę mieszania, głoszoną jeszcze w latach pięćdziesiątych ubiegłego wieku przez P.M.C. Lacey"a [32]. Z wiadomych powodów poprzedni ustrój panujący w Kraju powodował ograniczenia w docieraniu do wiedzy z zakresu zyskującego coraz większe znaczenie dla procesów mieszania układów sypkich. Podczas zmiany ustroju zaistniały w Polsce dwie profesjonalne szkoły naukowe związane wymienionymi wcześniej prekursorami. Pierwsza szkoła Profesora F. Stręka z Politechniki Szczecińskiej konfrontowana była ze szkołą stworzoną przez Profesora J, Bossa w Wyższej Szkole Inżynierskiej, przekształconej następnie w Politechnikę Opolską.

Jednocześnie wraz z rozwojem nauk informatycznych kontynuatorzy badań procesów zachodzących podczas mieszania materiałów ziarnistych, wywodzący się zarówno ze szkoły Profesora Bossa jak i szkoły Profesora Stręka otrzymali narzędzia, których stosowanie w znaczący sposób zrewolucjonizowało zarówno metody ocen mieszania układów ziarnistych jak i ich modelowania.

Drugi rodzaj publikacji stanowią właśnie opracowania, oparte na teoriach zawartych w pracach wspominanych prekursorów. W publikacjach tych oprócz korzystania z wiedzy wyżej wymienionych autorów wraz z ewolucją techniki komputerowej dał się zauważyć nowy nurt opracowań, dotyczący oceny jakości uzyskiwanych mieszanin przy pomocy nowoczesnych technik. Wyraźny postęp w rozwoju technik komputerowych pozwolił na zastępowanie "kopciuszkowych" analiz rozkładu ziaren zatrzymywaniem obrazu stanu kinematycznego mieszaniny za pomocą komputerowej analizy obrazu.

Dobrym przykładem badaczy aplikujących zarówno nowe metody oceny jakości mieszanin ziarnistych jak i modelowanie procesów zachodzących podczas mieszania są naukowcy z Politechniki Opolskiej.

Wykorzystanie komputerowej analizy obrazu do oceny jakości mieszanin ziarnistych oraz wykorzystanie techniki sztucznych sieci neuronowych w przedstawianiu zagadnienia mieszania materiałów ziarnistych szeroko opisują w swoich pracach Boss, Tukiendorf,

Krótkiewicz, Szwedziak, Matuszek, Królczyk [2,5,7,28,33]. Wiele przykładów potencjalnych korzyści z faktu stosowania tych metod odnajdujemy w pracach Tukiendorfa.

Tukiendorf [46] w pracy pt. "Modelowanie neuronowe procesów mieszania niejednorodnych układów ziarnistych" umiejętnie połączył dotychczasowy dorobek wcześniejszych badaczy z osiągnięciami współczesnymi. Zastosował inteligentne kombinacje aplikacji komputerowych i pokazał, że w procesie mieszania badanych układów ziarnistych trzy pierwsze kroki mieszania wnoszą wystarczające informacje do przewidywania zachowania ziaren układu w trzech kolejno symulowanych krokach. W sensie aplikacyjnym wykazał, że możliwa jest prognoza stopnia zmieszania już po połowie czasu trwania procesu mieszania. Zauważył słusznie, że obecne w praktyce przemysłowej mieszaniny ziarniste to w przeważającej części układy niejednorodne. Spostrzeżenie jest zgodne z powszechnym przekonaniem, ponieważ większość badaczy obecnie analizuje mieszaniny niejednorodne.

Posługując się definicją Bossa "układ niejednorodny" to mieszaniny ziarniste, które złożone są ze składników zróżnicowanych przede wszystkim poprzez wymiar ziaren i ich gęstość. [2] Podczas realizacji procesu mieszania główny wpływ na ruch ziaren i kinetykę mieszania mają fizyczne parametry mieszanych składników oraz konstrukcja mieszalnika. Warunki prowadzenia procesu są również nie bez znaczenia. Boss i Tukiendorf [9,10,11**]** w swoich pracach z przełomu 1990/2000 roku udowodnili, że istnieją takie stosunki średnic i gęstości składników mieszanin, dla których w wyniku procesu mieszania mieszanina będzie miała optymalny stopień zmieszania. Wnioski płynące z innych, wcześniej zapoczątkowanych badań dowodzą, że wielokrotnie tylko niewielka modyfikacja konstrukcji mieszalnika, jest warunkiem uzyskania lepszej jakości mieszaniny.

Wielu badaczy, poświęcających swoją pracę na zgłębienie tego zagadnienia i opisanie go zależnościami matematycznymi ustaliło, że proces mieszania materiałów ziarnistych prowadzi po pewnym czasie mieszania, do uzyskania mieszaniny optymalnej dla danych warunków. Ustalono również, że po pewnym czasie (krokach) mieszania składników może dojść do niekorzystnego zjawiska, w którym składniki będą ulegały procesowi przeciwnemu do mieszania. Mówimy wtedy o zjawisku wtórnej segregacji mieszanin. [2,40,41]

Strona23

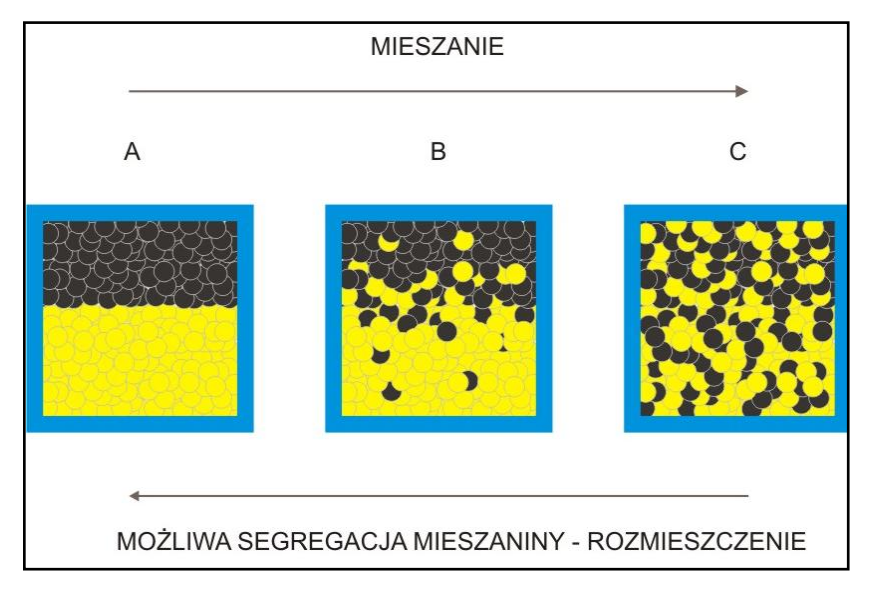

Rys. 9 – Dwuwymiarowy model mieszania układów ziarnistych [2]

Rysunek nr 9 przedstawia dwuwymiarowy obraz mieszania materiału ziarnistego. Na obrazie A widnieje mieszanina w stanie segregacji pierwotnej, jest to stan składników mieszaniny przed rozpoczęciem procesu mieszania. Obraz B przedstawia losowe (randomowe) rozmieszczenie składników mieszaniny i jest to stan mieszaniny w trakcie realizacji procesu mieszania. Podczas mieszania zobrazowanego na rysunku nr 9, poszczególne składniki mieszaniny przyjmują losowe położenia, a ruch cząstek składników mieszaniny spowodowany jest ruchem elementu urządzenia mieszającego i jego wpływem na te cząstki, lub ruchem sąsiednich cząstek. Obraz C przedstawia mieszaninę dążącą do doskonałości. Stan doskonały (idealnie równomierne rozmieszczenie składników w przekroju mieszaniny) w praktyce jest mało prawdopodobna do osiągnięcia. Obraz przestawia również kierunek możliwej segregacji mieszaniny. Okazuje się, że niektóre mieszaniny mają predyspozycje do segregacji wtórnej. Zjawisko to uogólniając opisuje mechanizm rozmieszania mieszaniny po optymalnym czasie mieszania, tzn. po optymalnym czasie mieszania, mieszanina zamiast zyskiwać na jakości zaczyna tracić, i ulega stopniowemu rozmieszaniu.

Prowadzenie prac w kierunku przygotowywania coraz lepszych mieszanin zaowocowało powstaniem wielu rodzajów urządzeń mieszających, których wybór zależy od wielu czynników, między innymi od celu i wielkości produkowanych mieszanin, czasu przeznaczonego na mieszanie, fizycznych właściwości surowców oraz ekonomii prowadzenia procesu mieszania.

Spośród wielu konstrukcji urządzeń do mieszania materiałów ziarnistych na uwagę zasługują konstrukcje najbardziej popularne, wśród których można zauważyć podział na: mieszalniki przesypowe z komorą obrotową, mieszalniki z ruchomym mieszadłem, mieszalniki statyczne oraz miesiarki. Podział mieszalników materiałów ziarnistych przedstawiony został na rysunku nr 10, natomiast rysunek nr 11 przedstawia w rzeczywistości wybrane mieszalniki.

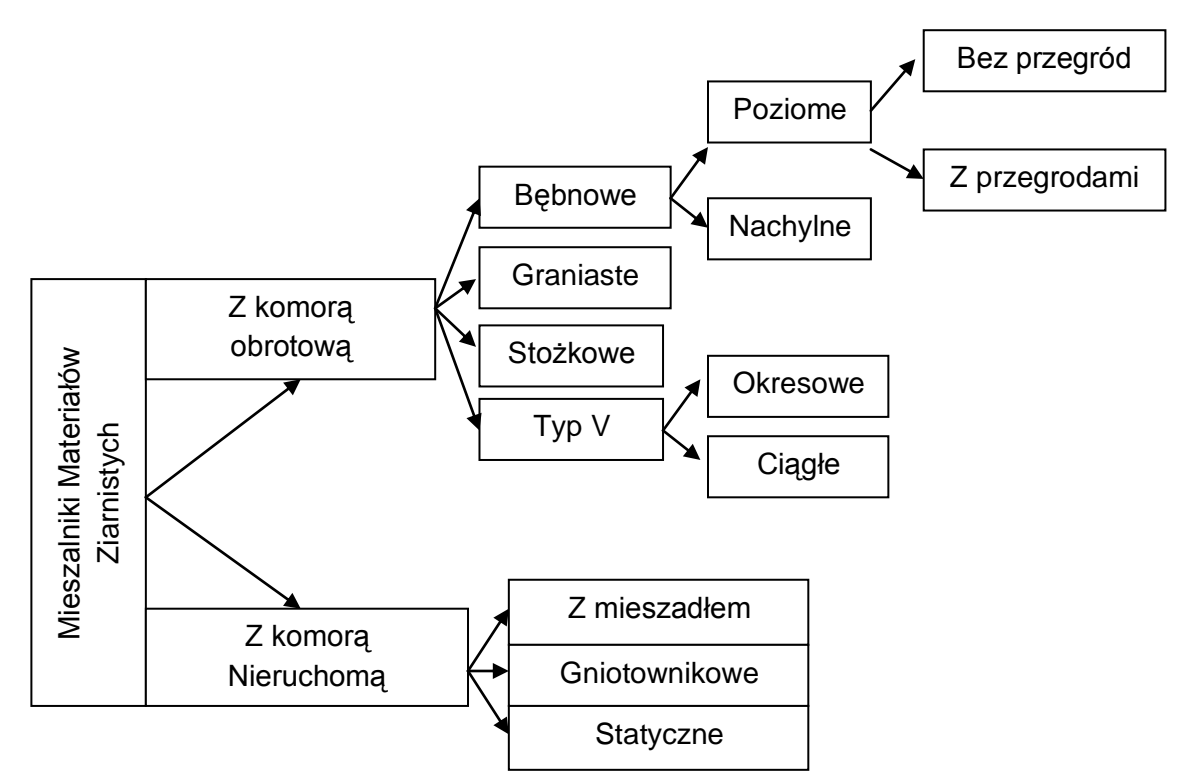

Rys. 10 – Podział mieszalników materiałów ziarnistych [40]

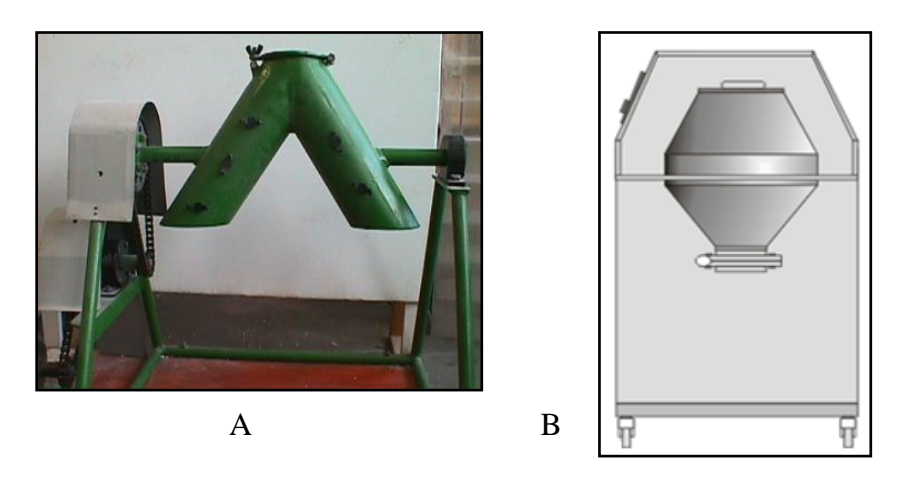

Rys. 10 – Przykłady popularnych mieszalników obrotowych. A – mieszalnik typu V, B – mieszalnik dwustożkowy

Elementem realizującym proces mieszania w przypadku mieszalników przesypowych z komorą obrotową (bo takie właśnie są przedmiotem pracy) jest bęben mieszalnika, który może posiadać rozmaite kształty. Na rynku można spotkać kilka podstawowych konstrukcji mieszalników obrotowych różniących się bębnem mieszalnika, między innymi: mieszalnik bębnowy, mieszalnik bębnowy pochylony, mieszalnik prostopadłościenny, mieszalnik dwustożkowy, mieszalnik typu V oraz wiele innych. Realizowanie procesu mieszania w tej grupie mieszalników polega na obrocie bębna mieszalnika, w trakcie którego dochodzi do ruchu mieszanych składników. Ruch cząstek mieszanych składników podczas obrotu bębna może przybierać rozmaite charakterystyki, widoczne na rysunku numer 12 i 13.

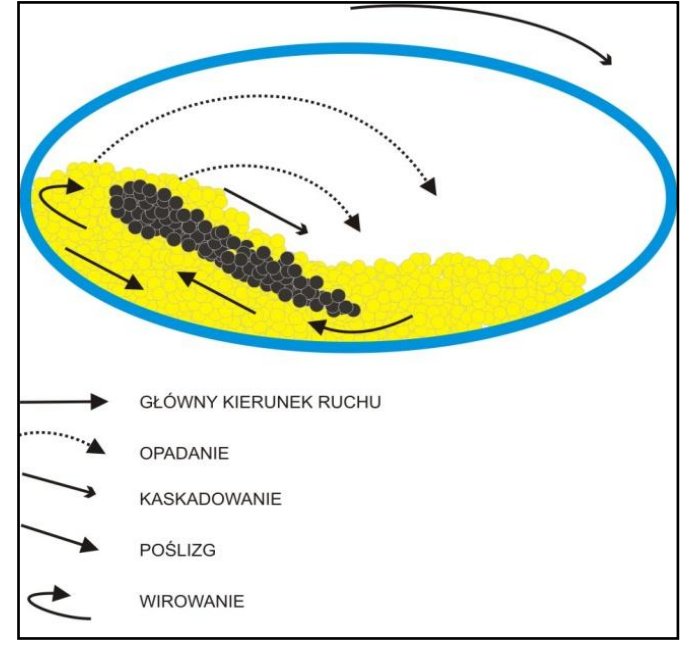

Rys. 12 – Model mieszania w bębnie [21]

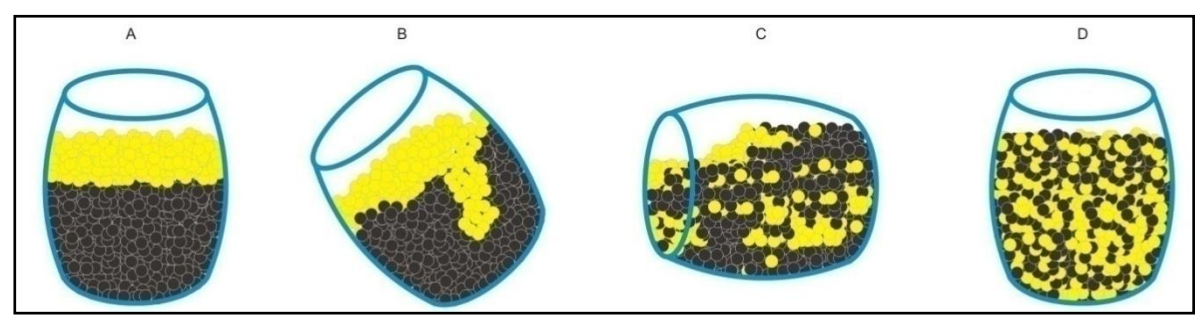

Rys. 13 – Mieszanie dwuskładnikowego układu ziarnistego w mieszalniku z komorą obrotową (a,b,c,d reprezentują kroki mieszania) [37]

Problematyka zagadnienia mieszania materiałów ziarnistych jest bardzo złożona ze względu na dużą ilość zmiennych decydujących o produkcie finalnym, jakim jest mieszanina. Na realizację procesu mieszania materiałów ziarnistych mają wpływ trzy rodzaje parametrów:

- Cechy fizyczne mieszanych składników począwszy od rozmiaru mieszanych cząstek, ich gęstości i kształtu przez zawartość wilgoci w mieszanym materiale po współczynnik chropowatości

- Cechy fizyczne urządzenia mieszającego począwszy od rodzaju i kształtu części roboczych mieszalnika, przez materiał, z którego wykonane są części robocze (mieszadło i/lub płaszcz bębna mieszalnika), po maksymalną prędkość obrotową, z jaką mogą się poruszać części robocze mieszalnika.

- Sposób prowadzenia procesu mieszania począwszy od sposobu dodawania składników do urządzenia mieszającego, przez prędkość z jaką poruszają się części robocze mieszalników po wybór pomiędzy mieszaniem okresowym i ciągłym.

Zdaniem wielu badaczy decydujący wpływ na sprawność mieszania materiałów ziarnistych, mają różnice wymiarów ziaren mieszanych składników i gęstości ziaren tych składników.

W związku z zależnością produktu finalnego mieszania od tak wielu parametrów przedstawianych powyżej, w literaturze podawany jest najprostszy model mieszania w bębnie przedstawiony na rysunku numer 12. W trakcie pracy mieszalnika bęben wykonując ruch obrotowy wprawia umieszczone w nim ziarna w ruch. W ten sposób ziarna podnoszone są na pewną wysokość uzależnioną od współczynnika tarcia ziaren o wnętrze mieszalnika. Na rysunku numer 13 można zaobserwować ruchy ziaren uzależnione od prędkości obrotowej bębna mieszalnika.

Mieszanie odbywa się po torze zasadniczym. Można zaobserwować miejsce w środkowej części mieszalnika, które jest najmniej efektywne jeżeli chodzi o realizację procesu mieszania. Wraz ze wzrostem prędkości obrotowej bębna następuje ruch mieszanych cząstek po różnych trajektoriach. Osiągnięcie optymalnej prędkości obrotów bębna można zaobserwować w momencie odrywania się cząstek od mieszaniny i ich swobodnego opadania. Dalsze zwiększanie prędkości obrotów spowoduje przekroczenie prędkości krytycznej, zatrzymanie procesu mieszania, ponieważ cząstki zostaną dociśnięte do siebie i zaczną wirować wraz z obracającym się bębnem.

$$
n_{\rm kr} = \frac{1}{2\pi} \sqrt{\frac{g}{r}} \tag{3}
$$
 (3) [40]

Gdzie: g – stała grawitacji, r- promień bębna

Według Stręka [40] przy częstości  $(0.55 - 0.6)$  n<sub>kr</sub> zaczyna się odrywanie ziaren od ścianek bębna mieszalnika. Przy częstości obrotów poniżej 0,55  $n_{\text{kr}}$  ziarna występuje w mieszaninie wyraźny rdzeń, ziarna posuwają się po różnych torach, mieszanie jest najbardziej efektywne.

Oyama zaproponował zależność do wyznaczania optymalnej częstości obrotowej bębna

$$
n = \frac{A}{D^{0.47} \varphi^{0.14}} (4) [2.40]
$$

#### Gdzie  $\varphi$ -stopień napełnienia bębna [%], D- średnica wewnętrzna bębna

Stała A przyjmuje wartości dla zawirowania ( $n=n_{kr}$ ), 72 dla ruchu ustalonego oraz 54 dla opadania. "Przy małym kącie tarcia pomiędzy ziarnami oraz ścianką bębna oraz przy niskim stopniu napełnienia zachodzi ślizganie się złoża w przeciwnym kierunku do obracającego się bębna, co jest zjawiskiem niekorzystnym dla procesu mieszania." [40]

Jednym z problemów procesu mieszania jest fakt, że bardzo często zdarza się, że mieszaniny mają tendencję do segregacji. Zjawisko to uwidacznia skłonność niektórych składników mieszanin do zajmowania określonych miejsc w mieszaninie po osiągnięciu maksymalnego stanu zmieszania.

Doskonałym przykładem obrazującym proces segregacji jest przykład mieszaniny przygotowanej w jednym miejscu i transportowanie tej mieszaniny do miejsca docelowego. Podczas transportu może dojść do ruchu zmieszanych cząstek co spowoduje zmianę pierwotnego stanu zmieszania mieszaniny.

Kolejnym parametrem dotyczącym procesu mieszania materiałów ziarnistych jest czas mieszania, który ma znaczny wpływ na ekonomię prowadzenia procesu. Istotą procesu mieszania jest konieczność wyznaczenia optymalnego czasu prowadzenia procesu mieszania, potrzebnego do uzyskania pożądanej mieszaniny. Czas mieszania zatem może wpływać bezpośrednio na jakość uzyskiwanego produktu w postaci mieszanin. Jak twierdzi Boss

<span id="page-28-0"></span>problem kinetyki procesu mieszania może zostać sprowadzony do wyznaczenia funkcji zmiany składu mieszaniny w czasie [7]

$$
\sigma = f(t) \quad (5) [2]
$$

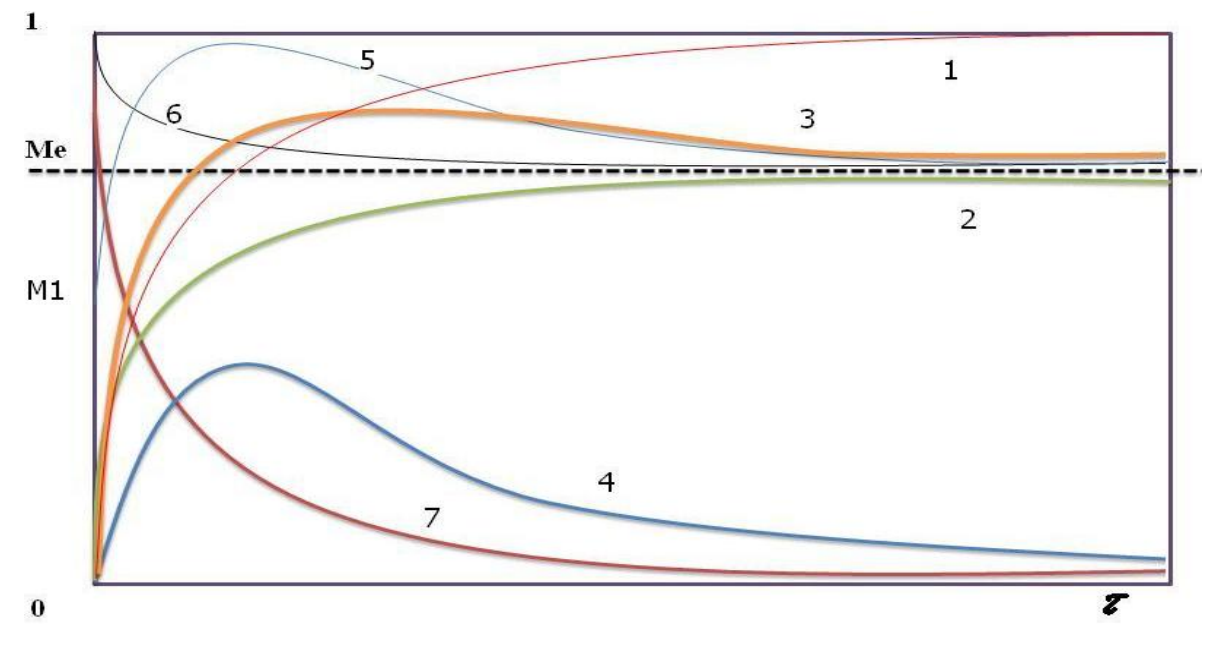

gdzie:  $\sigma$  - wariancja

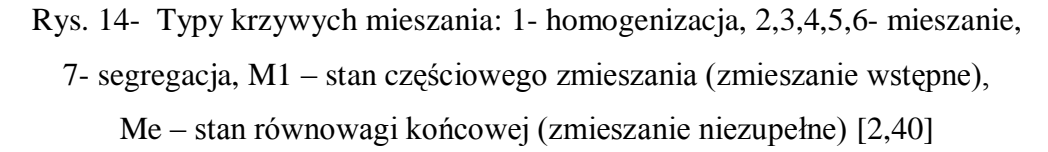

Pomimo wieloletniej pracy naukowców nad zagadnieniem mieszania materiałów ziarnistych temat ten wciąż kryje w sobie wiele niewiadomych i pozostaje w ciągłym zainteresowaniu naukowców, chcących jak najlepiej opisać zależności rządzące procesem mieszania.

#### **2.4 Ocena jakości mieszanin z wykorzystaniem komputerowej analizy obrazu**

Otaczający nas świat nie posiada takich kształtów jakie znajdujemy w podręcznikach do geometrii. Nie jest łatwo spotkać na co dzień coś, co będzie idealnie okrągłe, kuliste lub sześcienne. Otoczenie, choćby przypominało kształty idealne, jest w rzeczywistości kanciaste, wystrzępione i ma przeważnie powierzchnię chropowatą. Pozyskiwanie obrazów otaczającego nas świata, rejestrowanie ich w pamięci komputerów i analizowanie ich w poszukiwaniu interesujących informacji stało się ostatnimi czasy bardzo popularne i kieruje nas na zupełnie nowe wody w odkrywaniu życia codziennego. Obraz cyfrowy możemy

uzyskać na dwa sposoby. W pierwszym obraz powstaje w wyniku zastosowania odpowiednich algorytmów przekształcających sceny dwu lub trójwymiarowe. Jest to sposób, który można określić jako grafika komputerowa. Drugą metodą jest digitalizacja obrazów już istniejących. W metodzie tej obraz rzeczywisty przedstawiany jest za pomocą liczb w odpowiednim urządzeniu, np. skaner czy aparat cyfrowy. Obydwie metody umożliwiają zapisanie obrazu w pamięci komputera i dalszą pracę nad obrazem z jego wykorzystaniem.

Rozwój technologii cyfrowych z zakresu mikroskopii i fotografii doprowadził do pojawienia się szeregu możliwości wnikliwego zagłębiania się w otaczający nas świat, analizowania obrazów niewidocznych "gołym" okiem i wydobywania z nich informacji do tej pory nie dostępnych.

Wszystko to, co ludzie odbierają za pomocą oczu, jako różnobarwne światło, jest w rzeczywistości widmem fali elektromagnetycznej, pochodzącej z wąskiego pasma częstotliwości. Każdej częstotliwość fali z zakresu światła widocznego, odpowiada inna barwa przedstawiona na rysunku 15. Najkrótszą falą, jaką może odebrać ludzkie oko jest czerwień (4,  $3 \times 10^{14}$  Hz), natomiast najdłuższa jest fiolet (7,  $5 \times 10^{14}$  Hz) [16]

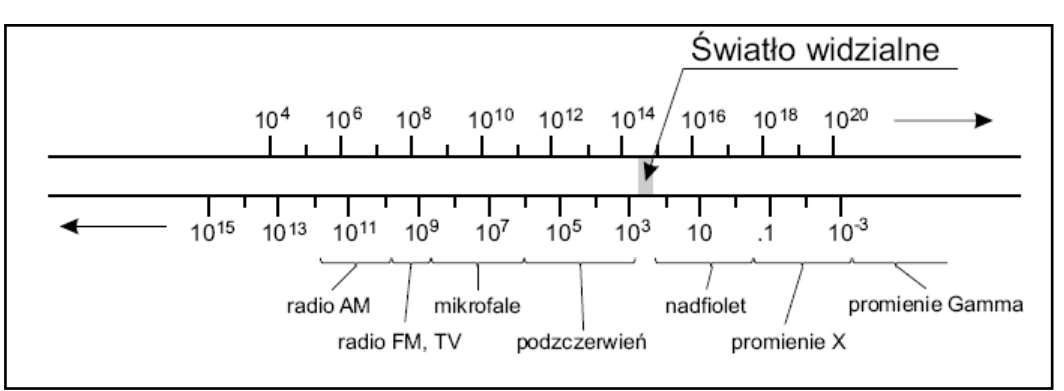

Rys. 15 - Spektrum fal elektromagnetycznych [16]

Oko ludzkie odbiera kolor dzięki stymulacji trzech wizualnych pigmentów w stożkach siatkówki. Każdy z tych pigmentów reaguje na inna barwę. Są to barwy R (red) czerwona, G (green) zielona oraz B (blue) niebieska. Odbieranie konkretnej barwy poprzez mózg polega na porównaniu siły źródła światła dla poszczególnych barw składowych. Na tym podejściu bazuje model barw RGB, przedstawiony na rysunku numer 16, który można przedstawić jako sześcian zbudowany na osiach poszczególnych składowych. W modelu tym środek układu współrzędnych wyznacza barwa czarna, natomiast barwę białą reprezentuje wektor [1,1,1]. Pozostałe wektory reprezentują barwy czerwona, zielona oraz niebieska. [16] Każdy punkt wewnątrz sześcianu barw reprezentowany jest przez wektor [R,G,B ], przy czym wartości

R, G oraz B należą do przedziału [0..1]. Wierzchołki sześcianu dodatkowo tworzą barwy turkusową, żółtą i purpurową (cyan,yellow i magenta) [16].

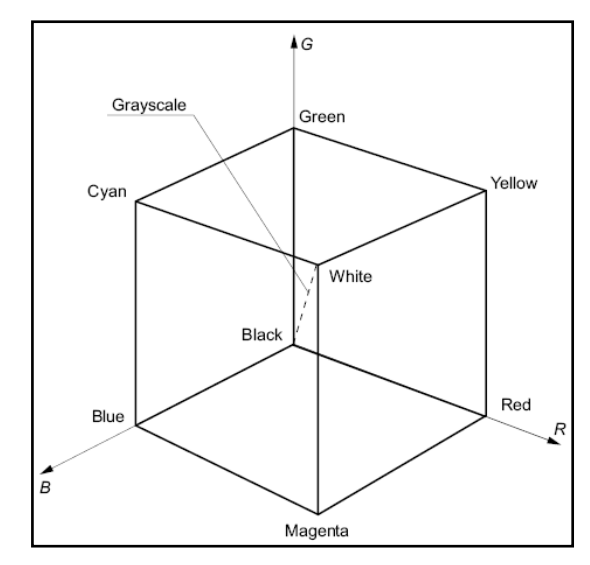

Rys. 16 - Model barw *RGB* przedstawiony za pomocą sześcianu **[16]**

Według Tadeusiewicza i Korohody [42] aby efektywnie wykorzystać obraz jako źródło informacji należy go przetworzyć na postać cyfrową, a następnie przeprowadzić jego szczegółowy proces analizy, w skład którego wchodzą: segmentacja, lokalizacja obiektów oraz wyznaczanie ich cech. Aby jednak rozpocząć analizę obrazu konieczne jest polepszenie jakości obrazu, a w szczególności jego filtracja (eliminacja zakłóceń) oraz wyostrzanie [42].

W dziedzinie przetwarzania obrazu (a do przetwarzania obrazu odwołują się zarówno filtracja jak i wyostrzanie) znaczącą rolę odgrywają filtry cyfrowe. Przestrzenny rozkład intensywności barwy obrazu może być traktowany jako funkcja. Filtrowanie pozwala na wzmocnienie niektórych zakresów zmian częstotliwości, z jednoczesną eliminacją innych. Filtry liniowe można podzielić na dolno- oraz górnoprzepustowe. Pierwsze z nich usuwają gwałtowne zmiany barwy lub jasności, drugie- podkreślają kontrasty; znajdują zatem zastosowanie w wydobywaniu krawędzi." [39]

Przekształcenia przy pomocy filtrów polegają na modyfikacji poszczególnych elementów obrazu w zależności od wartości barwy konkretnego elementu jak i otoczenia tego elementu. W związku z tym operacje przekształceń mogłyby być czasochłonne, ponieważ obiekt wynikowy musi być poprzedzony wykonaniem określonych przekształceń na obiekcie źródłowym i otoczeniu tego obiektu, jednak algorytmy filtracji są proste i regularne a dodatkowo mogą być wykonywane równocześnie na wszystkich punktach obrazu. Filtry różnią się od przekształceń morfologicznych tym, że w przypadku przekształceń dany element obrazu jest modyfikowany tylko wtedy, kiedy spełniony jest zadany warunek

logiczny. Przekształcenia morfologiczne wykonywane są zazwyczaj iteracyjnie, aż do zaistnienia zadanego warunku logicznego (zazwyczaj braku dalszych zmian w przetwarzanym obrazie). Przekształcenia morfologiczne są jednymi z najważniejszych operacji w komputerowej analizie obrazu, ponieważ odpowiednio zestawione w grupach pozwalają na najbardziej złożone analizy kształtu elementów obrazu, ich wzajemnego położenia oraz umożliwiają złożone procesy symulacji. Podstawowe przekształcenia morfologiczne są początkowymi operacjami tworzeniu bardziej złożonych operacji dotyczących analizy kształtu obiektów, oraz ich wzajemnego rozmieszczenia.

"Jednym z podstawowych przekształceń morfologicznych jest EROZJA. W definiowaniu tej operacji zakłada się istnienie nieregularnego obszaru S i koła K o promieniu Re, które będzie elementem strukturalnym ( czyli pewnym wycinkiem obrazu z wyróżnionym jednym punktem). Jako punkt środkowy elementu strukturalnego przyjmuje się środek koła K. Wówczas erozję figury S elementem K można zdefiniować na dwa różne sposoby:

- figura zerodowana to zbiór środków wszystkich kół o promieniu r, które w całości zawarte są we wnętrzu obszaru K

- koło K przetacza się po wewnętrznej stronie brzegu figury. Kolejne położenia środka koła K wyznaczają brzeg figury zerodowanej.

W implementacji komputerowej erozja jednostkowa polega na usunięciu wszystkich tych punktów obrazu o wartości 1, które posiadają choć jednego sąsiada o wartości 0. Erozję można także interpretować matematycznie jako tzw. filtr minimalny, to znaczy taki operator , w którym każdemu punktowi przypisuje się minimum z wartości jego sąsiadów." [42] Rozwinięcie erozji na obrazy przestawione w skali szarości można zapisać jako:

 $L'(m, n) = \min_{m_i, n_i \in H(m, n)} (L(m_i, n_i))$ 

L(m,n) – jasność punktu o współrzędnych (m,n)

 $H(m,n)$  – element strukturalny z punktem centralnym o współrzędnych  $(m,n)$ 

Erozję obrazu kolorowego można zdefiniować jako złożenie niezależnych erozji przeprowadzonych na jego poszczególnych składowych RGB lub HSL [42]

Podstawowym problemem w komputerowej analizie obrazów jest wydzielenie poszczególnych, regularnych obszarów obrazu. Jest to szczególnie trudne zadanie, ponieważ niejednokrotnie poszczególne obiekty stykają się lub nawet częściowo zachodzą na siebie.

Jako pierwszy krok można wtedy wykonać erozję, która rozdzieli sklejone obszary. Jednak powstałe w ten sposób obszary mają mniejszą powierzchnię, niż wynikowe. Aby powrócić do wyjściowej powierzchni nie można zastosować normalnej dylatacji, gdyż powiększane obszary połączą się ponownie. Pomocne w tym miejscu może być specjalne przekształcenie, które powiększy powierzchnię obszarów zachowując pewien odstęp pomiędzy nimi.

Przekształcenie to nazywane jest dylatacją bez stykania obszarów i może być realizowane jako pogrubianie z następującym elementem strukturalnym:" [42]

| Y | v |  |
|---|---|--|
|   |   |  |
|   |   |  |

Rys. 17 – Element strukturalny dylatacji [42]

Pierwszym krokiem do wykonania analizy obrazu pozyskanego do pamięci komputera jest zastosowanie szeregu procesów mających na celu polepszenie jego jakości. Na szczególną uwagę w tym miejscu zasługuje filtracja obrazu oraz jego wyostrzanie. Obydwa zagadnienia zostały wykorzystane w części praktycznej niniejszej pracy. Zdjęcia mieszanin poddane określonej sekwencji filtrów umożliwiły pozyskanie informacji o rozkładzie koncentracji składników mieszaniny w jej przekroju. Rysunek numer 18 przedstawia obraz mieszaniny przed i po filtracji w aplikacji GIMP [57]

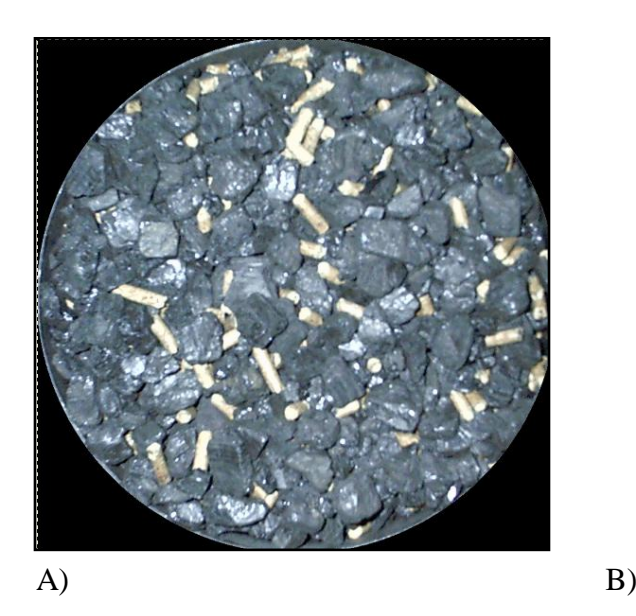

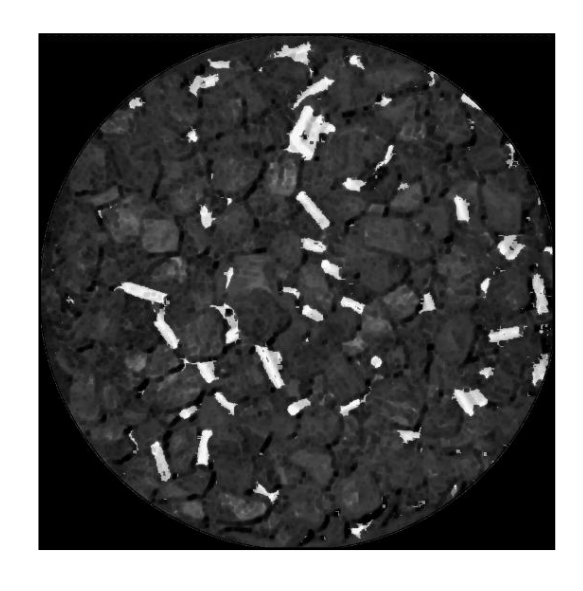

Rys. 18 - Obraz mieszaniny miału węglowego i biomasy A) przed obróbką w aplikacji GIMP 2.6 B) po obróbce w aplikacji GIMP 2.6

$$
S_{\rm trona}33\,
$$

Wykorzystanie komputerowej analizy obrazu ma obecnie miejsce w wielu dziedzinach nauki i gałęziach przemysłu. Metody oceny jakości produktów z wykorzystaniem technik komputerowych są coraz częściej stosowane jako równie dobre a czasami nawet lepsze jak metody tradycyjne. Szerokie zastosowanie komputerowa analiza obrazu znalazła w rolnictwie min. w wytwórniach pasz, przy ocenie jakości mięsa, warzyw i owoców, jakości plonów czy degradacji plonów przez szkodniki. Komputerowa analiza obrazu w technologii mieszania materiałów ziarnistych została szeroko opisana przez wielu badaczy, min. przez Bossa, Tukiendorfa, Krótkiewicza, Szwedziak, Królczyk, Matuszek i wielu innych naukowców zgłębiających to zagadnienie. Naukowcy ci zajmowali się przede wszystkim mieszaninami składników niejednorodnych, a wspólne przesłanie z ich pracy jest takie, że komputerowa analiza obrazu może z powodzeniem być wykorzystywana jako narzędzie, służące do oceny jakości uzyskiwanych mieszanin.

Już w roku 2001 roku w pracy Bossa, Krótkiewicza i Tukiendorfa "Zastosowanie analizy obrazu jako metody oceny jakości mieszaniny ziarnistej podczas mieszania systemem funnel-flow" został przedstawiony sposób oceny jakości obrazów powierzchni mieszanin ziarnistych, który z powodzeniem mógł zastąpić analizy tradycyjne (wagowa, sitowa).

W technologii mieszania materiałów ziarnistych ocena jakości mieszaniny oparta na ocenie stopnia zmieszania lub koncentracji składnika kluczowego w mieszaninie nosi ze sobą konieczność rozdzielenia mieszaniny w celu określenia jej jakości. Rozdzielenie laboratoryjnych ilości mieszanych materiałów może nie być kłopotliwe, ale już ocena jakości mieszanin przemysłowych niesie za sobą duże trudności. Zastosowanie komputerowej analizy obrazu może w wielu przypadkach z powodzeniem zastępować ocenę tradycyjnymi metodami jednak konieczne jest przetestowanie tego sposobu dla każdego przypadku indywidualnie.

$$
M = \frac{\sigma_0 - \sigma}{\sigma_0 - \sigma_\Gamma} \text{ (6) [21]}
$$

Gdzie:  $\sigma_0$ - odchylenie standardowe w chwili początkowej  $\sigma$ - odchylenie standardowe próbek  $\sigma_r$ - odchylenie standardowe stanu randomowego

Boss, Tukiendorf, Szwedziak, Matuszek i Królczyk w swoich pracach posługiwali się komputerową analizą obrazu oceniając jakość mieszanin złożonych z materiałów niejednorodnych. O ile materiały różniły się istotnie między sobą to w przeważającej części badań komputerowa analiza obrazu służyła do oceny jakości ziaren, których kształt mógł być porównywalny. Zastosowanie komputerowej analizy obrazu do oceny jakości mieszanin niejednorodnych różniących się między sobą wszystkimi cechami fizycznymi nie zostało do

tej pory zastosowane w sposób jednoznacznie potwierdzający możliwość komputerowego wspomagania oceny mieszanin w każdym przypadku. Jednym z najważniejszych elementów warunkujących możliwości stosowania komputerowej analizy obrazu w ocenie jakości mieszanin ziarnistych jest wyraźna różnica w barwie ziaren poszczególnych składników. Tukiendorf i Krótkiewicz w swoich pracach opierali ocenę jakości mieszanin ziarnistych na ocenie procentowej zawartości składnika kluczowego w przekroju złoża mieszaniny. Zastosowanie autorskiego programu Patan wspomagało ocenę jakości mieszanin i pozwalało nie tylko na wskazywanie procentowej zawartości trasera w przekroju złoża, ale również umożliwiało analizę skupień ziaren trasera w przekroju złoża. Kolejni badacze, Szwedziak, Matuszek, Królczyk i inni kontynuowali pracę nad oceną jakości mieszanin przy pomocy komputerowej analizy obrazu wykorzystując aplikację Patan.[28,29,33,]

Próby oceny jakości mieszanin składników istotnie różniących się parametrami fizycznymi takich jak chociażby pellety biomasy i miał węglowy zgodnie z przyjętą przez wspomnianych autorów metodyką badań skłoniły do próby opracowania metody filtrującej obraz. Metoda ta w założeniu autora pokazywałaby faktyczny udział mieszanych składników w przekroju obrazu, eliminując przebarwienia wynikające z kurzy pyłu węglowego. Konieczne jest zatem udoskonalanie metody oceny jakości materiałów ziarnistych z wykorzystaniem komputerowej analizy obrazów pamiętając o tym, że do każdej mieszaniny trzeba podejść w sposób indywidualny, sprawdzając uzyskane wyniki z metodami tradycyjnymi.

#### Podsumowanie:

Poczyniony przegląd literatury umożliwił nie tylko dokładne zapoznanie się z technologią i metodami oceny jakości mieszanin ziarnistych, komputerową analizą obrazu oraz problematyką stosowania układów biomasa-węgiel jako paliw do produkcji energii, ale przede wszystkim pozwolił na potwierdzenie faktu, że badania przedstawione w pracy mają charakter aplikacyjny i mogą zostać wykorzystane w praktyce. Idealnym było by wskazanie możliwości zastosowania komputerowej analizy obrazu w ocenie paliwa trafiającego prosto do kotła. Takie rozwiązanie wydaje się być możliwe. Z całą pewnością istnieje szereg sekwencji filtrów zdjęć, które następując po sobie umożliwiłyby ocenę jakości mieszaniny na podajniku taśmowym. Skutek takiej oceny zostanie przedstawiony w części praktycznej niniejszej pracy.

## <span id="page-35-0"></span>**3. CEL BADAŃ I HIPOTEZY BADAWCZE**

Pierwszym celem badań była optymalizacja procesu mieszania układu materiałów ziarnistych złożonego z miału węglowego i pellet biomasy

Drugim celem badań było sprawdzenie, czy istnieje możliwość oceny jakości mieszaniny miału węglowego i pellet biomasy przy pomocy komputerowej analizy obrazu

Trzecim celem badań było sprawdzenie, czy metoda oceny jakości mieszaniny miału węglowego i pellet biomasy, polegająca na komputerowej analizie obrazu jest metodą odzwierciedlającą jakość mieszaniny w sposób satysfakcjonujący na podstawie rzeczywistego udziału mieszanych składników a nie tylko ich obrazów wybranych przekrojów.

Sformułowano następujące hipotezy badawcze

I Obrotowy mieszalnik dwustożkowy jest urządzeniem, w którym po krótkim czasie mieszania można uzyskać dobrej jakości mieszaniny paliwowe, przeznaczone do współspalania

II Kształt bębna mieszalnika obrotowego nie ma wpływu na jakość uzyskiwanych mieszanin

III Cyfrowy obraz przekroju powierzchni badanej mieszaniny ziarnistej odzwierciedla informację o rzeczywistym rozkładzie koncentracji trasera fotografowanej mieszaniny ziarnistej w warstwach niewidocznych na zdjęciu

IV Istnieje możliwość zastosowania komputerowej analizy obrazu do oceny jakości mieszaniny biomasy w postaci pellet z miałem węglowym

 $36$
#### **4. STANOWISKO BADAWCZE**

Stanowisko do oceny jakości niejednorodnych mieszanin ziarnistych składało się z czterech modułów. Pierwszy moduł stanowiły dwa mieszalniki przedstawione na rysunkach numer 19 i 21. W obydwu przypadkach zastosowano mieszalniki z komorą obrotową. Badania zostały przeprowadzone dla dwóch mieszalników w celu porównania wpływu zmiany kształtu bębna mieszalnika na przebieg procesu mieszania badanych składników. Jako pierwszy w badaniach został wykorzystany obrotowy mieszalnik dwustożkowy, natomiast nachylny mieszalnik bębnowy z przegrodami został wykorzystany w badaniach w drugiej kolejności. Objętość bębna mieszalników wynosiła 60 litrów.

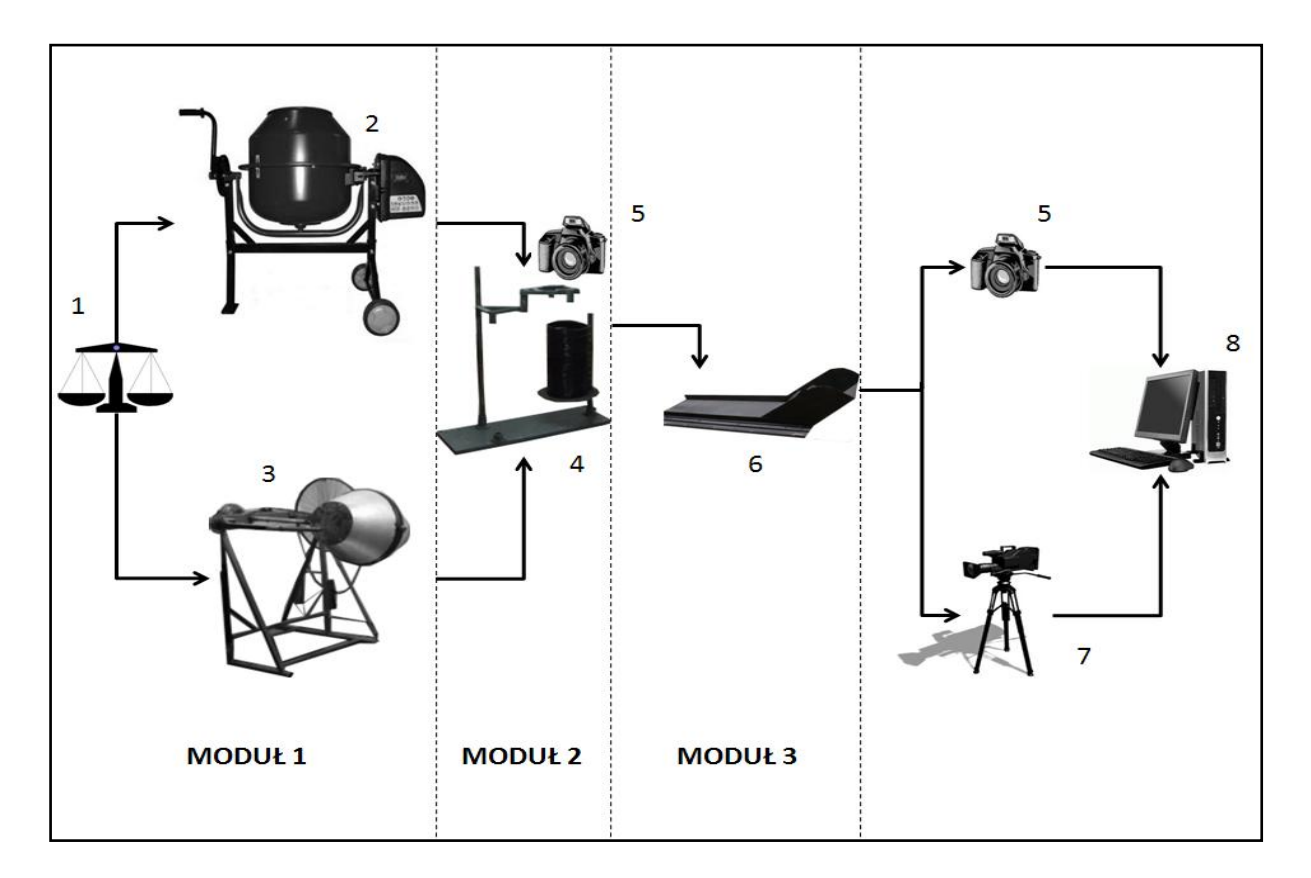

Rys. 19 – Schemat stanowiska badawczego: 1 –waga elektroniczna o dokładności wskazania +/- 1gram, 2 – obrotowy, nachylny mieszalnik bębnowy z przegrodami, 3 – mieszalnik obrotowy dwustożkowy, 4 – zespół pierścieni stanowiska poboru próbek, 5 – aparat cyfrowy o matrycy 1,1 mpix, 6 – przenośnik taśmowy, 7 – kamera cyfrowa Sony Handy Cam DCR-SX 30, 8- stanowisko komputerowe

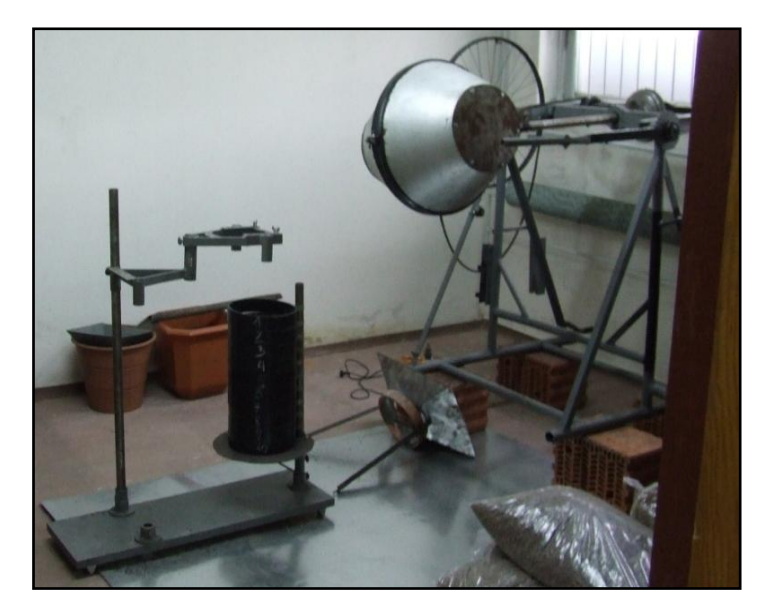

Rys. 20 – Mieszalnik obrotowy dwustożkowy oraz stanowisko do poboru próbek

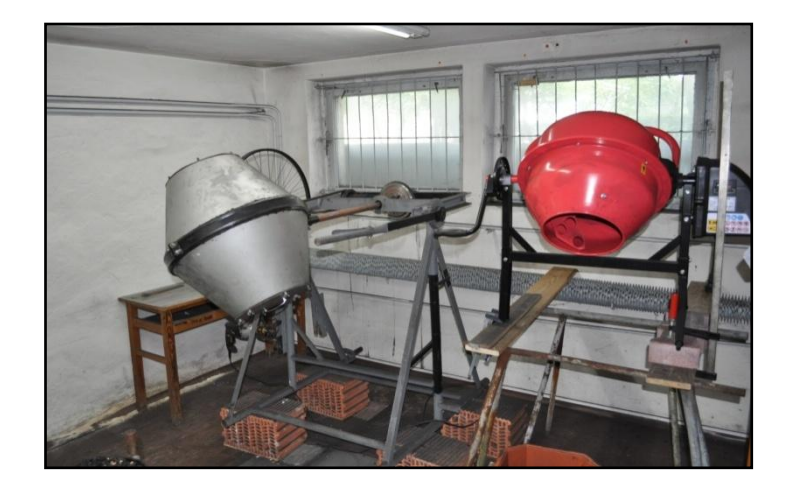

Rys. 21 – Mieszalniki obrotowe wykorzystywane podczas badań.

Drugi moduł stanowiska badawczego to stacja pobierania próbek mieszaniny przedstawiona na rysunku numer 20. Moduł ten składał się z zespołu pierścieni umieszczonych jeden na drugim. Pierścienie umieszczone były na platformie jezdnej do której został przytwierdzony statyw aparatu cyfrowego. Sposób mocowania aparatu cyfrowego zapewniał regularność wysokości pobieranych zdjęć mieszaniny co ma fundamentalne znaczenie przy wykorzystaniu komputerowej analizy obrazu, jako narzędzia do oceny mieszanin.

Trzeci moduł stanowił taśmociąg umieszczony na platformie nieruchomej, do której przytwierdzony został statyw kamery cyfrowej. Taśmociąg posiadał lej zasypowy, do którego była wsypywana próbka mieszaniny uzyskana z pierścieni modułu drugiego. Taśmociąg przedstawiony na rysunku numer 22 napędzany był silnikiem elektrycznym. Do modułu

dołączono statyw z dwoma halogenami o mocy łącznej 1000 W, umożliwiający wyeliminowanie cieni podczas nagrywania filmu.

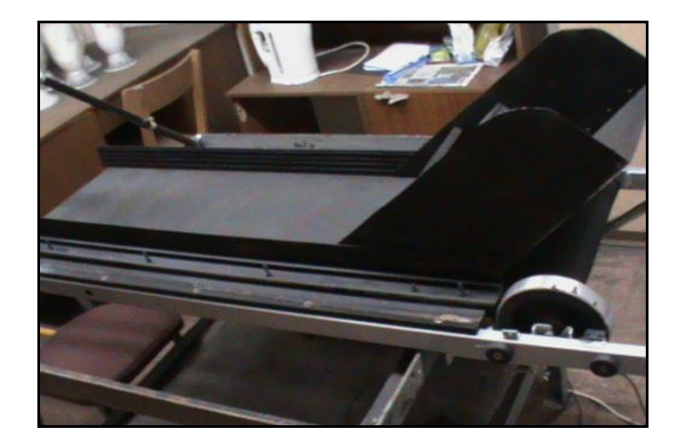

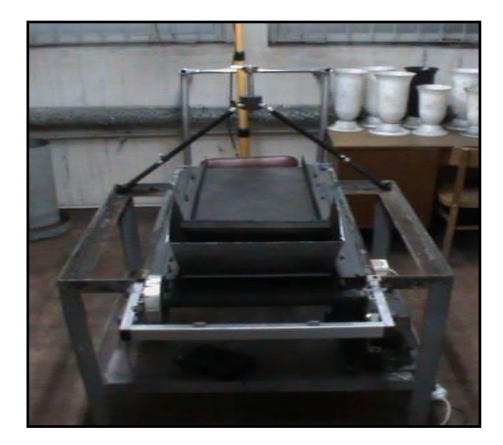

Rys. 22 - Trzeci moduł stanowiska badawczego - taśmociąg

Czwarty moduł stanowiska badawczego stanowił kocioł "ISKRA" przedstawiony na rysunku numer 23, który jest automatycznym wodnym kotłem niskotemperaturowym przeznaczonym przede wszystkim do ogrzewania domów jednorodzinnych. Na wyposażeniu kotła znajduje się elektroniczny sterownik, wentylator nadmuchowy oraz kosz zasypowy paliwa wraz z podajnikiem szufladowym, podającym paliwo na rusztowe palenisko. Kocioł przeznaczony jest do spalania przede wszystkim miału węglowego, Stalowa konstrukcja spawana kotła kieruje przepływ spalin dwoma dużymi poziomymi kanałami konwekcyjnymi, wypełnionymi rurami wodnymi, dzięki czemu sprawność cieplna kotła przekracza 80% [18]

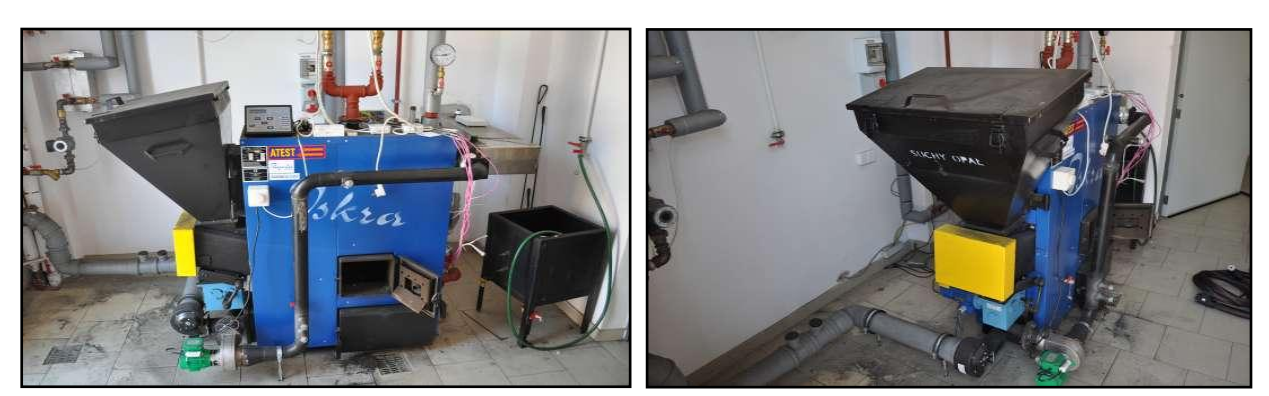

Rys. 23 – Kocioł "ISKRA" zasilany miałem węglowym [18]

Proces spalania paliwa w kotle miałowym "ISKRA" monitorowany był z wykorzystaniem analizatora spalin przedstawionego na rysunku numer 24, który wykonuje pomiary metodami referencyjnymi.

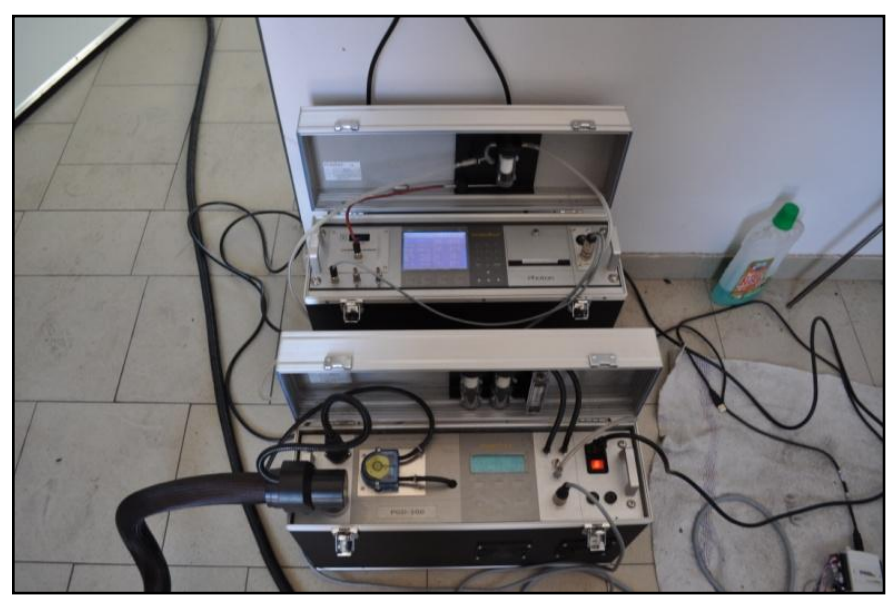

Rys. 24 – analizator spalin firmy MADUR [18]

# **5. METODYKA BADAŃ**

#### **5.1 Przygotowanie składników do procesu mieszania**

W badaniach wykorzystano dwa składniki, które zmieszane razem stanowiły paliwo do wytwarzania energii cieplnej w sposób bardziej ekologiczny niż tradycyjne metody wytwarzania ciepła.

Pierwszym ze składników była biomasa w postaci krótkich, cienkich walców, noszących nazwę pellet. Pellety pozyskane zostały w zakładzie tartacznym Ryszarda Kempy [19], który swoją działalność prowadzi w Wieluniu. Pellety powstały ze sprasowania trocin, będących odpadem normalnej działalności tartacznej. Pozyskano pellety w dwóch wymiarach średnic, tj. 0,6 cm i 0,8 cm. Pozyskane pellety, przedstawione na rysunku numer 25 poddane zostały analizie w Zakładzie Oceny Jakości Paliw Stałych Głównego Instytutu Górnictwa w dniu 20. 03. 2007. Wyniki wykonanych analiz zostały przedstawione w tabeli nr 6

# Nazwa oznaczenia | Jednostka | Wynik oznaczenia Stan roboczy Zawartość wilgoci całkowitej % 6,28 Zawartość popiołu % 1,22 Wartość opałowa kJ/kg 17921 Zawartość siarki całkowitej  $\begin{array}{|c|c|} \hline 0.01 \end{array}$ Stan analityczny Zawartość wilgoci  $\begin{array}{|c|c|c|} \hline \end{array}$  % (6,28 Zawartość popiołu % 1,22 Ciepło spalania kJ/kg 19227 Wartość opałowa | kJ/kg | 17921 Zawartość siarki całkowitej  $\begin{array}{|c|c|c|c|c|} \hline 0,01 & 0.01 \hline \end{array}$ Zawartość pierwiastka H % 5,28

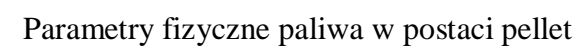

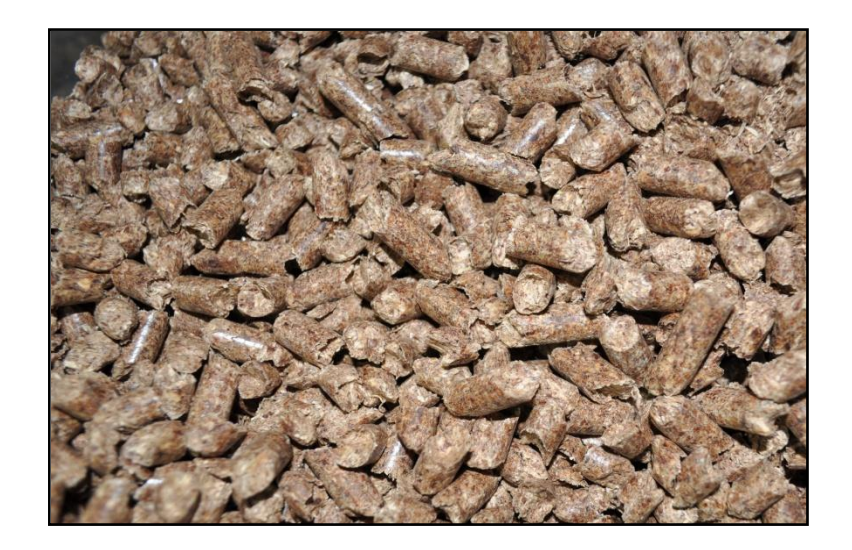

Rys. 25 – Pellety biomasy pozyskane z zakładu tartacznego [19]

Drugim składnikiem był miał węglowy przedstawiony na rysunku numer 26. Na potrzeby badań zastosowano miał węglowy o handlowej nazwie ECOMIX, który został pozbawiony frakcji pyłu węglowego. Średnica zastępcza ziaren analizowanego paliwa mieściła się w zakresie od 4 mm do 30 mm.

Strona $41$ 

Wartości najważniejszych parametrów paliwa według producenta zostały podane w tabeli nr 7.

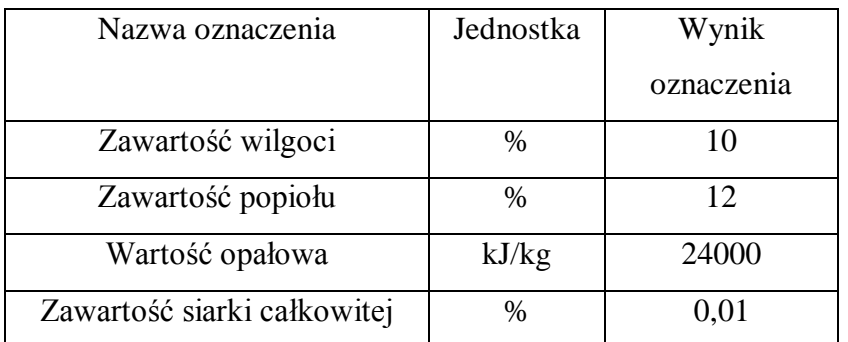

Parametry fizyczne paliwa w postaci miału węglowego

Tab. 7

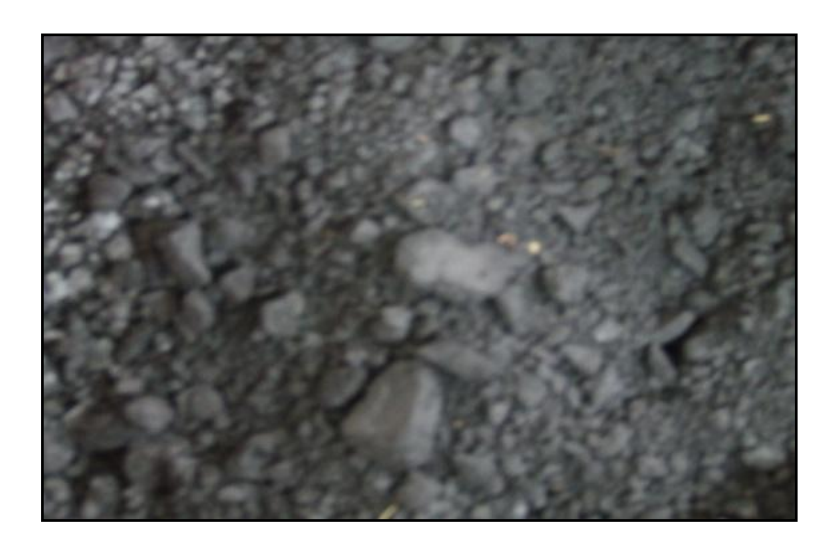

Rys. 26 – Miał węglowy

Do przygotowania naważek składników posługiwano się elektroniczną wagą o dokładności wskazania +/-1 gram, przedstawioną na rysunku numer 27.

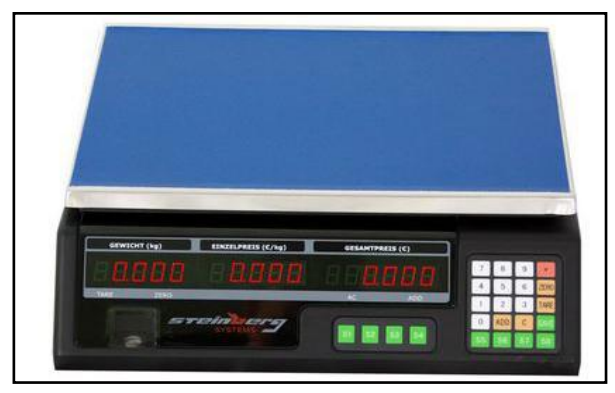

Rys. 27 – Elektroniczna waga wykorzystywana podczas przygotowywania naważek i ważenia rozdzielanych składników mieszanin

$$
S_{\rm {tronal}}42
$$

#### **5.2. Przygotowanie modułów stanowiska badawczego do badań**

Przed przystąpieniem do zasypania bębnów mieszalników naważkami składników konieczne było oczyszczenie pracującej części bębna w obu modelach mieszalników. Metodą prób i błędów ustalono również sposób nastawiania częstości obrotów w obydwu mieszalnikach. Częstość obrotowa była ustawiana przy pomocy falownika elektrycznego. Ustalono jedną częstość obrotów bębna dla obydwu mieszalników. Obydwa bębny wykonywały jeden obrót w ciągu minuty. Badania prowadzone były w taki sposób, aby uchwycić zmiany jakości mieszanin po jednym, trzech i pięciu obrotach bębna mieszalników. Według Oyama i Ayaki [2,40] optymalne warunki mieszania występują przy 30% wypełnieniu bębna. W przypadku prowadzonych badań bębny mieszalników były zasypywane masą 20 kilogramów składników, co stanowiło około jedną trzecią objętości bębnów. Obydwa mieszalniki posiadały możliwość regulacji kąta wychylenia bębna. W trakcie badań wpływ zastosowanego kąta wychylenia bębna był analizowany tylko dla mieszalnika o stożkowej budowie bębna. Przeprowadzone wstępne badania wskazały, że bęben w pozycji pionowej wskazywał najlepsze rezultaty. Wydaje się być naturalnym, że podczas mieszania w bębnowym mieszalniku wychylnym jakichkolwiek składników trzydziesto stopniowe wychylenie bębna jest najczęściej wybieranym wychyleniem. Uznano, że podczas badań mieszalniki będą pracowały w swoich naturalnych wychyleniach części roboczych.

Statyw aparatu umieszczony na platformie jezdnej przed badaniami ustawiany był w pozycji zerowej. Pozycja ta umożliwiała pozyskanie zdjęcia z powierzchni najwyżej położonego pierścienia z mieszaniną. Statyw aparatu wyposażony był w zaznaczone odcinki postępu opuszczania obiektywu wraz ze zmianą pierścienia na niższy. Odległość obiektywu aparatu od powierzchni pierścieni była stała i wynosiła 20 cm. Podczas badań konieczne było odseparowanie zawartości pierścieni położonych wyżej, od pierścieni niższych rzędów. Odseparowywanie polegało na umiejętnym przedzielaniu pierścieni cienką blachą o wymiarach zapewniających całkowite oddzielenie zawartości pierścieni. Przed załadunkiem pierścieni mieszaniną, na zespół pierścieni nakładany był lej zasypowy o przekroju stożkowym, którego średnica z jednej strony dopasowana była do średnicy pierścieni, a z drugiej strony zapewniała przesypanie całości mieszaniny z bębna mieszalników.

Taśmociąg przed zapełnieniem leja zasypowego mieszaniną był oczyszczany z zanieczyszczeń powstałych podczas wcześniejszych prób. Prędkość przesuwu taśmy za każdym razem była stała. Umieszczona nad taśmociągiem kamera była włączana przed uruchomieniem ruchu taśmy, co umożliwiało zarejestrowanie wszystkich ziaren mieszanin przesuwających się w kadrze kamery. Przed włączeniem napędu taśmy włączano halogeny, co umożliwiało rejestrację filmów bez zakłóceń światła, oraz zapewniało powtarzalność wyników. Okna pomieszczenia, w którym znajdował się taśmociąg były zasłonięte, eliminując tym samym zakłócenia zewnętrzne światła.

Po wykonaniu naważek poszczególnych składników wsypywano je do bębna mieszalnika w ustalonej kolejności. W pierwszej kolejności zasypywano bęben mieszalnika fazą rozpraszaną, którą zawsze był miał węglowy, następnie na fazę rozpraszaną nasypywano traser, którym zawsze były pellety biomasy. Po zasypaniu mieszalnika ustawiano kąt nachylenia bębna i włączano napęd mieszalnika. Po określonej dla danej serii badań liczbie obrotów bębna mieszalnika zatrzymywano napęd i wysypywano mieszaninę do zespołu pierścieni drugiego modułu stanowiska badawczego. Powierzchnia górnej warstwy uzyskanej mieszaniny w każdym pierścieniu była fotografowana, po czym zawartość pierścienia była przenoszona do modułu trzeciego stanowiska badawczego, gdzie po włączeniu napędu i kamery cyfrowej uzyskiwano film przedstawiający płaską warstwę pojedynczych składników mieszaniny. Dla zawartości każdego pierścienia pierwszego modułu stanowiska badawczego powtarzano czynności w ten sam sposób i w tej samej kolejności.

## **5.3 Przygotowanie zdjęć powierzchni mieszanin do analizy**

Uzyskane sposób przedstawiony w metodyce zdjęcia płaszczyzn poddawane były komputerowej analizie obrazu w celu określenia procentowej zawartości trasera w fazie rozpraszanej. Aby określić procentową zawartość trasera w fazie rozpraszanej konieczne było poddanie uzyskanych zdjęć szeregom zabiegów pozwalających na wydobycie poszukiwanych informacji ze zdjęcia. Korektę obrazu wykonywano wykorzystując darmową aplikację GIMP [57].

Kolejność działań, jakim zostały poddane zdjęcia powierzchni próbek była następująca: Po zaimportowaniu zdjęcia do aplikacji GIMP konieczne było zastosowanie filtru "EROZJA" w celu pozbycia się refleksów świetlnych widocznych na powierzchni miału węglowego. Zasada działania filtru erozja została przedstawiona w rozdziale 2.4 niniejszej pracy.

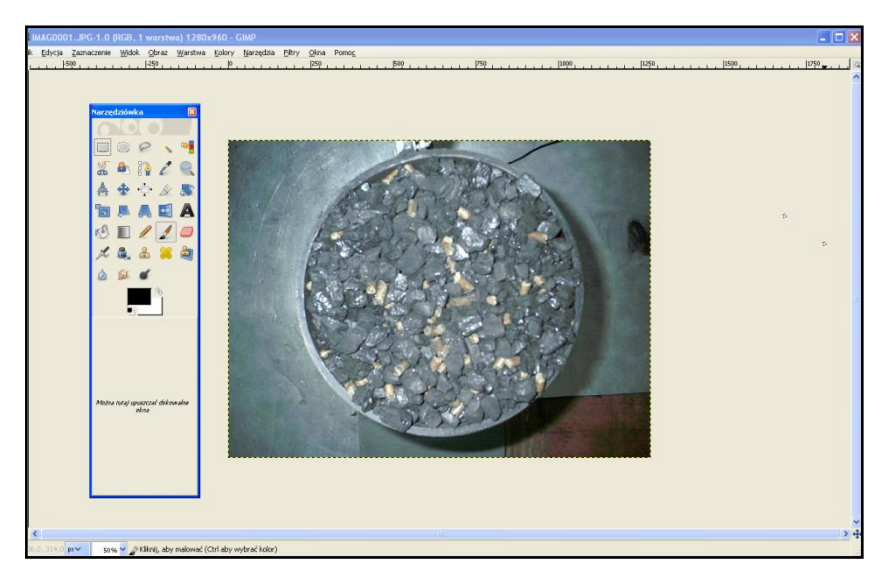

Rys. 28- Przykładowe zdjęcie mieszaniny przed zastosowaniem filtru Erozja

Kolejnym krokiem było maksymalne zwiększenie nasycenia barwy żółtej przygotowywanego zdjęcia mieszaniny. Powyższa operacja zilustrowana jest na rysunku numer 29. Można zaobserwować efekt zwiększenia nasycenia barwy żółtej. Po zwiększeniu nasycenia barwy żółtej pellety biomasy przedstawione na zdjęciu są wyraźniej widoczne.

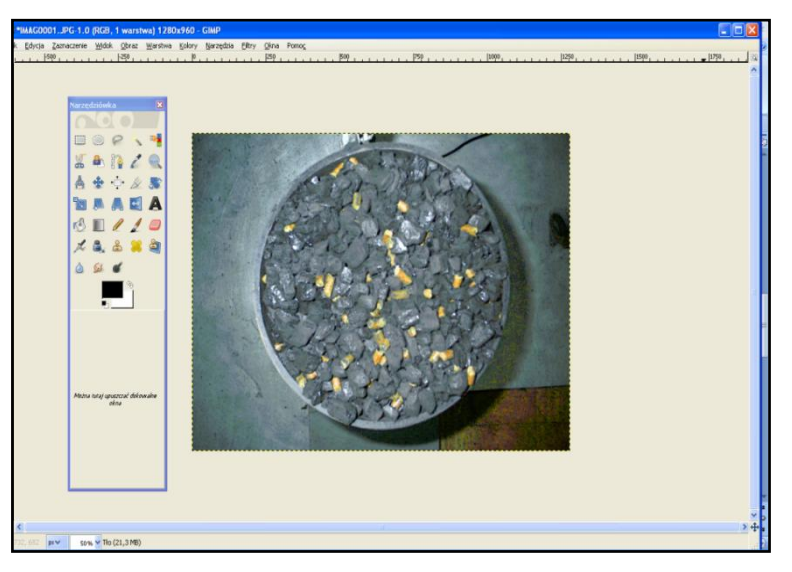

Rys. 29 – Maksymalizacja nasycenia barwy żółtej zerodowanego wcześniej zdjęcia w programie GIMP. Zdjęcie po zastosowaniu wspominanej operacji.

Kolejnym etapem było zminimalizowanie poziomu jasności wszystkich barw, co zostało przedstawione na rysunku numer 30. Operacja pozwala na dostrzeżenie wyraźnego kontrastu pomiędzy fazą rozpraszana a traserem na zdjęciu. Uwidoczniona została również barwa błękitna (Cyan), która przedstawia rzeczywiste odbicia światła na powierzchni miału węglowego. Wspomniane odbicia stanowią zakłócenia obrazu i muszą zostać wyeliminowane.

Stosując ponownie narzędzie redukcji kolorów możemy "wyłączyć" nasycenie barwy błękitnej i niebieskiej i w rezultacie otrzymać zdjęcie przedstawione na rysunku numer 31.

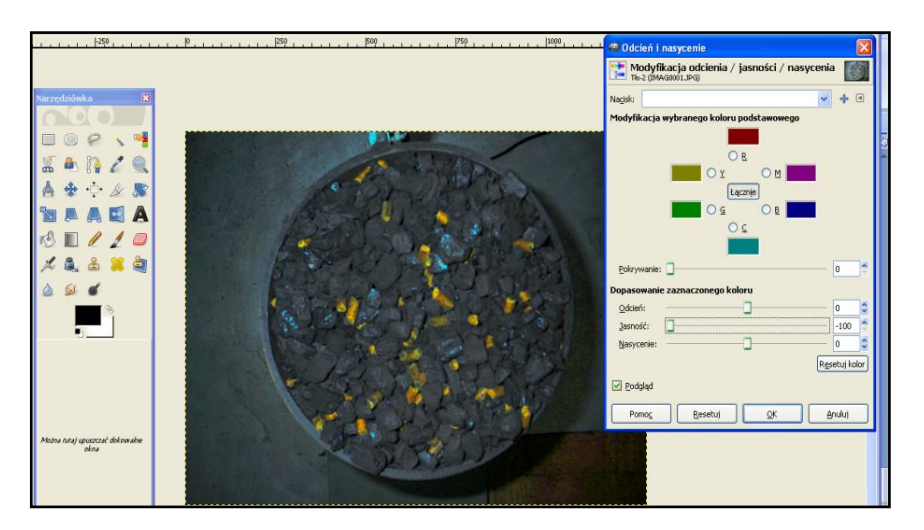

Rys. 30 – Zmniejszenie poziomu jasności wszystkich barw obrazu

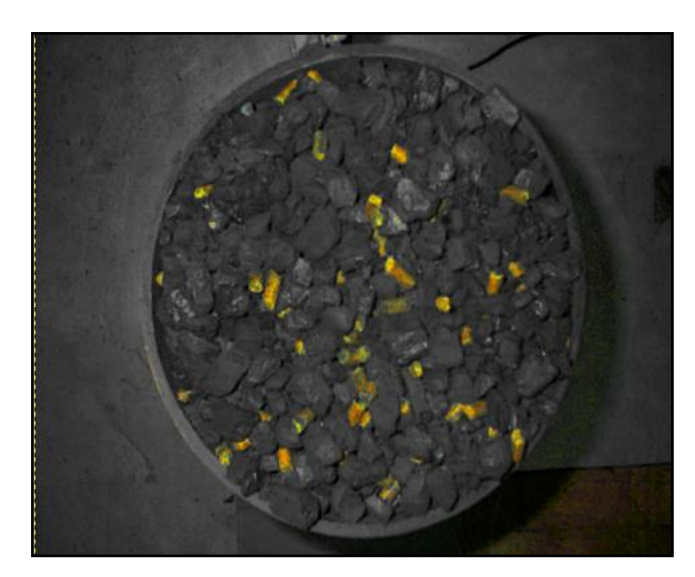

Rys. 31 – Zmniejszenie poziomu jasności wszystkich barw obrazu mieszaniny

Efekty stosowania operacji filtrowania i wyostrzania obrazu można zaobserwować na rysunku numer 32. Wyraźne ziarna trasera na tle fazy rozpraszanej, jaką jest miał węglowy oraz pozbycie się zakłóceń na światła na powierzchni ziaren węgla sprawia, że tak przygotowany obraz może zostać poddany dalszej obróbce wydobywającej poszukiwane informacje

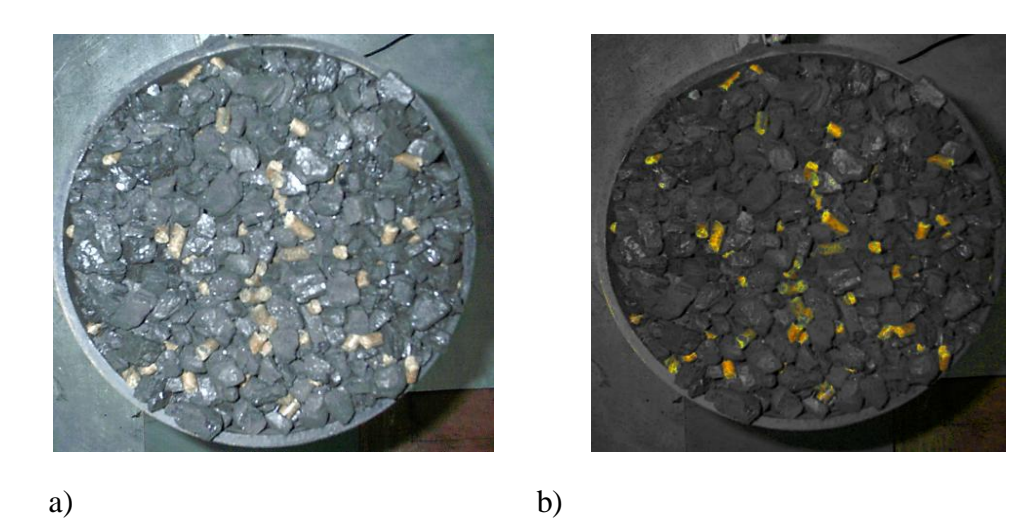

Rys. 32 – Przykładowe zdjęcie mieszaniny a) - przed modyfikacją kolorów, b) - po modyfikacji kolorów

Kolejnym krokiem w przygotowaniu zdjęcia mieszaniny do komputerowej analizy było wykorzystanie narzędzia "Progowanie" aplikacji PATAN, którego efekt przedstawiony jest na rysunku numer 33, oraz zapisanie powstałego obrazu w formacie mapy bitowej monochromatycznej – rysunek numer 34.

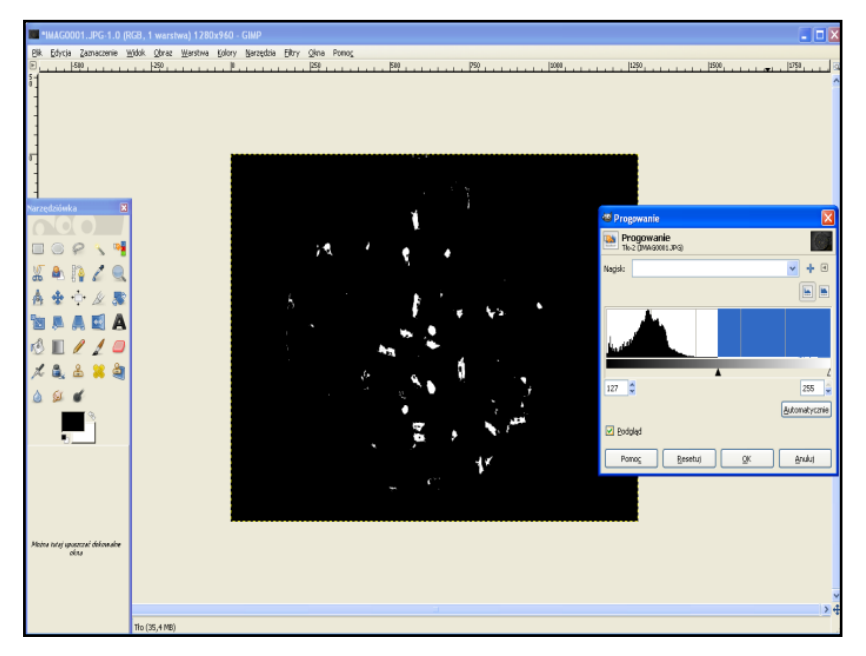

Rys. 33 – Zdjęcie mieszaniny po zastosowaniu funkcji Progowanie [34]

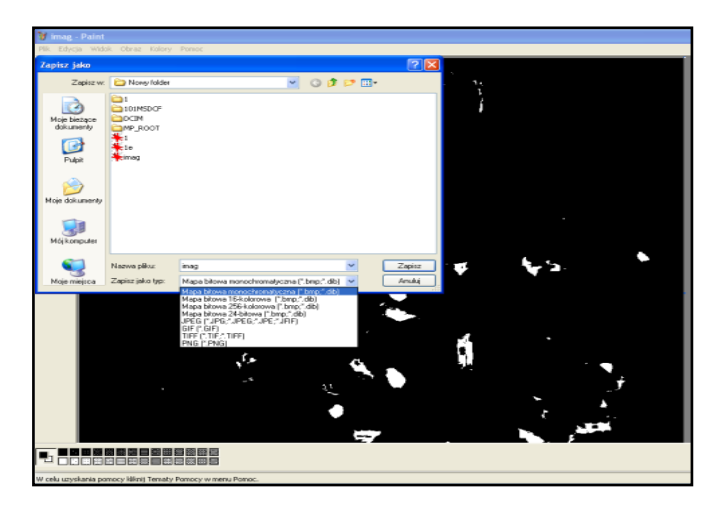

Rys. 34 – Zdjęcie mieszaniny zapisane w programie PAINT jako monochromatyczna mapa bitowa

Tak przygotowane zdjęcia były przenoszone do aplikacji komputerowej PATAN. [30,31,59] Zastosowanie aplikacji komputerowej PATAN ® autorstwa M. Krótkiewicza zostało szeroko opisane przez Bossa i Tukiendorfa w pracach poświęconych komputerowej ocenie mieszanin ziarnistych. Aplikacja niewątpliwie posiada szeroki wachlarz możliwości, jednak podczas przeglądu literatury okazało się, że aplikacja była wykorzystywana przede wszystkim w ocenie mieszanin, których kształty były zbliżone. Bardzo interesujące będą efekty wykorzystania aplikacji podczas analizy uzyskiwanych mieszanin ze składników istotnie różnych pod wieloma parametrami jak w przypadku węgla i biomasy. Aplikacja posiada wiele funkcji, jednak na potrzeby pracy przedstawiono tylko te, które były wykorzystanie w komputerowej analizie zdjęć przekrojów uzyskiwanych mieszanin.

Po zaimportowaniu monochromatycznej mapy do aplikacji PATAN (w części badań do aplikacji PATAN importowane były zdjęcia nie zamienione na mapę monochromatyczną) zaznaczano obszar analizy przedstawiony na rysunku numer 35. Po określeniu obszaru analizy i parametrów granicy szarości zdjęcie poddawane było pikselizacji przedstawionej na rysunku numer 36. Informacja o odcieniu szarości piksela wraz z jego współrzędnymi położenia na zdjęciu przenoszona była do arkusza kalkulacyjnego, gdzie pozyskiwano informację o koncentracji trasera w fazie rozpraszanej. Zabieg ten obrazuje rysunek nr. 37.

Strona $48$ 

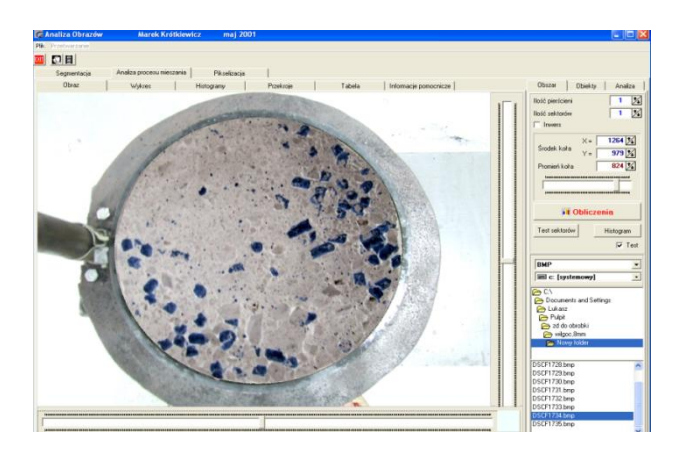

Rys. 35 – Zaznaczanie na zdjęciu wymiarów i położenia obszaru poddawanego analizie oraz określanie granicy szarości

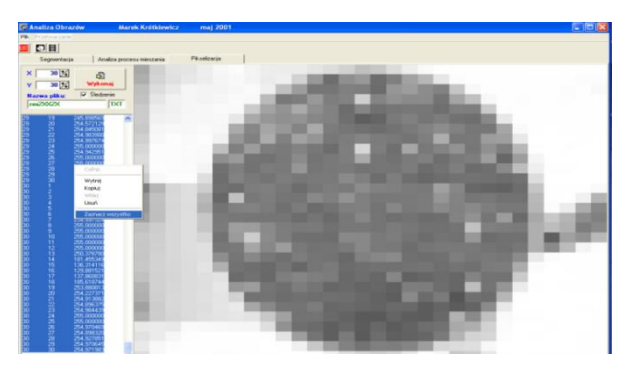

Rys. 36– Pikselizacja zdjęcia według założonego kąta pikselizacji

|                           | A                   | $\overline{B}$          | c           | D                       | E            | F         | G   | H                                                       |           | J.                                      |         |
|---------------------------|---------------------|-------------------------|-------------|-------------------------|--------------|-----------|-----|---------------------------------------------------------|-----------|-----------------------------------------|---------|
|                           | 1 wysokość zdjęcia  |                         | 960         |                         |              |           |     |                                                         |           |                                         |         |
|                           | 2 szerokość zdjęcia |                         | 1280        | Podsumowanie rozkładu 1 |              |           |     |                                                         |           |                                         |         |
|                           | 3 n szerokość       |                         | 50          |                         |              |           |     |                                                         |           |                                         |         |
|                           | 4 n wysokość        |                         | 50          |                         |              |           |     |                                                         |           |                                         |         |
|                           | $5$ $strx$          |                         | 1283        | Podsumowanie rozkładu 2 |              |           |     |                                                         |           |                                         |         |
| 6                         | Šr y                |                         | 893         |                         |              |           |     |                                                         |           |                                         |         |
| 7r                        |                     |                         | 901         |                         |              |           |     |                                                         |           |                                         |         |
| 8                         | granica             |                         | 128         |                         |              |           |     |                                                         |           |                                         |         |
| $\overline{9}$            |                     |                         |             |                         |              |           |     |                                                         |           |                                         |         |
| 10                        |                     |                         |             |                         |              | Rozkład 1 |     |                                                         | Rozkład 2 |                                         |         |
| 11                        |                     |                         |             |                         |              |           |     | Prostokąty należące do okręgu i jaśniejsze od "granicy" |           | Prostokąty należące do okręgu (rozkład) |         |
| 12                        |                     |                         |             |                         |              | nn        | nry | szarość                                                 | trx       | nry                                     | szarość |
| 13                        | 1                   | 1                       | 255         | FALSZ                   | FALSZ        |           |     |                                                         |           |                                         |         |
| 14                        | 1                   | $\overline{2}$          | 255         | FALSZ                   | FALSZ        |           |     |                                                         |           |                                         |         |
| 15                        | 1                   | $\overline{\mathbf{3}}$ | 255         | FALSZ                   | <b>FALSZ</b> |           |     |                                                         |           |                                         |         |
| 16                        | ï                   | $\overline{4}$          | 255         | FALSZ                   | FALSZ        |           |     |                                                         |           |                                         |         |
| 17                        | 1                   | 5                       | 255         | FALSZ                   | FALSZ        |           |     |                                                         |           |                                         |         |
| 18                        | 1                   | 6                       | 255         | FALSZ                   | FAŁSZ        |           |     |                                                         |           |                                         |         |
| 19                        |                     | $\overline{7}$          | 255         | FALSZ                   | FALSZ        |           |     |                                                         |           |                                         |         |
| $\overline{20}$           |                     |                         | 8 249,8135  | FALSZ                   | FAŁSZ        |           |     |                                                         |           |                                         |         |
| 21                        | 1                   |                         | 9 201.0304  | FALSZ                   | FALSZ        |           |     |                                                         |           |                                         |         |
| $\overline{22}$           | 1                   |                         | 10 201,9336 | FALSZ                   | FALSZ        |           |     |                                                         |           |                                         |         |
| $\overline{23}$           | 1                   |                         | 11 206.6491 | FALSZ                   | FALSZ        |           |     |                                                         |           |                                         |         |
| 24                        | 1                   | 12                      | 207.64      | FALSZ                   | FALSZ        |           |     |                                                         |           |                                         |         |
| $\overline{25}$           | 1                   |                         | 13 209,9005 | FALSZ                   | FAŁSZ        |           |     |                                                         |           |                                         |         |
| $\overline{26}$           |                     |                         | 14 207.8924 | FALSZ                   | <b>FALSZ</b> |           |     |                                                         |           |                                         |         |
| $\overline{\overline{x}}$ | 1                   |                         | 15 213,9296 | FALSZ                   | FALSZ        |           |     |                                                         |           |                                         |         |
| 28                        | 1                   |                         | 16 213.4625 | FALSZ                   | FALSZ        |           |     |                                                         |           |                                         |         |
| $\overline{29}$           | 1                   |                         | 17 215 9587 | FALSZ                   | FALSZ        |           |     |                                                         |           |                                         |         |
| 30                        | 1                   |                         | 18 221,9955 | FALSZ                   | FAŁSZ        |           |     |                                                         |           |                                         |         |
| 31                        | 1                   |                         | 19 226 2831 | FALSZ                   | FALSZ        |           |     |                                                         |           |                                         |         |
| 32                        |                     |                         | 20 227,9884 | FALSZ                   | FAŁSZ        |           |     |                                                         |           |                                         |         |
| 33                        |                     |                         | 21 231 5098 | FAIS7                   | FAIS7        |           |     |                                                         |           |                                         |         |

Rys. 37 – Pozyskiwanie informacji o koncentracji trasera w arkuszu kalkulacyjnym

Uzyskana w ten sposób informacja obrazuje w sposób liczbowy obszary przedstawiające na zdjęciu traser i fazę rozpraszaną. Obszary te rozgraniczane są wcześniej założoną wartością progową poziomu szarości i dzielą obraz w sposób bitowy. Traser przedstawiany jest za pomocą jedynek, natomiast faza rozpraszana za pomocą zer.

Podczas korzystania z aplikacji Patan przed samą pikselizacją zdjęcia konieczne było określenie wielkości ziaren, które mają być poddane pikselizacji. "Promień" pikselizacji został tak dobrany, aby odpowiadał średniej liczbie pikseli reprezentujących na zdjęciu traser i wyniósł 30. Do obliczenia "promienia" pikselizacji posłużono się zależnością 7.

$$
R_{pix} = \sqrt[2]{\frac{x \cdot y}{4 \cdot px}} \quad (7)
$$

Gdzie:  $R_{pix}$  – promień pikselizacji, x,y – wymiary obrazu, px – średnia liczba pikseli reprezentująca traser

### **5.4 Przygotowanie filmów powierzchni mieszanin do analizy**

W badaniach po włączeniu rejestracji kamery cyfrowej umieszczonej nad taśmociągiem pozyskiwano zapis filmowy mieszaniny z każdego pierścienia. Konstrukcja taśmociągu umożliwiała rozłożenie mieszaniny z pierścieni w jedną warstwę. Zarejestrowane filmy przenoszone były do darmowej aplikacji Free Video to JPG converter, której okna przedstawiono na rysunku numer 38. W tej aplikacji kadr filmu odpowiadał zapisowi pięćdziesięciu zdjęć poklatkowych przesuwającej się taśmy z mieszaniną. Umiejętnie dzielono film w taki sposób, aby pozyskane z filmów zdjęcia przedstawiały jednorazowo całą przesuwającą się pod kamerą mieszaninę.

Pozyskane zdjęcia były przygotowywane zgodnie z punktem 5.3 niniejszej pracy. Informacje uzyskane w ten sposób dokładnie przedstawiały liczbę ziaren trasera w każdym z pierścieni.

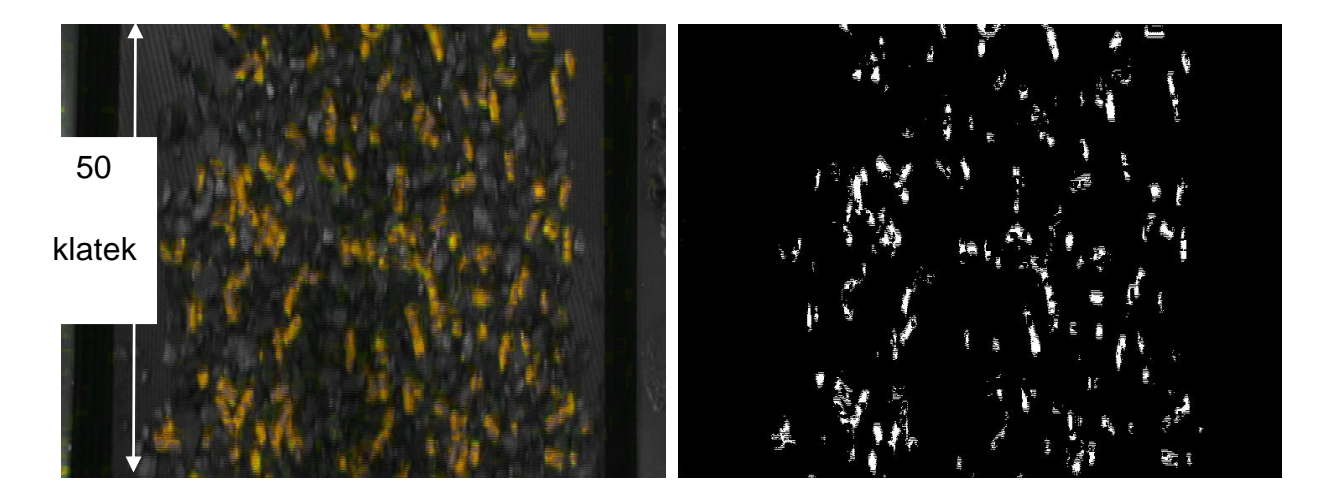

Rys. 38 – Pozyskiwanie zdjęć poklatkowych w aplikacji Free Video to JPG converter.

# **6. WYNIKI BADAŃ WŁASNYCH I ICH ANALIZA**

Przed przystąpieniem do badań dotyczących mieszania materiałów ziarnistych sprawdzono celowość badań poprzez testowanie zachodzących zmian podczas spalania paliw, których mieszaniny przygotowywano do oceny. Postanowiono sprawdzić, czy rzeczywiście stosowanie niedokładnie przygotowanej mieszanki paliwa kopalnego i biomasy może powodować wpływ na jakość realizowanego procesu spalania paliwa w kotle. W tym celu do zasobnika kotła "Iskra" wsypano 25 kg paliwa w następującej konfiguracji: 10 kg miału węglowego, następnie 10 kg mieszaniny miału węglowego i pellet biomasy w stosunku 1:9 oraz na samym końcu 5 kg pellet biomasy. Taka konfiguracja zasypu paliw pozwoliła na obserwację zmian zachodzących podczas spalania w kotle. Na samym początku spalaniu został poddany miał węglowy, który spalał się stabilnie do momentu, kiedy w zasobniku podającym paliwo do kotła pojawiła się mieszanina biomasy z miałem węglowym. W tym momencie nastąpił wyraźny wzrost poziomu tlenku węgla na czytniku analizatora spalin. Był to wyraźny znak, że wzrosło zapotrzebowanie na tlen. Skutkiem takiej sytuacji może być automatyczne włączanie się wentylatorów pod rusztem paleniska. Kolejnym momentem wyraźnie zauważalnym na czytniku analizatora spalin był moment pojawienia się w obrębie paleniska większej ilości biomasy a mniejszej, aż do zaniku, ilości węgla. Przez cały czas, kiedy spalaniu poddawana była sama biomasa poziom CO na wyświetlaczu analizatora spalin był bardzo wysoki.

 $\Omega$ 1000 2000 3000 4000 5000 0 200 400 600 800 1000 1200 1400 CO [ppm] Czas mierzony co 10 sekund Zawartość CO w spalinach

Powyższe obserwacje obrazuje wykres zmiany CO w spalinach w czasie rejestracji procesu spalania przez analizator spalin, przedstawiony na rysunku numer 39.

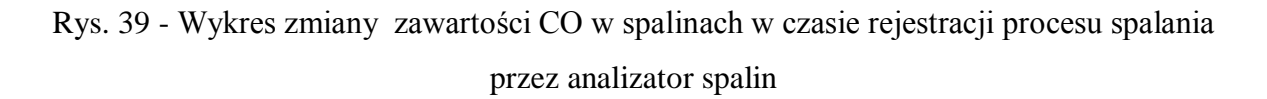

Strona51

Etap pierwszy badań prowadzony był w mieszalniku dwustożkowym i polegał na wyznaczeniu jakości mieszaniny w sposób dokładny i jednoznaczny. Informacja o jakości mieszanin w tym etapie pozyskiwana była podczas analizy wyników stopnia zmieszania układów, uzyskanych przy pomocy tradycyjnej wagowej metody oceny rozkładu składników mieszanin.

W sposób przedstawiony w rozdziale numer 5 uzyskano zdjęcia powierzchni sześciu mieszanin wykonanych w mieszalniku dwustożkowym. Oznaczenia mieszanin zaprezentowano w tabeli numer 8.

Tab. 8

| Oznaczenie   | Średnica trasera     | Liczba obrotów    |  |  |
|--------------|----------------------|-------------------|--|--|
| mieszaniny   | $\lceil$ mm $\rceil$ | bębna mieszalnika |  |  |
| Mieszanina 1 | 6                    |                   |  |  |
| Mieszanina 2 | 6                    | 3                 |  |  |
| Mieszanina 3 | 6                    | 5                 |  |  |
| Mieszanina 4 | 8                    |                   |  |  |
| Mieszanina 5 | 8                    | 3                 |  |  |
| Mieszanina 6 | Ջ                    |                   |  |  |

Oznaczenie mieszanin według średnicy trasera i obrotów bębna mieszalnika

Liczba zdjęć uzyskanych dla 1 mieszaniny wynosiła 30. Prezentowane wyniki w tabeli numer 9 przedstawiają średnie z trzech powtórzeń. Ogólna liczba zdjęć poddana pierwszej analizie wyniosła 180. Każdemu zdjęciu przyporządkowana została koncentracja składnika kluczowego wyrażona w gramach. Wartość została uzyskana dzięki ręcznemu rozdzielaniu mieszanin po procesie mieszania i ważeniu rozkładu każdego ze składników mieszaniny. Do analitycznej oceny rozkładu trasera w mieszaninie posłużono się zależnością (6), którą łatwo jest przeliczyć na popularną definicję stopnia zmieszania wg. Rose"a

$$
M = 1 - \frac{\sigma}{\sigma_0} (8) [2]
$$

Gdzie: M – stopnień zmieszania,  $\sigma$  – odchylenie standardowe próbek,  $\sigma$ - początkowe odchylenie standardowe

| Mieszanina     | Stopień zmieszania | Liczba obrotów    |  |  |
|----------------|--------------------|-------------------|--|--|
|                |                    | bębna mieszalnika |  |  |
|                | 0,892              |                   |  |  |
| $\overline{2}$ | 0,888              | 3                 |  |  |
| 3              | 0,906              | 5                 |  |  |
|                | 0,859              |                   |  |  |
| 5              | 0,942              | 3                 |  |  |
| 6              | 0,953              | 5                 |  |  |

Wyniki stopnia zmieszania według analizy wagowej

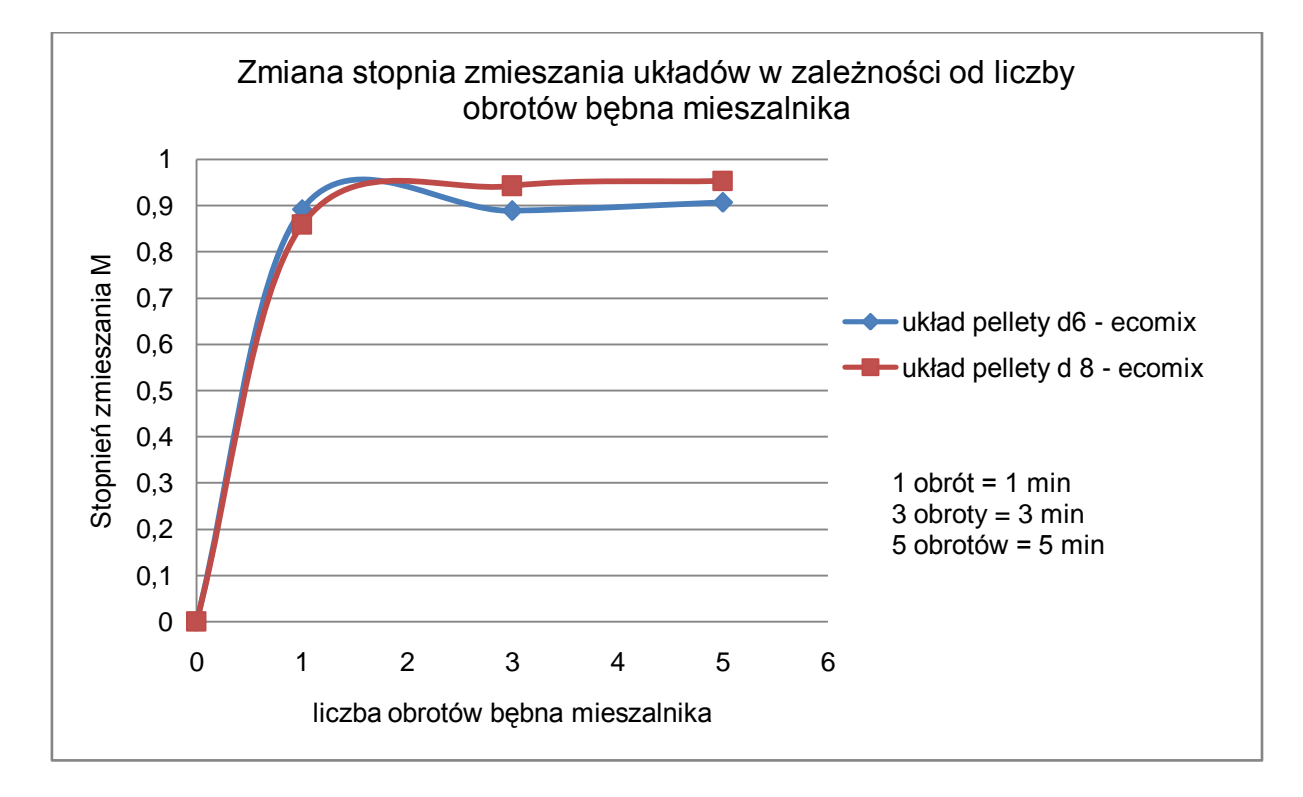

Rys. 40 – Zmiana stopnia zmieszania układów w zależności od liczby obrotów bębna mieszalnika dwustożkowego

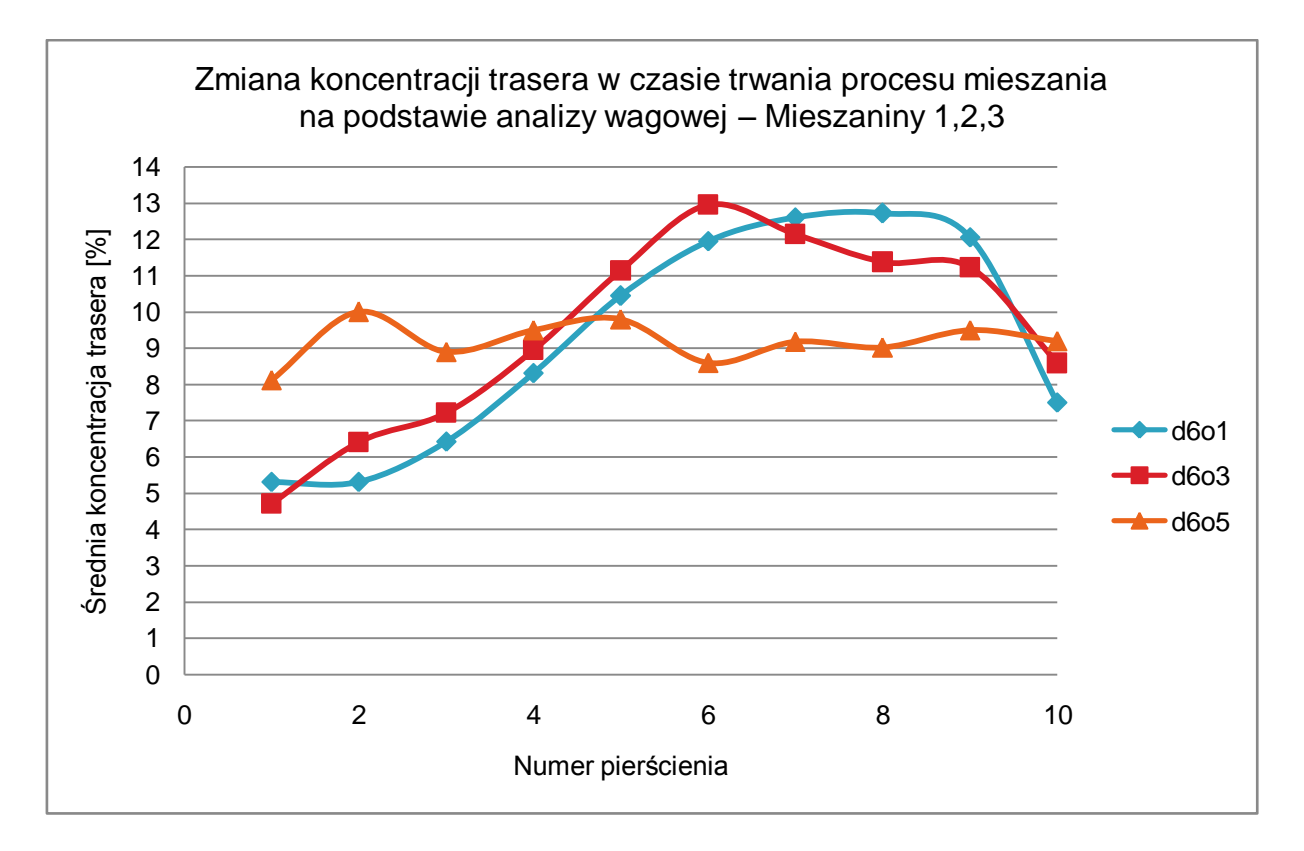

Rys. 41 – Zmiana koncentracji trasera w mieszaninach 1,2 i 3 w czasie trwania procesu mieszania

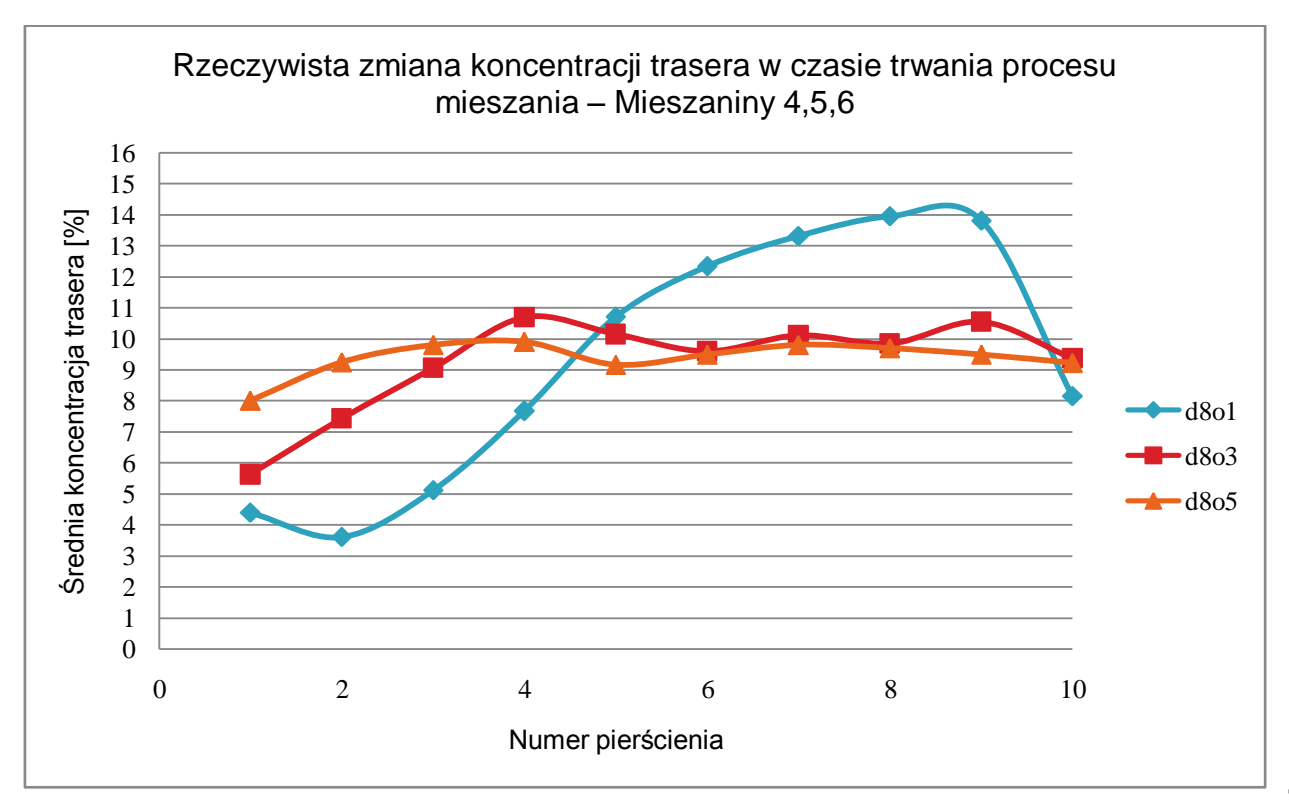

Rys. 42 – Zmiana koncentracji trasera w mieszaninach 4,5 i 6 w czasie trwania procesu

mieszania

 Na rysunku numer 40 przedstawiona została zmiana stopnia mieszania uzyskanych mieszanin w czasie. Z wykresu wynika, że mieszaniny już po pięciu obrotach bębna wykazywały stopnie zmieszania zbliżające się do jedności. Porównując otrzymane wyniki ze skalą jakości mieszanin proponowaną przez Bossa [2] można zauważyć, że mieszaniny, w których traser miał mniejszą średnicę uzyskały dobrą jakość po 5 obrotach bębna. Mieszaniny, których traser posiadał średnicę większą uzyskały po 5 obrotach jakość bardzo dobrą. Wyniki są bardzo zbliżone i różnią się o wartość 0,5.

 Porównując wykresy zamieszczone na rysunkach 41 i 42 można bardzo dokładnie zauważyć zmianę koncentracji trasera w przekroju mieszaniny w czasie (w trakcie obrotów bębna). Mieszaniny wskazywały znaczny rozrzut wartości koncentracji po pierwszym obrocie bębna i wraz z upływem czasu i prowadzenia procesu mieszania koncentracja trasera stabilizowała się.

Po piątym obrocie bębna dalsze prowadzenie procesu nie miało sensu, skoro jakość otrzymanych mieszanin została wysoko oceniona.

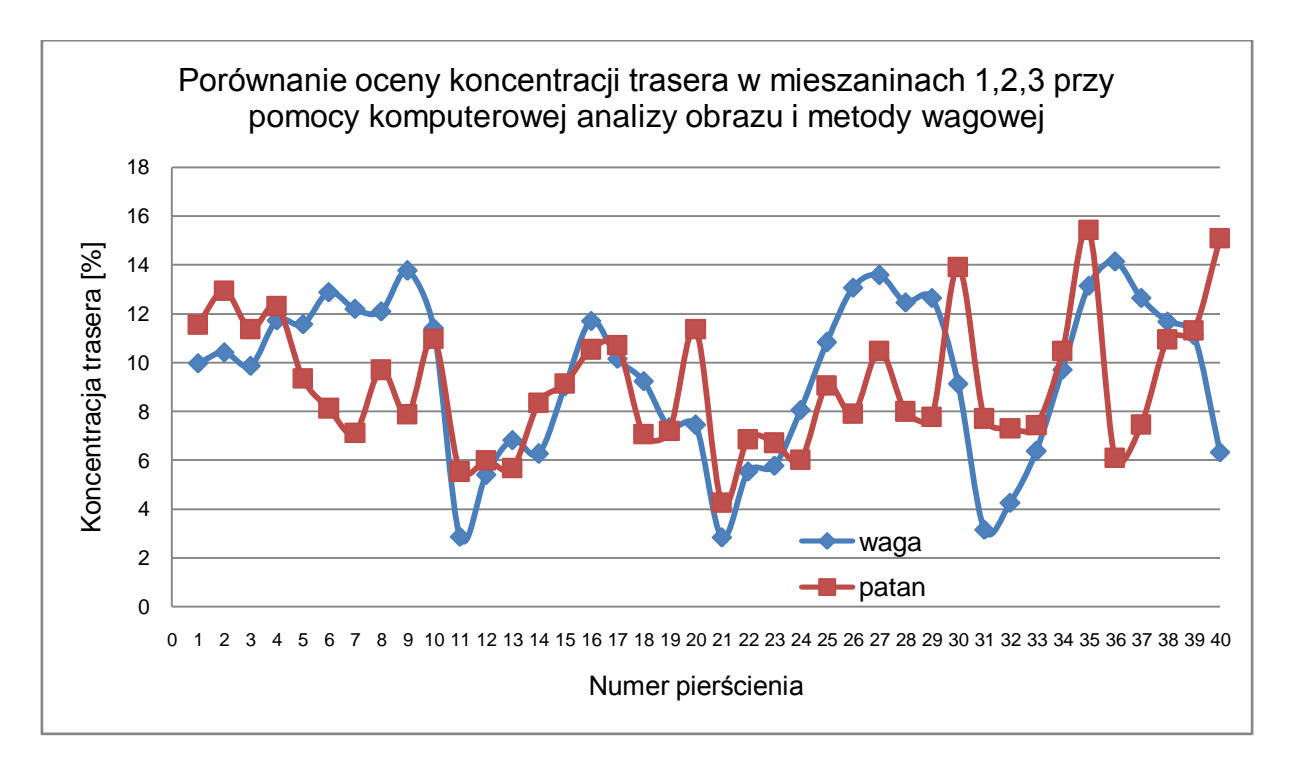

Rys. 43 - Porównanie oceny koncentracji trasera w mieszaninach 1,2,3 przy pomocy komputerowej analizy obrazu (Patan) i metody wagowej (waga)

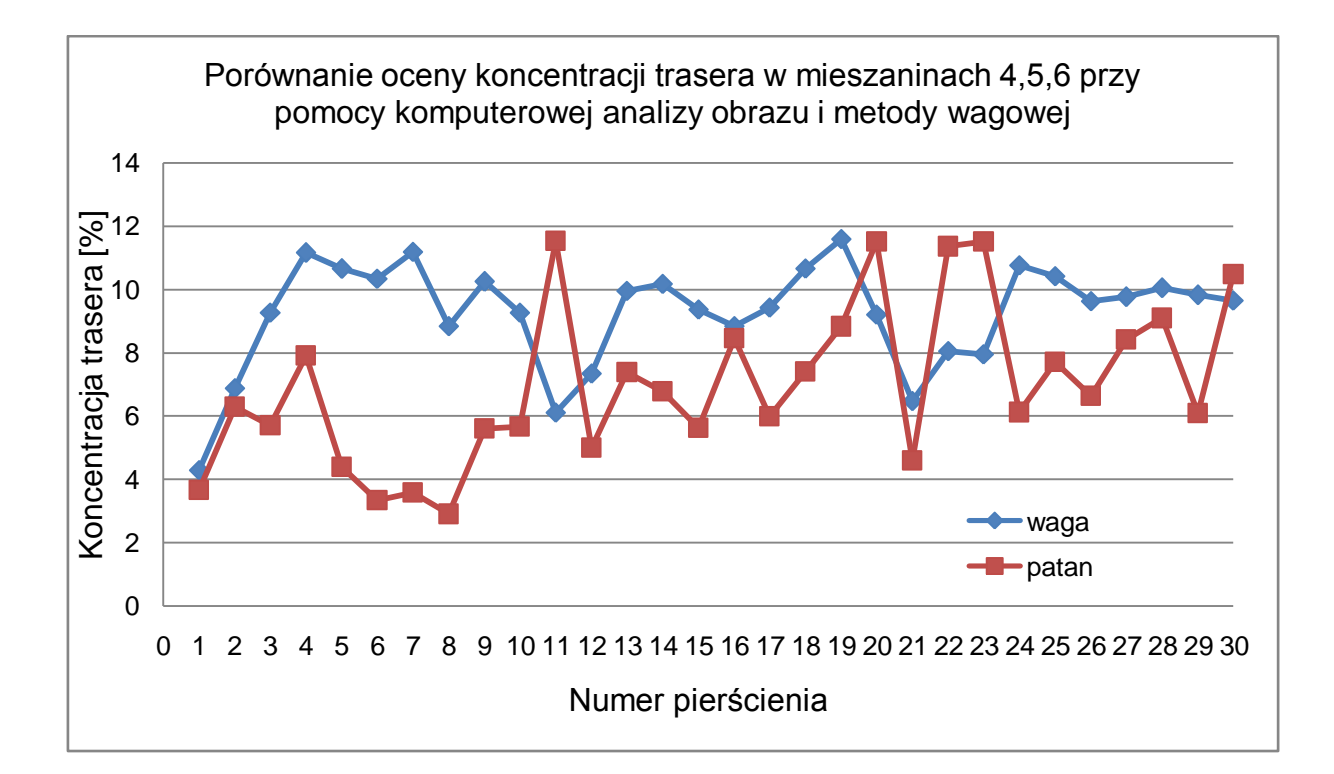

Rys. 44 - Porównanie oceny koncentracji trasera w mieszaninach 4,5,6 przy pomocy komputerowej analizy obrazu (Patan) i metody wagowej (waga)

Wykresy przedstawione na rysunkach numer 43 i 44 obrazują istotne różnice wskazań występowania składnika kluczowego w zależności od przyjętej metody oceny koncentracji.

Porównanie powierzchni zdjęć z wynikami analizy wagowej zostało przeprowadzone w pakiecie SAS 9.2 (Statistical Analysis System) [58]. Analiza przebiegała według następującego schematu:

I. Przeprowadzano analizę rozkładu zmiennych przy pomocy histogramu oraz testu Shapiro-Wilka, przedstawionego w tabeli numer 10. Na tym etapie stwierdzano, czy zmienne mają rozkład normalny. Jest to istotne ponieważ determinuje rodzaj testów jakie wybierano w następnym kroku.

II. Dokonywano wizualnej oceny zależności pomiędzy liczbą pikseli i koncentracją składnika kluczowego. Z ułożenia punktów można było wywnioskować, czy istnieje wprost proporcjonalna zależność między zmiennymi, jeżeli punkty układały się w "chmurę" biegnącą po przekątnej od lewego dolnego narożnika do prawego górnego narożnika. Następnie oszacowywano współczynnik korelacji Pearsona, który był stosowany jeżeli zmienne posiadały rozkład normalny.

III. Na podstawie oszacowanych korelacji poznawano istotność zależności pomiędzy liczbą pikseli i koncentracją składnika kluczowego stwierdzoną wagowo. Jeżeli istniała korelacja, można było następnie wyznaczyć równanie regresji w celu określenia koncentracji składnika kluczowego na podstawie liczby pikseli. Jeżeli zależność między zmiennymi była niewielka wyznaczone równanie regresji miało niski współczynnik R-kwadrat. Oznaczało to, iż otrzymany model tłumaczył niewielki procent zmienności obserwowanej w danych.

Sprawdzenie normalności rozkładu koncentracji trasera o średnicy 6 mm i 8 mm w uzyskanych mieszaninach przedstawione zostało przy pomocy testów statystycznych zebranych w tabeli numer 10 i 11.

Tab. 10

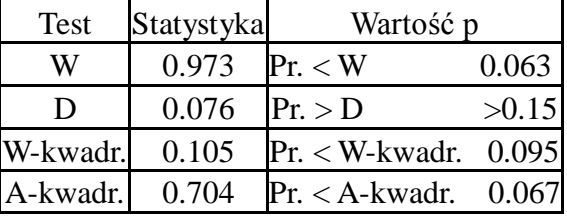

Testowanie statystyczne normalności rozkładu koncentracji trasera o średnicy 6 mm

Wniosek: koncentracja składnika kluczowego w mieszaninach o średnicy trasera 6 mm ma rozkład nie odbiegający od normalnego

Tab. 11

Testowanie statystyczne normalności rozkładu koncentracji trasera o średnicy 8 mm

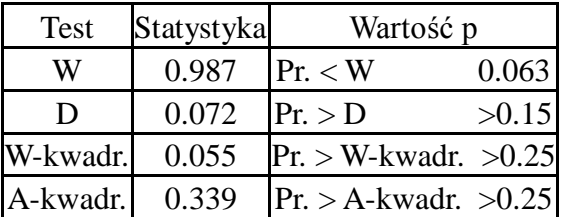

Wniosek: koncentracja składnika kluczowego w mieszaninach o średnicy trasera =8 mm ma rozkład nie odbiegający od normalnego

Ponieważ koncentracja składnika kluczowego przy średnicy 6 mm oraz 8 mm posiadała rozkład normalny do dalszego porównania zastosowano test t-Studenta. Testowanie zostało przedstawione w tabeli numer 12.

Tab. 12

Strona58

Porównanie średniej koncentracji składnika kluczowego przy pomocy testu t-studenta dla pomiarów przy średnicy 6 mm oraz 8 mm.

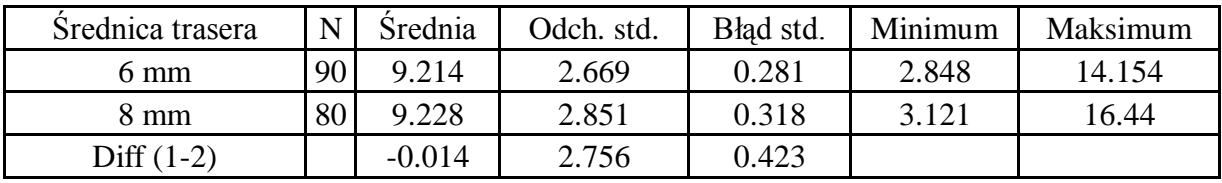

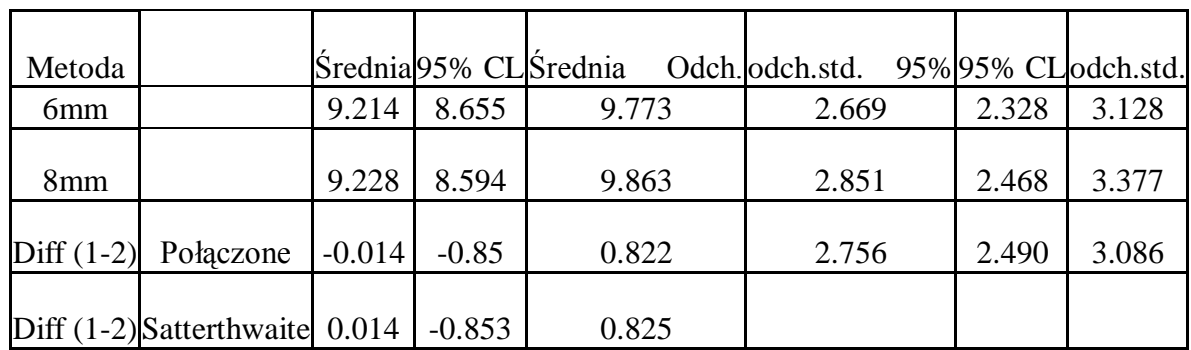

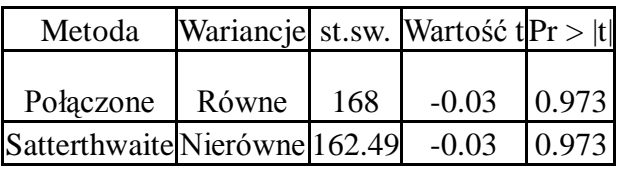

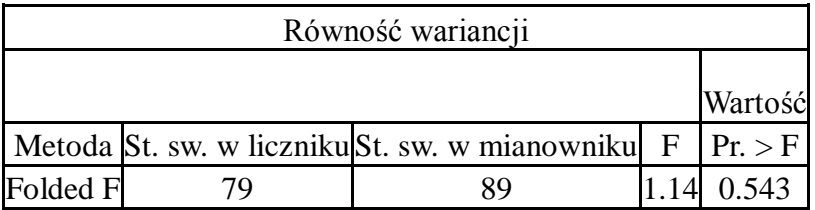

Wniosek: Średnia koncentracja składnika kluczowego dla pomiarów przy średnicy trasera 6 mm oraz 8 mm nie różni się statystycznie istotnie (p=0.97).

Czy można zatem ustalić rzeczywistą koncentrację trasera mieszaniny analizując rozkład pikseli reprezentujących traser na zdjęciu powierzchni mieszaniny? Aby odpowiedzieć na to pytanie poddano analizie wyniki koncentracji trasera uzyskane na drodze ręcznego rozkładu mieszaniny oraz zdjęcia powierzchni pierścieni o wysokości 5 cm, które stanowiły próby do badań.

Zawartość trasera oraz tła na zdjęciach dziesięciu pierścieni należących do mieszanin została pokazana na rysunkach numer 45-54 przedstawionych w załączniku. Wykresy numer 45- 54 przedstawiają mieszaniny uzyskane w mieszalniku obrotowym dwustożkowym, natomiast wykresy numer 55- 64 przedstawiają zawartość trasera dla mieszanin uzyskanych w nachylnym mieszalniku bębnowym z przegrodami.

Zawartość trasera na zdjęciach w trzech mieszaninach porównano przy pomocy testu chikwadrat. Na potrzeby testu założono hipotezę zerową mówiącą, że proporcja koncentracji trasera przedstawionego na zdjęciu do pikseli stanowiących tło zdjęcia jest jednakowa we wszystkich trzech mieszaninach. Test chi-kwadrat sprawdzał czy rozkład trasera prezentowany na zdjęciu do tła zdjęcia różni się istotnie pomiędzy trzema grupami. Na potrzeby testu została stworzona tabela kontyngencji o wymiarach 2 x 3. Następnie obliczona została wartość statystyki testowej (oznaczona jako "X-squared", czyli chi-kwadrat). Przy dwóch stopniach swobody – df = 2 test wykonany został dla tabeli o wymiarach 2 x 3. Wnioski wyciągnięto na podstawie wartości prawdopodobieństwa (p-value), które porównano z założonym poziomem istotności α.

Domyślnie testowanie przeprowadzono przy α=0,05. Jeżeli uzyskana istotność (p-value) byłaby mniejsza niż α skutkowało by to odrzuceniem hipotezy zerowej. Dla mieszaniny numer 1,2 oraz 3: X-squared = 0, df = 2, p-value = 1. Oznacza to, że nie stwierdzono statystycznie istotnych różnic (p=1) w zawartości trasera pomiędzy mieszaniną 1, 2 oraz 3 .Potwierdzają to wyniki przedstawione na wykresach numer 48 oraz 49 przedstawionych w załączniku.

Dla mieszaniny numer 4,5 oraz 6: X-squared = 11864.26, df = 2, p-value  $\lt 2.2e-16$ . Oznacza to, że mieszaniny różnią się między sobą. Stwierdzono statystycznie wysoce istotną różnicę (p<0.01) w zawartości trasera pomiędzy mieszaniną 4, 5 oraz 6. Różnice te przedstawiają wykresy numer 53 oraz 54 zamieszczone w załączniku.

#### **6.1 Analiza wyników dla mieszaniny z traserem o średnicy 6 mm**

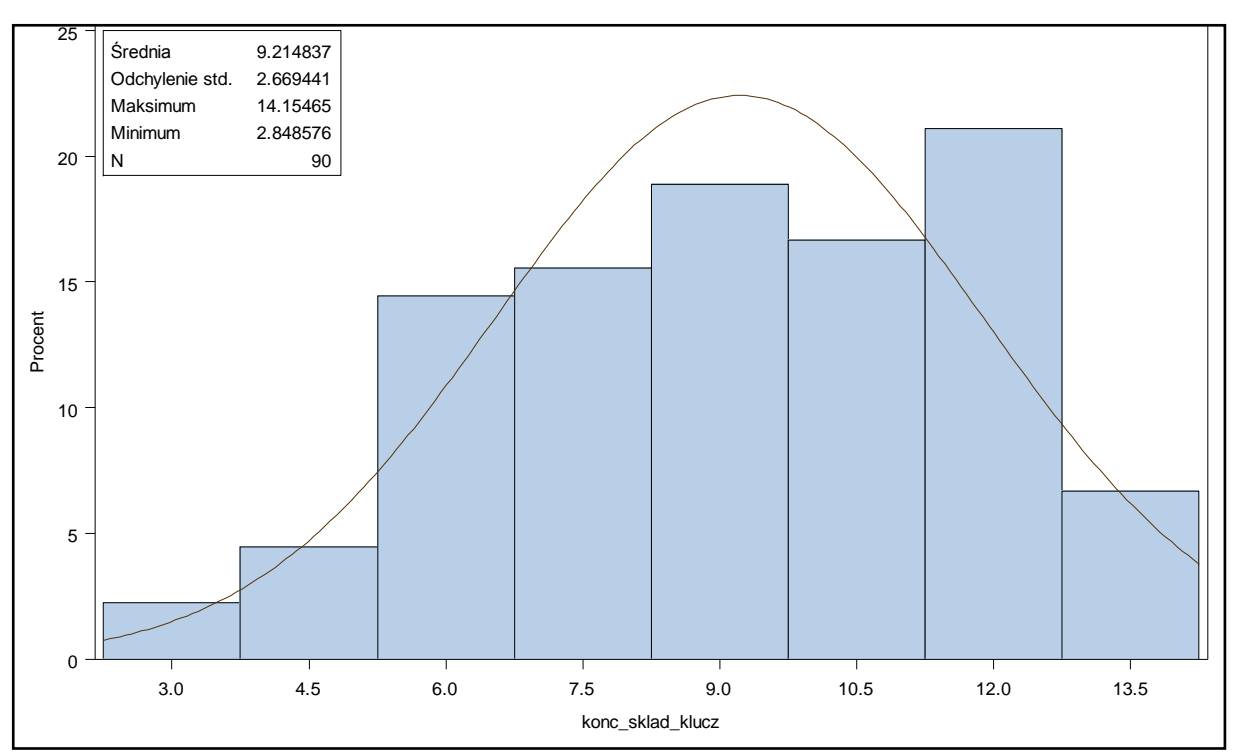

#### **6.1.1 Analiza wagowej koncentracji trasera w mieszaninie 1,2 oraz 3**

Rys. 65 - Rozkład analizowanych zmiennych dla trasera o średnicy 6 mm

#### Tab. 13

Testowanie statystyczne normalności rozkładu koncentracji trasera o średnicy

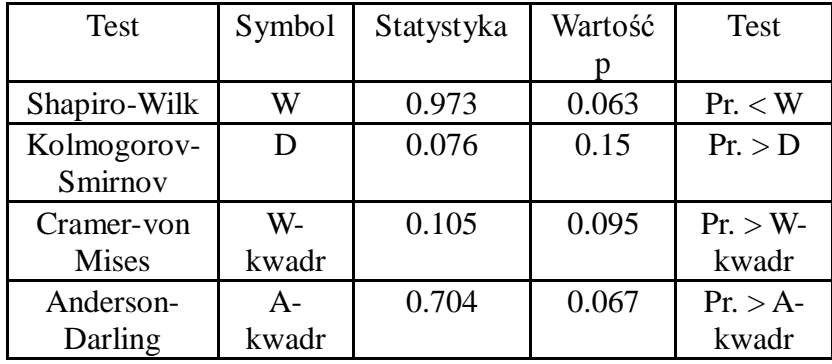

Analizę rozkładu koncentracji trasera uzyskanej wagowo przeprowadzano przy pomocy histogramu przedstawionego na rysunku oraz testu Shapiro-Wilka co obrazuje wykres przedstawiony na rysunku numer 65 oraz tabela numer 13. Na podstawie powyższych testów można było stwierdzić, iż rozkład analizowanej zmiennej (koncentracji trasera) nie odbiegał istotnie od rozkładu normalnego.

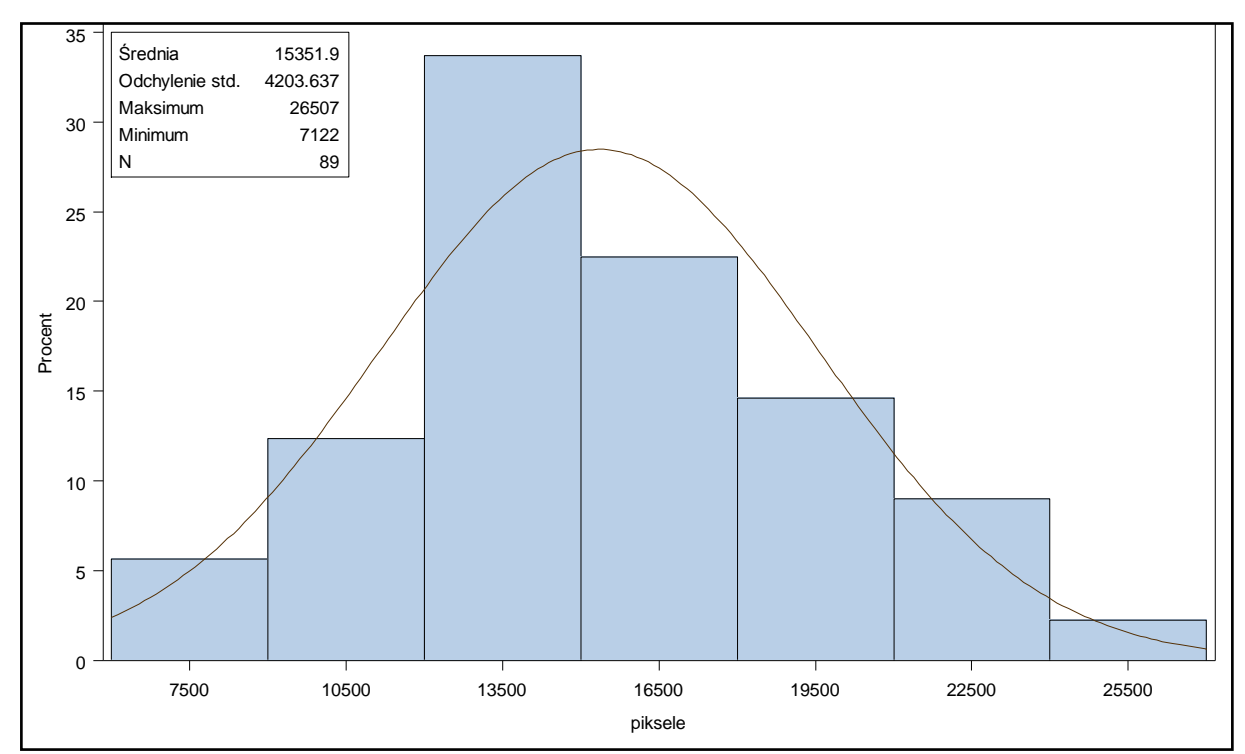

**6.1.2 Analiza koncentracji trasera widocznego na zdjęciach mieszaniny 1,2, 3**

Rys. 66 - Rozkład analizowanych zmiennych dla trasera o średnicy 6 mm

Tab. 14

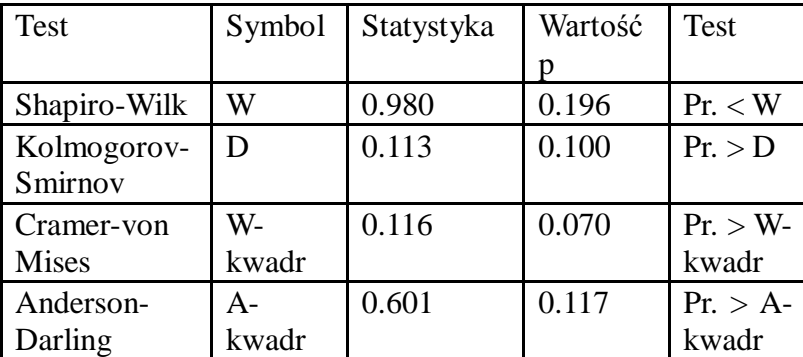

Testowanie statystyczne normalności rozkładu koncentracji trasera o średnicy 6 mm

Analizę rozkładu koncentracji trasera widocznego na zdjęciach przeprowadzano podobnie jak we wcześniejszym punkcie przy pomocy histogramu przedstawionego na rysunku numer 66 oraz testu Shapiro-Wilka przedstawionego w tabeli numer 14. Przeprowadzona analiza pozwala stwierdzić, iż rozkład analizowanej zmiennej (liczba pikseli) nie odbiega od rozkładu normalnego

# **6.1.3 Analiza zależności między wagową koncentracją trasera a liczbą pikseli reprezentujących traser na zdjęciach mieszaniny 1,2 oraz 3**

Graficzne przedstawienie zależności między koncentracją składnika kluczowego a liczbą pikseli reprezentujących składnik kluczowy na zdjęciu przedstawiają rysunki numer 67 do 70.

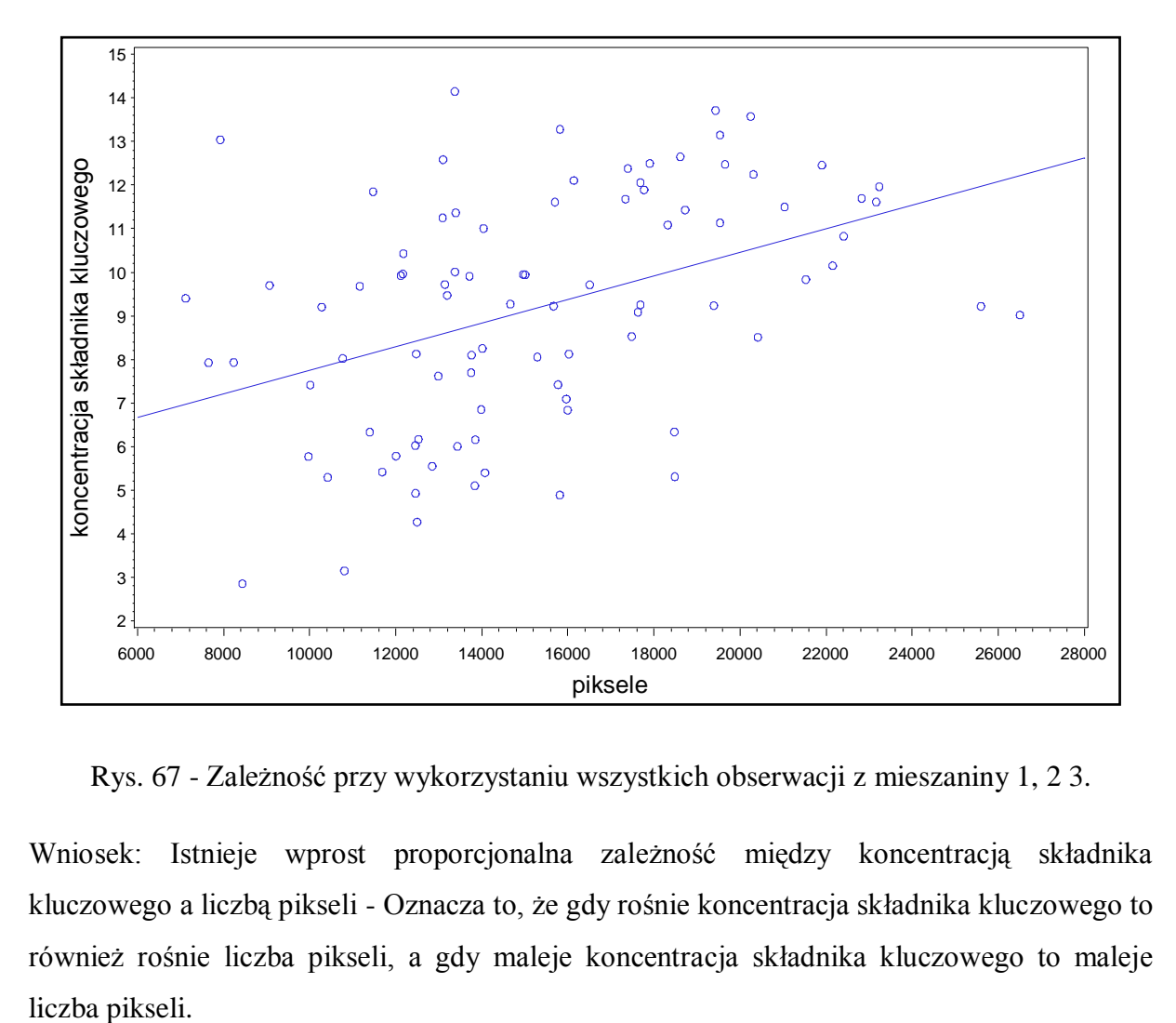

Rys. 67 - Zależność przy wykorzystaniu wszystkich obserwacji z mieszaniny 1, 2 3.

Wniosek: Istnieje wprost proporcjonalna zależność między koncentracją składnika kluczowego a liczbą pikseli - Oznacza to, że gdy rośnie koncentracja składnika kluczowego to również rośnie liczba pikseli, a gdy maleje koncentracja składnika kluczowego to maleje liczba pikseli.

Strona62

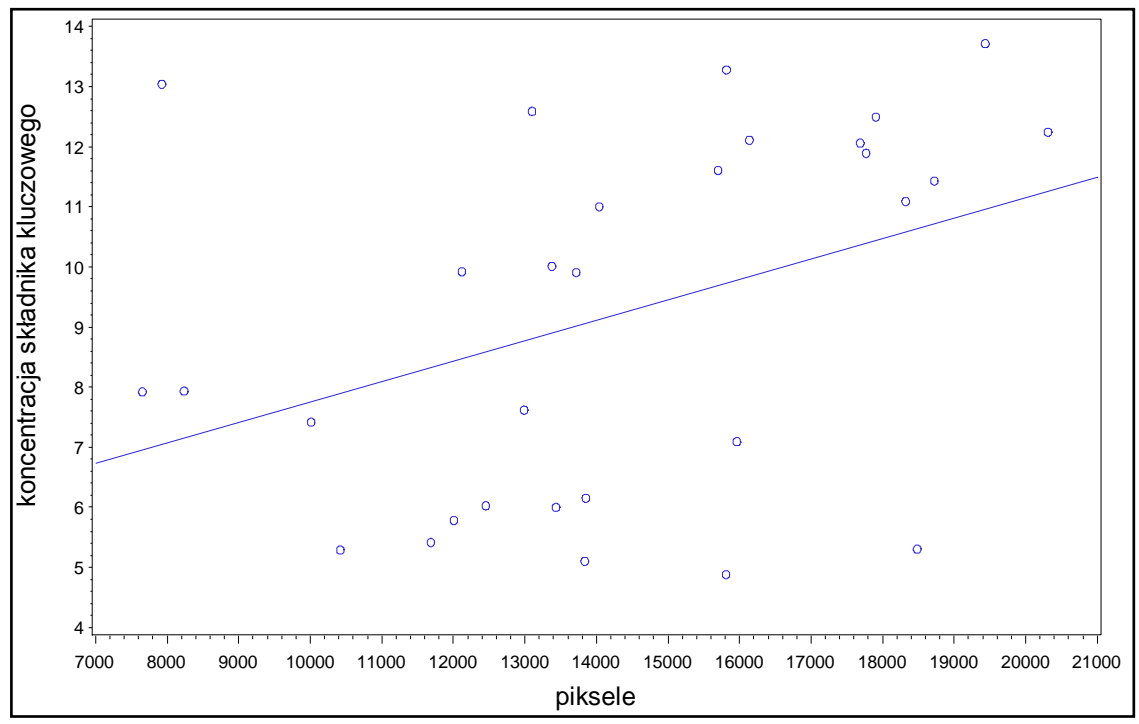

Rys. 68 - Zależność przy wykorzystaniu obserwacji z mieszaniny 1.

Wniosek: Istnieje wprost proporcjonalna zależność między koncentracją składnika kluczowego a liczbą pikseli

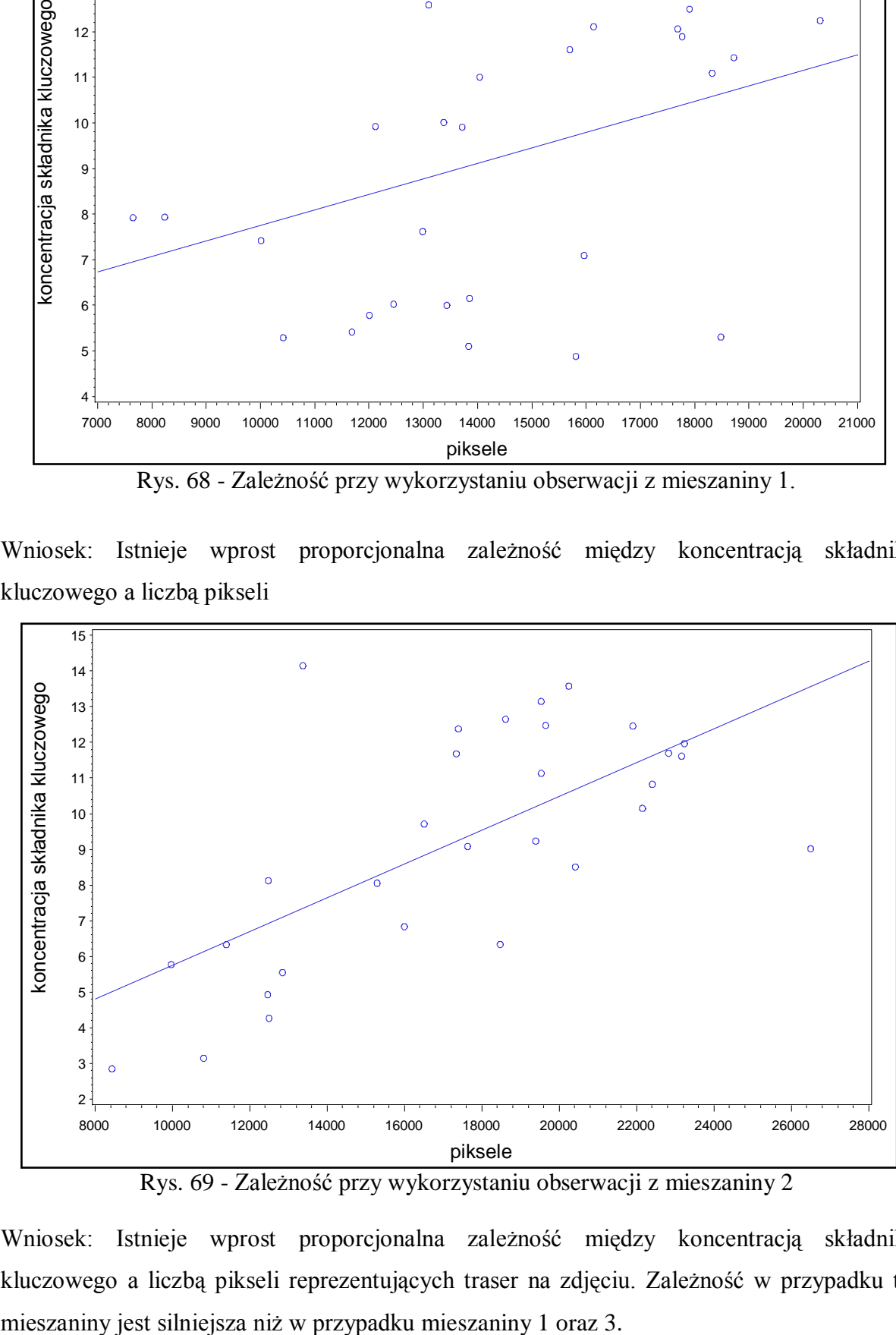

Rys. 69 - Zależność przy wykorzystaniu obserwacji z mieszaniny 2

Wniosek: Istnieje wprost proporcjonalna zależność między koncentracją składnika kluczowego a liczbą pikseli reprezentujących traser na zdjęciu. Zależność w przypadku tej

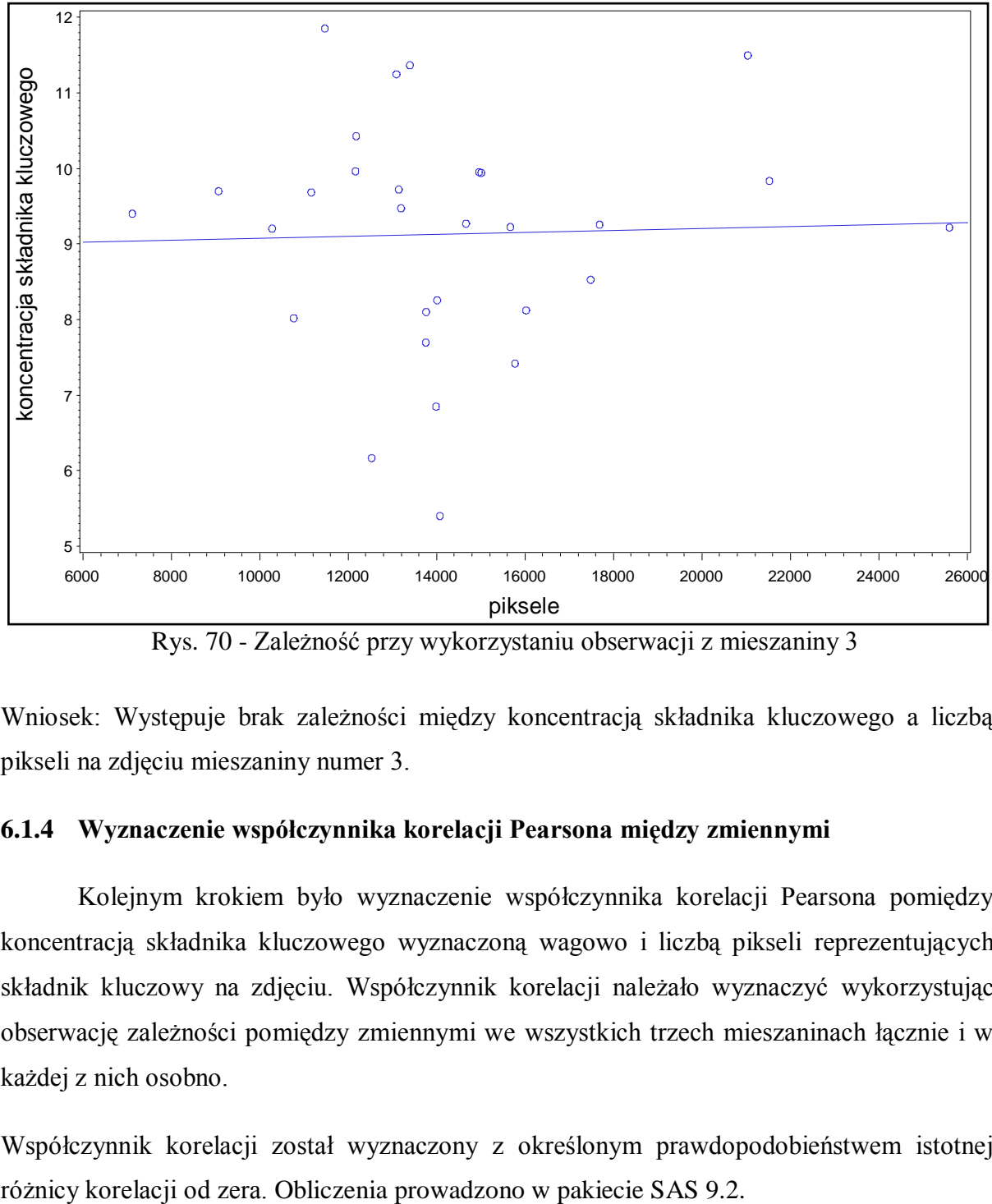

Rys. 70 - Zależność przy wykorzystaniu obserwacji z mieszaniny 3

Wniosek: Występuje brak zależności między koncentracją składnika kluczowego a liczbą pikseli na zdjęciu mieszaniny numer 3.

# **6.1.4 Wyznaczenie współczynnika korelacji Pearsona między zmiennymi**

Kolejnym krokiem było wyznaczenie współczynnika korelacji Pearsona pomiędzy koncentracją składnika kluczowego wyznaczoną wagowo i liczbą pikseli reprezentujących składnik kluczowy na zdjęciu. Współczynnik korelacji należało wyznaczyć wykorzystując obserwację zależności pomiędzy zmiennymi we wszystkich trzech mieszaninach łącznie i w każdej z nich osobno.

Współczynnik korelacji został wyznaczony z określonym prawdopodobieństwem istotnej

Strona $64$ 

| Zmienna                   | Statystyki proste        |         |              |        |      | Statystyki złożone |                                                               |                                       |
|---------------------------|--------------------------|---------|--------------|--------|------|--------------------|---------------------------------------------------------------|---------------------------------------|
|                           | Liczba<br>obserw<br>acji | Średnia | Odch.<br>st. | Sum.   | Min. | Max.               | Prawdopodobień<br>stwo, że<br>współczynnik<br>korelacji = $0$ | Wartość<br>współczynnika<br>korelacji |
| Koncentracja<br>trasera   | 90                       | 9.214   | 2.669        | 829.3  | 2.84 | 14.15              | 0.001                                                         | 0,42                                  |
| Liczba pikseli<br>trasera | 89                       | 1535    | 4204         | 136631 | 7122 | 26507              | 0.001                                                         | 0,42                                  |

Tab. 15 Współczynnik korelacji przy wykorzystaniu obserwacji we wszystkich mieszaninach

# Prawd.  $>|r|$  przy H0: Rho=0

W tym miejscu testowana była hipoteza zerowa (H0: Rho=0), którą sprawdzono w teście współczynnikiem Persona. Zapis ten oznacza, że korelacja (oznaczona jako Rho) jest równa zero. Natomiast zapis "Prawd.>|r|" oznacza prawdopodobieństwo, że obliczona korelacja jest równa zero. W wynikach można zauważyć, że wartość korelacji między koncentracją składnika kluczowego i liczbą pikseli reprezentujących ten składnik wynosi 0,42. Przed wartością korelacji w tabeli numer 15 jest wartość prawdopodobieństwa, którą porównano z poziomem istotności α=0,01. Ponieważ otrzymana wartość (0,001) jest mniejsza od 0,01 uznano, że otrzymana korelacja różni się wysoce istotnie od zera.

Stwierdzono statystycznie wysoce istotną zależność (p<0.01) pomiędzy koncentracją składnika kluczowego i liczbą pikseli reprezentujących składnik kluczowy na zdjęciu. Korelacja wynosi 0.42. W tabelach numer 16 do 18 przedstawiono testowanie wyżej wspomnianej hipotezy dla każdej mieszaniny z osobna.

## Tab. 16

Współczynnik korelacji przy użyciu obserwacji z mieszaniny 1

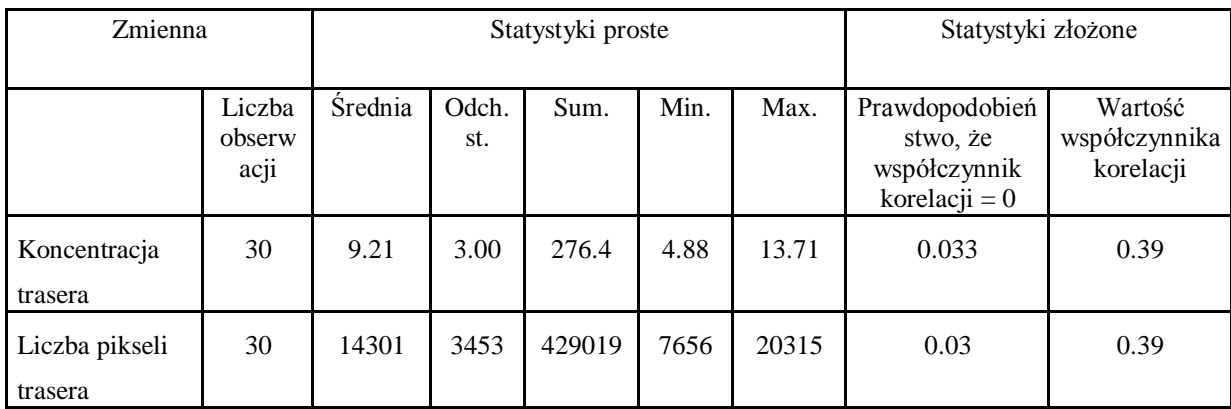

Stwierdzono statystycznie wysoce istotną zależność (p<0.01) pomiędzy koncentracją składnika kluczowego i liczbą pikseli reprezentujących składnik kluczowy na zdjęciach mieszaniny numer 1. Korelacja wynosi 0.39

## Tab. 17

Współczynnik korelacji przy użyciu obserwacji z mieszaniny 2

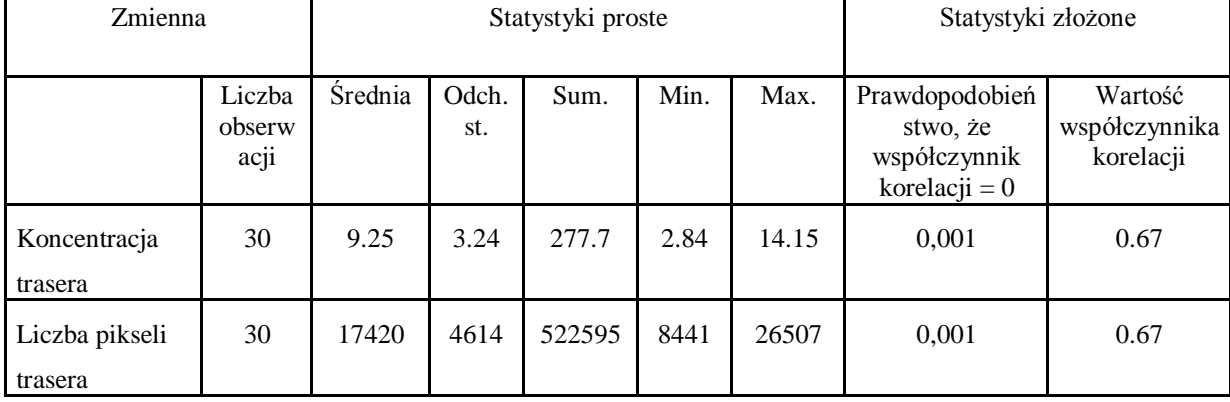

Stwierdzono statystycznie wysoce istotną zależność (p<0.01) pomiędzy koncentracją składnika kluczowego i liczbą pikseli reprezentujących składnik kluczowy na zdjęciach mieszaniny numer 2. Korelacja wynosi 0.67

Tab. 18

| Zmienna                   | Statystyki proste        |         |              |            |      | Statystyki złożone |                                                               |                                       |
|---------------------------|--------------------------|---------|--------------|------------|------|--------------------|---------------------------------------------------------------|---------------------------------------|
|                           | Liczba<br>obserw<br>acji | Średnia | Odch.<br>st. | Sum.       | Min. | Max.               | Prawdopodobień<br>stwo, że<br>współczynnik<br>korelacji = $0$ | Wartość<br>współczynnika<br>korelacji |
| Koncentracja<br>trasera   | 30                       | 9.17    | 1.51         | 275.2      | 5.39 | 11.85              | 0.87                                                          |                                       |
| Liczba pikseli<br>trasera | 29                       | 14300   | 3771         | 41470<br>C | 7122 | 25602              | 0.87                                                          |                                       |

Współczynnik korelacji przy użyciu obserwacji z mieszaniny 3

Nie stwierdzono statystycznie istotnej zależności (p=0.87) pomiędzy koncentracją składnika kluczowego i liczbą pikseli reprezentujących składnik kluczowy na zdjęciach mieszaniny numer 3

#### **6.2 Modelowanie wyników**

Obliczenia przeprowadzono w pakiecie SAS 9.2. W badaniach użyto dwóch modeli. Pierwszy to regresja liniowa. Przy jej pomocy sprawdzano czy istnieje zależność pomiędzy rzeczywistą koncentracją składnika kluczowego a liczbą pikseli przedstawiających składnik kluczowy na zdjęciu powierzchni analizowanych pierścieni. Natomiast drugi model był analizą kowariancji. Model ten zawierał efekt mieszaniny rozumiany jako jakość zmieszania oznaczony jako Ai oraz zmienną towarzyszącą xij czyli liczbę pikseli. Przy jego pomocy sprawdzano czy istnieją różnice pomiędzy mieszaninami. W regresji deklarowano model, nazywany równaniem regresji, w którym po lewej stronie pojawia się nazwa zmiennej zależnej (opisywanej). W przypadku mieszanin zmienną zależną była koncentracji trasera. Po prawej stronie modelu pojawia się zmienna niezależna (opisująca). W przypadku mieszanin zmienną niezależną była liczba pikseli reprezentujących traser na zdjęciach mieszanin.

Program REG w systemie SAS badał zależność liniową pomiędzy cechami zmiennej opisywanej i opisujacej. Jej wynikiem będzie linia prosta:

$$
y = \beta_0 + \beta_1 x (9) [58]
$$

gdzie: y – zmienna zależna, β<sup>1</sup> – współczynnik regresji, x - zmienna niezależna,  $β<sub>0</sub> - wyraz wolny.$ 

Współczynnik regresji  $\beta_1$  jest współczynnikiem kierunkowym prostej i określa miarę wzrostu (gdy β<sub>1</sub>>0) albo spadku (gdy β<sub>1</sub><0) wartości zmiennej zależnej y, gdy wartość zmiennej niezależnej x zmieni się o jedną jednostkę. Natomiast  $\beta_0$  jest wyrazem wolnym w prostej, punktem przecięcia przez prostą regresji osi Y w układzie współrzędnych. SAS domyślnie oblicza analizę wariancji w regresji co widoczne jest w przedstawianych dalej wynikach. To na jej podstawie weryfikowana była hipoteza dotycząca istotności współczynnika regresji. W wykonanej analizie wariancji zastosowano model, którym jest równanie regresji prostej. Badano w nim zmienność koncentracji trasera, która ma dwa źródła zmienności: wynikające z liczby pikseli reprezentujących traser i nie wynikające z tej wartości czyli tzw. pozostałe. Same oszacowania współczynników  $\beta_0$  i  $\beta_1$  nie mówiły w jakim stopniu wartości zmiennej y są determinowane wartościami zmiennej x. Warto było zatem określić w jakim stopniu zmienność y wynika ze zmienności x. Pomógł w tym współczynnik determinacji  $R^2$  (R-Square), uznawany jako względna miara dopasowania modelu do zbioru danych. Wysoki udział zmienności wyjaśnionej przez model w zmienności całkowitej (wartości bliskiej 1 lub 100%) oznaczałby, że dopasowanie modelu jest dobre.

Równanie regresji powinno zostać wyznaczone dla obserwacji pochodzących ze wszystkich analizowanych mieszanin razem i dla obserwacji z każdej mieszaniny z osobna.

#### **6.2.1 Modelowanie wyników obserwacji wszystkich mieszanin**

Tab.19

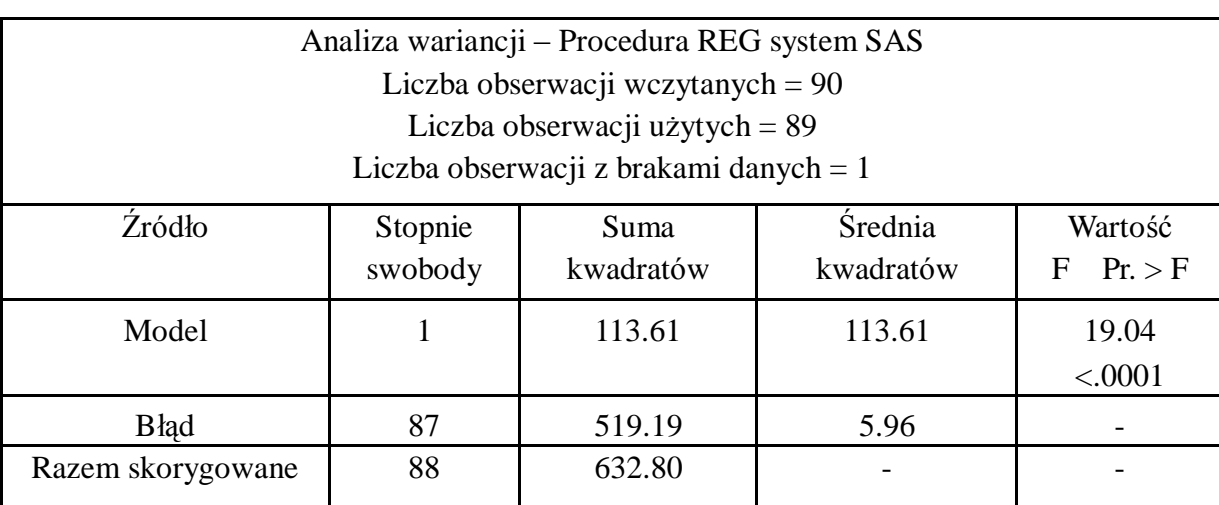

Równanie regresji wyznaczone przy użyciu wszystkich obserwacji z mieszanin 1,2,3.

## Tab. 20

| <i>Žródło</i> Pierw. bł. Srednia | Wsp.                                   |        | R-kwadrat Skor. R-kw. |  |
|----------------------------------|----------------------------------------|--------|-----------------------|--|
|                                  | <i>st.</i> -kw zależna zmienności      |        |                       |  |
|                                  | Wartość   2.44289   9.20159   26.54855 | 0.1795 | 0.1701                |  |

Wartości wspomagające określenie współczynnika determinacji

# Tab. 21

Oceny parametrów

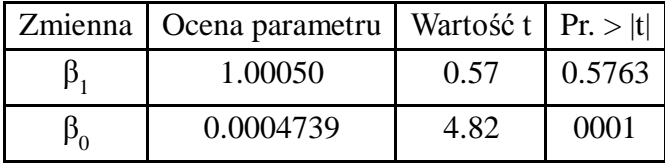

Zapis równania to:

$$
y = \beta_0 + \beta_1 x + \varepsilon (10)
$$

W tym przypadku ε to błąd losowy (nie szacuje się jego wartości), a parametry  $β_0$  i  $β_1$ przyjmują wartości z tabeli.

W związku z tym model przyjmuje postać:

# $y = 1.00050 + 0.0004739x(11)$

Wyznaczone współczynniki regresji ( $\beta_0$  oraz  $\beta_1$ ) są istotne statystycznie. Należy podkreślić, iż procent wariancji objaśnianej przez model wynosił jedynie 0.17 (Skor. R-kwadrat). W związku z tym wyznaczone równanie regresji nie pozwoliło na dokładne określenie jakości mieszaniny (koncentracji składnika kluczowego) na podstawie liczby pikseli.

#### **6.2.2 Modelowanie wyników obserwacji z mieszaniny 1 – Równanie regresji**

Tab. 22

Równanie regresji wyznaczone przy użyciu obserwacji z mieszaniny 1

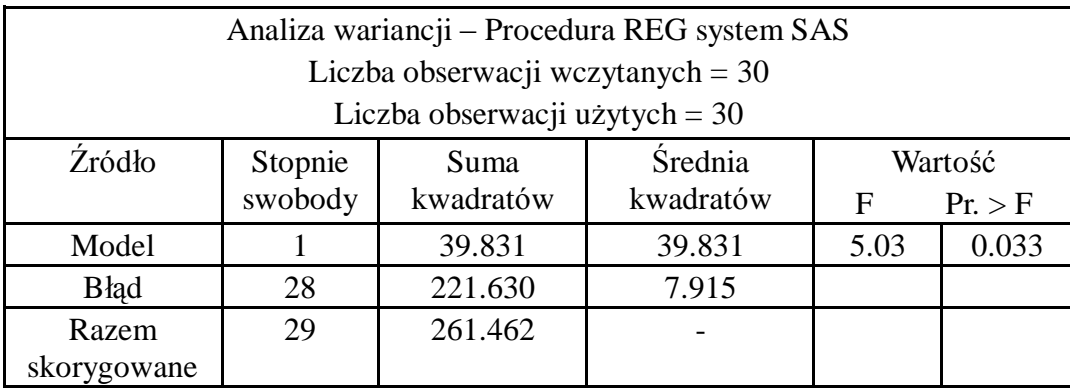

#### Tab. 23

Wartości wspomagające określenie współczynnika determinacji

| Zródło    | Pierw. | Srednia | Wsp.                          | R-kwadrat | Skor. |
|-----------|--------|---------|-------------------------------|-----------|-------|
|           |        |         | bł. śr. kw zależna zmienności |           | R-kw. |
| Wartość I | 2.813  | 9.213   | 30.536                        | 0.1523    | 0.122 |
|           |        |         |                               |           |       |

Tab. 24 Oceny parametrów

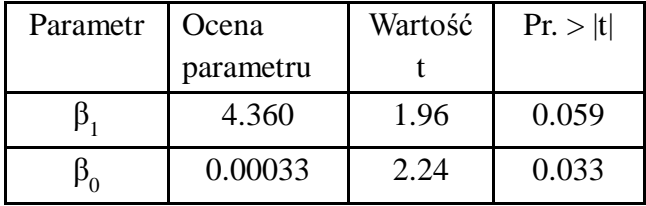

W tym przypadku ε z równania (10) to błąd losowy i nie szacuje się jego wartości, a parametry  $β_0$  i  $β_1$  przyjmują wartości z tabeli numer 24.

W związku z tym model przyjmuje postać:

$$
y = 0.00033 + 4.36x(12)
$$

Wyznaczone współczynniki regresji ( $\beta_0$  oraz  $\beta_1$ ) są istotne statystycznie. Procent wariancji objaśnianej przez model był niższy niż przy wykorzystaniu obserwacji ze wszystkich mieszanin i wynosi jedynie 0.12 (Skor. R-kwadrat). W związku z tym wyznaczone równanie regresji nie pozwoliło na dokładne określenie jakości mieszaniny (koncentracji składnika kluczowego) na podstawie liczby pikseli.

#### **6.2.3 Modelowanie wyników obserwacji z mieszaniny 2 - Równanie regresji**

Tab. 25

Równanie regresji wyznaczone przy użyciu obserwacji z mieszaniny 2

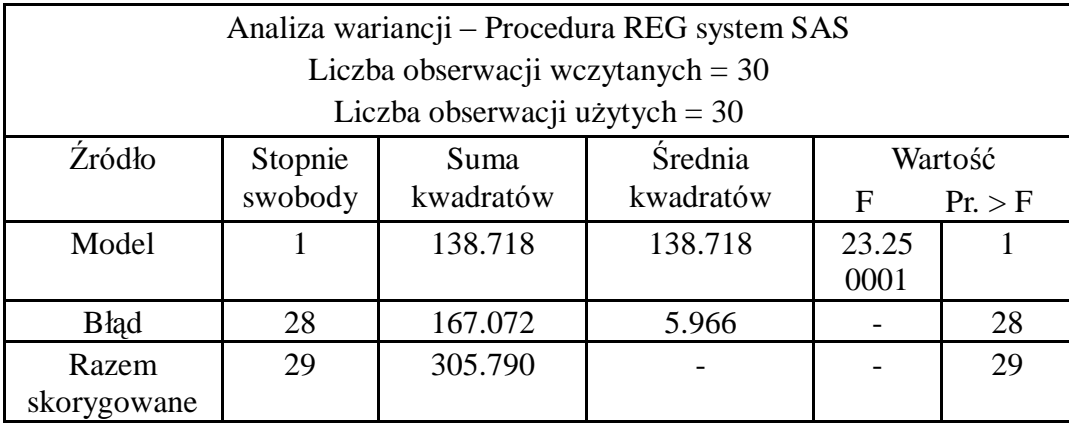

## Tab. 26

Wartości wspomagające określenie współczynnika determinacji

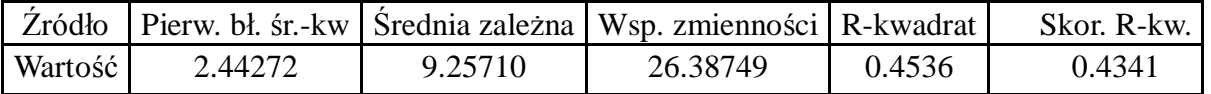

Tab. 27 Oceny parametrów

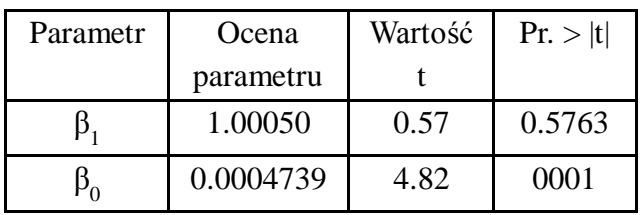

W tym przypadku ε to błąd losowy i również jak wcześniej nie szacuje się jego wartości, a parametry  $β_0$  i  $β_1$  przyjmują wartości z tabeli. W związku z tym model przyjmuje postać:

# $y = 1.00050 + 0.0004739x(13)$

Wniosek: Wyznaczone współczynniki regresji (β<sub>0</sub> oraz β<sub>1</sub>) są istotne statystycznie. Procent wariancji objaśnianej przez model jest wyższy niż przy użyciu obserwacji ze wszystkich trzech mieszanin oraz wyższy niż w przypadku wykorzystania jedynie obserwacji z mieszaniny 1. Poprawiony R-kwadrat wynosi 0.43

Strona71

# **6.2.4 Modelowanie wyników obserwacji z mieszaniny 3 - Równanie regresji**

Tab. 28

Równanie regresji wyznaczone przy użyciu obserwacji z mieszaniny 3

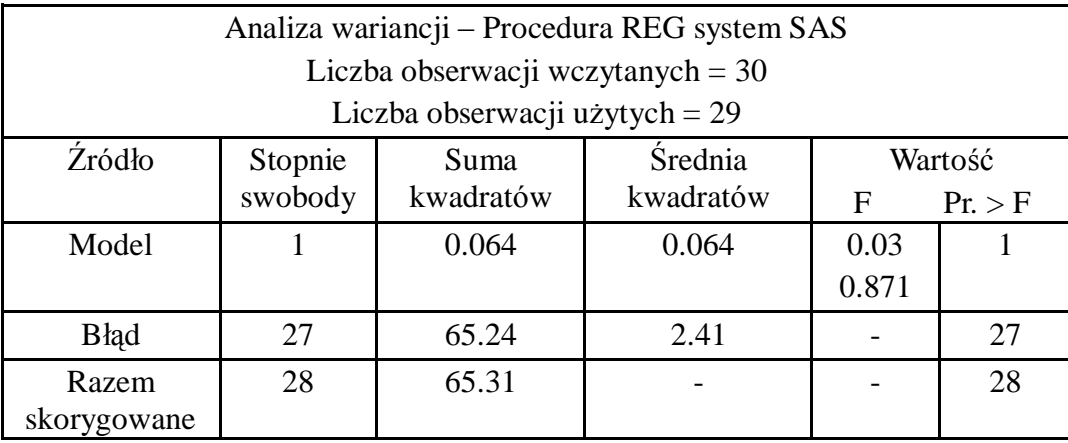

### Tab. 29

Wartości wspomagajże określenie współczynnika determinacji

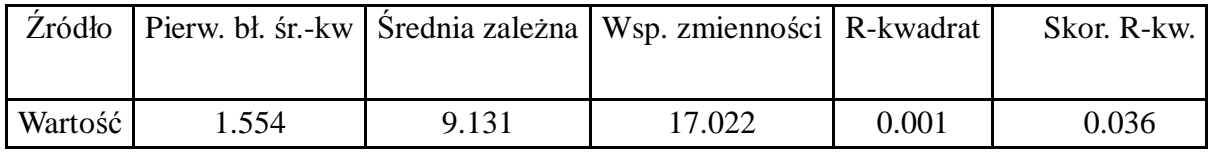

# Tab. 30 Oceny parametrów

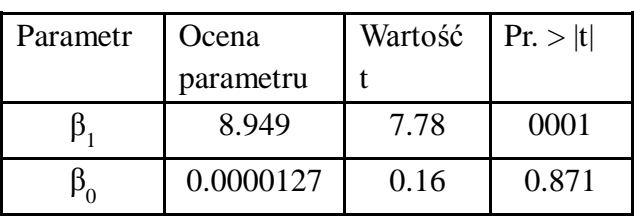

Podobnie jak wcześniej ε to błąd losowy (nie szacuje się jego wartości), a parametry β<sup>0</sup> i β<sup>1</sup> przyjmują wartości z tabeli. W związku z tym model przyjmuje postać:

$$
y = 0.0000012 + 8.949x(14)
$$

Wniosek: Wyznaczony współczynnik regresji  $\beta_1$  jest nie istotny statystycznie (p=0.87). W związku z tym równanie regresji jest nie istotne.

Przemawia to za wyeliminowaniem mieszaniny 3 z dalszej analizy i wyznaczenia równania regresji jedynie przy pomocy obserwacji z mieszaniny 1 oraz 2.

Strona72
#### **6.2.5 Modelowanie wyników obserwacji z mieszaniny 1,2 - Równanie regresji**

Tab. 31

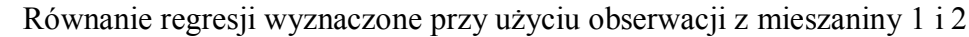

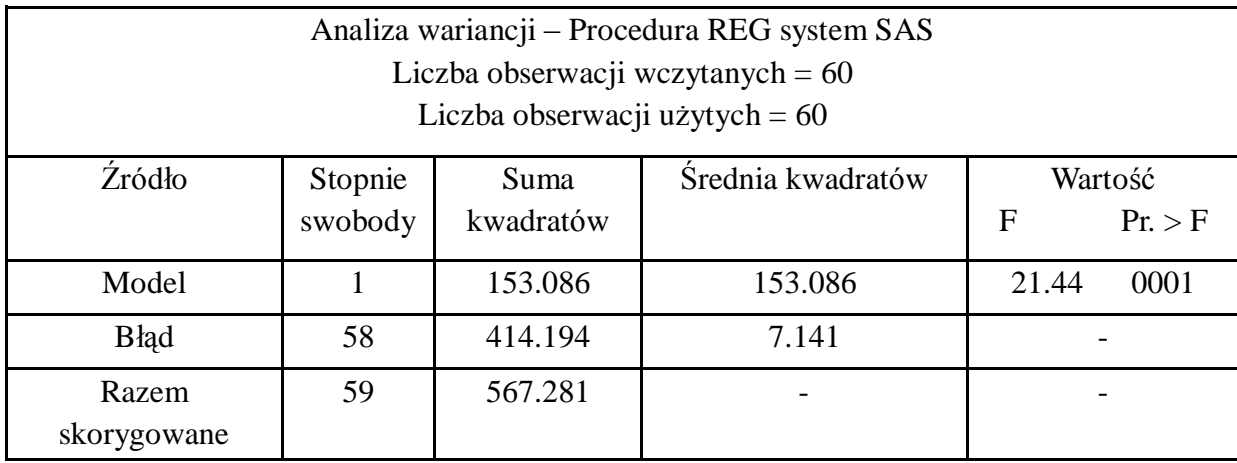

#### Tab. 32

Wartości wspomagające określenie współczynnika determinacji

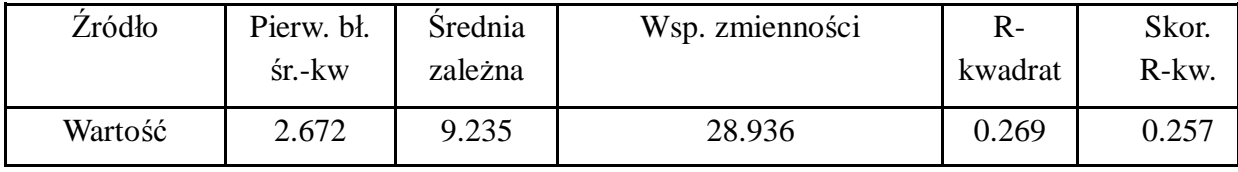

Tab. 33 Oceny parametrów

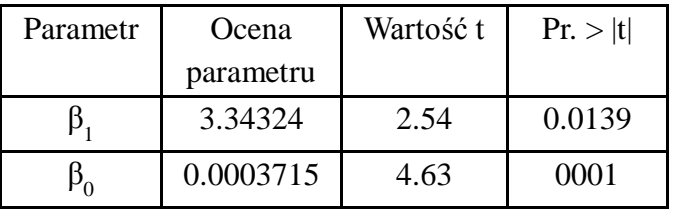

W tym przypadku ε to błąd losowy (nie szacuje się jego wartości), a parametry β<sup>0</sup> i β<sup>1</sup> przyjmują wartości z tabeli. W związku z tym model przyjmuje postać:

$$
y = 0,00037 + 3,34x(15)
$$

Wniosek: Wyznaczone współczynniki regresji (β<sub>0</sub> oraz β<sub>1</sub>) są istotne statystycznie. Procent wariancji objaśnianej przez model wynosi 0.26

#### **6.2.6 Sprawdzenie modelu z uwzględnieniem efektu mieszaniny.**

Tab. 34

Strona74

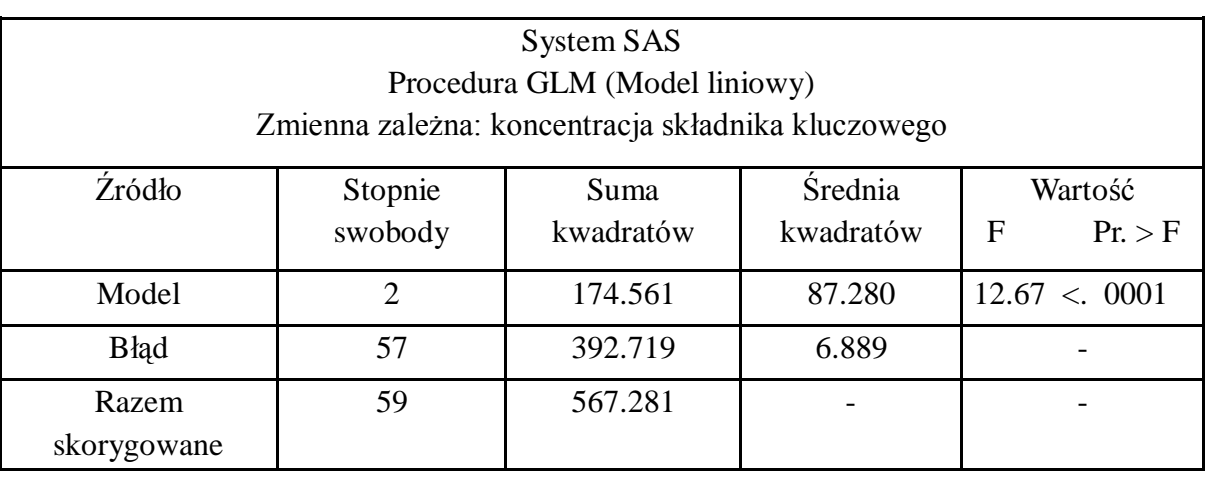

Obliczenia przeprowadzone przy użyciu obserwacji z mieszaniny 1 oraz 2

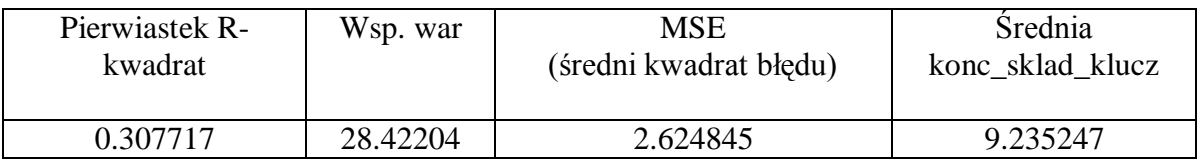

Program *SAS* dostarcza dwóch rodzajów sum kwadratów wykorzystywanych do weryfikacji hipotezy o istotności wpływu danego czynnika. Są to tzw. Type I i Type III SS (sum of squares). W przypadku, gdy wykorzystywany jest Type I kolejność efektów w modelu ma znaczenie. Istotność każdego kolejnego efektu w modelu była badana z uwzględnieniem wcześniej zadeklarowanych czynników.

W przypadku analizy typu Type III kolejność w jakiej deklarowane są czynniki w modelu nie ma znaczenia. W takiej sytuacji istotność każdego czynnika w modelu jest badana niezależnie od tego jak jest zbudowany cały model.

# Tab. 35 Weryfikacja hipotezy zerowej z wykorzystaniem Typ I SS i Typ III SS

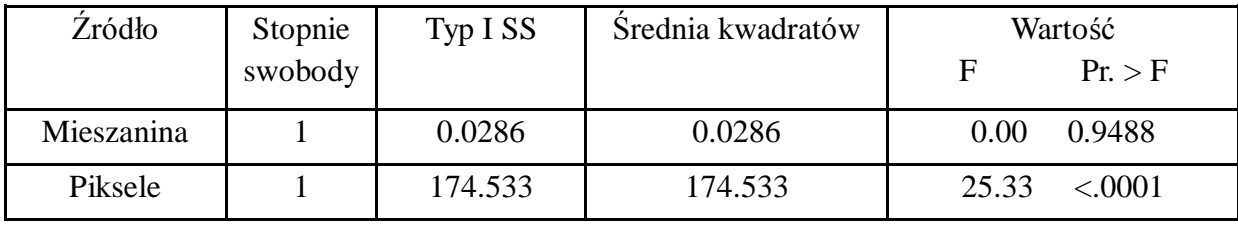

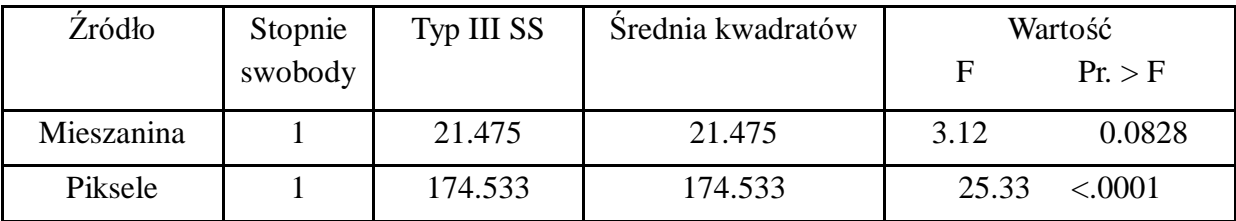

W tym przypadku model przyjmuje następującą formę:

$$
y_{ij}=\mu+A_i+\beta\big(x_{ij}-\bar{x}\big)+e_{ij}\ (16)
$$

Gdzie: µ to średna ogólna, A<sup>i</sup> to efekt mieszaniny 1 lub mieszaniny 2, Ponieważ efekt mieszaniny był nieistotny to oszacowano tylko parametr dla mieszaniny 1 a dla mieszaniny 2 oszacowanie jest równe 0. Natomiast parametr β podobnie jak w poprzednim przykładzie jest oszacowaniem współczynnika regresji dla zmiennej oznaczonej jako piksele.

Mówiąc najogólniej budowanie modelu statystycznego polegało na stworzeniu równania zawierającego efekty, które wpływają istotnie na analizowaną zmienną (koncentrację składnika kluczowego).

Wniosek: Efekt mieszaniny jest nieistotny statystycznie (p=0.08).

Przeprowadzono również analizę z procentem pikseli (stosunek liczby pikseli reprezentujących składnik kluczowy na zdjęciu do całkowitej liczby pikseli na zdjęciu)

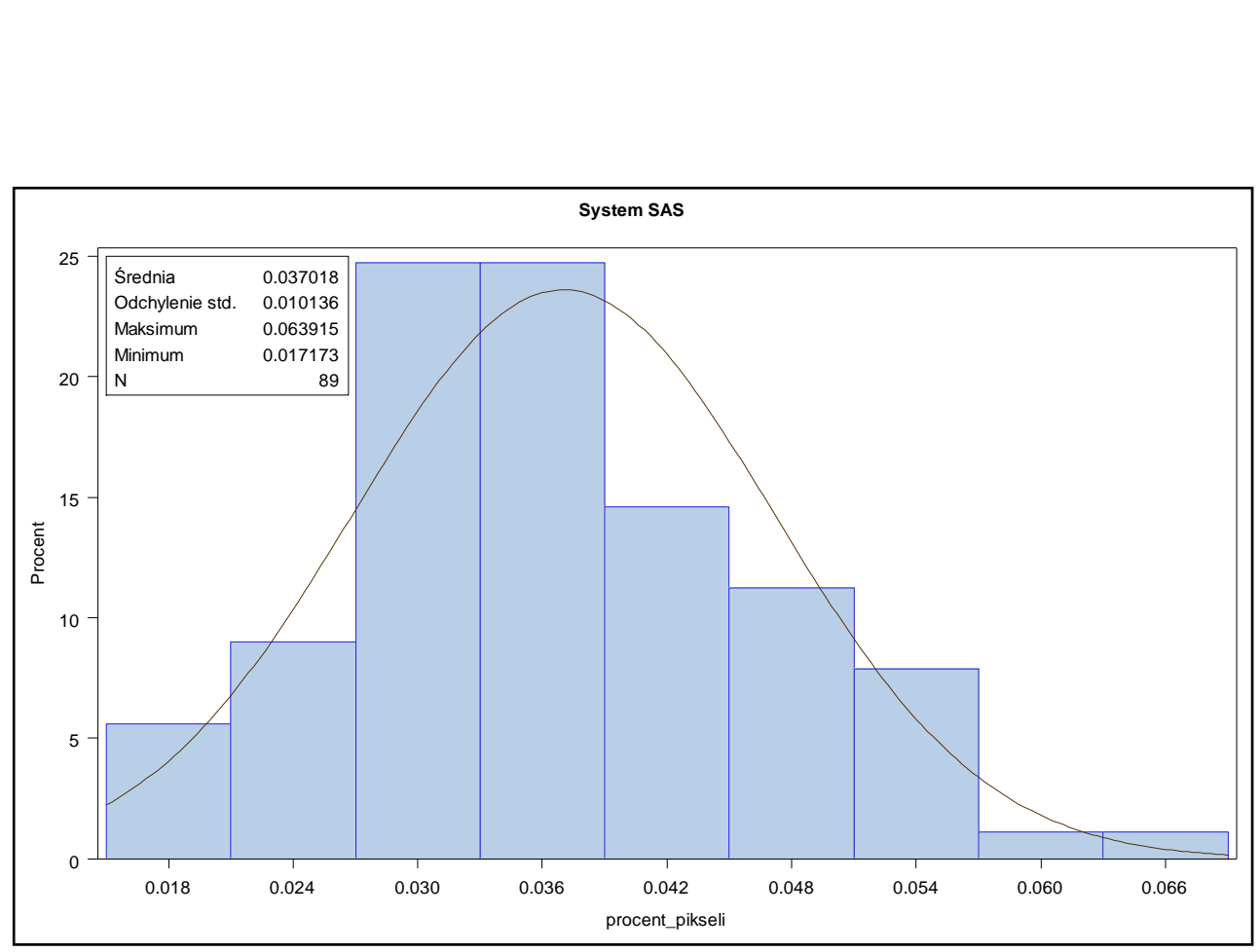

Rys. 71 - Rozkład analizowanych zmiennych dla trasera o średnicy 6 mm

Tab.36

Równanie regresji wyznaczone przy użyciu obserwacji ze wszystkich mieszanin

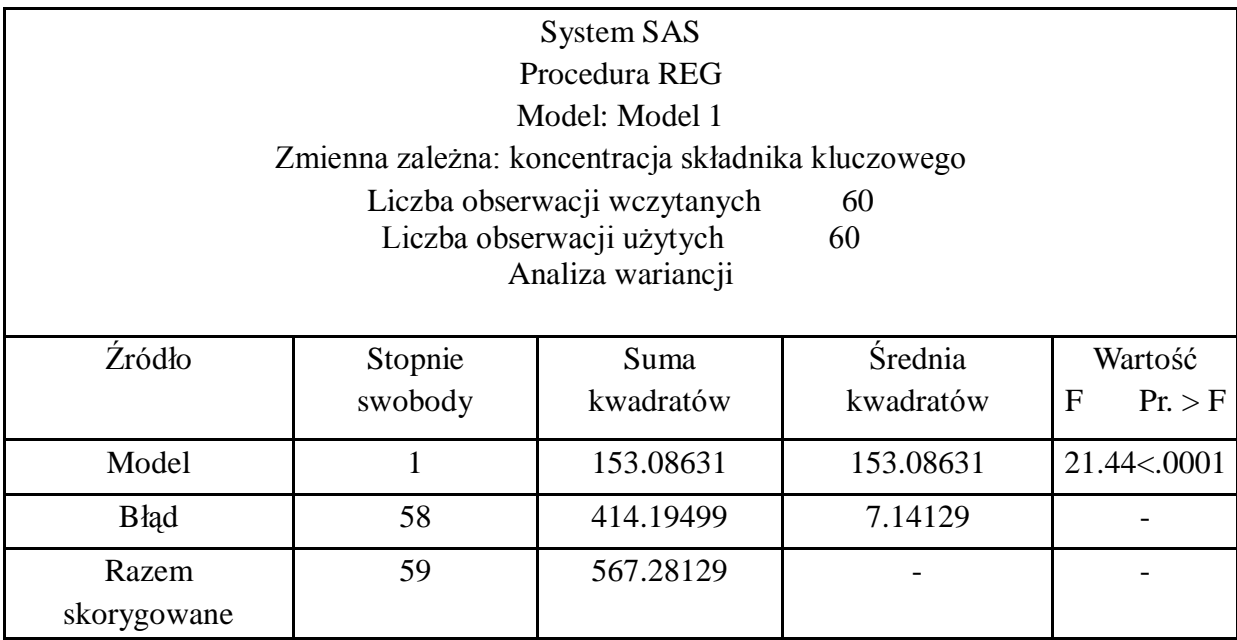

Strona76

#### Tab.37

#### Wartości wspomagające określenie współczynnika determinacji

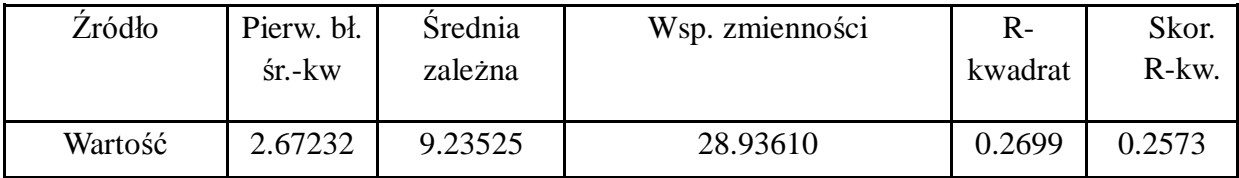

Tab.38

Oceny parametrów

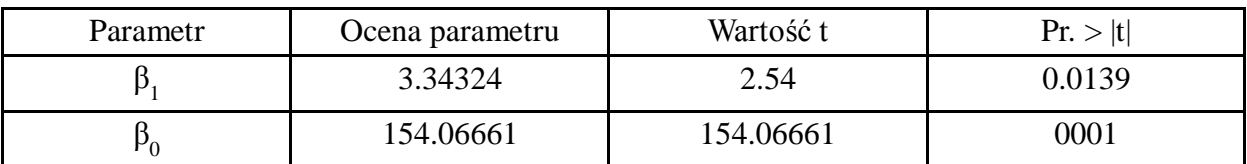

Wniosek:

Wyniki są zbliżone do otrzymanych przy użyciu liczby pikseli jako zmiennej niezależnej.

Podsumowanie

Stwierdzono pozytywną korelację pomiędzy liczbą pikseli reprezentujących składnik kluczowy a koncentracją składnika kluczowego wyznaczoną wagowo. Korelacja z wykorzystaniem wszystkich obserwacji (z wszystkich trzech mieszanin) wynosiła 0.42. Współczynniki korelacji różniły się pomiędzy poszczególnymi mieszaninami. Najwyższy współczynnik korelacji (0.67) otrzymano w przypadku mieszaniny 2. W przypadku mieszaniny 1 otrzymano korelację równą 0.39. Natomiast obserwacje pochodzące z mieszaniny 3 nie były skorelowane.

Ponieważ stwierdzono zależność pomiędzy liczbą pikseli oraz koncentracją składnika kluczowego, możliwe było wyznaczenie równania regresji umożliwiającego określenie koncentracji składnika kluczowego na podstawie liczby pikseli ze zdjęcia. Niestety ze względu na umiarkowane wartości współczynnika korelacji, otrzymane równania regresji nie pozwalały na określenie koncentracji składnika kluczowego z dużą precyzją. Najlepszy rezultat uzyskano w przypadku mieszaniny 2. Wyznaczone równanie regresji tłumaczyło 43% zmienności obserwowanej w danych.

#### **6.3 Analiza wyników dla mieszaniny z traserem o średnicy 8 mm**

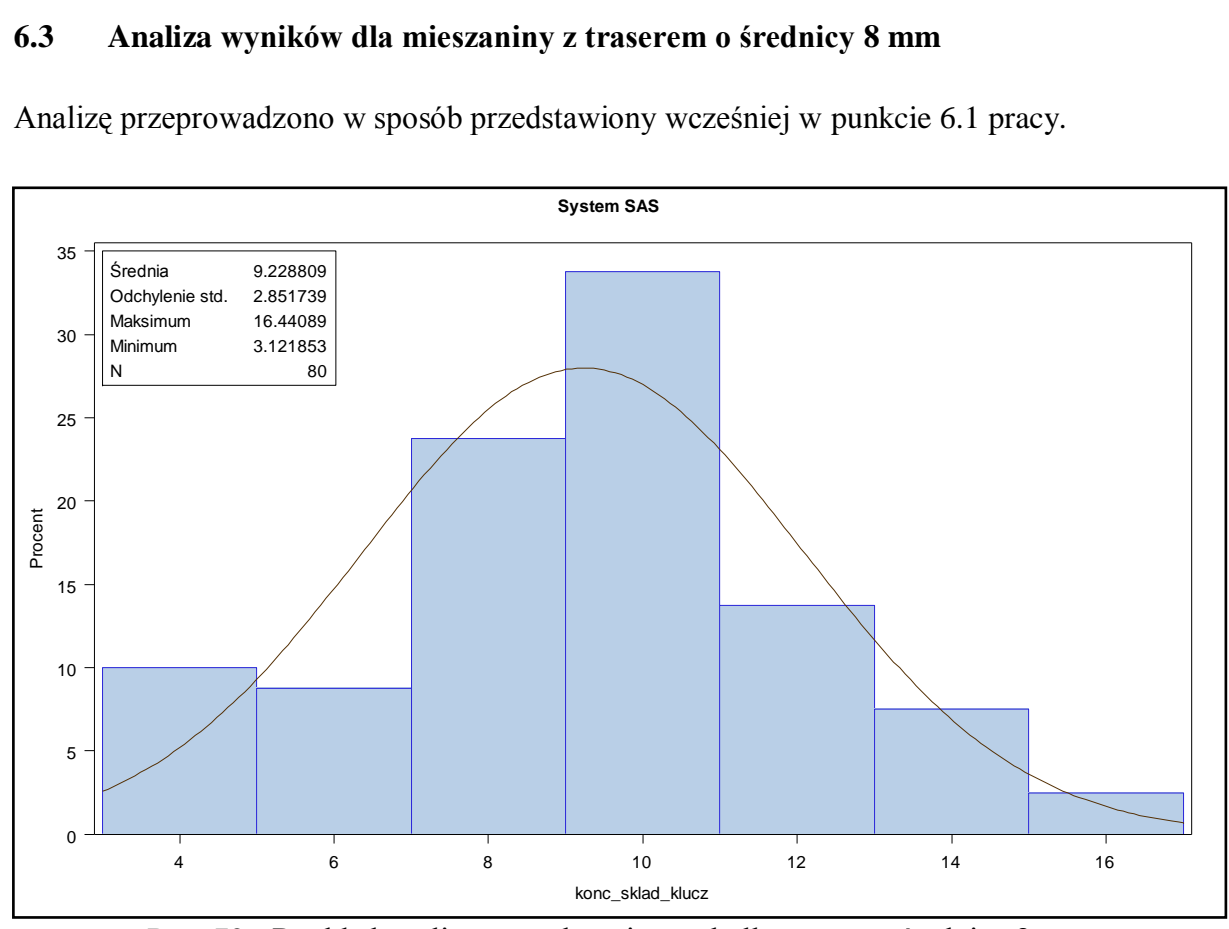

Analizę przeprowadzono w sposób przedstawiony wcześniej w punkcie 6.1 pracy.

Rys. 72 - Rozkład analizowanych zmiennych dla trasera o średnicy 8 mm

Tab. 39

Testowanie statystyczne normalności rozkładu koncentracji trasera o średnicy 8 mm

| <b>Test</b>             | Symbol  | Statystyka | Wartość p | <b>Test</b>      |
|-------------------------|---------|------------|-----------|------------------|
| Shapiro-Wilk            | W       | 0.987      | 0.603     | Pr. < W          |
| Kolmogorov-Smirnov      |         | 0.072      | 0.15      | Pr. > D          |
| <b>Cramer-von Mises</b> | W-kwadr | 0.055      | 0.25      | $Pr. > W$ -kwadr |
| Anderson-Darling        | A-kwadr | 0.339      | 0.25      | $Pr. > A-kwadr$  |

Wniosek: Na podstawie powyższych testów można stwierdzić, iż rozkład analizowanej zmiennej (koncentracji czynnika kluczowego) nie odbiegał od rozkładu normalnego.

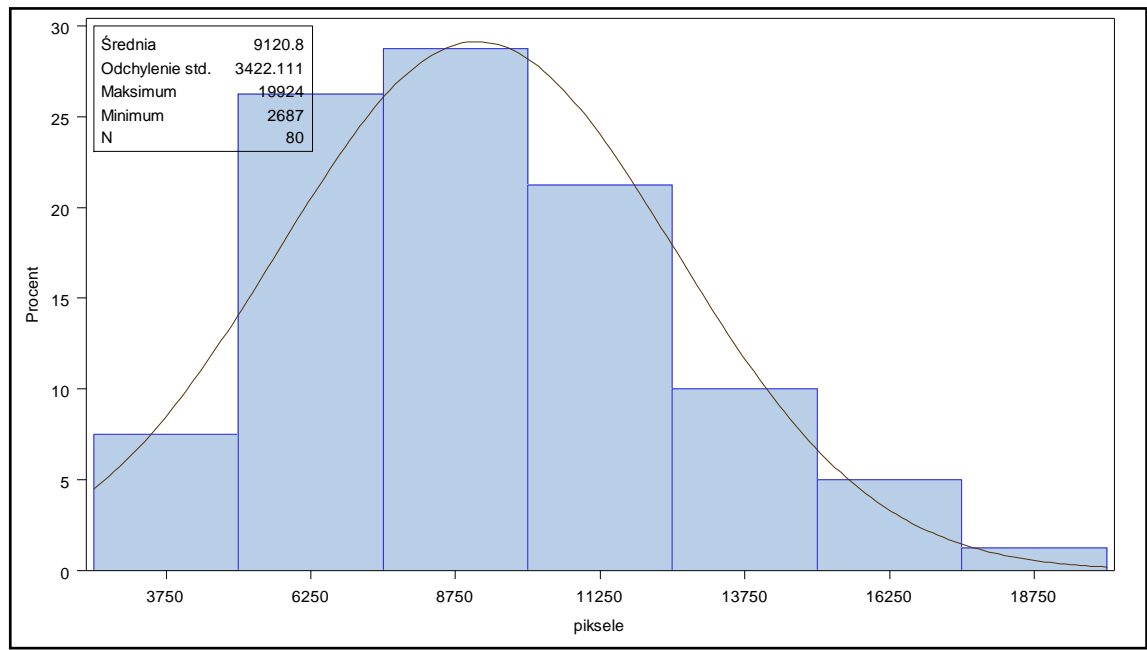

**6.3.1 Analiza koncentracji trasera widocznego na zdjęciach mieszaniny 4,5,6**

Rys. 73- Rozkład analizowanych zmiennych dla trasera o średnicy 8 mm

Tab. 40

Testowanie statystyczne normalności rozkładu koncentracji pikseli reprezentujących traser o średnicy 8 mm

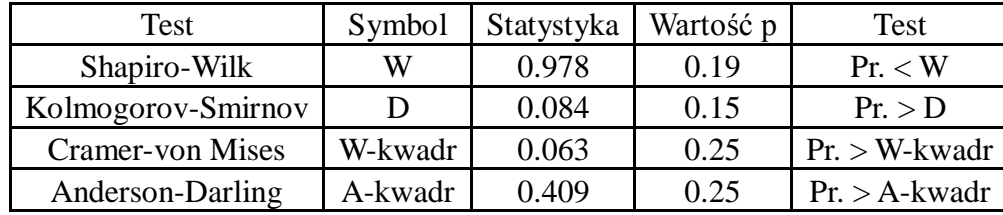

Wniosek: Na podstawie testów na normalność można było stwierdzić, iż rozkład analizowanej zmiennej (liczba pikseli) nie odbiegał od rozkładu normalnego.

# **6.3.2 Analiza zależności między wagową koncentracją trasera a liczbą pikseli reprezentujących traser na zdjęciach mieszaniny 4,5 oraz 6**

Graficzne przedstawienie zależności między koncentracją składnika kluczowego a liczbą pikseli reprezentujących składnik kluczowy na zdjęciu zostało zaprezentowane na obrazach numer 74 do 77.

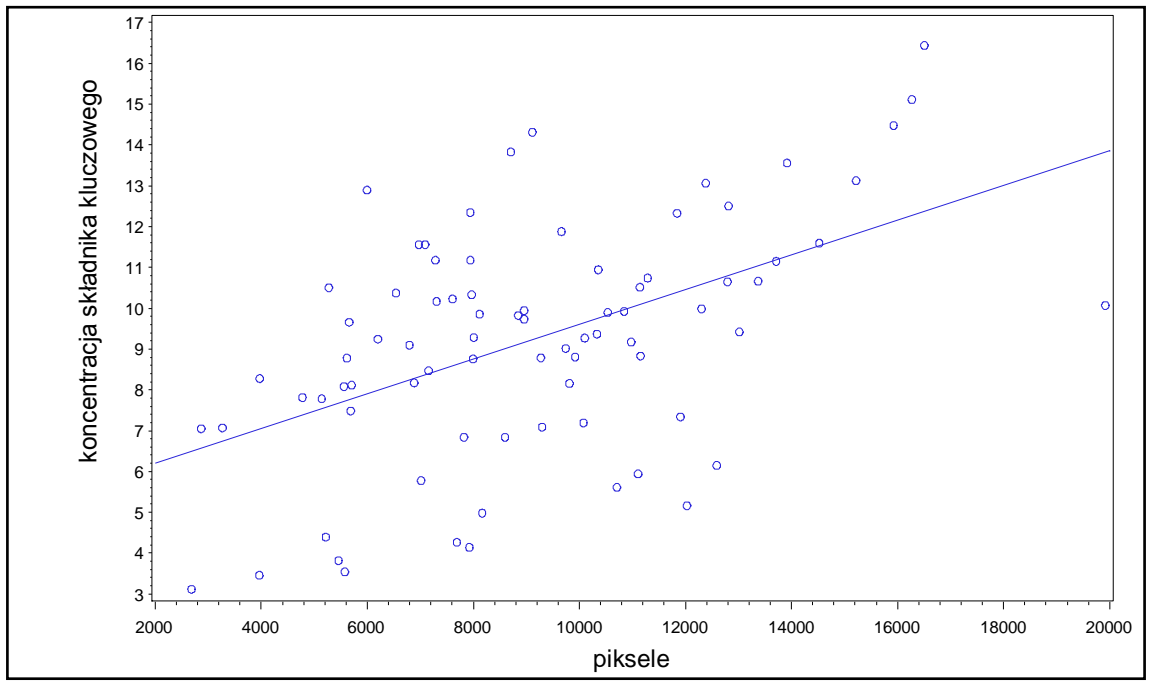

Rys. 74 - Zależność przy wykorzystaniu wszystkich obserwacji (mieszanina 4, 5, 6).

Wniosek: Istnieje wprost proporcjonalna zależność między koncentracją składnika kluczowego a liczbą pikseli w obserwacjach wszystkich mieszanin.

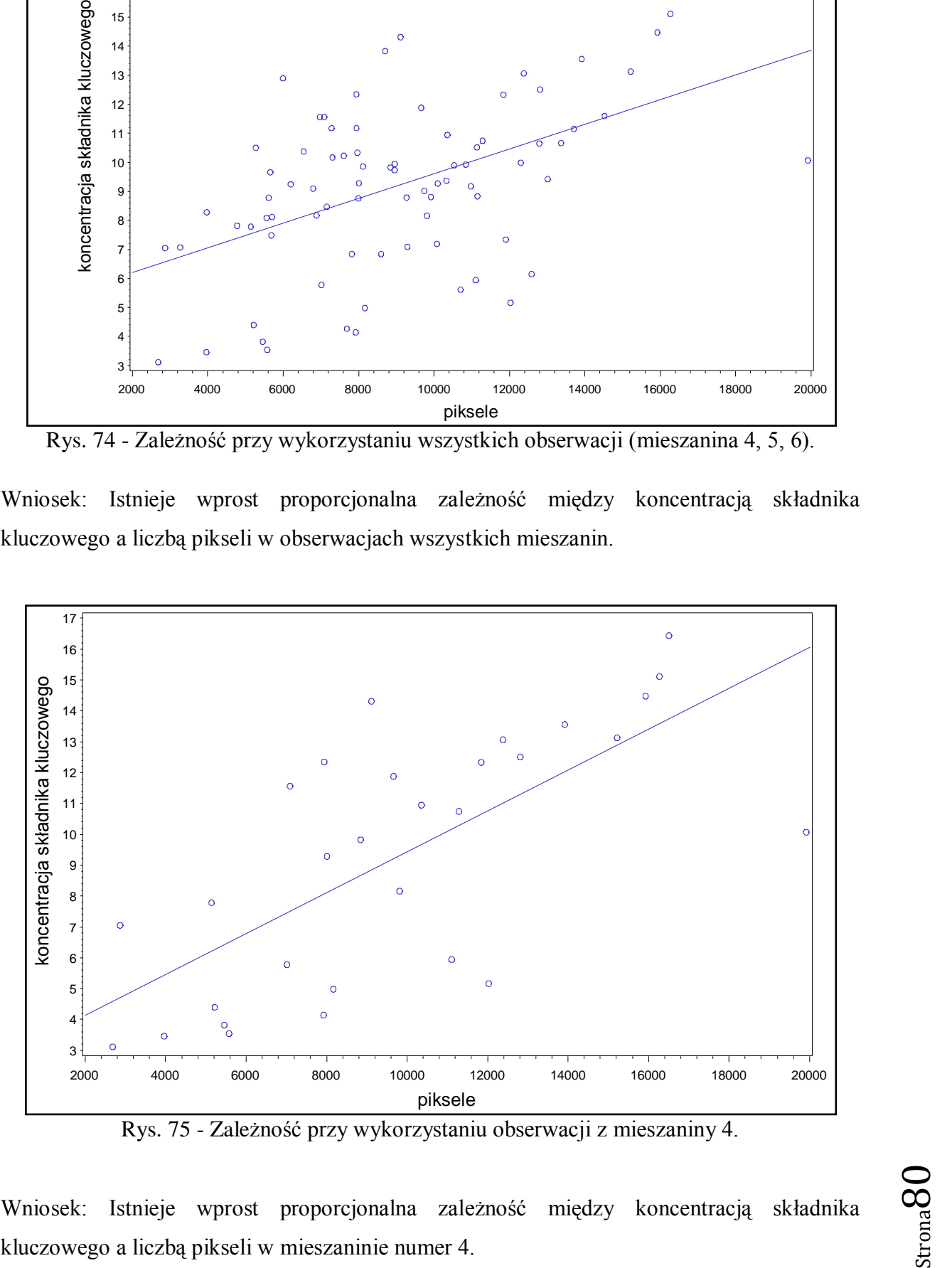

Rys. 75 - Zależność przy wykorzystaniu obserwacji z mieszaniny 4.

Wniosek: Istnieje wprost proporcjonalna zależność między koncentracją składnika

$$
_{\rm Strona} {\rm 80}
$$

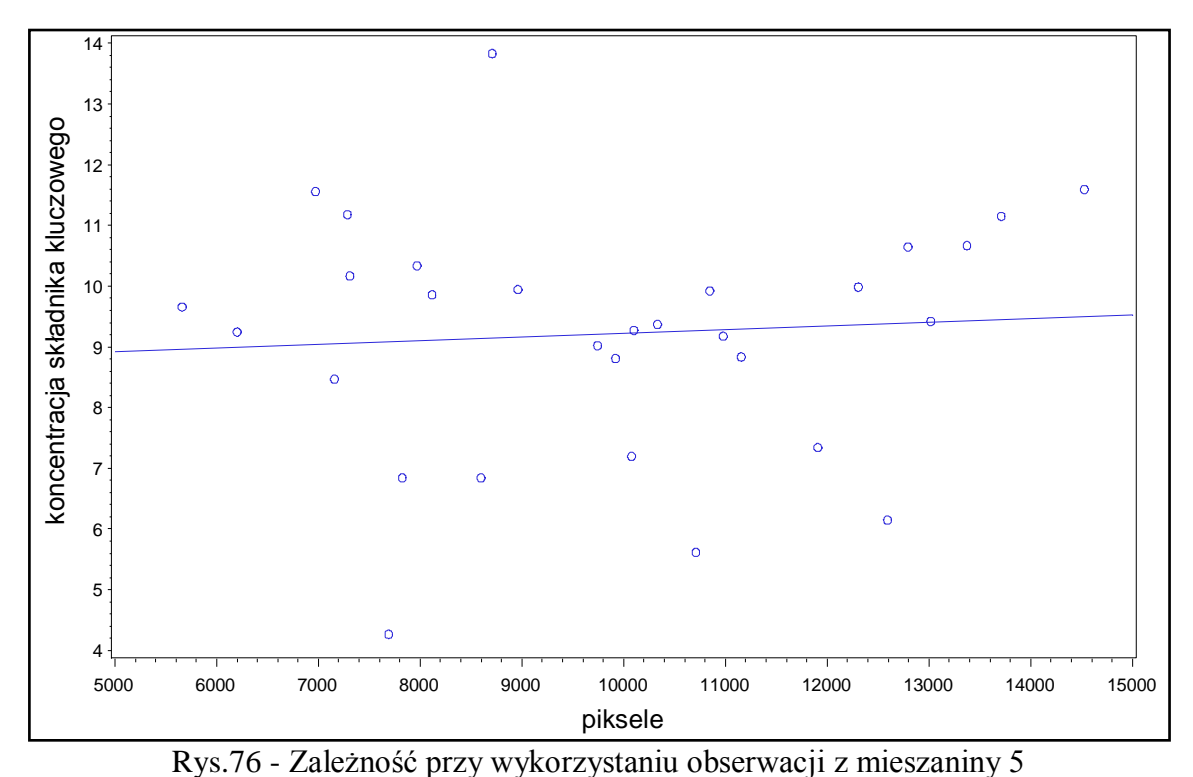

Wniosek: Wystąpił brak zależności pomiędzy koncentracją składnika kluczowego a liczbą pikseli w mieszaninie numer 5.

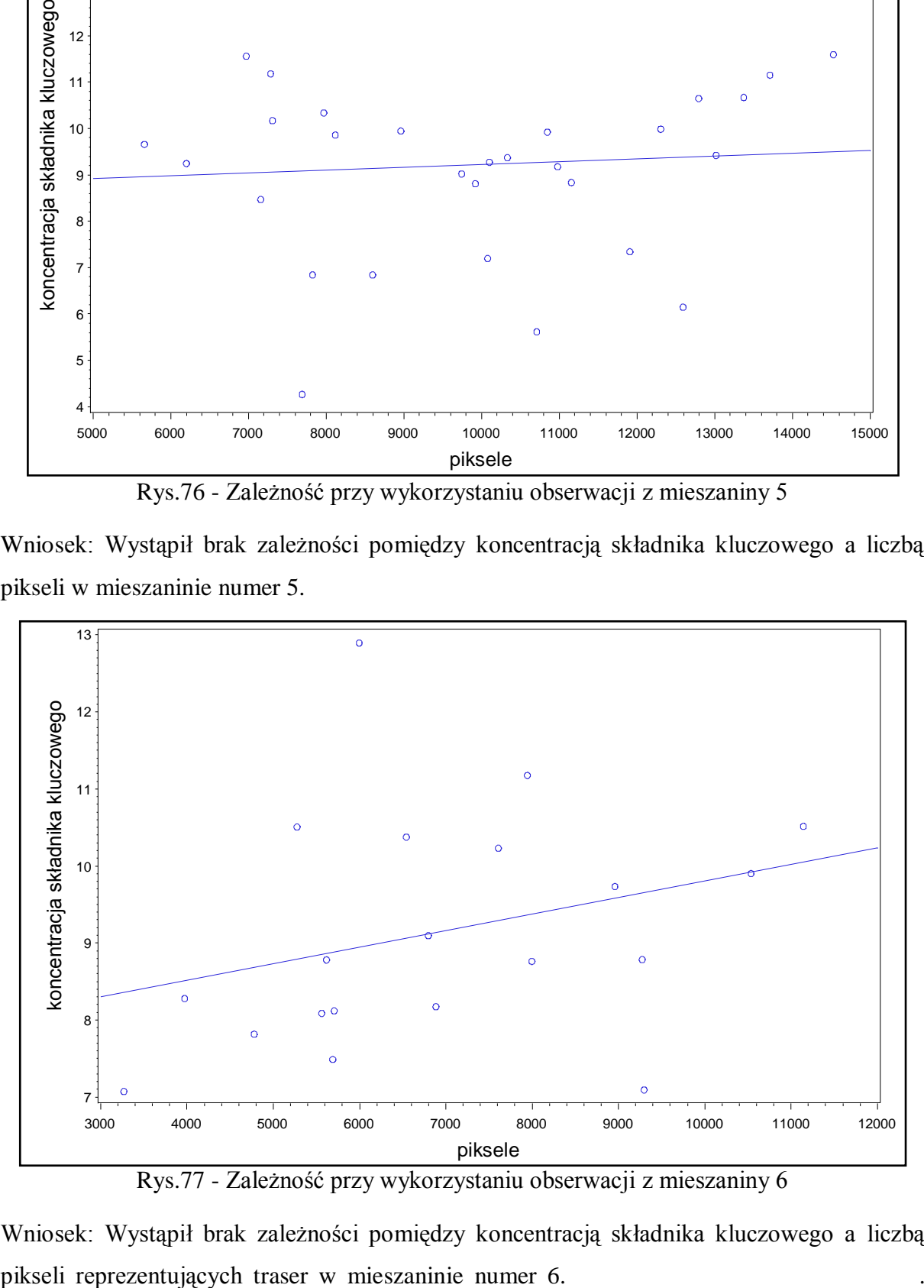

Wniosek: Wystąpił brak zależności pomiędzy koncentracją składnika kluczowego a liczbą

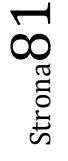

# **6.3.3 Wyznaczenie współczynnika korelacji Pearsona pomiędzy koncentracją składnika kluczowego i liczbą pikseli reprezentujących składnik kluczowy na zdjęciu w mieszaninach 4,5 i 6.**

Tab.41

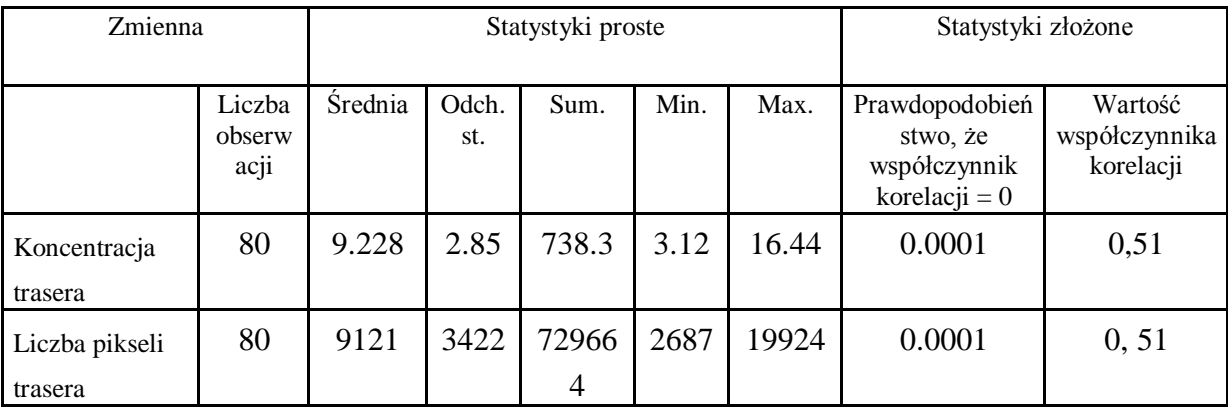

Współczynnik korelacji przy wykorzystaniu obserwacji ze wszystkich trzech mieszanin.

.Prawd.  $>$  |r| przy H0: Rho=0

Wniosek: Stwierdzono statystycznie wysoce istotną zależność (p<0.01) pomiędzy koncentracją składnika kluczowego i liczbą pikseli reprezentujących składnik kluczowy na zdjęciu. Korelacja wynosiła 0.51.

**6.3.4 Wyznaczenie współczynnika korelacji Pearsona pomiędzy koncentracją składnika kluczowego i liczbą pikseli reprezentujących składnik kluczowy na zdjęciu w mieszaninie 4**

Tab. 42

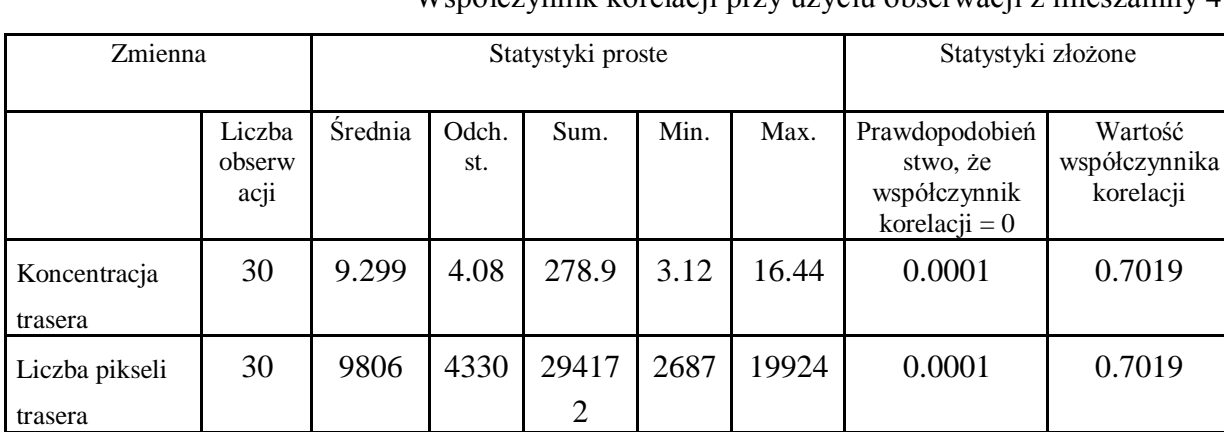

Współczynnik korelacji przy użyciu obserwacji z mieszaniny 4

Prawd.  $>|r|$  przy H0: Rho=0

Wniosek: Stwierdzono statystycznie wysoce istotną zależność (p<0.01) pomiędzy koncentracją składnika kluczowego i liczbą pikseli reprezentujących składnik kluczowy na zdjęciu. Korelacja w przypadku mieszaniny 1 była najwyższa i wynosiła 0.70.

Strona82

**6.3.5 Wyznaczenie współczynnika korelacji Pearsona pomiędzy koncentracją składnika kluczowego i liczbą pikseli reprezentujących składnik kluczowy na zdjęciu w mieszaninie 5**

Tab. 43

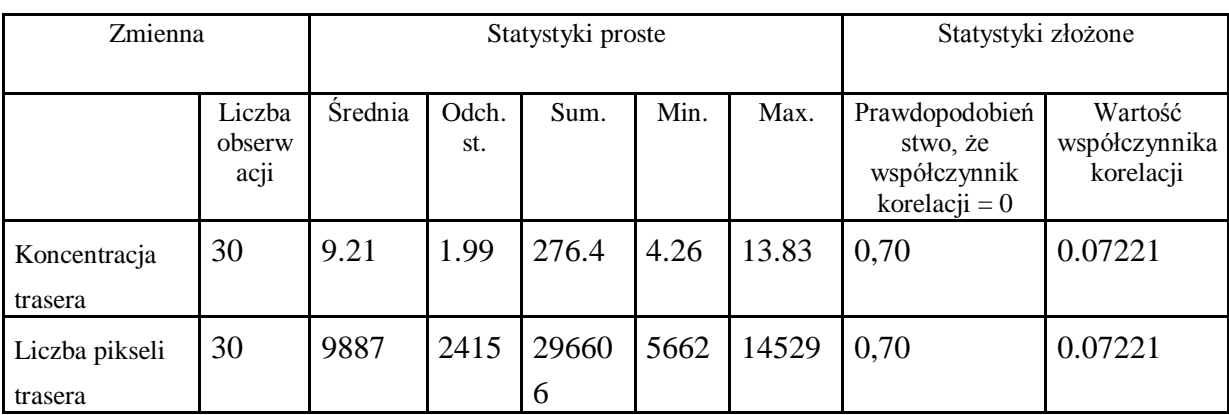

Współczynnik korelacji przy użyciu obserwacji z mieszaniny 5

#### Prawd.  $>|r|$  przy H0: Rho=0

Wniosek: Nie stwierdzono statystycznie istotnej zależności (p=0.70) pomiędzy koncentracją składnika kluczowego i liczbą pikseli reprezentujących składnik kluczowy na zdjęciu.

**6.3.6 Wyznaczenie współczynnika korelacji Pearsona pomiędzy koncentracją składnika kluczowego i liczbą pikseli reprezentujących składnik kluczowy na zdjęciu w mieszaninie 6**

Tab. 44

Strona83

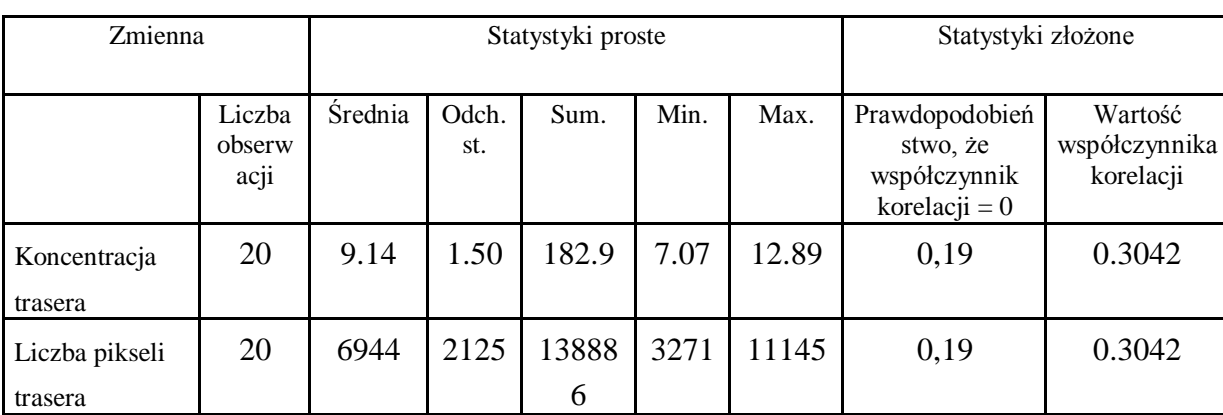

Współczynnik korelacji przy użyciu obserwacji z mieszaniny 5

Wniosek: Nie stwierdzono statystycznie istotnej zależności (p=0.19) pomiędzy koncentracją składnika kluczowego i liczbą pikseli reprezentujących składnik kluczowy na zdjęciu.

#### **6.4 Modelowanie wyników**

Ponieważ zaobserwowano zależność pomiędzy koncentracją składnika kluczowego i liczbą pikseli reprezentujących składnik kluczowy na zdjęciach, możliwe było wyznaczenie równania regresji pozwalającego przewidzieć jakość mieszaniny na podstawie zdjęcia.

Równania regresji zostały wyznaczone podobnie jak w punkcie 6.2.1. Wyznaczono równanie regresji łącznie dla wszystkich mieszanin o średnicy trasera 8 mm oraz dla każdej z nich z osobna. Działania te przedstawione są w tabelach numer 45 do 49

Tab. 45

Równanie regresji wyznaczone przy użyciu obserwacji ze wszystkich mieszanin

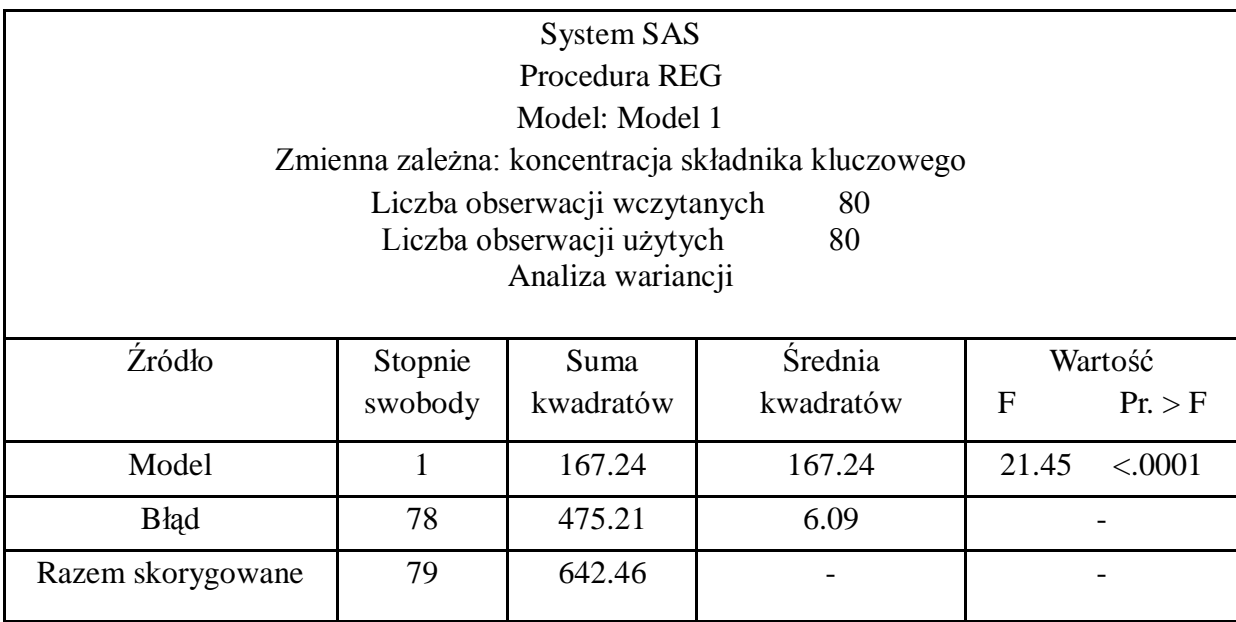

Tab. 46

Strona84

Wartości wspomagające określenie współczynnika determinacji

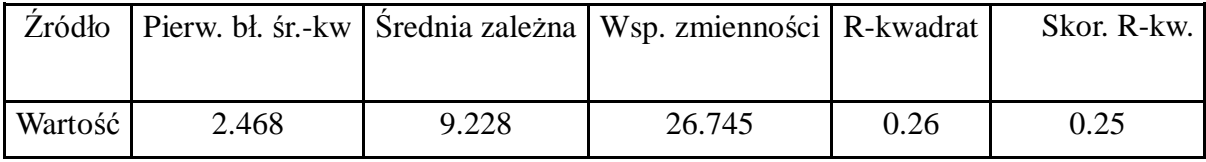

#### Tab. 47 Oceny parametrów

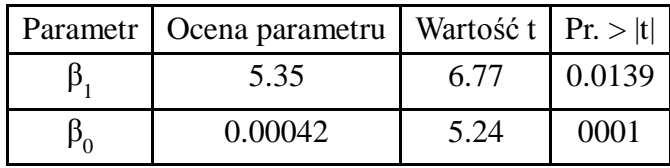

Wniosek:

Wyznaczone współczynniki regresji ( $\beta_0$  oraz  $\beta_1$ ) są istotne statystycznie. Model objaśnia 25% zmienności (Skor. R-kwadrat).

## **6.4.1 Modelowanie wyników obserwacji mieszaniny 4 – Równanie regresji**

Tab. 48 Równanie regresji wyznaczone przy użyciu obserwacji z mieszaniny 4

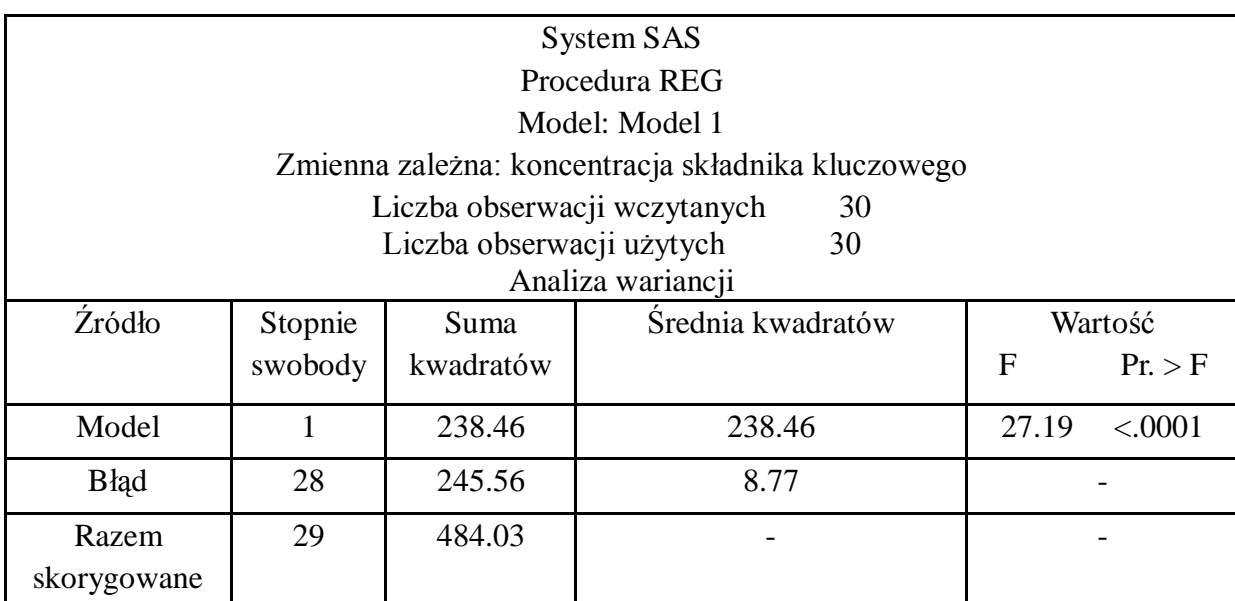

Tab. 48

Wartości wspomagające określenie współczynnika determinacji

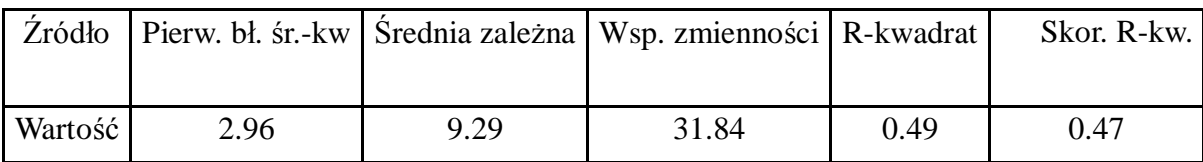

Strona85

# Tab. 49 Oceny parametrów

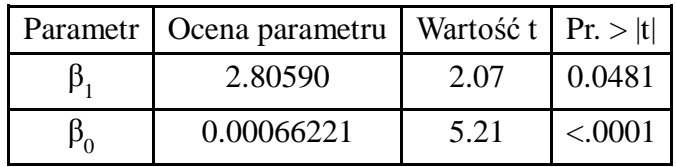

Wniosek:

Wyznaczone współczynniki regresji ( $\beta_0$  oraz  $\beta_1$ ) są istotne statystycznie.

Model objaśnia 47% zmienności (Skor. R-kwadrat).

## **6.4.2 Modelowanie wyników obserwacji mieszaniny 5 – Równanie regresji**

Nie wyznaczono równania regresji przy użyciu obserwacji z mieszaniny 5 ponieważ korelacja była nieistotna statystycznie.

## **6.4.3 Modelowanie wyników obserwacji mieszaniny 6 – Równanie regresji**

Nie wyznaczono równania regresji przy użyciu obserwacji z mieszaniny 6 ponieważ korelacja była nieistotna statystycznie.

## **6.4.4 Sprawdzenie modelu z uwzględnieniem efektu mieszaniny.**

Tab.50

Strona86

Oceny efektu mieszaniny przy pomocy modelu liniowego

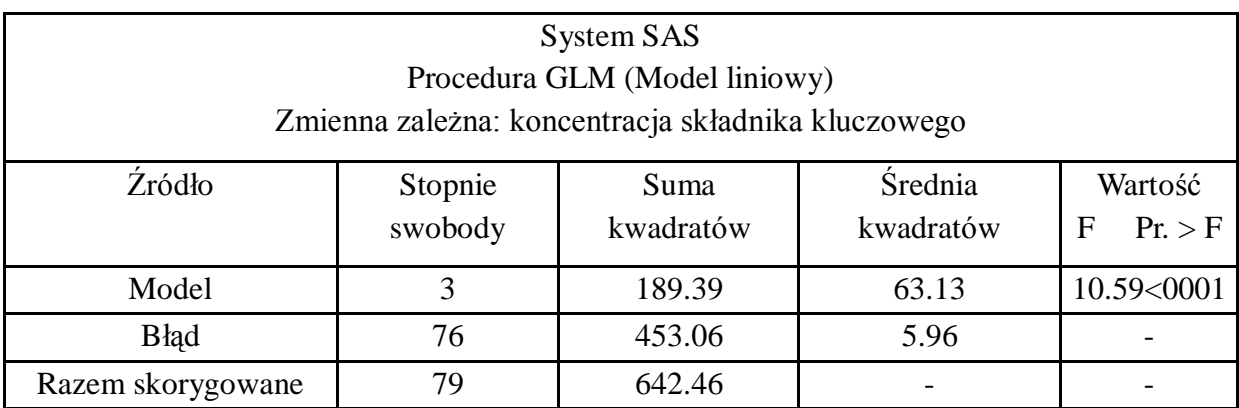

### Tab.51 Parametry oceny efektu mieszaniny

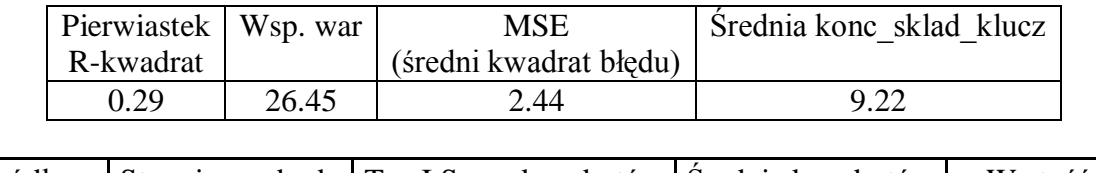

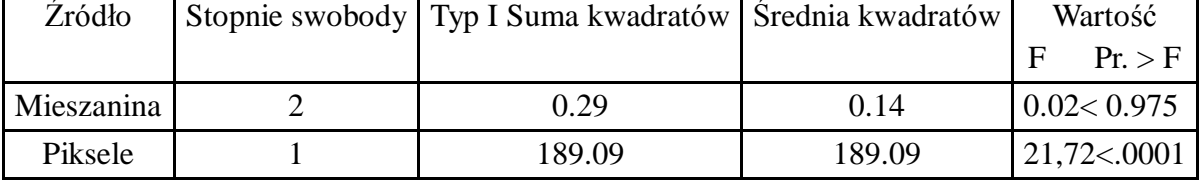

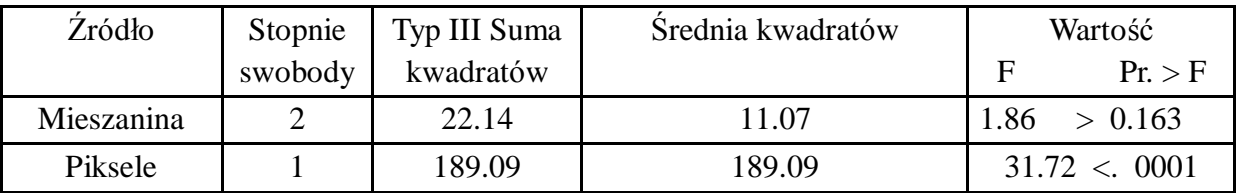

Wniosek: Nie stwierdzono statystycznie istotnego wpływu (p=0.16) mieszaniny na koncentrację składnika kluczowego.

#### **Podsumowanie.**

Stwierdzono pozytywną korelację pomiędzy liczbą pikseli reprezentujących składnik kluczowy a koncentracją składnika kluczowego. Korelacja z wykorzystaniem wszystkich obserwacji (z wszystkich trzech mieszanin) wynosiła 0.51 i była wyższa niż analogiczna korelacja w przypadku średnicy ziarna równej 6 mm. Współczynniki korelacji różniły się pomiędzy poszczególnymi mieszaninami. Najwyższy współczynnik korelacji (0.70) otrzymano w przypadku mieszaniny 4. Natomiast obserwacje z mieszaniny 5 oraz 6 nie były skorelowane.

Ponieważ stwierdzono zależność, pomiędzy liczbą pikseli oraz koncentracją składnika kluczowego, możliwe było wyznaczenie równania regresji umożliwiającego określenie koncentracji składnika kluczowego na podstawie liczby pikseli ze zdjęcia. Niestety ze względu na umiarkowane wartości współczynnika korelacji, otrzymane równania regresji nie pozwalają na określenie koncentracji składnika kluczowego z dużą precyzją. Najlepszy rezultat uzyskano w przypadku mieszaniny 1. Wyznaczone równanie regresji tłumaczyło 47% zmienności obserwowanej w danych. Pozostałe mieszaniny (2 oraz 3) nie nadawały się do wyznaczenia równania regresji.

#### **6.4.5 Porównanie wyników uzyskanych dla mieszanin o różnych wielkościach trasera**

Porównanie miało na celu sprawdzenie wpływu wymiaru mieszanych składników na uzyskiwane mieszaniny.

Ponieważ sprawdzono rozkład zmiennej koncentracja składnika kluczowego zgodnie z krokami przedstawionymi we wcześniejszych punktach zmienna "koncentracja składnika kluczowego" przy średnicy trasera równej 6 mm posiadała rozkład nie odbiegający od normalnego. Zmienna "koncentracja składnika kluczowego" przy średnicy trasera równej 8 mm również posiadała rozkład nie odbiegający od normalnego.

**Wniosek:** Ponieważ koncentracja składnika kluczowego przy średnicy 6 mm oraz 8 mm posiadała rozkład normalny do dalszego porównania można było zastosować tes t-Studenta

Strona88

### Tab. 52

Porównanie średniej koncentracji składnika kluczowego dla pomiarów przy średnicy trasera równej 6 mm oraz 8 mm – test t- studenta

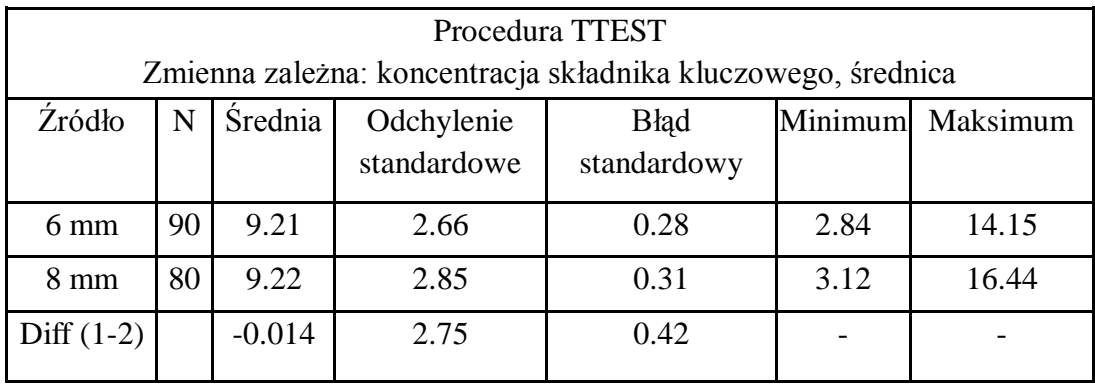

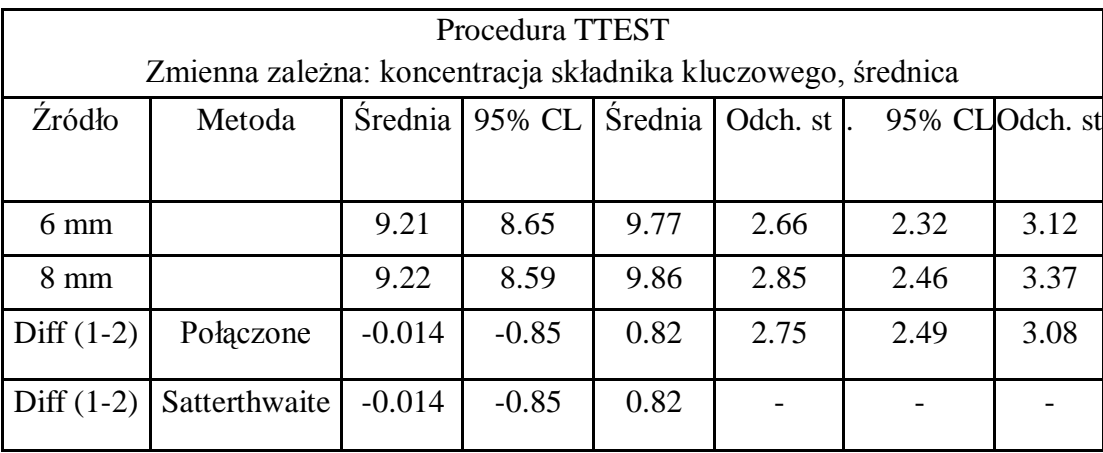

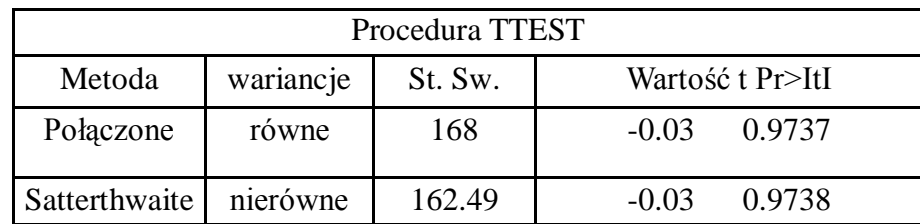

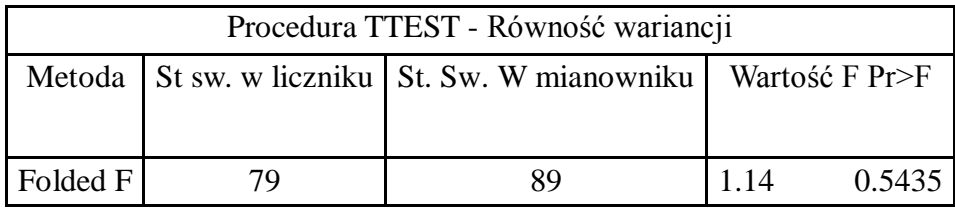

Wniosek: Średnia koncentracja składnika kluczowego dla mieszanin przy średnicy trasera 6mm oraz 8mm nie różni się statystycznie istotnie (p=0,97)

#### **6.5 - Wyniki drugiego etapu badań i ich analiza**

Badania nad zagadnieniem mieszania materiałów ziarnistych były prowadzone w dwóch mieszalnikach obrotowych zgodnie z przedstawionym stanowiskiem badawczym. Badania wykonane dla wychylnego mieszalnika obrotowego prowadzone były z pominięciem analizy wagowej otrzymywanych mieszanin. Zastosowanie dwóch mieszalników miało na celu porównanie wpływu kształtu bębna mieszalnika na otrzymywane mieszaniny. Porównanie takie może być z powodzeniem przeprowadzone wyłącznie za pomocą zdjęć mieszaniny i obserwacji zachodzących zmian koncentracji trasera w pierścieniach a tym samym w przekroju mieszaniny. Mieszaniny wykonane dla mieszalnika obrotowego dwustożkowego zostały oznaczone jak wcześniej, natomiast mieszaniny wykonane w wychylnym mieszalniku obrotowym mają dodatkowe oznaczenie literą B. W sposób przedstawiony w metodyce badań uzyskano zdjęcia powierzchni mieszanin wykonanych w mieszalnikach obrotowych, co zostało przedstawione w tabeli numer 53. W załączniku pracy na rysunkach numer 55 do 64 przedstawiono wykresy prezentujące koncentrację trasera na zdjęciach mieszanin wykonanych w wychylnym mieszalniku obrotowym

Tab. 53

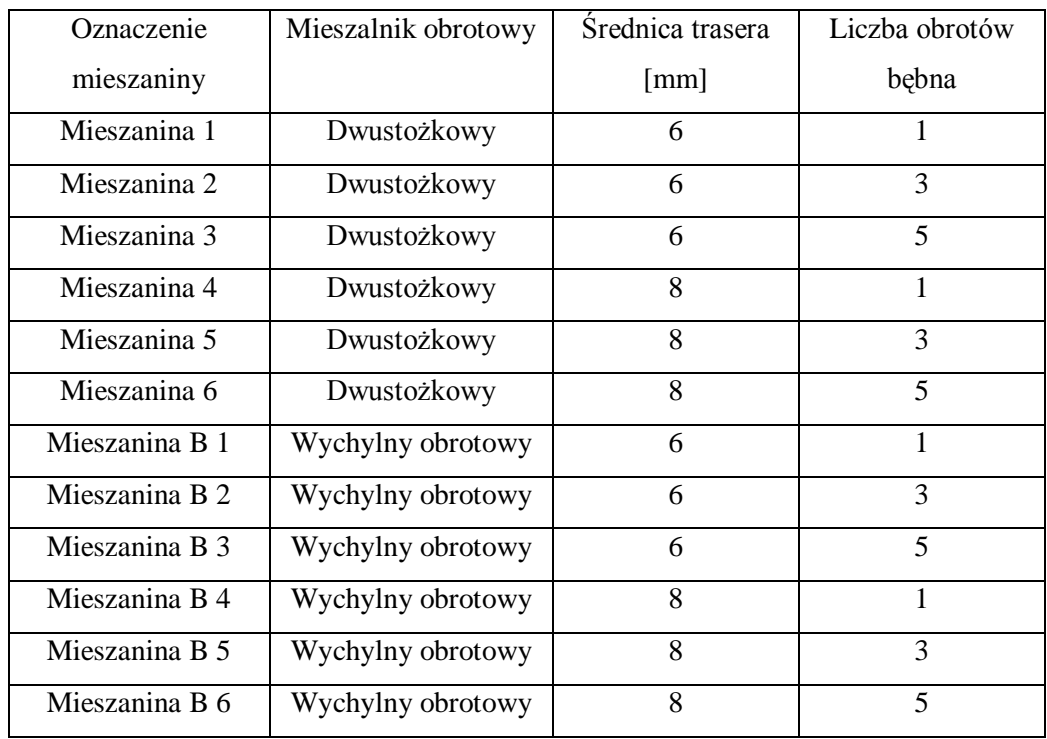

Mieszaniny uzyskane podczas realizacji procesu mieszania w dwóch mieszalnikach obrotowych o różnych kształtach

### **6.5.1 Analiza porównawcza koncentracji trasera przedstawionego na zdjęciach powierzchni mieszanin B1, B2, B3 z wykorzystaniem modelu liniowego**

Do analizy wykorzystano regresję logistyczną z funkcją łączącą typu logit. Zastosowanie tej metody regresji podyktowane było chęcią obliczenia prawdopodobieństwa sukcesu podobieństwa analizowanych mieszanin. Metoda ta oparta jest na specyficznym sposobie wyrażania prawdopodobieństwa zwanym szansą. Metoda nie określa klasycznie prawdopodobieństwa za pomocą stosunku liczby sukcesów do liczby wszystkich prób, ale oblicza szanse, czyli stosunek liczby sukcesów do liczby porażek. Dzięki zastosowaniu tej metody można oszacować logarytm szansy zwany logitem, nieograniczony do przedziału [0,1] [22]

Matematyczny zapis modelu:

$$
y_{ijk} = \mu + A_i + B_{ij} + e_{ijk}
$$
 (17)

gdzie: μ – średnia ogólna,  $A_i$  – efekt i-tej mieszaniny,  $B_{ii}$  – efekt j-tego pierścienia zagnieżdżonego w i-tej mieszaninie, e<sub>ijk</sub> – efekt błędu losowego.

> Tab. 54 Statystyki proste

> > Strona<sup>91</sup>

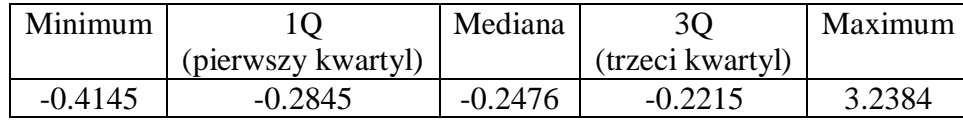

glm(formula = piksel  $\sim$  mieszanina + mieszanina: pierscien, family = binomial(), data = polaczone)

Przedstawiona wyżej komenda dopasowuje do danych model regresji logistycznej. Wynikiem estymacji przedstawionej w kolumnie Estimate w tabeli numer 55 jest logarytm ilorazu szans. Po zastosowaniu komendy realizującej regresję logistyczną otrzymano tabelę współczynników (Coefficients), w której pierwsza kolumna zawiera informacje o wyestymowanych współczynnikach modelu. Druga kolumna zawiera informacje o odchyleniu standardowym współczynników, kolejna kolumna zawiera wartość statystyki testu Walda. Ostatnia kolumna zawiera p-wartość testu. Hipotezą zerową tego testu jest nieistotność danej zmiennej objaśniającej. Wiersze tabeli odpowiadają zmiennym objaśniającym.

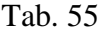

| Coefficients:                         | Estimate           | Std. Error | z value  | Pr(> z )        |
|---------------------------------------|--------------------|------------|----------|-----------------|
| (Intercept)                           | $-2.615$           | 0.006      | $-424.4$ | $<$ 2e-16***    |
| mieszaninamieszaninaB2                | $-2.623$           | 0.022      | $-117.7$ | $< 2e-16$ ***   |
| mieszaninamieszaninaB3                | $-1.634$           | 0.014      | $-112.2$ | $< 2e-16$ ***   |
| mieszaninamieszaninab1:pierścieńp2    | $\overline{0.204}$ | 0.008      | 24.433   | $< 2e-16$ ***   |
| mieszaninamieszaninab2:pierścieńp2    | 0.029              | 0.03       | 0.993    | 0.32            |
| mieszaninamieszaninab3:pierścieńp2    | 0.02               | 0.018      | 1.104    | 0.269           |
| mieszaninamieszaninab1:pierścieńp3    | $-0.033$           | 0.008      | $-3.795$ | $0.000147***$   |
| mieszaninamieszaninab2:pierścieńp3    | 1.645              | 0.023      | 70.123   | $< 2e-16$ ***   |
| mieszaninamieszaninab3:pierścieńp3    | 1.635              | 0.014      | 112.4    | $<$ 2e-16 ***   |
| mieszaninamieszaninab1:pierścieńp4    | $-0.854$           | 0.010      | $-77.90$ | $< 2e-16$ ***   |
| mieszaninamieszaninab2:pierścieńp4    | 1.632              | 0.023      | 69.47    | $<$ 2e-16 ***   |
| mieszaninamieszaninab3:pierścieńp4    | 0.526              | 0.016      | 31.55    | $<$ 2e-16 ***   |
| mieszaninamieszaninab1:pierścieńp5    | $-1.195$           | 0.012      | $-97.04$ | $\leq$ 2e-16*** |
| mieszaninamieszaninab2:pierścieńp5    | 1.796              | 0.023      | 77.41    | $<$ 2e-16 ***   |
| mieszaninamieszaninab3:pierścieńp5    | 0.757              | 0.016      | 47.16    | $< 2e-16$ ***   |
| mieszaninamieszaninab1:pierścieńp6    | $-0.932$           | 0.011      | $-82.86$ | $\leq$ 2e-16*** |
| mieszaninamieszaninab2:pierścieńp6    | 1.772              | 0.023      | 76.22    | $<$ 2e-16 ***   |
| mieszaninamieszaninab3:pierścieńp6    | 0.714              | 0.016      | 44.22    | $<$ 2e-16 ***   |
| mieszaninamieszaninab1:pierścieńp7    | $-1.08$            | 0.011      | $-91.32$ | $\leq$ 2e-16*** |
| mieszaninamieszaninab2:pierścieńp7    | 2.043              | 0.022      | 89.42    | $< 2e-16 \;***$ |
| mieszaninamieszaninab35:pierścieńp7   | 0.995              | 0.015      | 64.10    | $<$ 2e-16 ***   |
| mieszaninamieszaninab1:pierścieńp8    | $-0.859$           | 0.010      | $-78.25$ | $\leq$ 2e-16*** |
| mieszaninamieszaninab2:pierścieńp8    | 2.051              | 0.022      | 89.79    | $<$ 2e-16 ***   |
| mieszaninamieszaninab3:pierścieńp8    | 0.984              | 0.015      | 63.28    | $< 2e-16$ ***   |
| mieszaninamieszaninab1:pierścieńp9    | $-0.925$           | 0.011      | $-82.44$ | $< 2e-16$ ***   |
| mieszaninamieszaninab2:pierścieńp9    | 2.1425             | 0.022      | 94.254   | $< 2e-16$ ***   |
| mieszaninamieszaninab3:pierścieńp9    | 1.0825             | 0.015      | 70.479   | $< 2e-16$ ***   |
| mieszaninamieszaninab1:pierścieńp10   | $-0.506$           | 0.009      | $-51.30$ | $< 2e-16$ ***   |
| mieszaninamieszaninab2:pierścieńp10   | 2.0173             | 0.022      | 88.144   | $< 2e-16$ ***   |
| mieszaninamieszaninab3: pierścień p10 | 0.9642             | 0.015      | 61.841   | $< 2e-16$ ***   |

Tabela współczynników dla mieszanin B1, B2, B3

Signif. codes:  $0$  '\*\*\*'  $0.001$  '\*\*'  $0.01$  '\*'  $0.05$  '.'  $0.1$  ' '1 Null deviance: 1327556 on 12441599 degrees of freedom Residual deviance: 1182664 on 12441570 degrees of freedom AIC: 1132471, Number of Fisher Scoring iterations: 8

Wnioski: Mieszanina 1B różni się statystycznie wysoce istotnie (p<0.01) od mieszaniny 2B oraz 3B. Pierścień 2 z mieszaniny 2B nie różni się istotnie(p=0.32) od pierścienia 1 z mieszaniny 3B. Również pierścień 2 z mieszaniny 3B nie różni się istotnie (p=0.27) od pierścienia 1 z mieszaniny 3B. Pozostałe pierścienie różnią się wysoce istotnie (p<0.01) od pierścienia 1 w obrębie danej mieszaniny.

## **6.5.2 Analiza porównawcza koncentracji trasera przedstawionego na zdjęciach powierzchni mieszanin B1, B2, B3 z wykorzystaniem modelu liniowego**

Analizę przeprowadzono podobnie jak we wcześniejszym punkcie

Tab. 56

Statystyki proste

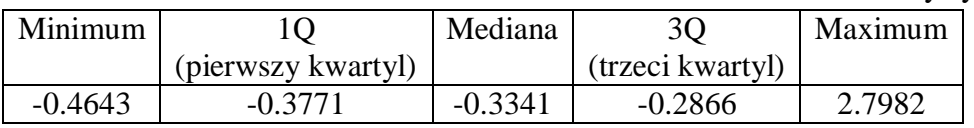

Tab. 57

Tabela współczynników dla mieszanin B4, B5, B6

| Coefficients:                        | Estimate | Std. Error          | z value  | $Pr(\ge  z )$          |
|--------------------------------------|----------|---------------------|----------|------------------------|
| (Intercept)                          | $-3.210$ | 0.008               | $-399.1$ | $<$ 2e-16***           |
| mieszaninamieszaninaB5               | 0.69     | 0.0099              | 69.21    | $\leq 2e^{-16***}$     |
| mieszaninamieszaninaB6               | $-0.641$ | 0.0135              | $-47.40$ | $< 2e-16***$           |
| mieszaninamieszaninaB4:pierścieńp2   | 0.807    | 0.0098              | 82.20    | $< 2e - 16***$         |
| mieszaninamieszaninaB5:pierścieńp2   | $-0.113$ | 0.0085              | $-13.19$ | $\leq 2e-16***$        |
| mieszaninamieszaninaB6:pierścieńp2   | 0.68     | 0.0134              | 50.57    | $< 2e-16***$           |
| mieszaninamieszaninaB4:pierścieńp3   | 1.036    | 0.0095              | 108.72   | $\sqrt{2e-16***}$      |
| mieszaninamieszaninaB5:pierścieńp3   | $-0.447$ | 0.0093              | $-48.01$ | $< 2e-16$ ***          |
| mieszaninamieszaninaB6:pierścieńp3   | 0.994    | 0.012               | 77.31    | $< 2e-16***$           |
| mieszaninamieszaninaB4:pierścieńp4   | $-0.198$ | 0.011               | $-16.61$ | $<$ 2e- $16***$        |
| mieszaninamieszaninaB5:pierścieńp4   | $-0.5$   | 0.009               | $-52.93$ | $< 2e-16***$           |
| mieszaninamieszaninaB6:pierścieńp4   | 1.032    | 0.012               | 80.68    | $\leq 2e-16***$        |
| mieszaninamieszaninaB4:pierścieńp5   | 0.964    | 0.009               | 100.25   | $\leq 2e-16***$        |
| mieszaninamieszaninaB5:pierścieńp5   | $-0.44$  | 0.009               | $-47.33$ | $< 2e-16$ ***          |
| mieszaninamieszaninaB6:pierścieńp5   | 1.199    | 0.012               | 95.51    | $\overline{<}2e-16***$ |
| mieszaninamieszaninaB4:pierścieńp6   | 0.47     | 0.01                | 45.49    | $\leq 2e^{-16***}$     |
| mieszaninamieszaninaB5:pierścieńp6   | $-0.547$ | 0.009               | $-57.20$ | $< 2e-16***$           |
| mieszaninamieszaninaB6:pierścieńp6   | 1.128    | 0.012               | 89.17    | $2e-16***$             |
| mieszaninamieszaninaB4:pierścieńp7   | 0.793    | 0.0098              | 80.65    | $\leq 2e-16***$        |
| mieszaninamieszaninaB5:pierścieńp7   | $-0.623$ | 0.0097              | $-63.69$ | $<$ 2e-16***           |
| mieszaninamieszaninaB6:pierścieńp7   | 1.243    | 0.0124              | 99.55    | $< 2e-16***$           |
| mieszaninamieszaninaB4: pierścień p8 | 0.584    | 0.0101              | 57.60    | $< 2e-16***$           |
| mieszaninamieszaninaB5:pierścieńp8   | $-0.597$ | 0.0097              | $-61.51$ | $\leq 2e-16***$        |
| mieszaninamieszaninaB6:pierścieńp8   | 1.259    | $0.012\overline{4}$ | 100.98   | $\leq 2e^{-16***}$     |
| mieszaninamieszaninaB4:pierścieńp9   | 0.641    | 0.01                | 63.75    | $< 2e-16***$           |
| mieszaninamieszaninaB5:pierścieńp9   | $-0.993$ | 0.01                | $-90.41$ | $\leq 2e-16***$        |
| mieszaninamieszaninaB6:pierścieńp9   | 1.406    | 0.012               | 114.38   | $<$ 2e-16***           |
| mieszaninamieszaninaB4:pierścieńp10  | $-0.684$ | 0.013               | $-49.90$ | $< 2e-16***$           |
| mieszaninamieszaninaB5:pierścieńp10  | $-0.556$ | 0.009               | $-57.94$ | $< 2e-16***$           |
| mieszaninamieszaninaB6:pierścieńp10  | 1.142    | 0.012               | 90.43    | $\sqrt{2e-16***}$      |

Signif. codes:  $0$  '\*\*\*'  $0.001$  '\*\*'  $0.01$  '\*'  $0.05$  '.'  $0.1$  ''  $1$ 

Null deviance: 5463361 on 12441599 degrees of freedom Residual deviance: 5366086 on 12441570 degrees of freedom AIC: 5366146, Number of Fisher Scoring iterations: 6

$$
\xi e_{\rm {sum}}
$$

Wnioski: Mieszanina B4 różni się statystycznie wysoce istotnie (p<0.01) od mieszaniny B5 oraz B6. Wszystkie pierścienie różnią się wysoce istotnie (p<0.01) od pierścienia 1 w obrębie danej mieszaniny.

#### **6.5.3 Analiza porównawcza zdjęć mieszanin uzyskanych w wychylnym mieszalniku obrotowym z wykorzystaniem modelu liniowego**

Analizę przeprowadzono podobnie jak we wcześniejszym punkcie.

Tab. 58 Statystyki proste

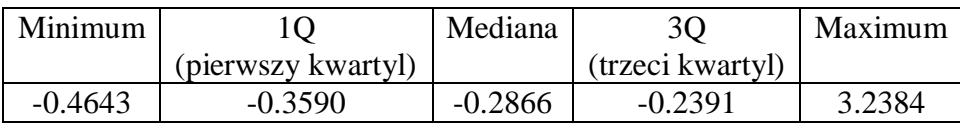

Tab.59

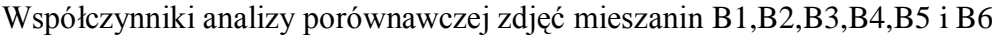

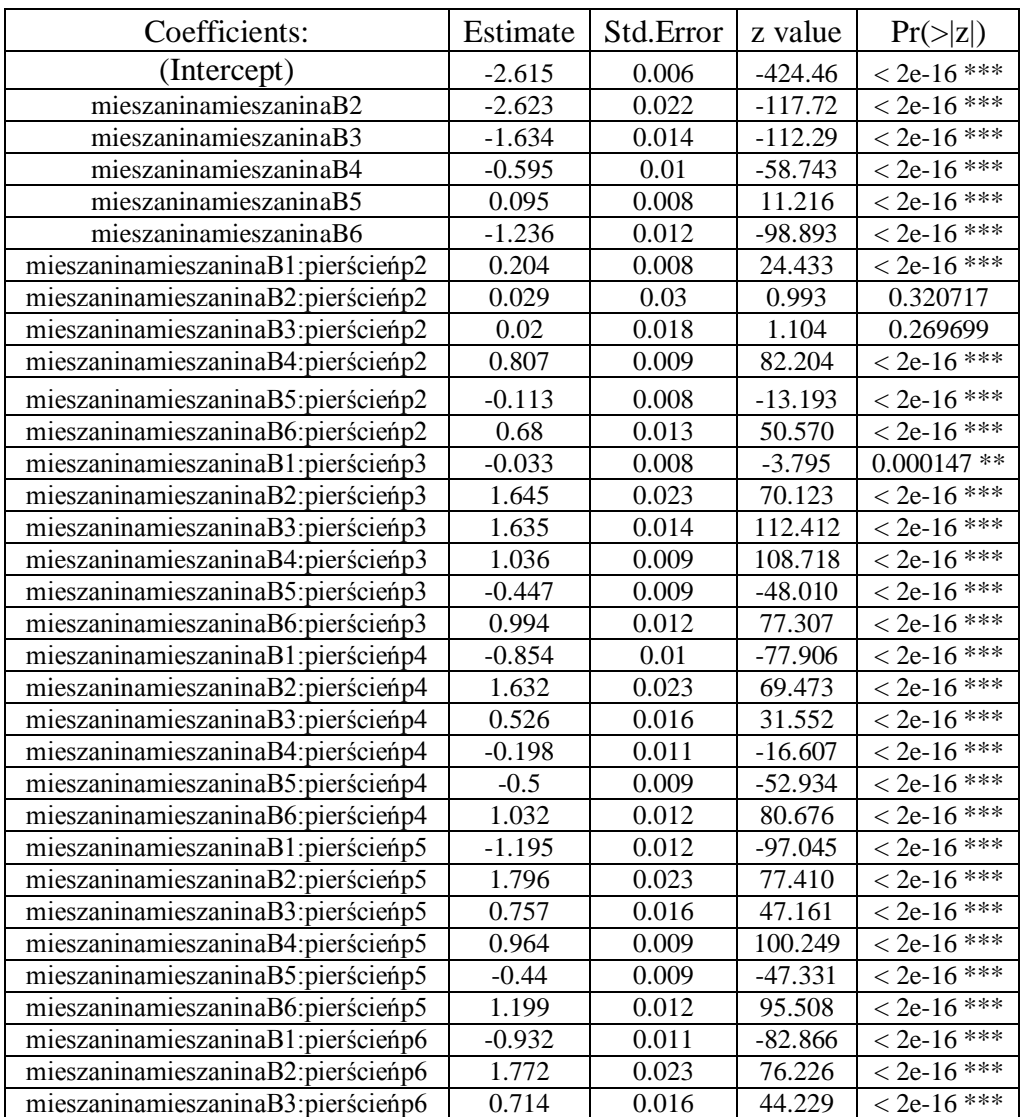

Strona94

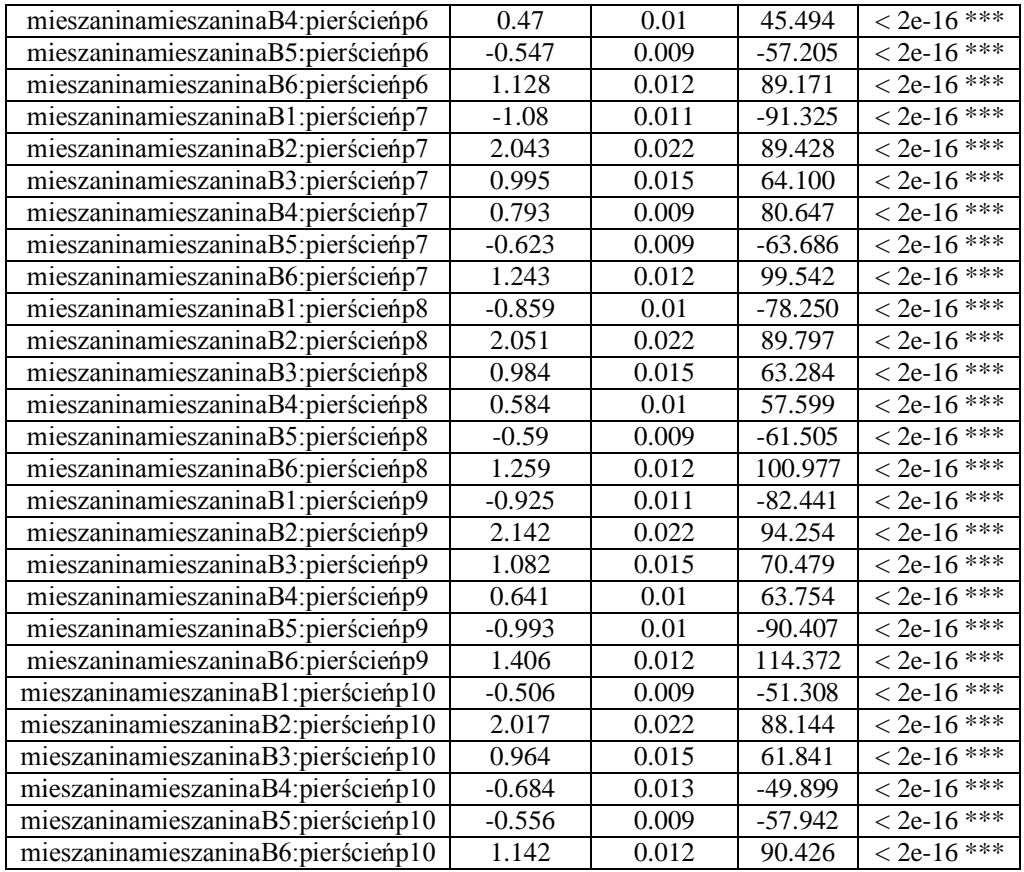

Signif. codes:  $0$  '\*\*\*'  $0.001$  '\*\*'  $0.01$  '\*'  $0.05$  '.'  $0.1$  ' '1

Null deviance: 9273543 on 24883199 degrees of freedom

Residual deviance: 8990354 on 24883140 degrees of freedom

AIC: 8990474, Number of Fisher Scoring iterations: 7

Wnioski: Mieszanina B1 różni się statystycznie wysoce istotnie (p<0.01) od mieszaniny B2, B3, B4, B5 oraz B6. Wszystkie pierścienie różnią się wysoce istotnie (p<0.01) od pierścienia 1 w obrębie danej mieszaniny. Wyjątek stanowi pierścień 2 z mieszaniny B2, który nie różni się istotnie (p=0.32) od pierścienia 1 z mieszaniny B2, oraz pierścień 2 z mieszaniny B3, który nie różni się istotnie (p=0.27) od pierścienia 1 z mieszaniny B3.

## **6.5.4 Analiza porównawcza koncentracji trasera przedstawionego na zdjęciach powierzchni mieszanin 1, 2, 3 z wykorzystaniem modelu liniowego**

Analizę przeprowadzono podobnie jak we wcześniejszym punkcie.

Tab. 60

Statystyki proste

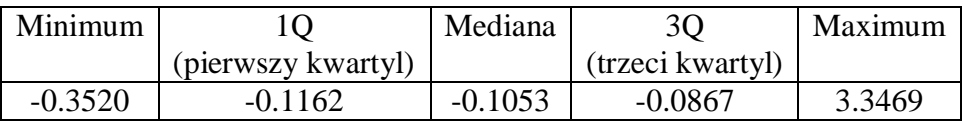

Tab. 61

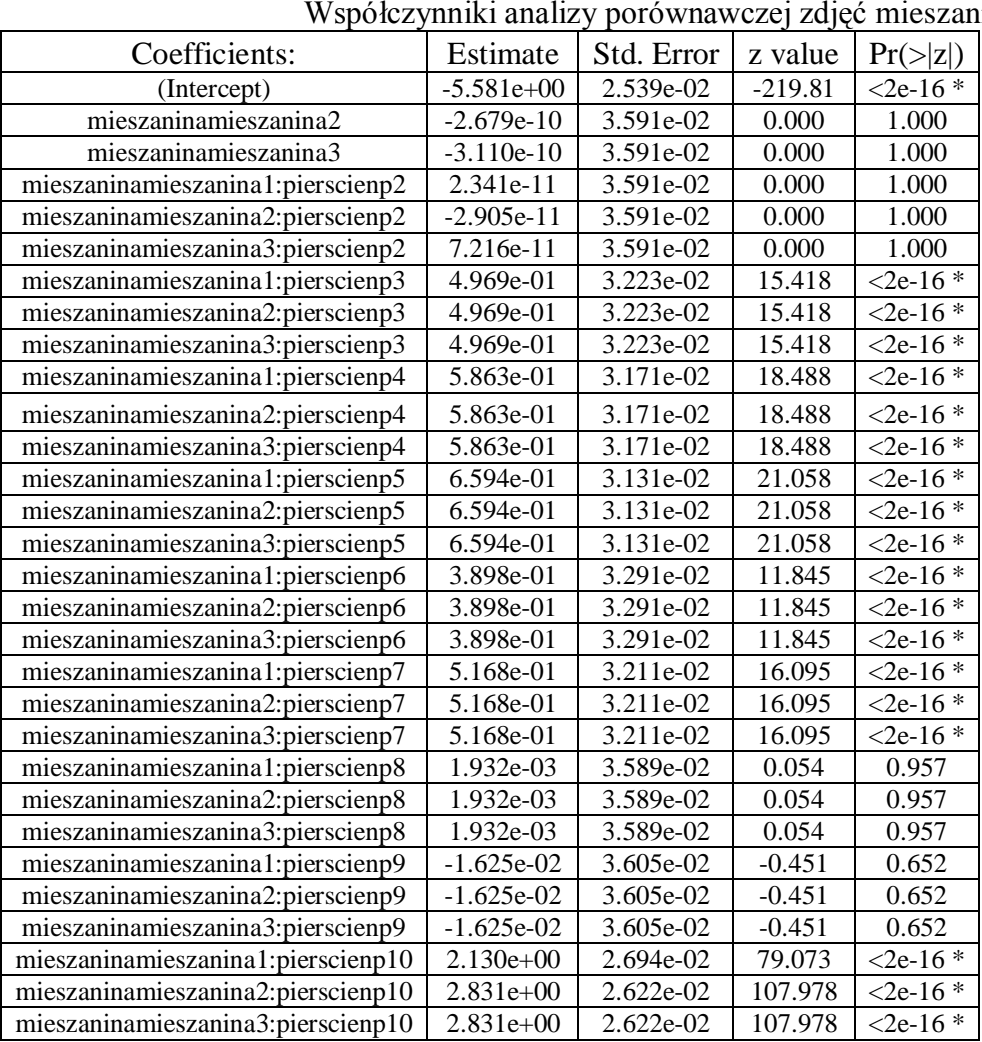

 $\sin 1, 2$  i 3

Signif. codes:  $0$  '\*\*\*'  $0.001$  '\*\*'  $0.01$  '\*'  $0.05$  '.'  $0.1$  ' '1 Null deviance: 1327556 on 12441599 degrees of freedom Residual deviance: 1182664 on 12441570 degrees of freedom AIC: 1132471, Number of Fisher Scoring iterations: 8

Strona96

Wnioski: Mieszanina 1 nie różni się istotnie (p=1.0) od mieszaniny 2 oraz 3. Jedynie niektóre pierścienie (oznaczone jako \*) różnią się wysoce istotnie od pierścienia 1 w obrębie danej mieszaniny.

#### **6.5.5 Analiza porównawcza koncentracji trasera przedstawionego na zdjęciach powierzchni mieszanin 4, 5, 6 z wykorzystaniem modelu liniowego**

Analizę przeprowadzono podobnie jak we wcześniejszym punkcie.

Tab. 62

Statystyki proste

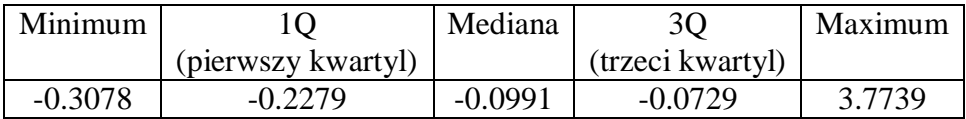

Tab. 63

Współczynniki analizy porównawczej zdjęć mieszanin 4,5 i 6

|                                    |          |            |           | ັບ                       |
|------------------------------------|----------|------------|-----------|--------------------------|
| Coefficients:                      | Estimate | Std. Error | z value   | $Pr(>\vert z \vert)$     |
| (Intercept)                        | $-6.314$ | 0.036      | $-172.66$ | $<$ 2e-16 ***            |
| mieszaninamieszanina5              | 0.363    | 0.047      | 7.642     | $2.13e-14$ ***           |
| mieszaninamieszanina6              | 3.169    | 0.037      | 84.758    | $< 2e-16$ ***            |
| mieszaninamieszanina4: pierscienp2 | $-0.805$ | 0.065      | $-12.253$ | $< 2e-16 \;***$          |
| mieszaninamieszanina5:pierscienp2  | 0.245    | 0.04       | 6.031     | $1.63e-09$ ***           |
| mieszaninamieszanina6:pierscienp2  | 0.119    | 0.010      | 11.098    | $< 2e-16$ ***            |
| mieszaninamieszanina3: pierscienp3 | $-0.764$ | 0.064      | $-11.793$ | $< 2e-16$ ***            |
| mieszaninamieszanina4:pierscienp3  | 0.602    | 0.037      | 15.875    | $<$ 2e-16 ***            |
| mieszaninamieszanina6:pierscienp3  | 0.09     | 0.01       | 8.352     | $< 2e-16$ ***            |
| mieszaninamieszanina4:pierscienp4  | $-0.462$ | 0.058      | $-7.863$  | 3.74e-15 ***             |
| mieszaninamieszanina5:pierscienp4  | 0.651    | 0.037      | 17.295    | $<$ 2e-16 ***            |
| mieszaninamieszanina6: pierscienp4 | $-0.135$ | 0.011      | $-11.846$ | $< 2e-16$ ***            |
| mieszaninamieszanina4:pierscienp5  | 0.032    | 0.051      | 0.641     | 0.521                    |
| mieszaninamieszanina5:pierscienp5  | 0.963    | 0.035      | 26.837    | $<$ 2e-16 ***            |
| mieszaninamieszanina6: pierscienp5 | $-0.261$ | 0.011      | $-22.197$ | $< 2e-16$ ***            |
| mieszaninamieszanina4:pierscienp6  | 0.268    | 0.048      | 5.522     | 3.35e-08 ***             |
| mieszaninamieszanina5:pierscienp6  | 0.369    | 0.039      | 9.297     | $< 2e-16$ ***            |
| mieszaninamieszanina6:pierscienp6  | $-0.345$ | 0.012      | $-28.684$ | $< 2e-16$ ***            |
| mieszaninamieszanina4:pierscienp7  | 0.95     | 0.043      | 22.052    | $< 2e-16 \rightarrow 16$ |
| mieszaninamieszanina5: pierscienp7 | 0.698    | 0.037      | 18.694    | $< 2e-16 \;***$          |
| mieszaninamieszanina6: pierscienp7 | $-0.526$ | 0.012      | $-41.524$ | $<$ 2e-16 ***            |
| mieszaninamieszanina4:pierscienp8  | 0.872    | 0.043      | 20.023    | $< 2e-16 \rightarrow 1$  |
| ieszaninamieszanina5: pierscienp8  | 0.854    | 0.036      | 23.441    | $< 2e-16$ ***            |
| mieszaninamieszanina6:pierscienp8  | $-0.884$ | 0.014      | $-62.323$ | $<$ 2e-16 ***            |
| mieszaninamieszanina4:pierscienp9  | 1.072    | 0.042      | 25.284    | $< 2e-16$ ***            |
| mieszaninamieszanina5:pierscienp9  | 0.636    | 0.037      | 16.847    | $<$ 2e-16 ***            |
| mieszaninamieszanina6:pierscienp9  | $-0.493$ | 0.012      | $-39.287$ | $<$ 2e-16 ***            |
| mieszaninamieszanina4:pierscienp10 | 0.387    | 0.047      | 8.163     | 3.26e- $16***$           |
| mieszaninamieszanina5:pierscienp10 | 0.287    | 0.04       | 7.111     | $1.15e-12***$            |
| mieszaninamieszanina6:pierscienp10 | $-0.27$  | 0.011      | $-22.929$ | $< 2e-16***$             |

Signif. codes:  $0$  '\*\*\*'  $0.001$  '\*\*'  $0.01$  '\*'  $0.05$  '.'  $0.1$  '' 1 Null deviance: 1768076 on 12441599 degrees of freedom Residual deviance: 1578765 on 12441570 degrees of freedom AIC: 1578825, Number of Fisher Scoring iterations: 9

Wnioski: Mieszanina 4 różni się statystycznie wysoce istotnie (p<0.01) od mieszaniny 5 oraz 6. Wszystkie pierścienie, za wyjątkiem pierścienia 5 z mieszaniny 4, różnią się wysoce istotnie (p<0.01) od pierścienia 1 w obrębie danej mieszaniny.

#### **6.5.6 Analiza porównawcza koncentracji trasera przedstawionego na zdjęciach powierzchni mieszanin 1,2,3,4,5 i 6 z wykorzystaniem modelu liniowego**

Analizę przeprowadzono podobnie jak we wcześniejszym punkcie.

Tab. 64

Statystyki proste

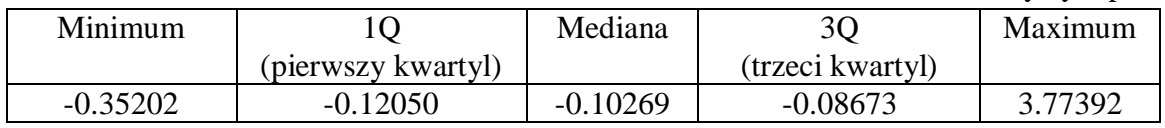

Tab. 65

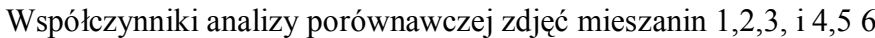

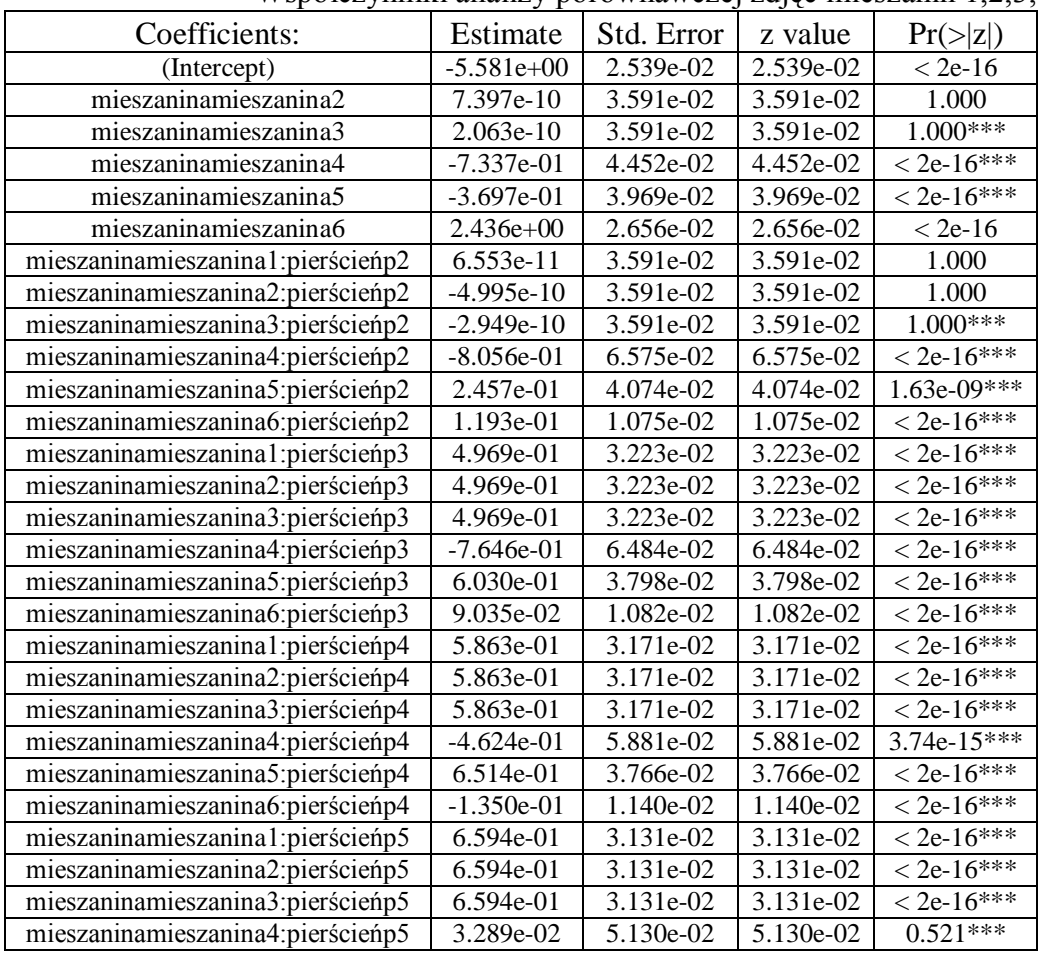

Strona98

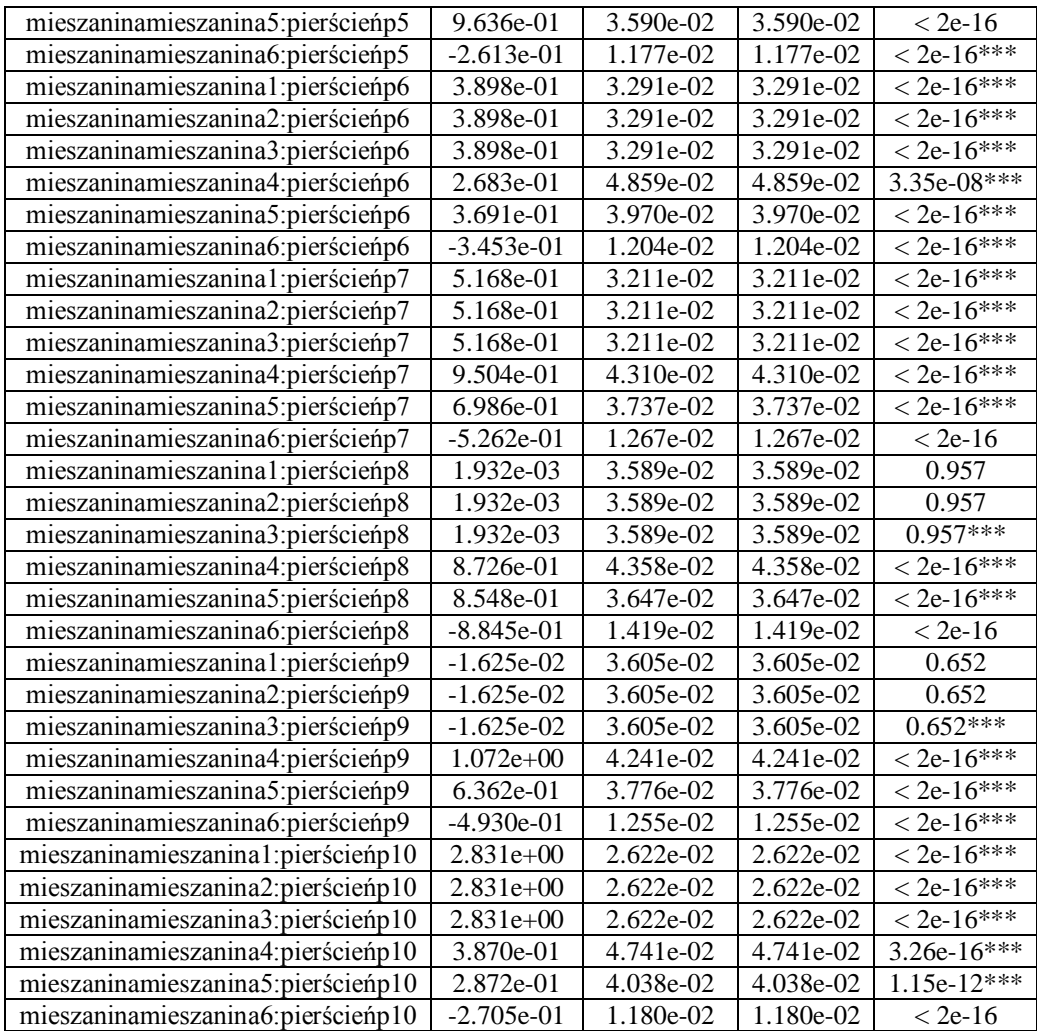

Signif. codes:  $0$  '\*\*\*'  $0.001$  '\*\*'  $0.01$  '\*'  $0.05$  '.'  $0.1$  ' '1

Null deviance: 3244509 on 24883199 degrees of freedom Residual deviance: 2869729 on 24883140 degrees of freedom AIC: 2869849, Number of Fisher Scoring iterations: 9

**Wnioski:** Mieszanina 2 oraz 3 nie różnią się istotnie (p=1.0) od mieszaniny 1 (potwierdza to wcześniejszą analizę wykonaną w punkcie 12.4). Pierścień 2, 8 oraz 9 z mieszaniny 1 nie różnią się istotnie od pierścienia 1 z mieszaniny 1. Pierścień 2, 8 oraz 9 z mieszaniny 2 nie różnią się istotnie od pierścienia 1 z mieszaniny 2. Pierścień 2, 8 oraz 9 z mieszaniny 3 nie różnią się istotnie od pierścienia 1 z mieszaniny 3. Pierścień 5 z mieszaniny 4 nie różni się istotnie od pierścienia 1 z mieszaniny 4. Pozostałe pierścienie różnią się istotnie od pierwszego pierścienia z danej mieszaniny.

## **6.6 Analiza zdjęć przedstawiających traser, pochodzących z mieszanin uzyskanych w wychylnym mieszalniku obrotowym**

Zdjęcia przedstawiające zawartość każdego pierścienia mieszaniny pozyskane zostały jako poklatkowe z nagranych filmów zgodnie z metodyka badań przedstawioną w punkcie 8.7. Rozkład trasera na zdjęciach został uśredniony w trzech powtórzeniach każdej próby. Rejestracja zawartości pierścieni podczas przesuwu taśmy taśmociągu nie odbywała się w takich samych odstępach czasowych. Długość filmu związana była z czasem rejestracji przesuwania się zawartości pierścieni począwszy od pierwszego ziarna zmieszanych składników, pojawiającego się w kadrze kamery, a na ostatnim ziarnie skończywszy. Na rysunkach numer 75 do 130 zamieszczonych w załączniku przedstawiono wykresy obrazujące liczbę ujęć oznaczoną jako u1,u2…un, odpowiadającą 50 klatkom filmu. 9 ujęć na wykresie oznacza, że pozyskano do analizy 9 zdjęć poklatkowych dla danej mieszaniny. Kadr kamery zawsze odpowiadał 50 klatkom filmu. Analiza porównawcza zdjęć pochodzących z filmów została przeprowadzona dla mieszanin utworzonych w wychylnym mieszalniku obrotowym. Kolejne kroki analizy zostały przedstawione w punkcie przedstawiającym drugi etap badań.

Porównanie zdjęć powierzchni pierścieni mieszanin ze zdjęciami mieszanin pochodzącymi z filmów nie było możliwe ze względu na ograniczoną moc obliczeniową stanowiska komputerowego, jednak w celu porównania uzyskanych wyników zaproponowano ich interpretację graficzną przedstawioną na rysunkach numer 134 do 139 prezentowanych w dalszej części pracy.

#### **6.6.1 Porównanie zdjęć pozyskanych z filmów dla mieszanin 1B, 2B, 3B**

## Tab. 66 Statystyki proste

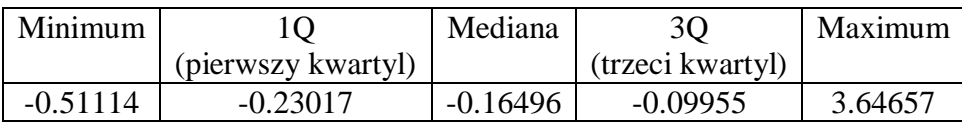

Tab. 67

Współczynniki analizy porównawczej zdjęć pozyskanych z filmów dla mieszanin 1B,2B, 3B

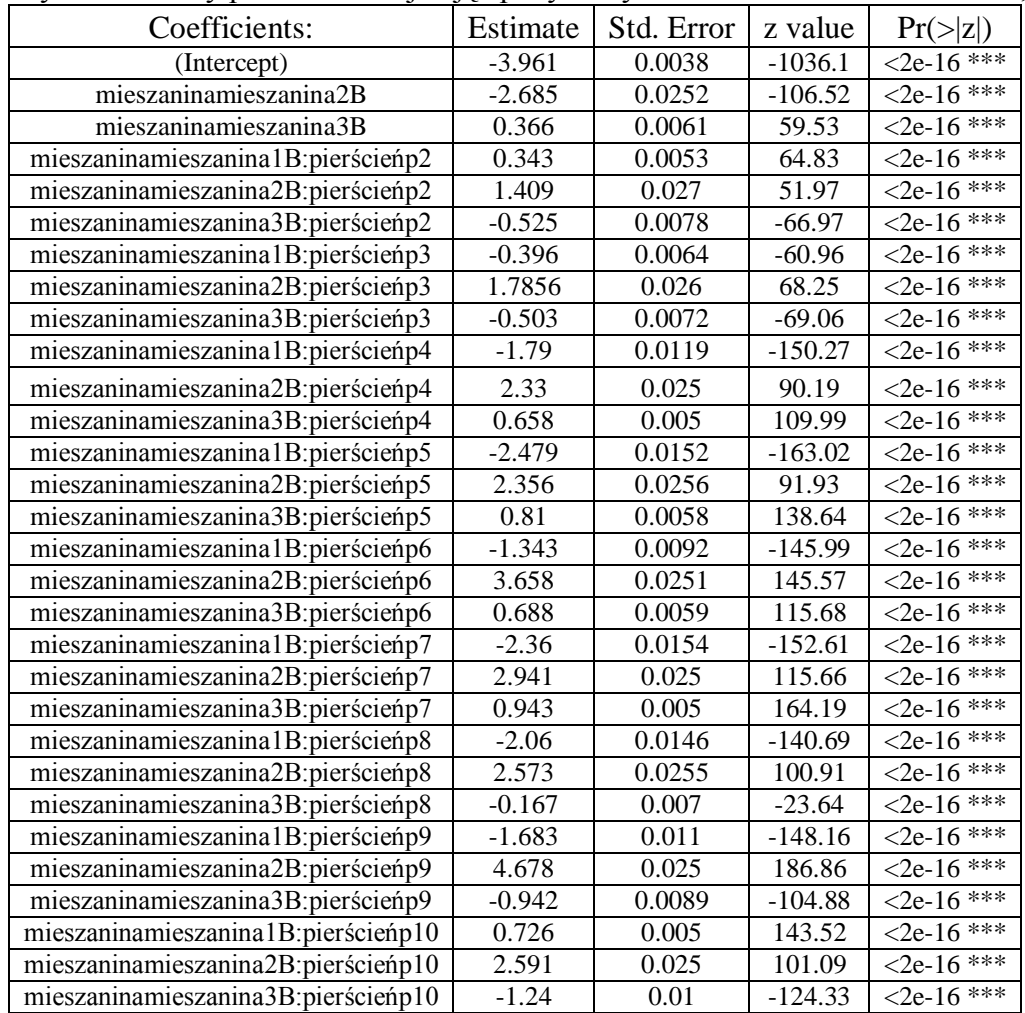

Signif. codes:  $0$  '\*\*\*'  $0.001$  '\*\*'  $0.01$  '\*'  $0.05$  '.'  $0.1$  ' '1

Null deviance: 13019572 on 62207999 degrees of freedom

Residual deviance: 11706311 on 62207970 degrees of freedom

AIC: 11706371

Number of Fisher Scoring iterations: 9

Wnioski: Mieszaniny 2B oraz 3B różnią się wysoce istotnie (p<0.01) od mieszaniny 1B. Wszystkie pierścienie w obrębie danej mieszaniny różnią się wysoce istotnie (p<0.01) od pierścienia 1 z danej mieszaniny.

#### **6.6.2 Porównanie zdjęć pozyskanych z filmów dla mieszanin 4B, 5B, 6B**

Tab. 68

Statystyki proste

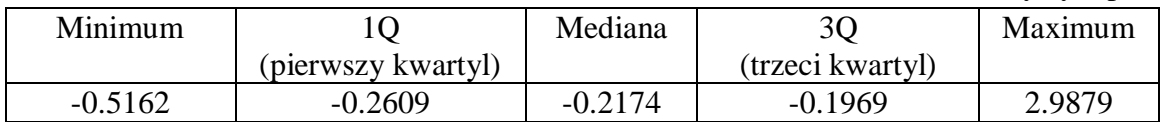

Tab. 69

Współczynniki analizy porównawczej zdjęć pozyskanych z filmów dla mieszanin 4B, 5B, 6B

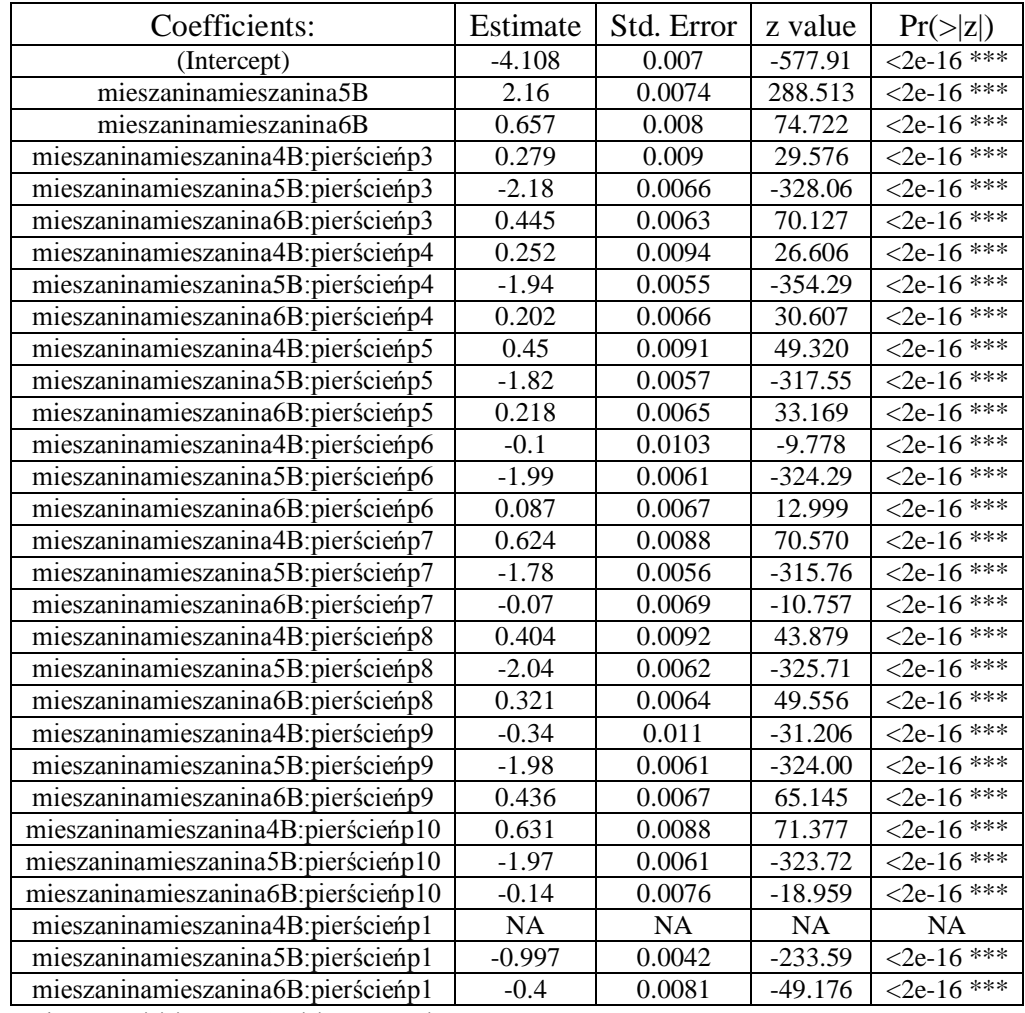

Signif. codes:  $0$  '\*\*\*'  $0.001$  '\*\*'  $0.01$  '\*'  $0.05$  '.'  $0.1$  ' '1

Null deviance: 11876949 on 43130879 degrees of freedom

Residual deviance: 11412221 on 43130851 degrees of freedom

AIC: 11412279, Number of Fisher Scoring iterations: 7

Wnioski: Mieszaniny 5B oraz 6B różnią się wysoce istotnie (p<0.01) od mieszaniny 4B. Wszystkie pierścienie w obrębie danej mieszaniny różnią się wysoce istotnie (p<0.01) od pierścienia 1 z danej mieszaniny.

## **6.6.3 Porównanie zdjęć pozyskanych z filmów dla mieszanin 1B, 2B, 3B z 4B, 5B i 6B**

Tab. 70

Statystyki proste

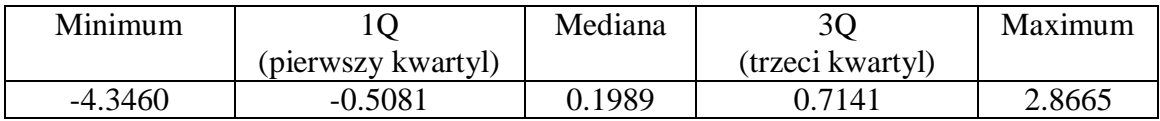

Tab. 71

Współczynniki analizy porównawczej zdjęć pozyskanych z filmów dla mieszanin 1B, 2B, 3B, 4B, 5B, 6B

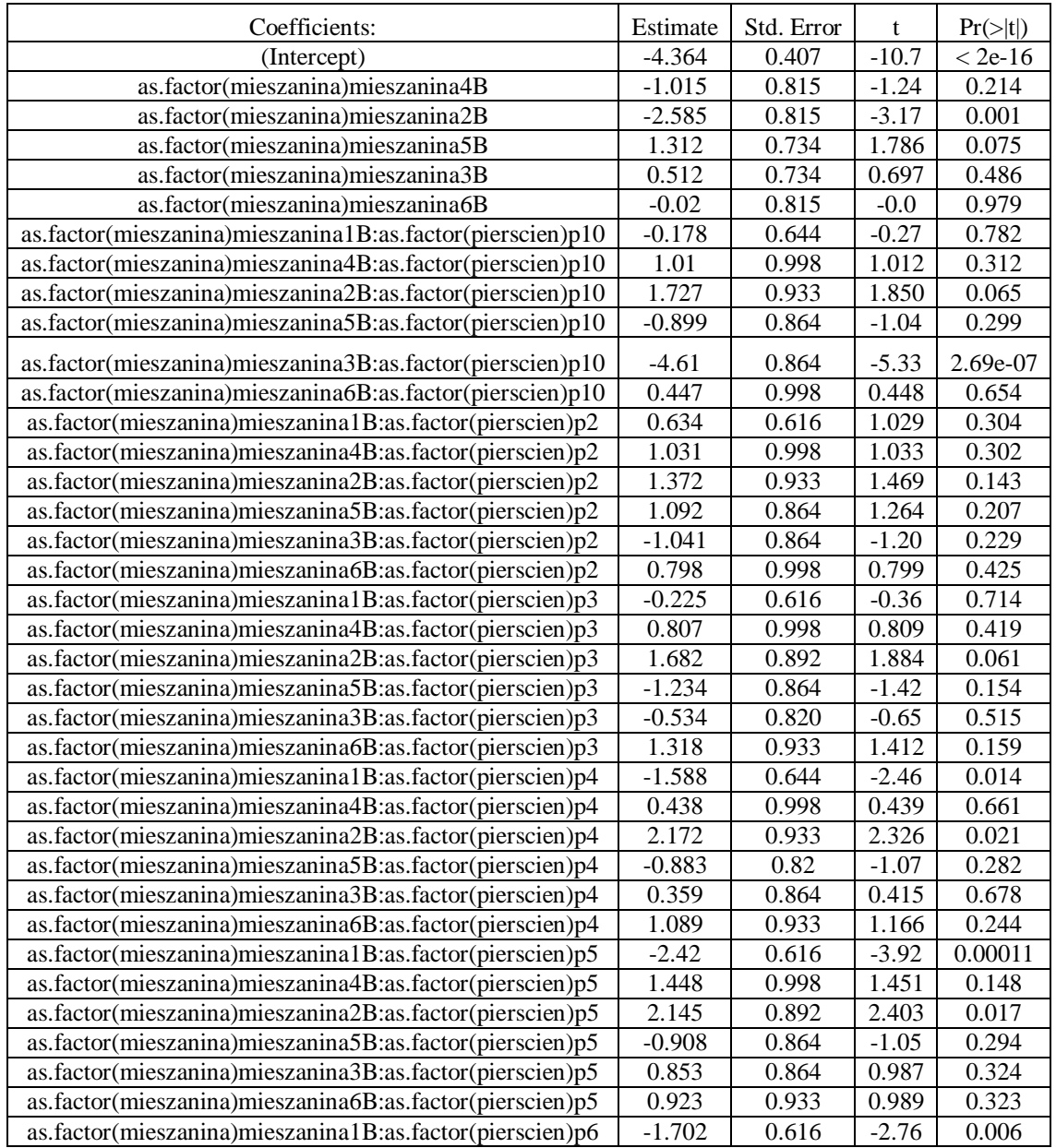

Strona103

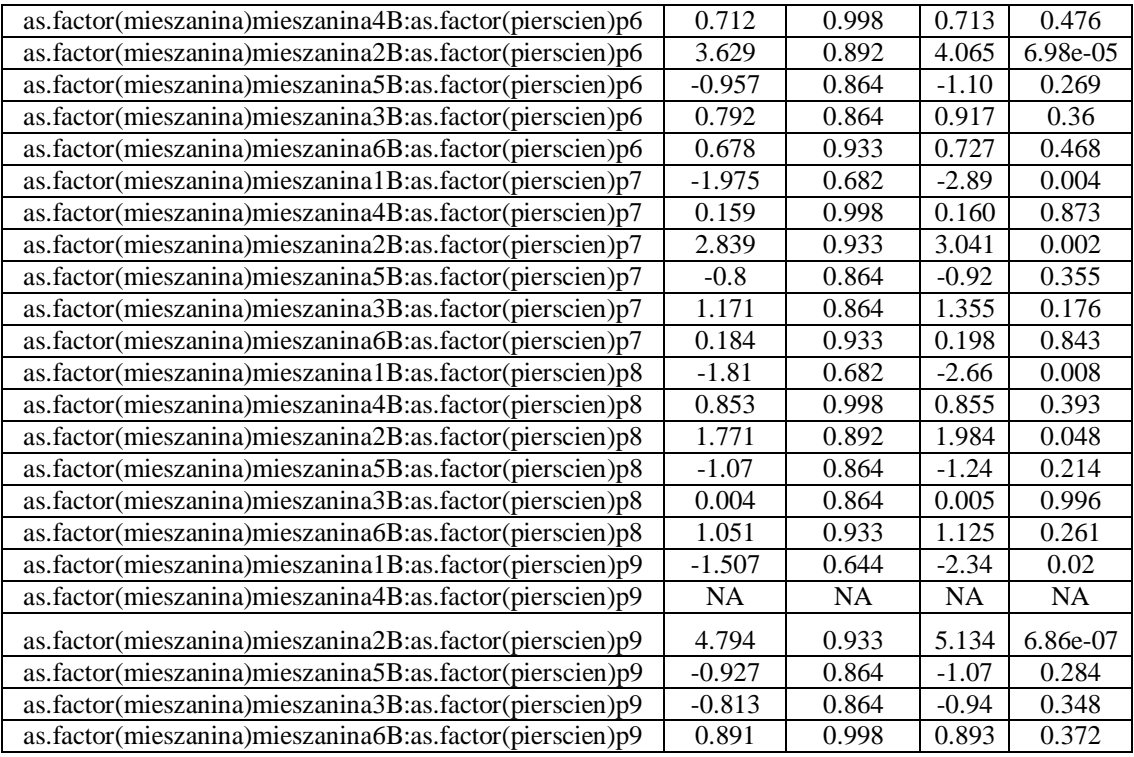

Residual standard error: 1.223 on 194 degrees of freedom Multiple R-squared: 0.5512,Adjusted R-squared: 0.417 F-statistic: 4.107 on 58 and 194 DF, p-value: 8.488e-14

Oznaczenie "as.factor" pojawiające się w kolumnie "Coefficients" oznacza, że mieszanina została potraktowana jako efekt stały. Każda zmienna znajdująca się w modelu testowana była pod kątem istotności. W wynikach można zauważyć, że mieszanina 2B różni się istotnie od mieszaniny 1B ponieważ poziom istotności (Pr(>|z|)) uzyskany w testach jest mniejszy od 0,05 co właśnie świadczy o istotności różnicy. Podobnie można wnioskować w przypadku różnic między pierścieniami. Pierścienie z każdej mieszaniny zostały porównywane do pierwszego pierścienia z odpowiadającej im mieszaniny.

## **6.6.4 Porównanie zdjęć powierzchni pierścieni oraz zdjęć uzyskanych dzięki filmom dla mieszanin 1B, 2B, 3B oraz 4B, 5B i 6B**

Porównanie zdjęć i filmów obrazują wykresy na rysunkach numer 134 do 139. Dla każdej mieszaniny przygotowano po jednym wykresie porównującym proporcję pikseli reprezentujących traser na zdjęciu do pikseli stanowiących tło. Na wykresach kolorem niebieskim zaznaczono wartości odpowiadające poszczególnym ujęciom z filmów, kolorem czerwonym przedstawiono punkty odpowiadające wynikom ze zdjęć powierzchni pierścieni. Poszczególne pierścienie z danej mieszaniny zostały oznaczone jako p01 do p10. Zdjęcia z filmów przedstawiono jako ujęcia i oznaczono jako 'u'. Przykładowo ujęcie pierwsze to 'u1'. Kolorem zielonym oznaczono średnią z ujęć.

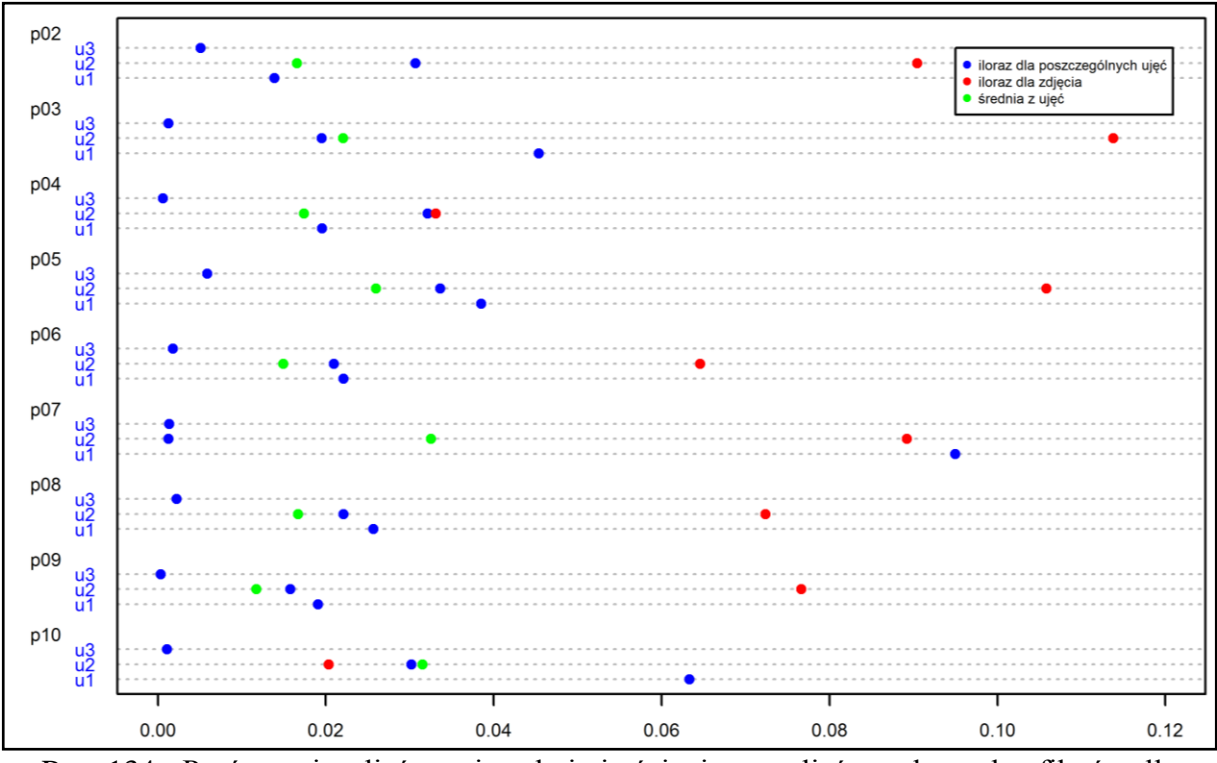

Rys. 134 - Porównanie zdjęć powierzchni pierścieni oraz zdjęć uzyskanych z filmów dla mieszaniny B1

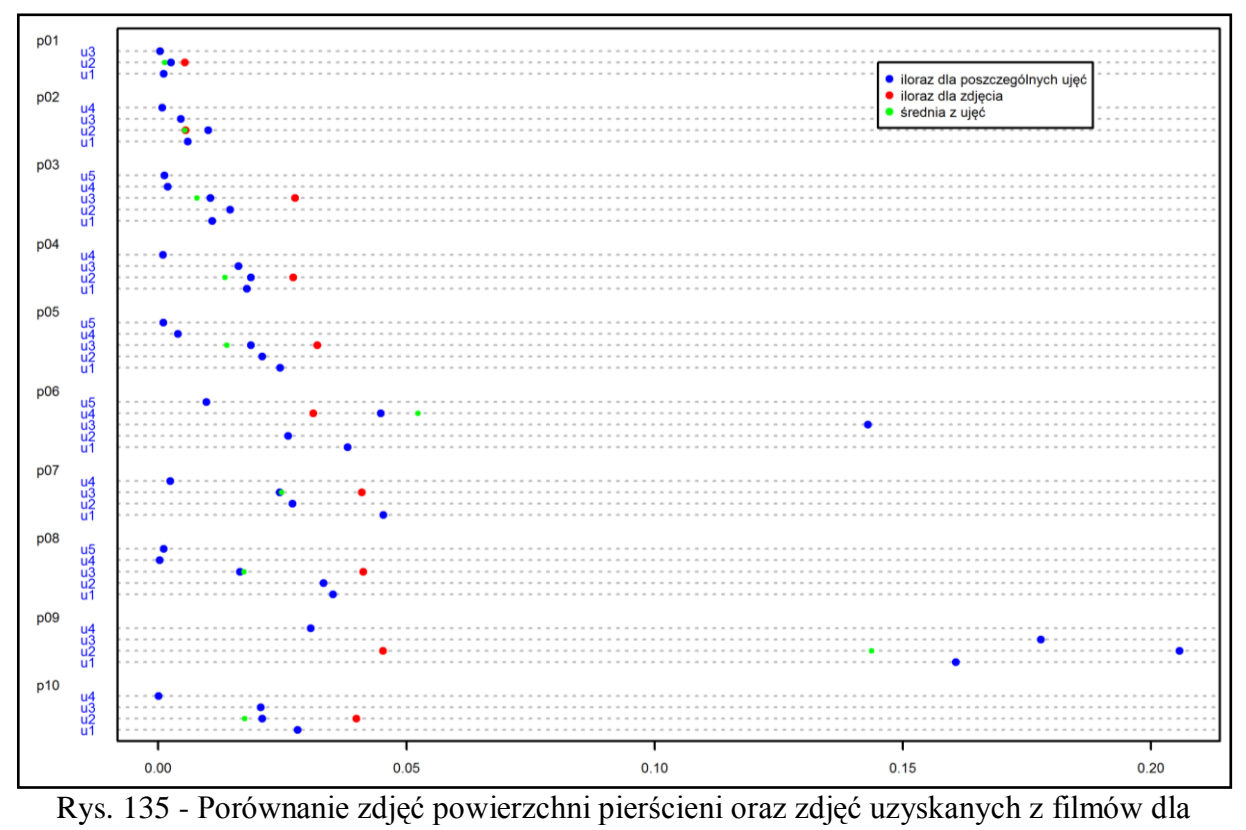

mieszaniny B2

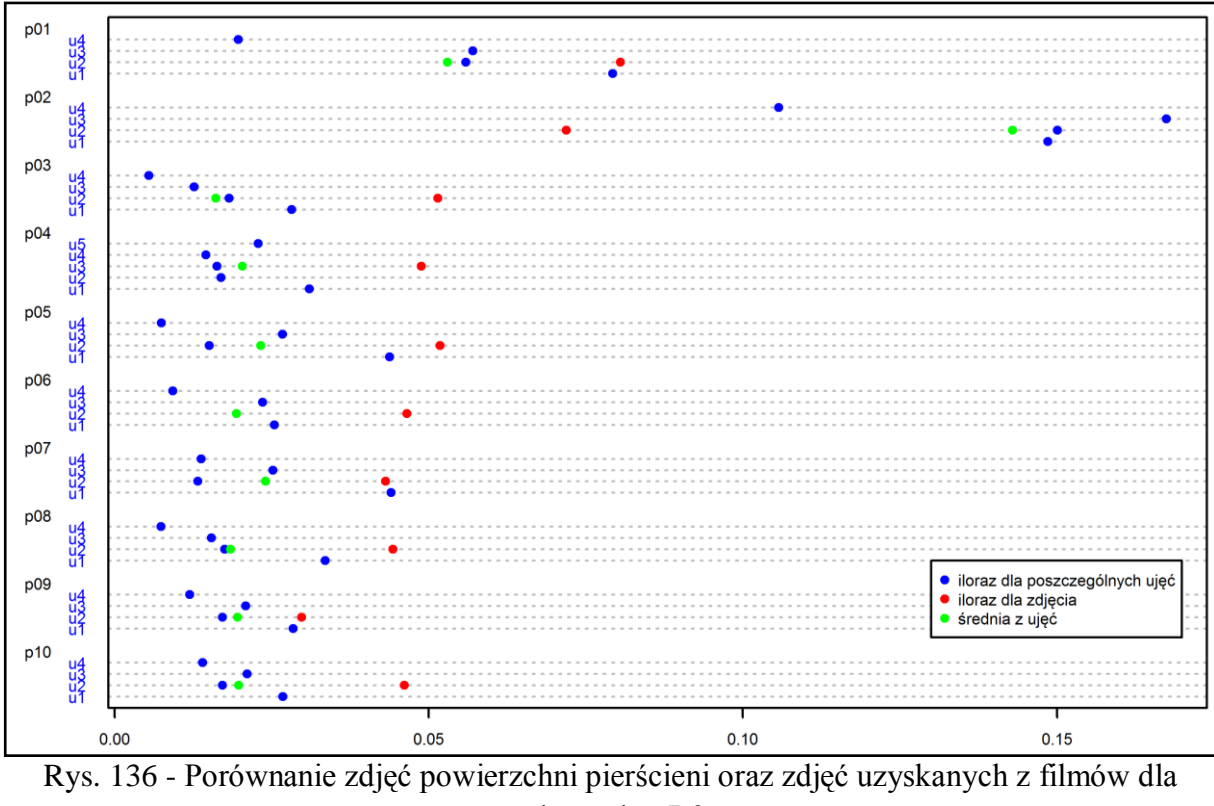

mieszaniny B3

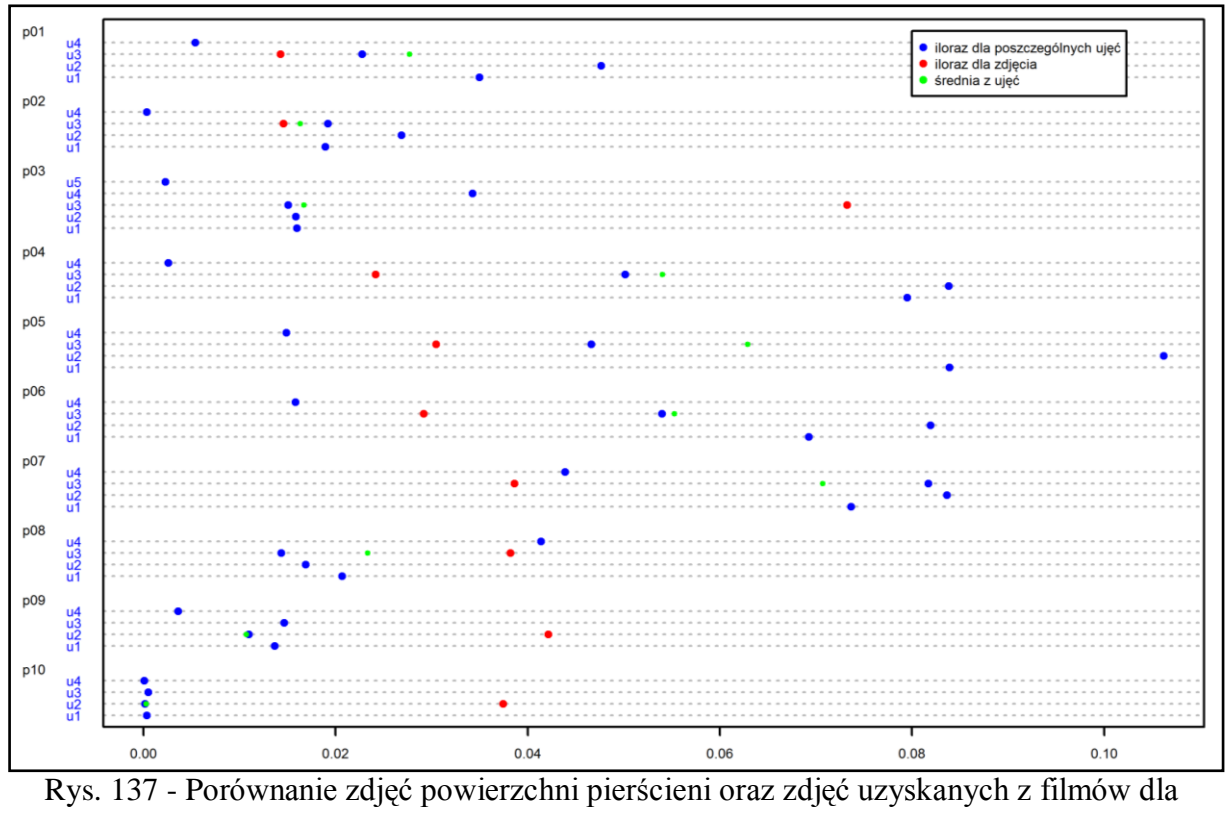

mieszaniny B4

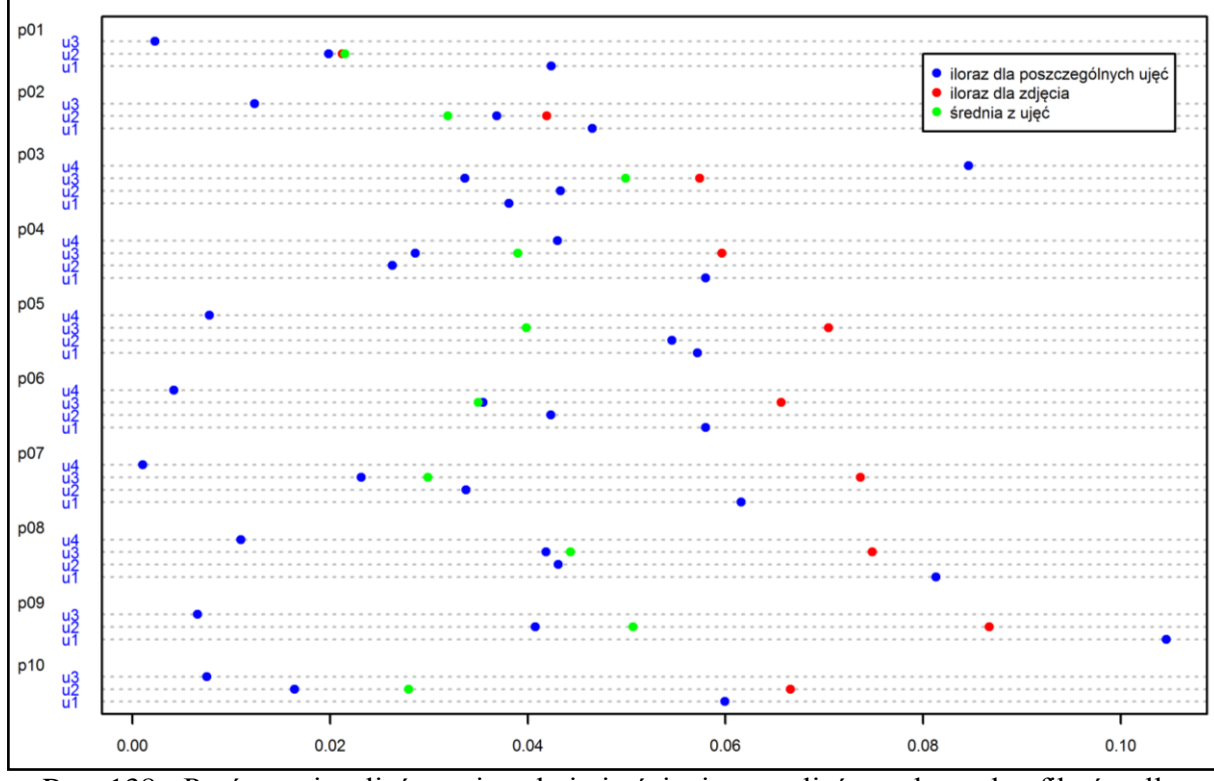

Rys. 138 - Porównanie zdjęć powierzchni pierścieni oraz zdjęć uzyskanych z filmów dla mieszaniny B5

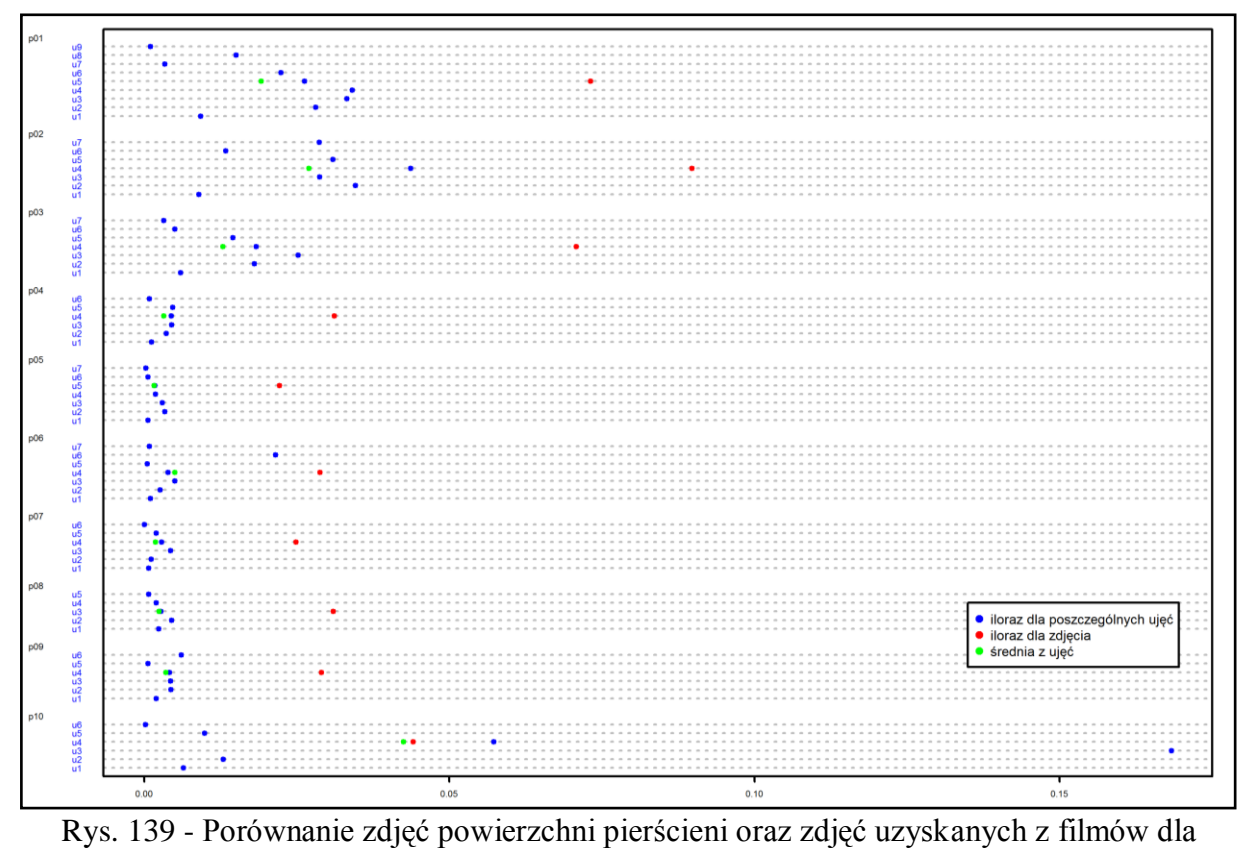

mieszaniny B6
## **7. PODSUMOWANIE I WNIOSKI**

Przeprowadzone podczas badań próby spalania biomasy i miału węglowego wykazały, że istotne jest poprawne przygotowanie mieszaniny do realizacji procesu spalania. Źle przygotowana mieszanina może powodować różnice w zapotrzebowaniu na tlen podczas spalania a tym samym straty kominowe, które są zjawiskiem niepożądanym. Po 5 obrotach bębna mieszalnika można powiedzieć, że mieszaniny uzyskały bardzo dobry rozkład trasera w przekroju poprzecznym prób. Dalsza realizacja procesu mieszania okazała się zbędna. Fakt ten potwierdza hipotezę mówiącą o tym, że mieszalnik obrotowy dwustożkowy jest urządzeniem, w którym można uzyskać dobrej jakości mieszaniny paliwowe w krótkim czasie. Podczas badań nie stwierdzono wpływu wymiarów ziaren trasera na proces mieszania, jak również nie stwierdzono wpływu kształtu mieszalnika na jakość uzyskiwanych mieszanin. Potwierdza to drugą hipotezę badawczą i oznacza, że tradycyjny mieszalnik obrotowy wykorzystywany w badaniach również pozwala na osiągnięcie w krótkim czasie realizacji procesu mieszania mieszaniny paliwowe wysokiej jakości. Różnica w wymiarach ziaren trasera okazała się na tyle mała, że nie ma ona znaczenia w przygotowywaniu badanych mieszanin paliwowych w postaci miału węglowego i pellet biomasy. Badania potwierdziły hipotezę badawczą mówiącą o tym, że istnieje możliwość zastosowania komputerowej analizy obrazu do oceny jakości mieszanin paliwowych przeznaczonych do współspalania. Stwierdzono pozytywną korelację pomiędzy liczbą pikseli reprezentujących składnik kluczowy na zdjęciach a koncentracją składnika kluczowego w mieszaninie. Najwyższy współczynnik korelacji równy 0.70, otrzymano w przypadku mieszaniny 4.Ponieważ stwierdzono zależność, pomiędzy liczbą pikseli reprezentujących traser oraz rzeczywistą koncentracją składnika kluczowego, możliwe było wyznaczenie równania regresji umożliwiającego określenie koncentracji składnika kluczowego na podstawie liczby pikseli ze zdjęcia. Wyznaczone równania regresji tłumaczyły około 43% zmienności obserwowanej w danych. Oznacza to, że hipoteza badawcza o możliwości oddania przez zdjęcie powierzchni badanej mieszaniny informacji o składzie mieszaniny w warstwach niewidocznych pod zdjęciem została potwierdzona. Niestety dokładność informacji nie jest duża.

## **8. BIBLIOGRAFIA**

- 1. Bień J.B.: Osady ściekowe teoria i praktyka. Wydawnictwo Politechniki Częstochowskiej. Częstochowa 2002
- 2. Boss J.: Mieszanie materiałów ziarnistych. Państwowe Wydawnictwo Naukowe Warszawa 1987
- 3. Boss J.: Czas mieszania materiałów ziarnistych. Studia i Monografie WSI Opole 1991
- 4. Boss J.: Kinetyka mieszania materiałów ziarnistych wskazujących tendencje do segregacji – model reakcji następczych. XIV Ogólnopolska Konferencja Inżynierii Chemicznej i Procesowej "Procesy Transportu Pędu", Kraków 1992
- 5. Boss J.: Czas mieszania w mieszalnikach o działaniu okresowym. Prace Wydziału Inżynierii Chemicznej i Procesowej, T. XXV
- 6. Boss J., Knapik A., Węgrzyn M.: Experimental investigation of the degree of mixing In random state of homogeneous particulate material. Bulk Solids Handling, number 5/1985
- 7. Boss J., Krótkiewicz M., Tukiendorf M.: Porównanie metod oceny jakości stanu mieszaniny ziarnistej podczas mieszania w przesypie. Inżynieria Rolnicza 4 (37), Warszawa 2002
- 8. Boss J., Krótkiewicz M., Tukiendorf M.: An application of picture analysis as a method of evaluation of granular blend"s quality. Pol. J. Food Nutr. Sci., number 12/53
- 9. Boss J., Tukiendorf M.: Porównanie procesu mieszania niejednorodnego układu ziarnistego mieszanego metodą "funnel-flow" w przestrzennym i płaskim modelu mieszalnika. Zeszyty Naukowe WSI w Opolu, numer 168/1991
- 10. Boss J. Tukiendorf M.: Mieszanie i segregacja na przykładzie dwóch wybranych metod ujednorodniania materiałów ziarnistych. Zeszyty Naukowe Politechniki Opolskiej nr 254/2000, Mechanika z. 60
- 11. Boss J., Węgrzyn M., Tukiendorf M.: Technologiczne sposoby przeciwdziałania segregacji wtórnej podczas transportu i magazynowania niejednorodnych układów ziarnistych. Inżynieria Rolnicza 9 (20)/2000
- 12. Denisiuk W.: Brykiety/Pelety ze słomy w energetyce. Inżynieria Rolnicza 1(110)/2009
- 13. Golec T.: Współspalanie biomasy w kotłach energetycznych. Energetyka 7-8/2004. Instytut Energetyki, Zakład Procesów Cieplnych
- 14. Grochowicz J.: Technologia produkcji mieszanek paszowych. Państwowe Wydawnictwo Rolnicze i Leśne, Warszawa 1996
- 15. GUS : Energia ze źródeł odnawialnych w 2008 roku, Warszawa 2009
- 16. Hebisz T.: Multimedia i grafika komputerowa, Modele barw. Instytut Sterowania i Systemów Informatycznych 2003
- 17. Jastrzębska G.: Odnawialne źródła energii i pojazdy proekologiczne, Wydawnictwo Naukowo- Techniczne, Warszawa 2007
- 18. Katedra Techniki Cieplnej i Aparatury Przemysłowej Politechniki Opolskiej informacje o kotle Iskra oraz o obsłudze analizatora spalin
- 19. Kempa R.: Informacje o pelletach biomasy wytwarzanych w tartaku w Wieluniu
- 20. Knapik A.: Mieszanie materiałów ziarnistych w mieszalniku bębnowym model Markowa z czasem ciągłym. VIII Ogólnopolskie Seminarium "Mieszanie", Warszawa 1999
- 21. Knyszewski J.: Maszyny i urządzenia przemysłu żywnościowego. Wydawnictwo Politechniki Gdańskiej, Gdańsk 2003
- 22. Kornacki J. Ćwik J.: Statystyczne systemy uczące się. Warszawa: Wydawnictwo Naukowo- Techniczne, 2005
- 23. Koszela K. Weres J.: Analiza i klasyfikacja obrazów suszu warzywnego z wykorzystaniem sztucznych sieci neuronowych. Inżynieria Rolnicza 2/2005
- 24. Kubica K.: Spalanie biomasy i jej współspalanie z węglem techniki, korzyści i bariery. Instytut Chemicznej Przeróbki Węgla
- 25. Kubica K, Ściążko M, Raińczak J.: Współspalanie biomasy z węglem. Instytut Chemicznej Przeróbki Węgla
- 26. Kubica K, Raińczak J.: Współspalanie węgla i bimasy w instalacjach kotłów rusztowych
- 27. Królczyk. J., Tukiendorf M.: Analiza stanów składu niejednorodnej mieszaniny ziarnistej w procesie przygotowania paszy dla gołębi w warunkach przemysłowych z wykorzystaniem metody taksonomicznej. Inżynieria Rolnicza 14 (74), Kraków 2005
- 28. Królczyk J., Tukiendorf M.: Using the methods of geostatic function and Monte Carlo in estimating the randomness of distribution of a two-component granular mixture during the flow mixing. EJPAU 2005, volume 8, issue 4. <http://www.ejpau.media.pl/volume8/issue4/art-78.html>
- 29. Krótkiewicz M, Szwedziak K.:Stanowisko do komputerowej analizy jakości produktów rolno-spożywczych. Inżynieria Rolnicza. Nr 13 (88)

 $\mathrm{Strona111}$ 

- 30. Krótkiewicz M., Tukiendorf M.: Zastosowanie metody analizy obrazów w ilościowej ocenie mieszanin wielofazowych. VI Ogólnopolska Konferencja Naukowa "Zastosowanie Technologii Informacyjnych w Rolnictwie", Poznań 2003
- 31. Krótkiewicz M, Tukiedorf M.: Metoda analizy obrazów w jakościowej ocenie wieloskładnikowych mieszanin ziarnistych
- 32. Lacey P.M.C. : The mixing of solid particles. Trans. Inst. Chem. Eng. number 21/1943
- 33. Matuszek D, Szwedziak K.: Ocena wybranych cech jakości mrożonek za pomocą akwizycji obrazu. Inżynieria Rolnicza. Nr 4 (129)
- 34. Matuszek D., Tukiendorf M.: Ocena wpływu wkładek daszkowych na proces mieszania układów ziarnistych. Inżynieria Rolnicza 12 (87), Kraków 2006
- 35. Matuszek K.: Współspalanie węgla z biomasą. Środowisko i Rozwój nr 16(2/2007) Bytom
- 36. Michałek R. Dreszer K, Roszkowski A.: Energia odnawialna możliwości jej pozyskania i wykorzystania w rolnictwie. Wojewódzki Fundusz Ochrony Środowiska i Gospodarki Wodnej w Krakowie. 2003
- 37. Muzzio F.J. Praca zbiorowa: Solid Mixing, Part A: Fundamental of Solids Mixing
- 38. Nowak W.: Czysta energia 04.2004
- 39. Ozimek A.: komputerowa Analiza Widoku. Biblioteka Politechniki Krakowskiej
- 40. Stręk F.: Mieszanie i mieszalniki. Wydawnictwa Naukowo– Techniczne, Warszawa 1981
- 41. Sztaba K.: Stopień segregacji jako podstawa oceny skuteczności technologicznej procesów przeróbki kopalin i jakości jej produktów. Fizykochemiczne Problemy Mineralurgii, 32 (1998), 57–68
- 42. Tadeusiewicz R., Korohoda P.: Komputerowa analiza I przetwarzanie obrazów. Wydawnictwo Fundacji Postępu Telekomunikacji, Kraków 1997
- 43. Tukiendorf M.: Optymalizacja procesu mieszania przesypowego ziarnistych układów niejednorodnych. Rozprawa Doktorska, Politechnika Łódzka 1996
- 44. Tukiendorf M.: Zastosowanie elementów wspomagających mieszanie w przesypie niejednorodnych układów ziarnistych, system Roof Shaped Insert. Inżynieria Rolnicza 4(37), Warszawa 2002
- 45. Tukiendorf M.: Porównanie sposobów modelowania procesu mieszania jednorodnych układów ziarnistych przy użyciu modelu stochastycznego oraz metody wstecznej propagacji w technice sztucznych sieci neuronowych. Inżynieria Rolnicza 2 (35), Warszawa 2002

- 46. Tukiendorf M.: Modelowanie neuronowe procesów mieszania niejednorodnych układów ziarnistych. Rozprawy Naukowe Akademii Rolniczej w Lublinie, zeszyt 272 Lublin 2003
- 47. Tukiendorf M.: Characteristics of mixing granular material achieved by using methods of variance analysis and geostatistical function. EJPAU, volume 6, issue 1, 2003
- 48. Ulbrich R., praca zbiorowa: Rozpoznawanie obrazu w zastosowaniach do badań przepływu mieszanin dwufazowych. Wydawnictwo Politechniki Opolskiej, Studia i monografie 138
- 49. Ulbrich R.: Alternatywne źródła energii. Politechnika Opolska 2000, Studia i monografie 122
- 50. Węgrzyn M.: Wpływ wielkości pobranej próbki materiału ziarnistego na dokładność oceny stanu mieszaniny. Acta Agrophysica numer 78/2002
- 51. Węgrzyn M.: Aspekty mieszania niejednorodnych materiałów ziarnistych. Inżynieria Rolnicza nr 4 (59), Kraków 2004
- 52. [http://www.sprawynauki.waw.pl/?section=article&art\\_id=1396](http://www.sprawynauki.waw.pl/?section=article&art_id=1396) (Sprawy Nauki biuletyn Ministra Nauki i Szkolnictwa Wyższego, Andrzej Klimek 2004-11-05)
- 53. <http://stravis.pl/lektura3.php>
- 54. projekt krajowego planu działania w zakresie energii ze źródeł odnawialnychz początku roku 2010 - Krajowy plan działania w zakresie energii ze źródeł odnawialnych (projekt) warszawa 2010 - http://www.mg.gov.pl/node/11137
- 55. [http://systemyogrzewania.pl/Wiadomo%C5%9Bci/Wsp%C3%B3%C5%82spalanie](http://systemyogrzewania.pl/Wiadomo%C5%9Bci/Wsp%C3%B3%C5%82spalanie-biomasy-w-kotle-rusztowym-na-przyk%C5%82adzie-badanego-obiektu-1-19607.html)[biomasy-w-kotle-rusztowym-na-przyk%C5%82adzie-badanego-obiektu-1-19607.html](http://systemyogrzewania.pl/Wiadomo%C5%9Bci/Wsp%C3%B3%C5%82spalanie-biomasy-w-kotle-rusztowym-na-przyk%C5%82adzie-badanego-obiektu-1-19607.html)
- 56. [http://www.zamer.com.pl](http://www.zamer.com.pl/)
- 57. Spencer Kimball, Peter Mattis oraz GIMP Development Team Aplikacja Gimp 2.6.2
- 58. Pakiet Statistical Analysis System 9.2
- 59. Marek Krótkiewicz aplikacja PATAN®
- 60. Narayanan K.V., Natarajan E.:Experimental studiem on cofiring of coal and biomass blends in India. Renewable Energy 32 (2007)
- 61. Spliethoff H., Hein K.R.G.: Effect of co-combustion of biomass on emissions in pulverized fuel furnaces. Fuel Processing Technology 54 (1998)
- 62. Sovolainen K.: Co-firing of biomass in coal- fired utility boilers. Applied Energy 74 (2003)
- 63. Fouad Al.-Mansour, Zuwala J.: An evaluation of biomass co-firing in Europe. Biomass and bioenergy 34 (2010)

## **ZAŁĄCZNIK**

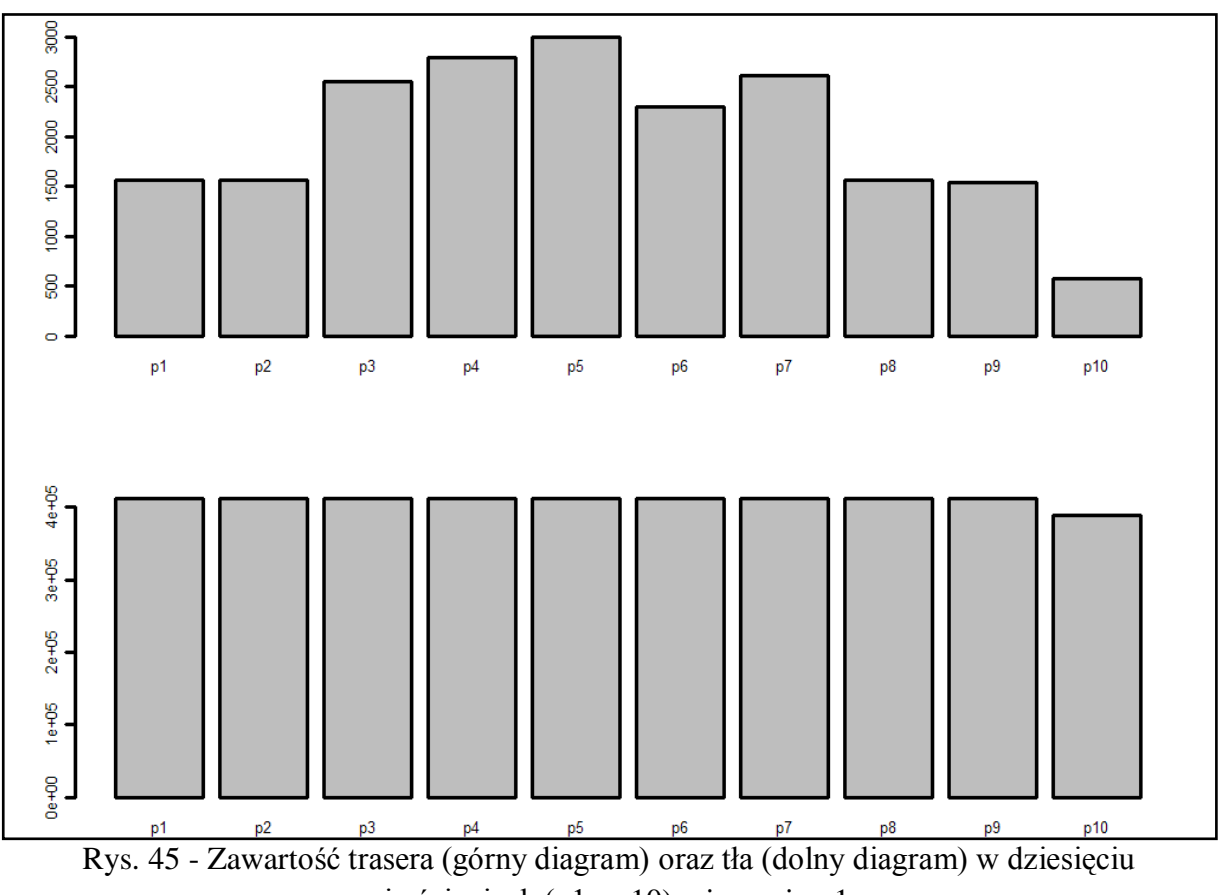

pierścieniach (p1 - p10) mieszaniny 1

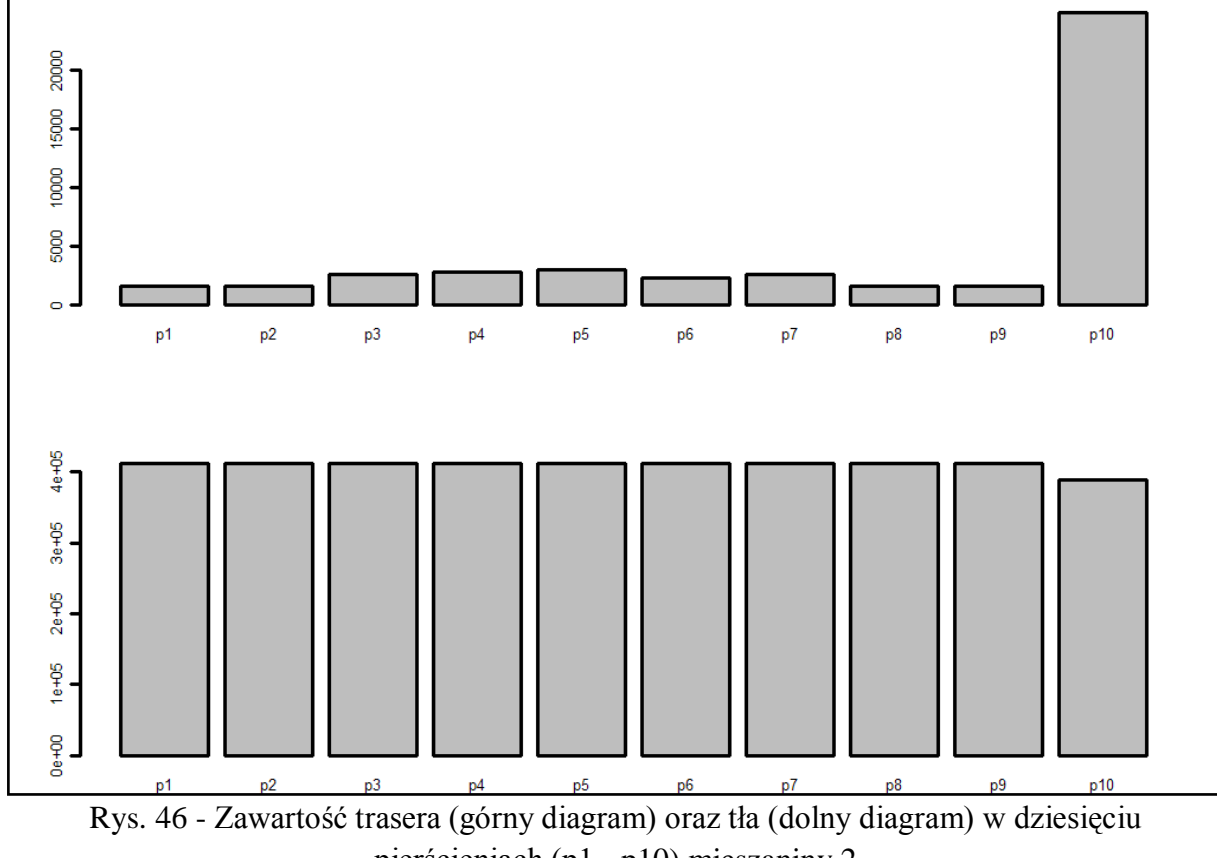

pierścieniach (p1 - p10) mieszaniny 2

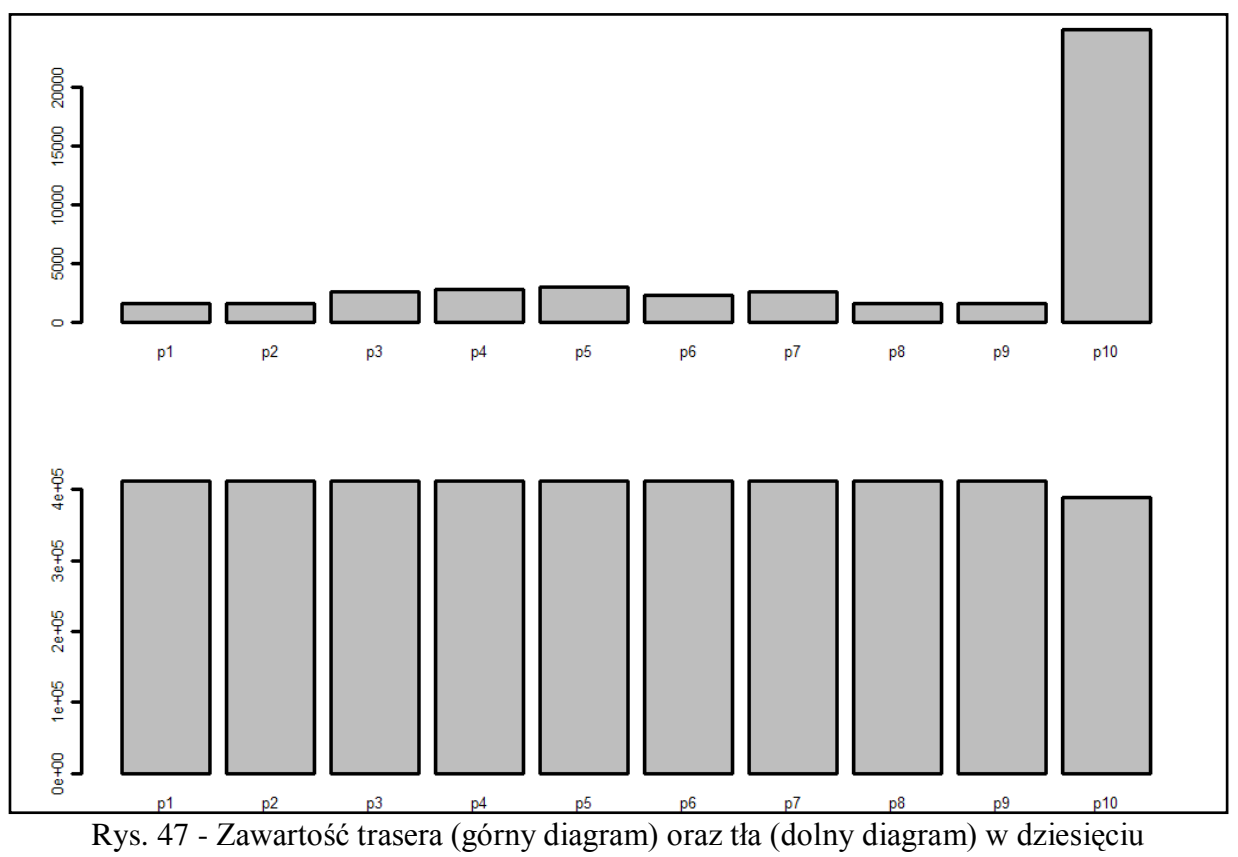

pierścieniach (p1 - p10) mieszaniny 3

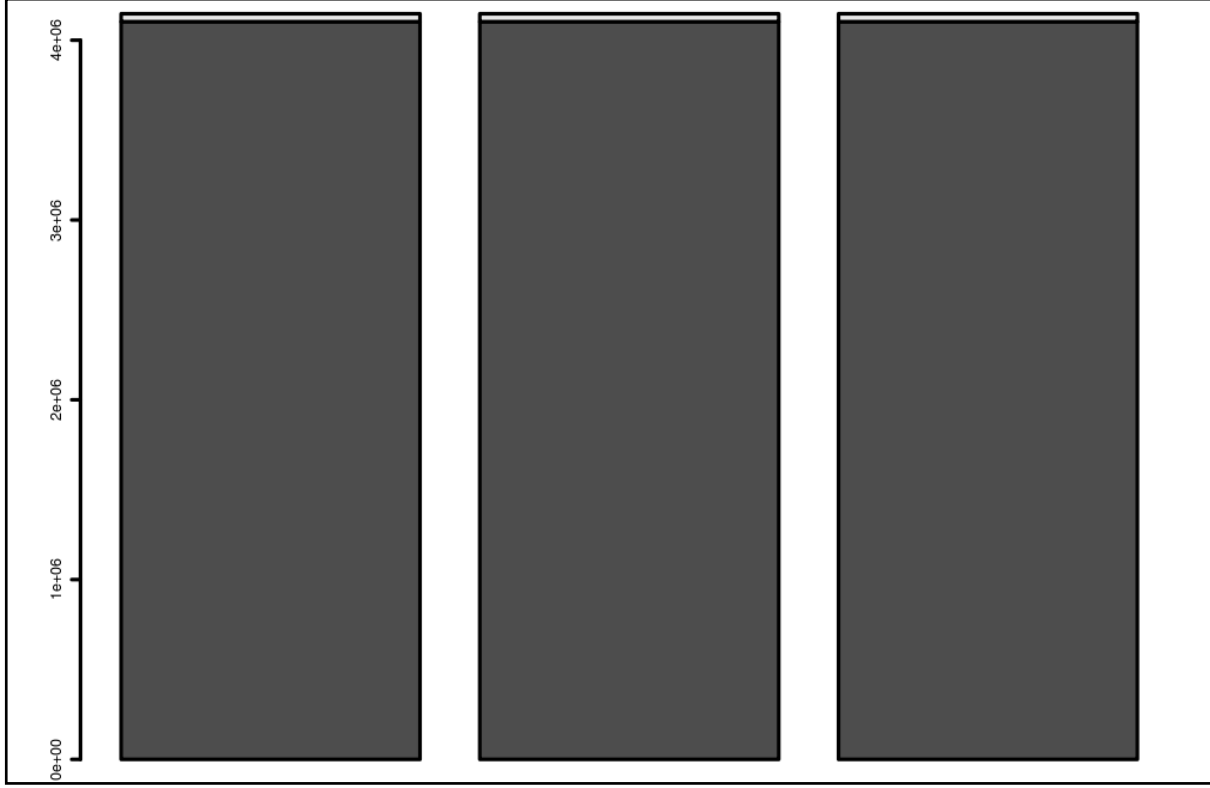

Rys. 48 - Zawartość trasera (jasny kolor) oraz tła (ciemny kolor) w mieszaninie 1,2 oraz 3

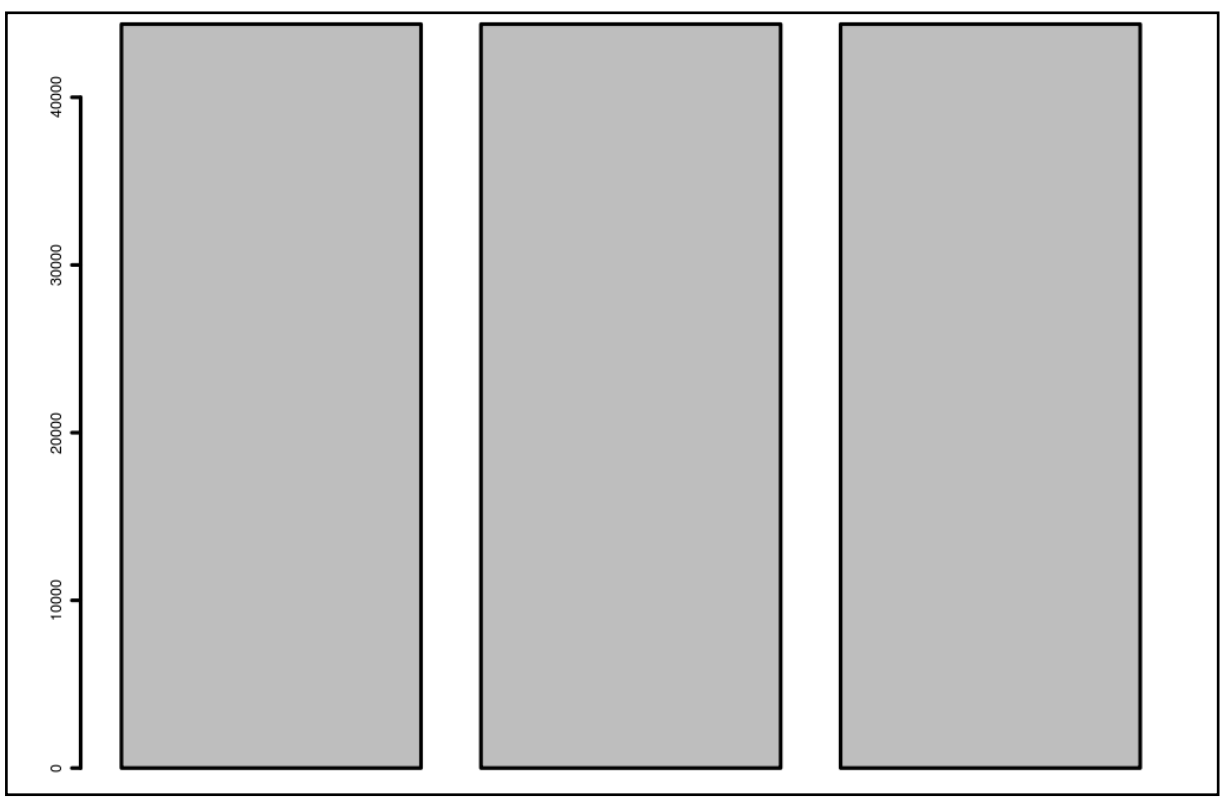

Rys. 49 - Zawartość trasera w mieszaninie 1,2 oraz 3

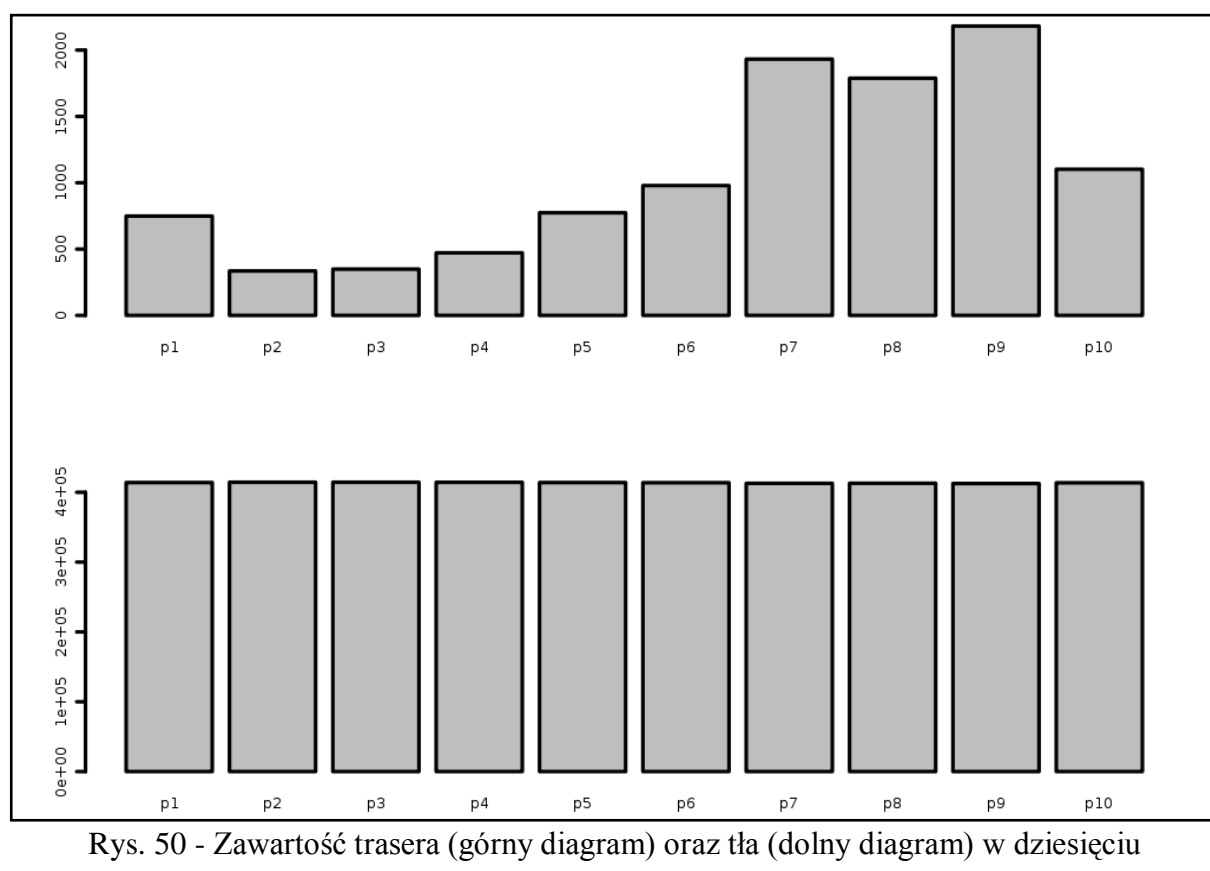

pierścieniach (p1 - p10) mieszaniny 4

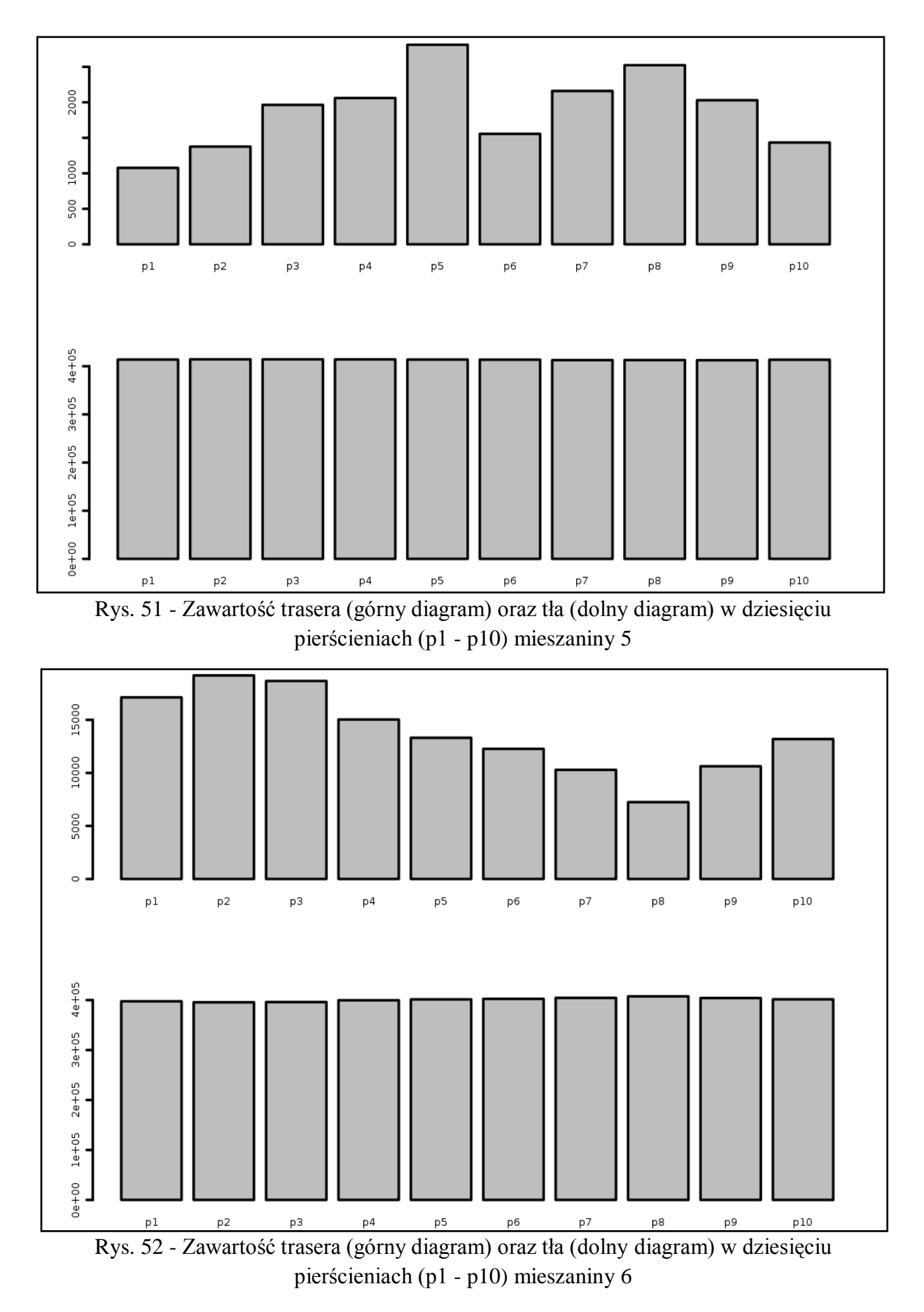

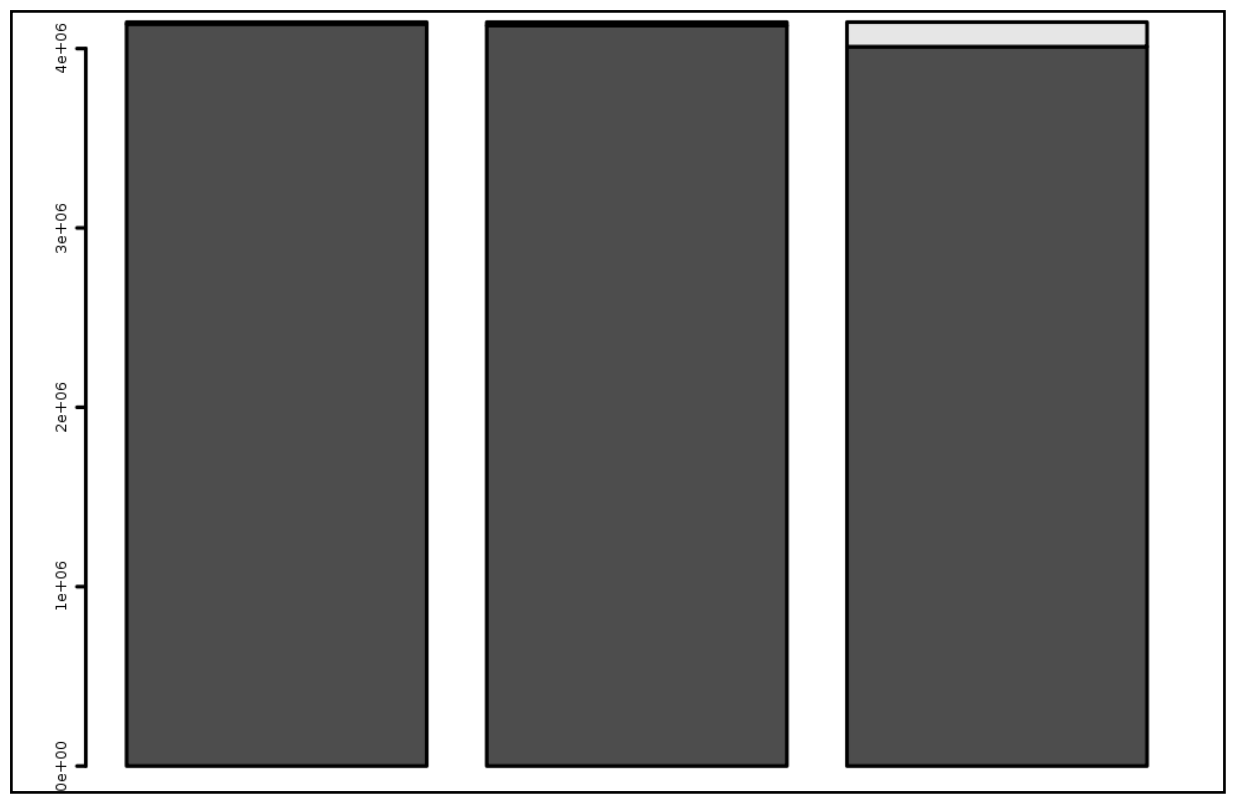

Rys. 53 - Zawartość trasera (jasny kolor) oraz tła (ciemny kolor) w mieszaninie 4,5 oraz 6 Rys. 54 - Zawartość trasera w mieszaninie 4,5 oraz 6

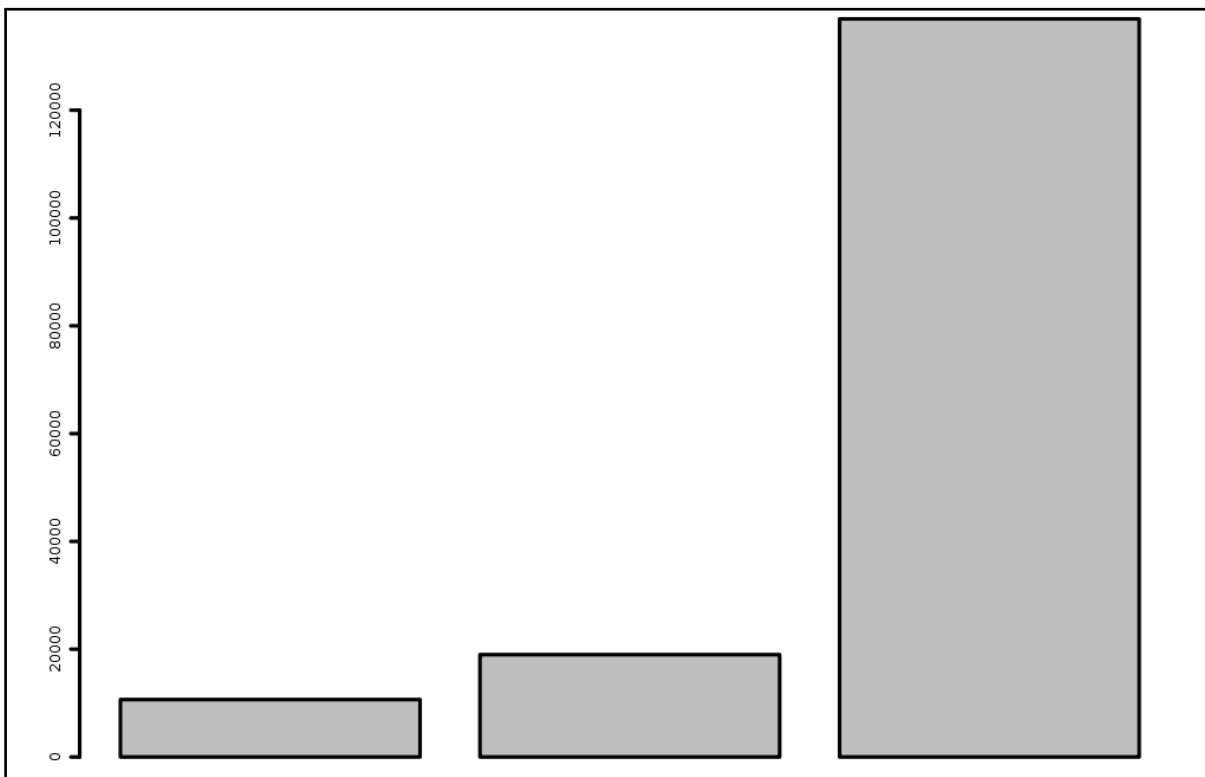

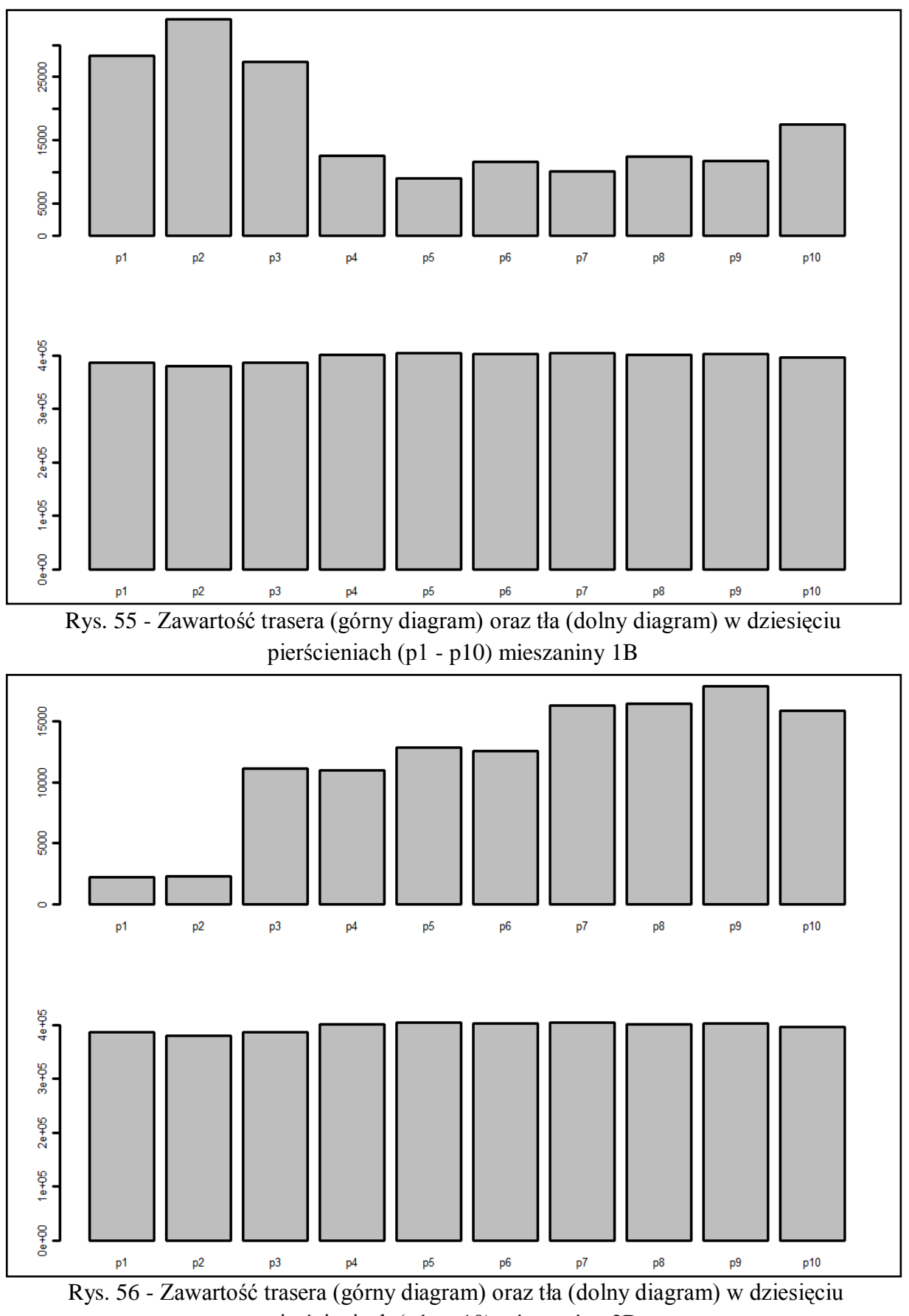

pierścieniach (p1 - p10) mieszaniny 2B

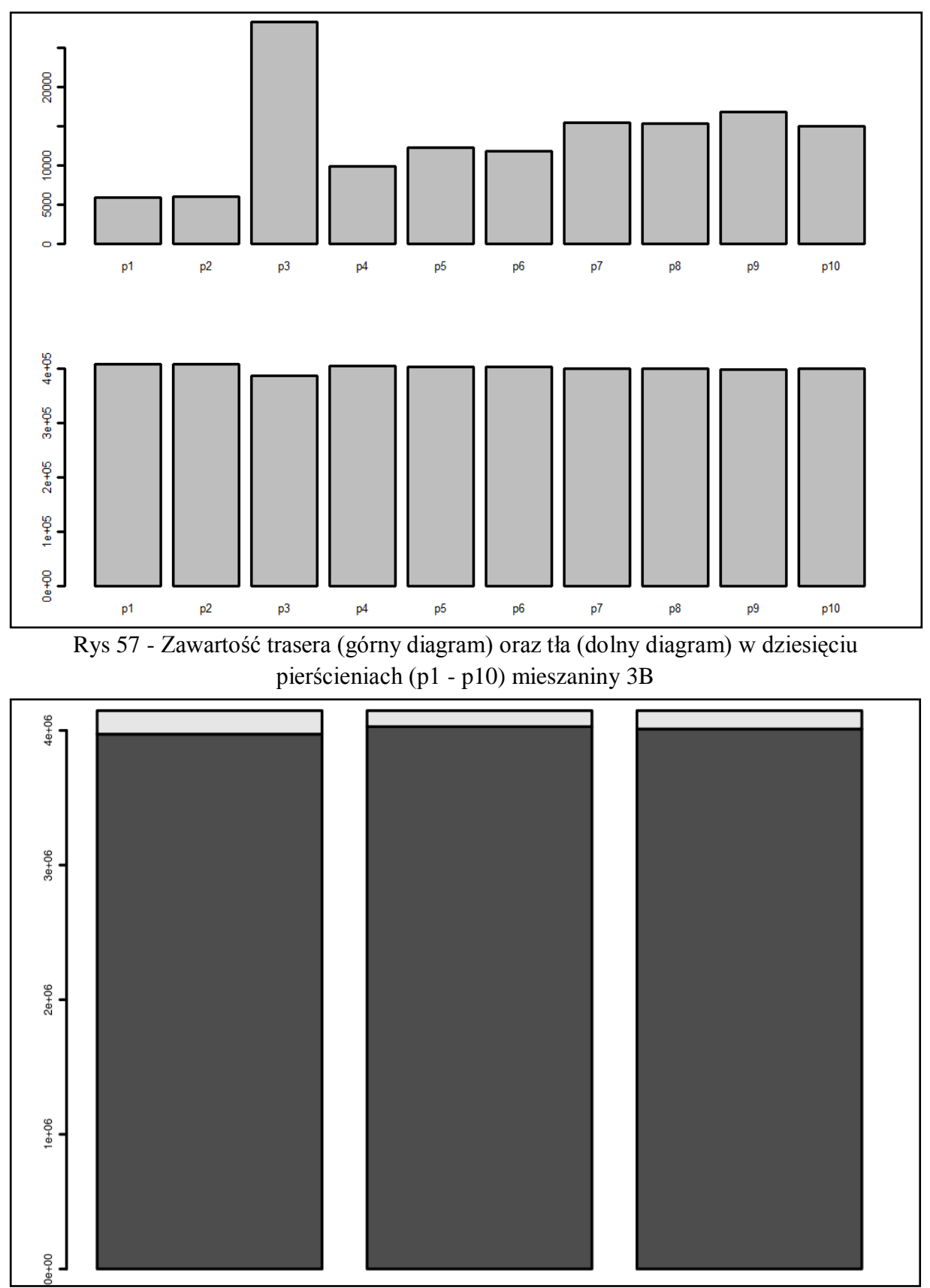

Rys. 58 - Zawartość trasera (jasny kolor) oraz tła (ciemny kolor) w mieszaninie 1B,2B oraz

3B

Strona121

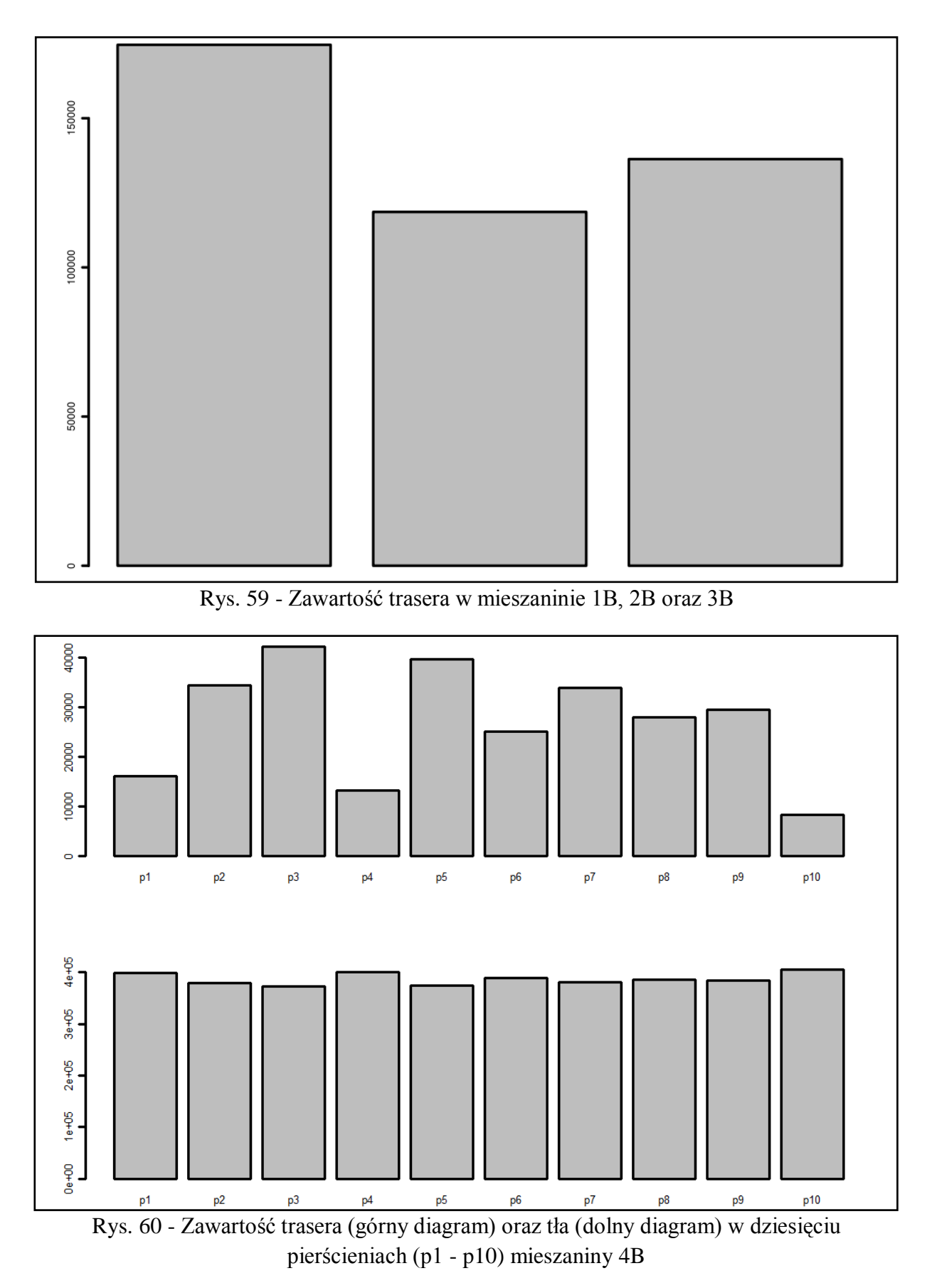

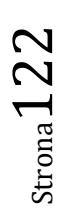

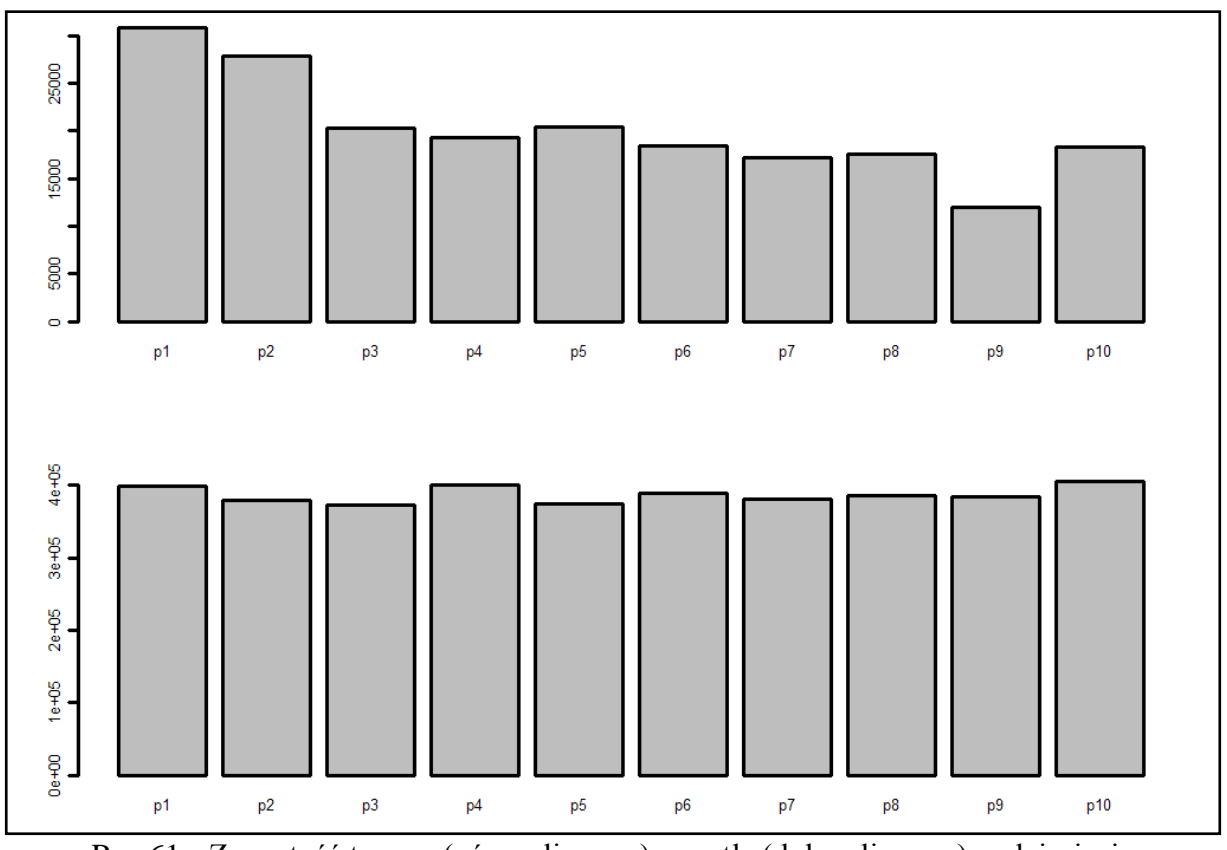

Rys 61 - Zawartość trasera (górny diagram) oraz tła (dolny diagram) w dziesięciu pierścieniach (p1 - p10) mieszaniny 5B

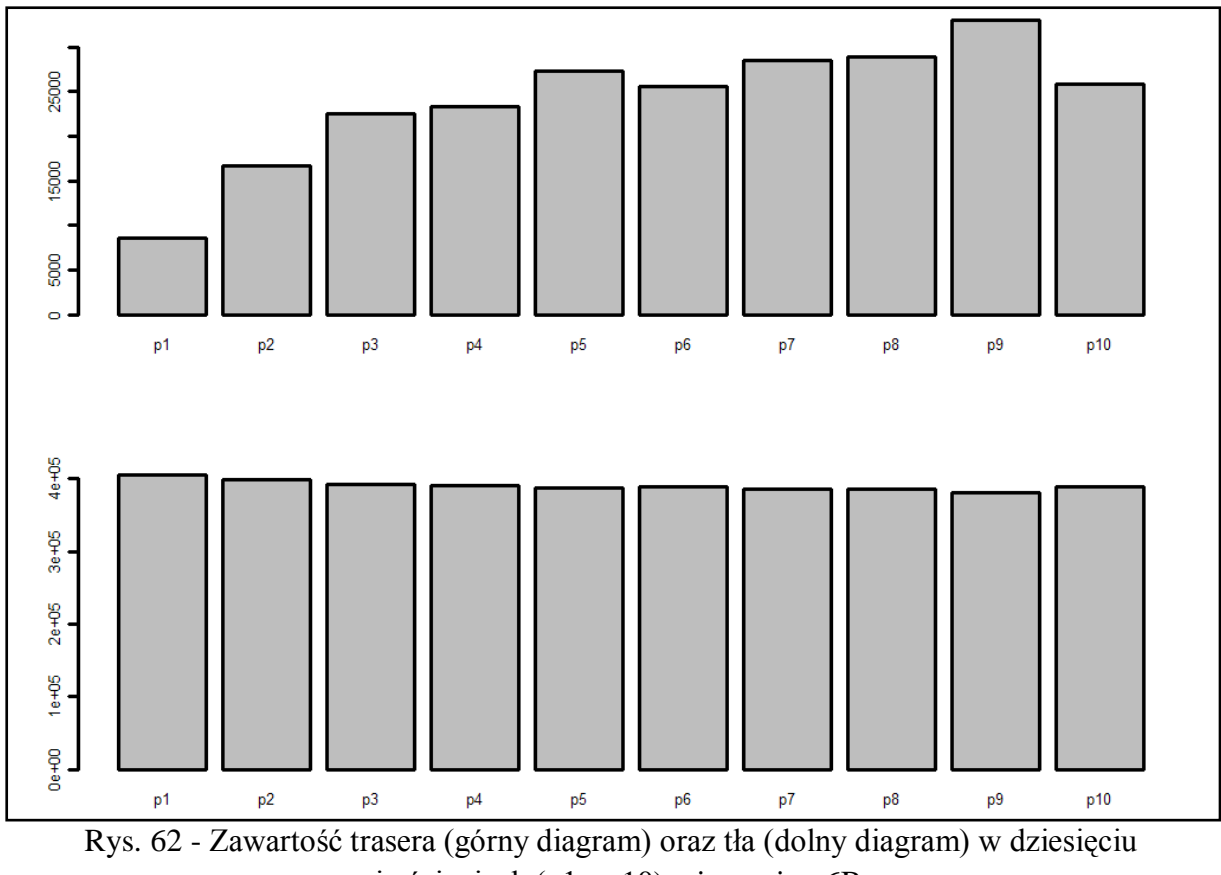

pierścieniach (p1 - p10) mieszaniny 6B

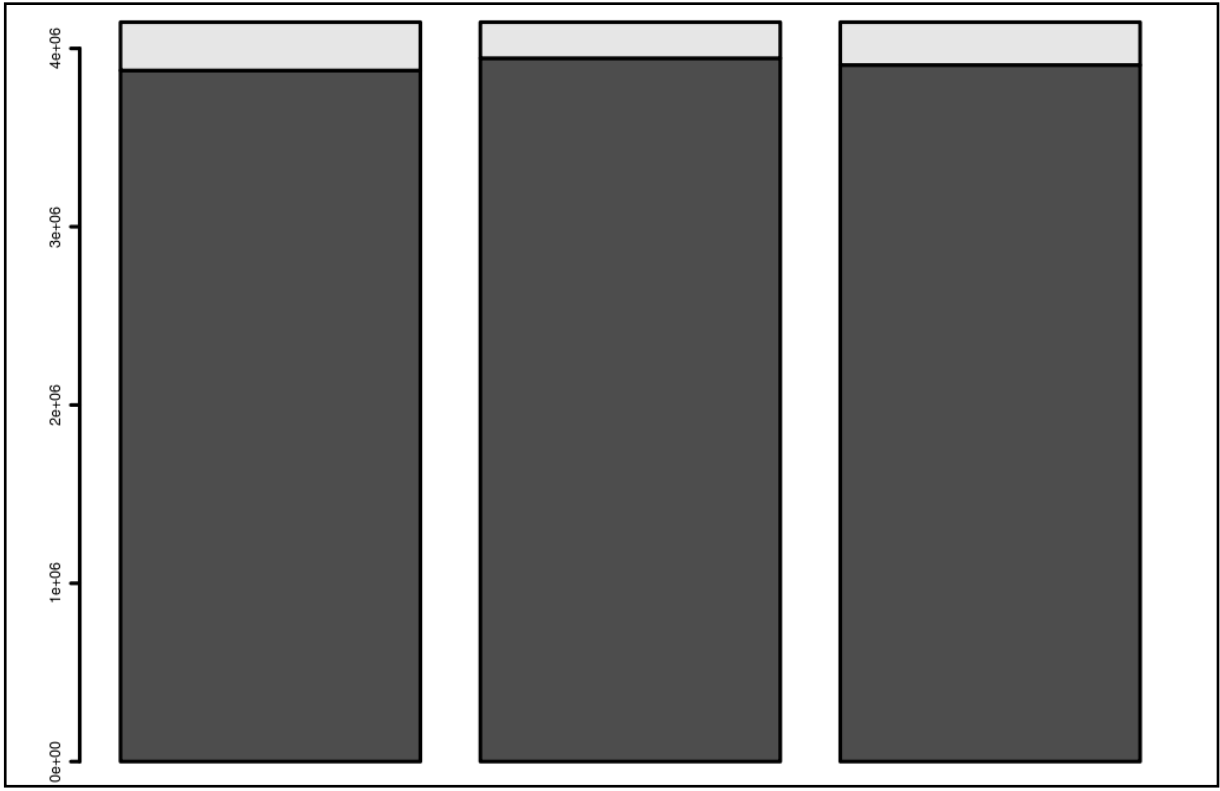

Rys. 63 - Zawartość trasera (jasny kolor) oraz tła (ciemny kolor) w mieszaninie 4B,5B oraz 6B

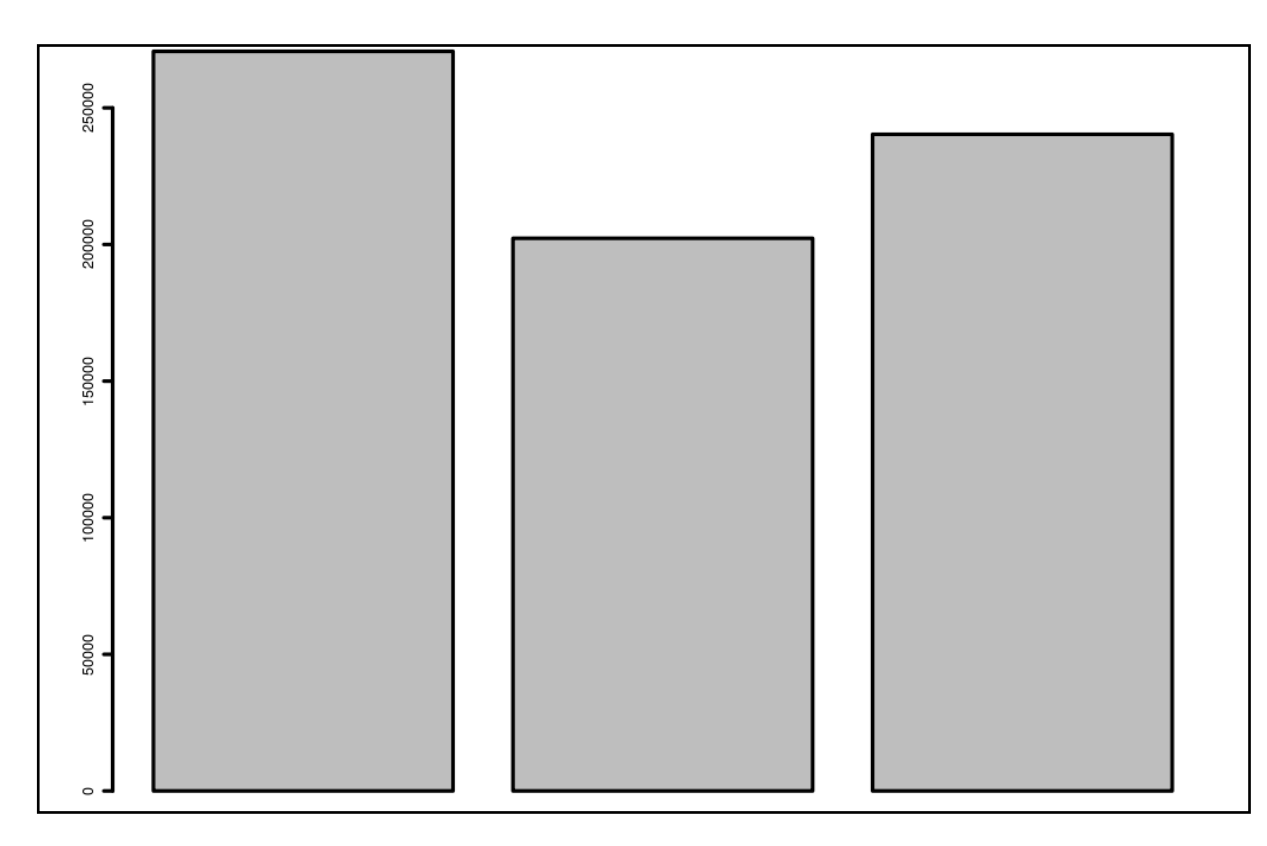

Rys. 64 - Zawartość trasera (górny diagram) oraz tła (dolny diagram) w dziesięciu pierścieniach (p1 - p10) mieszaniny 4B, 5B oraz 6B

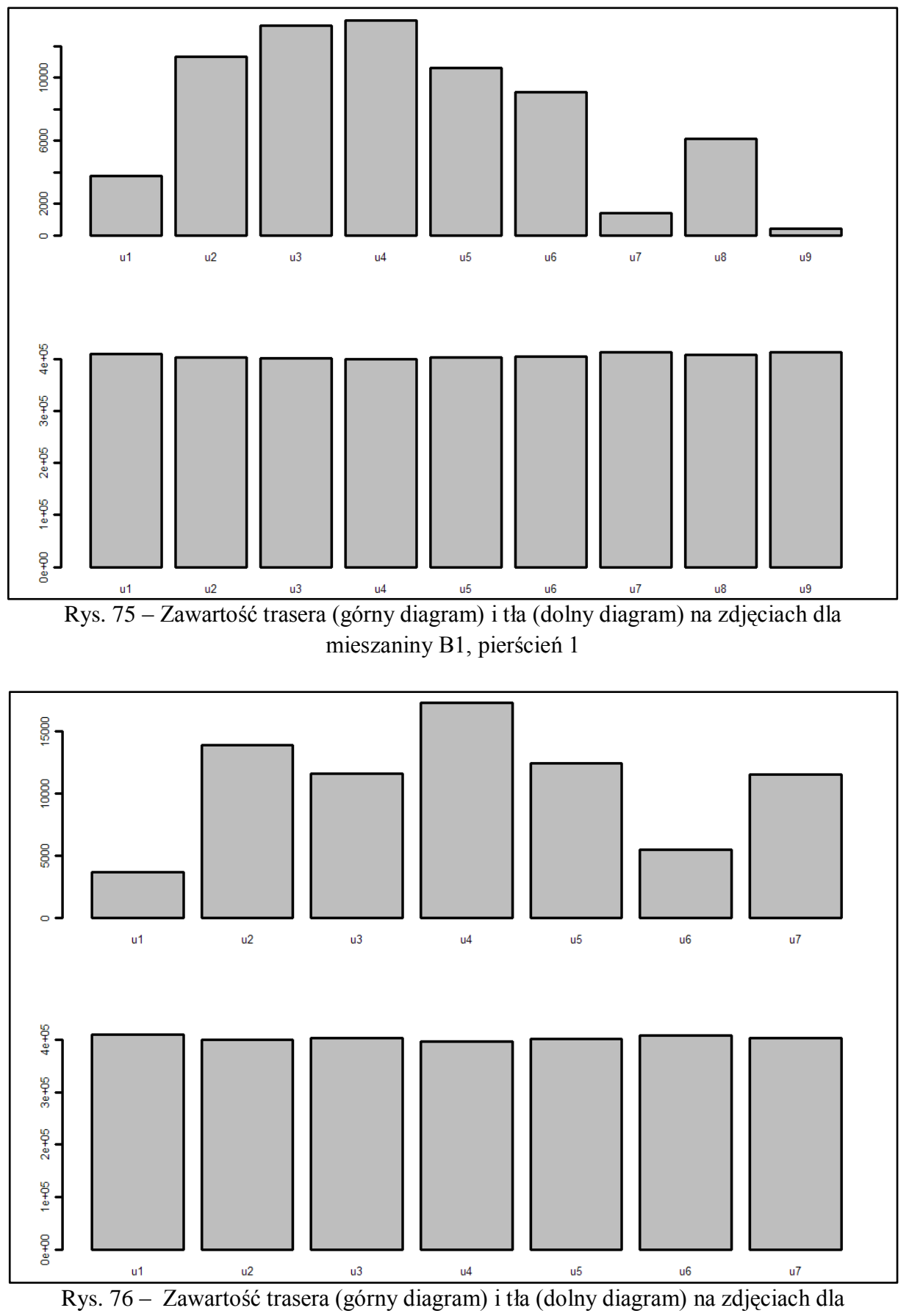

mieszaniny B1, pierścień 2

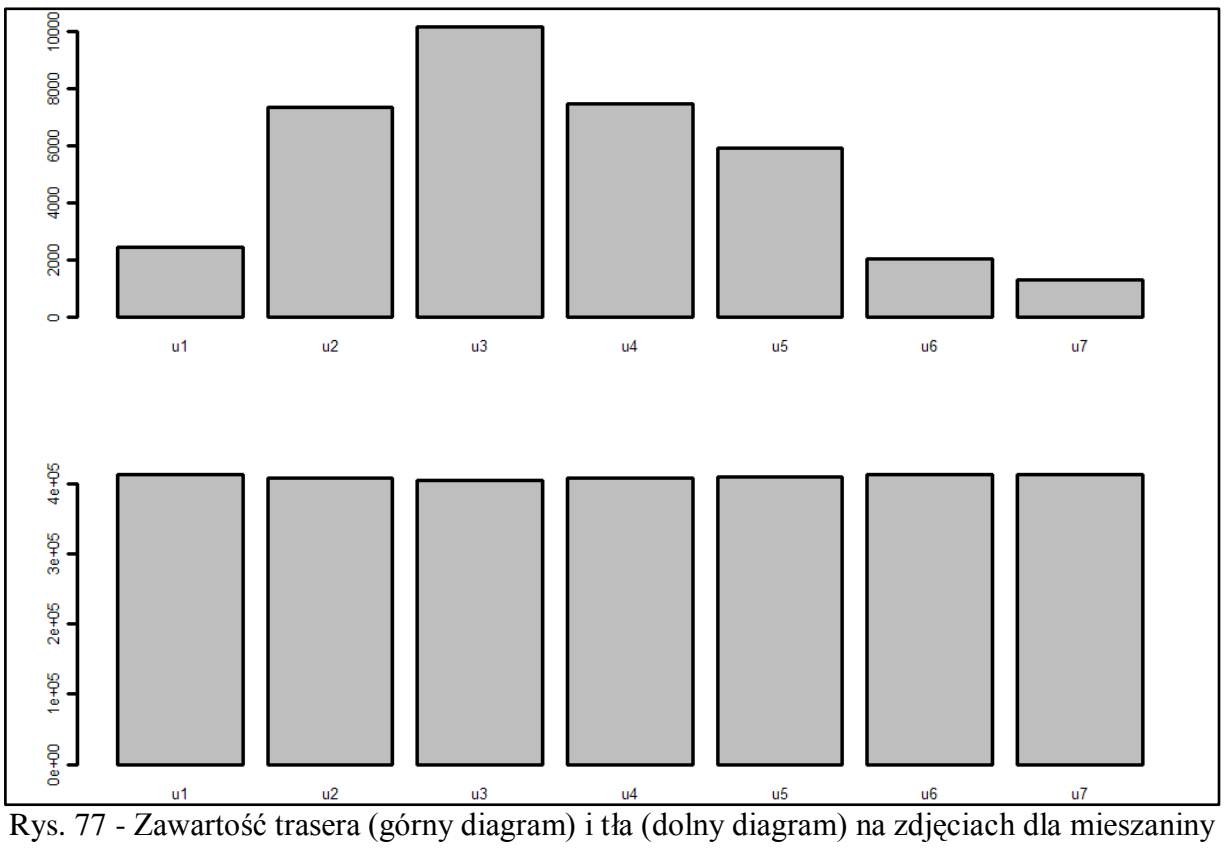

B1, pierścień 3

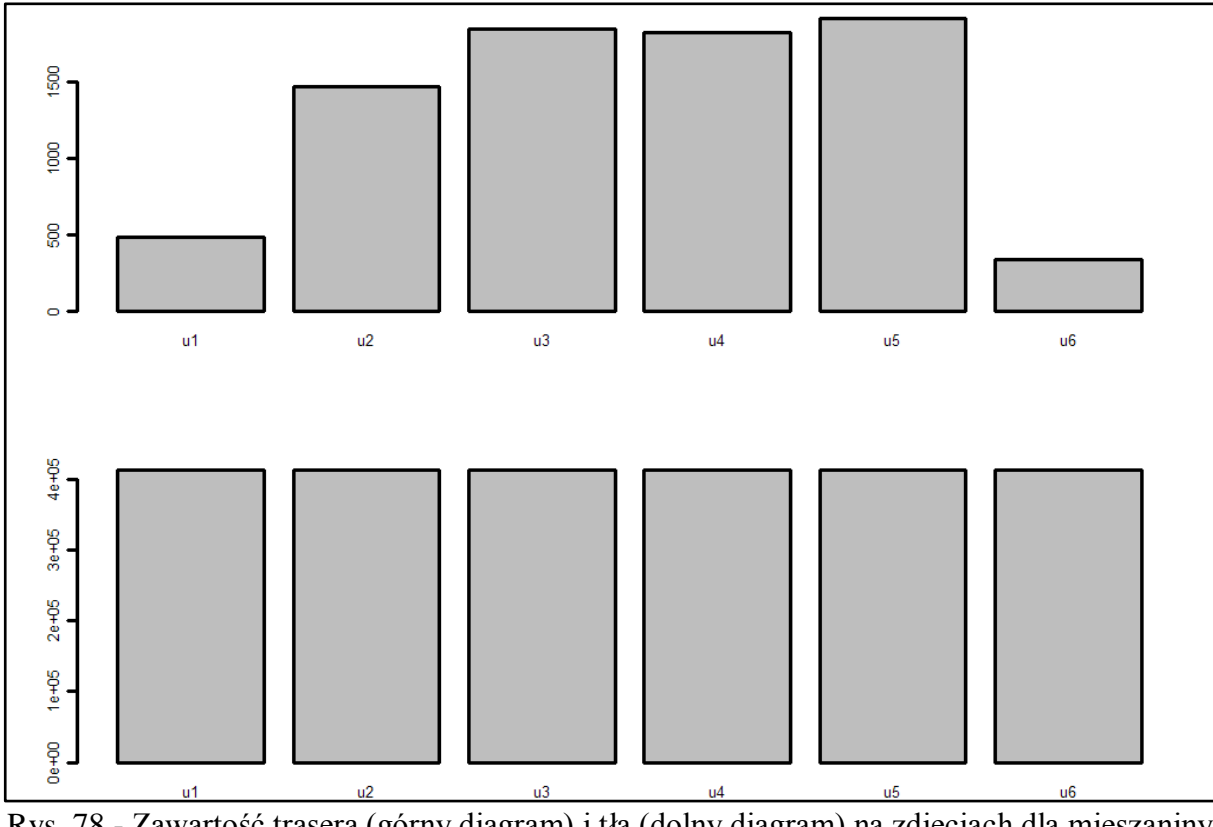

Rys. 78 - Zawartość trasera (górny diagram) i tła (dolny diagram) na zdjęciach dla mieszaniny B1, pierścień 4

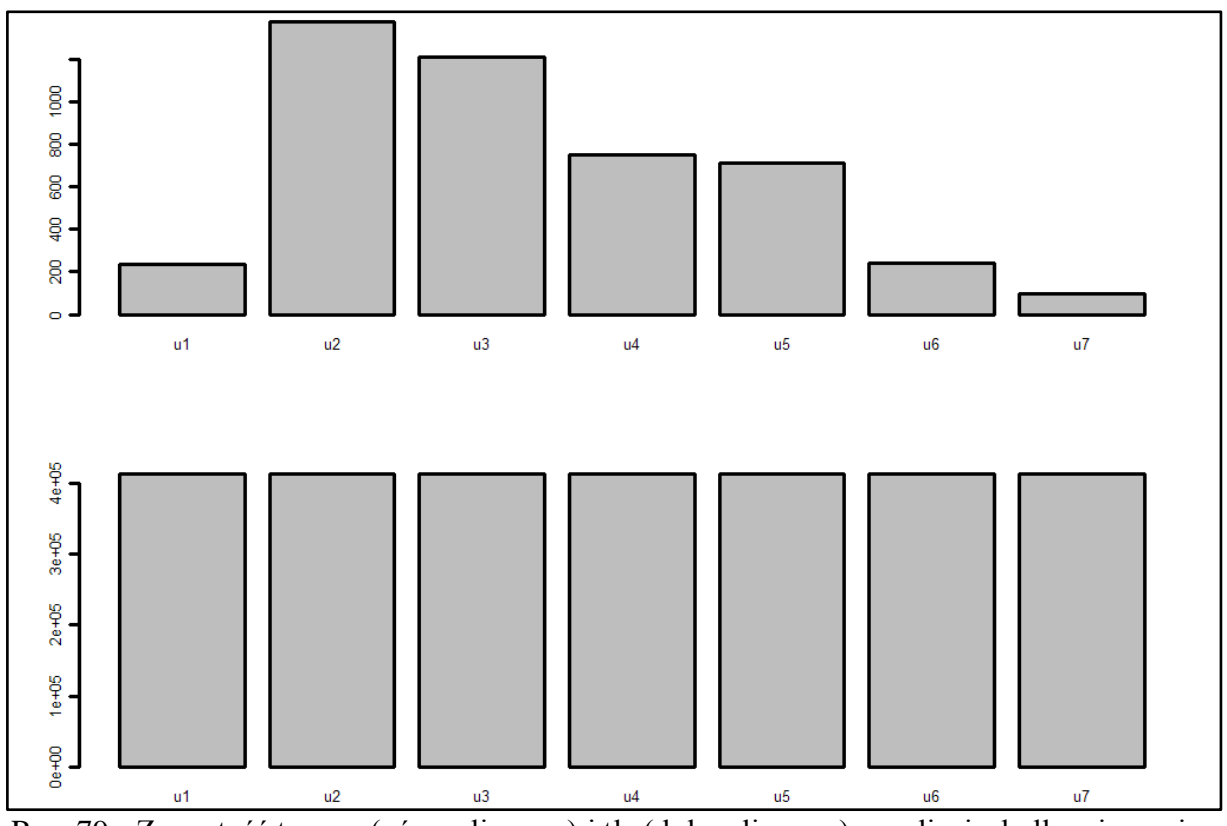

Rys. 79 - Zawartość trasera (górny diagram) i tła (dolny diagram) na zdjęciach dla mieszaniny B1, pierścień 5

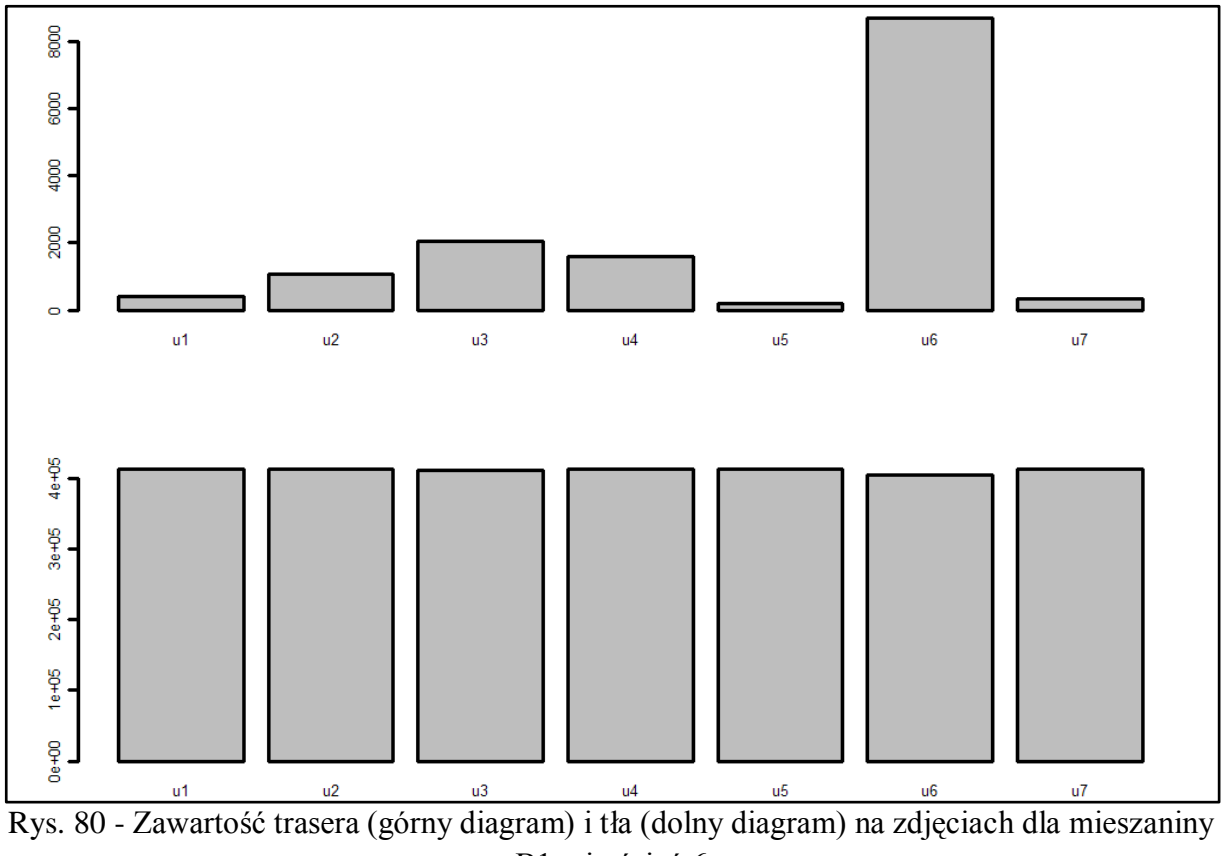

B1, pierścień 6

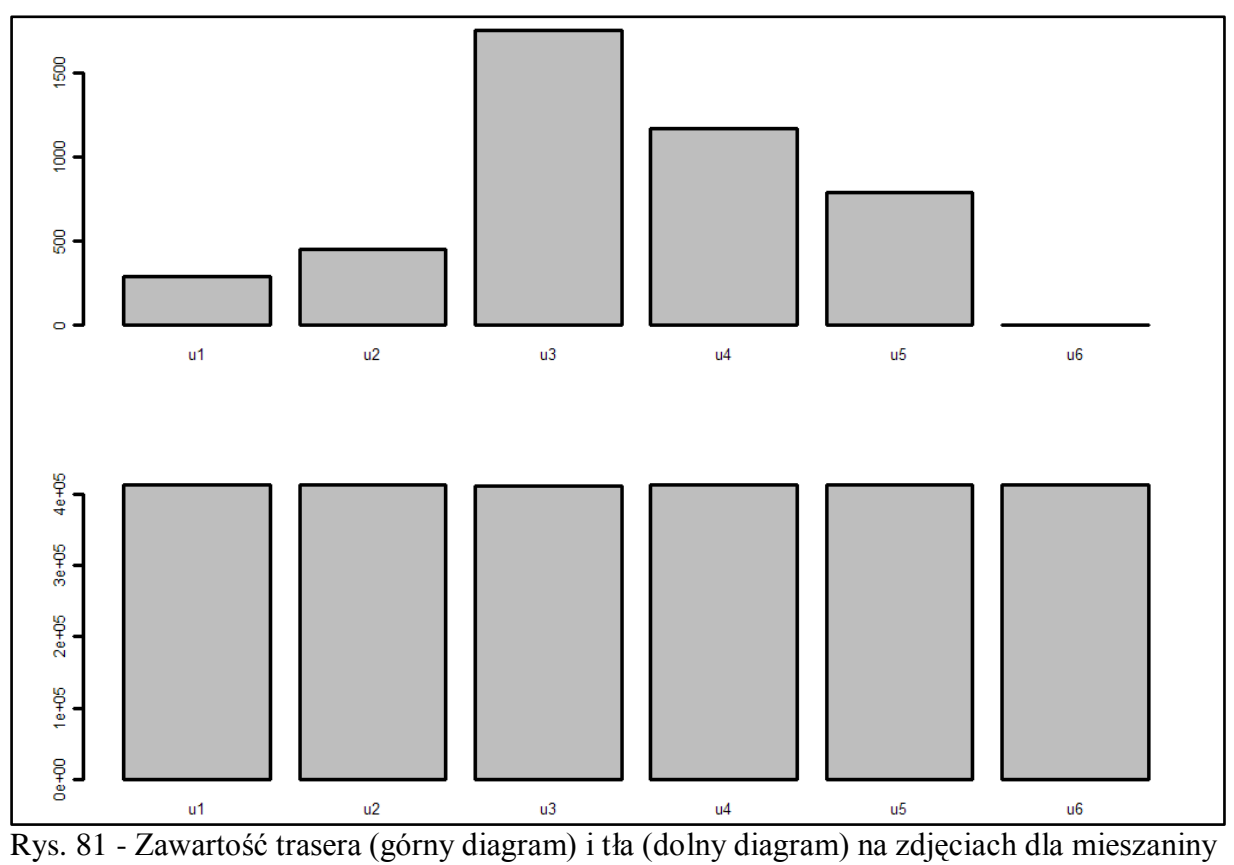

B1, pierścień 7

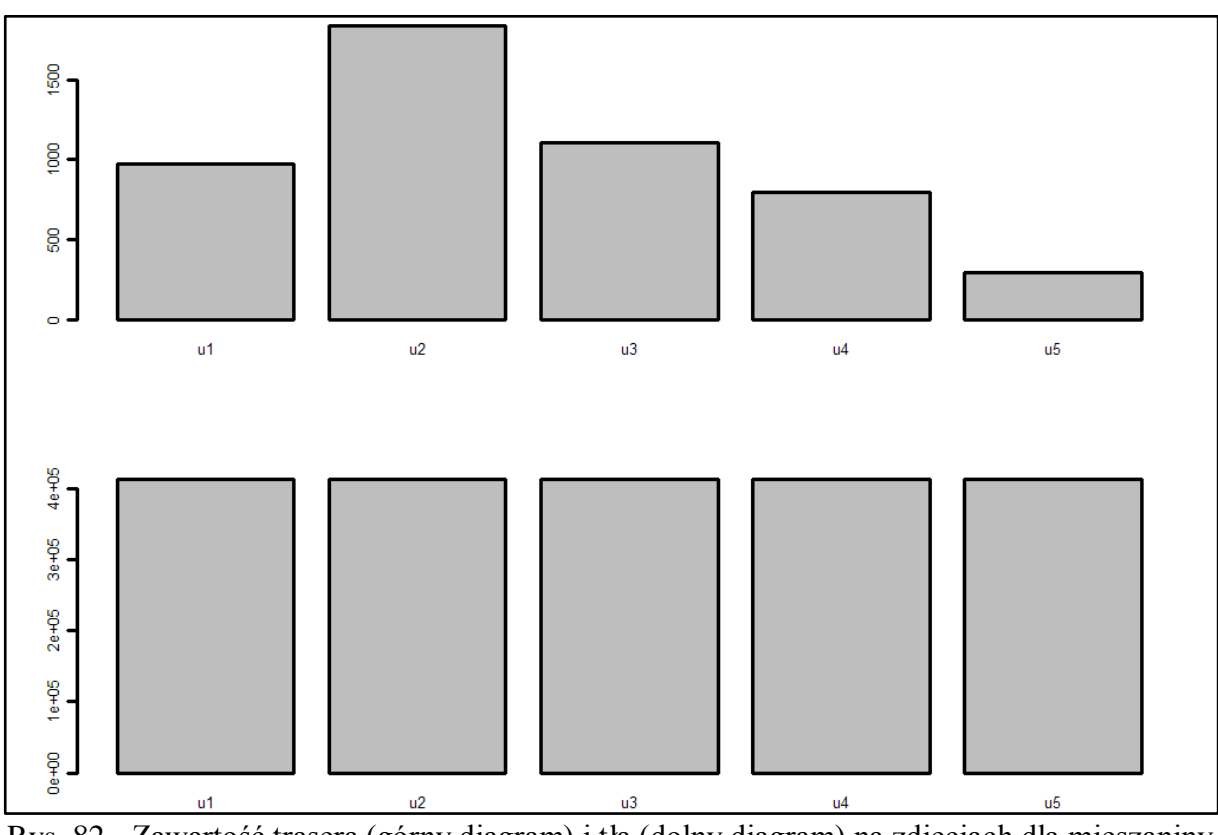

Rys. 82 - Zawartość trasera (górny diagram) i tła (dolny diagram) na zdjęciach dla mieszaniny B1, pierścień 8

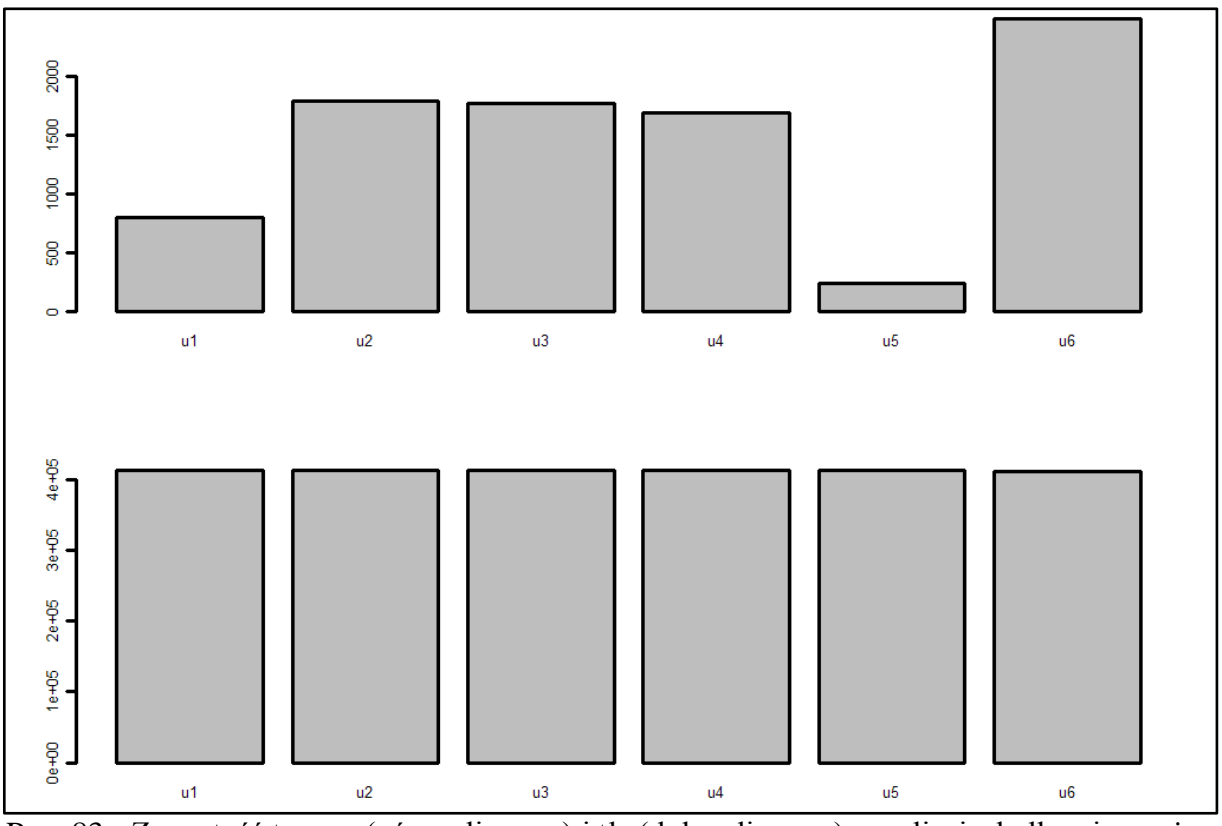

Rys. 83 - Zawartość trasera (górny diagram) i tła (dolny diagram) na zdjęciach dla mieszaniny B1, pierścień 9

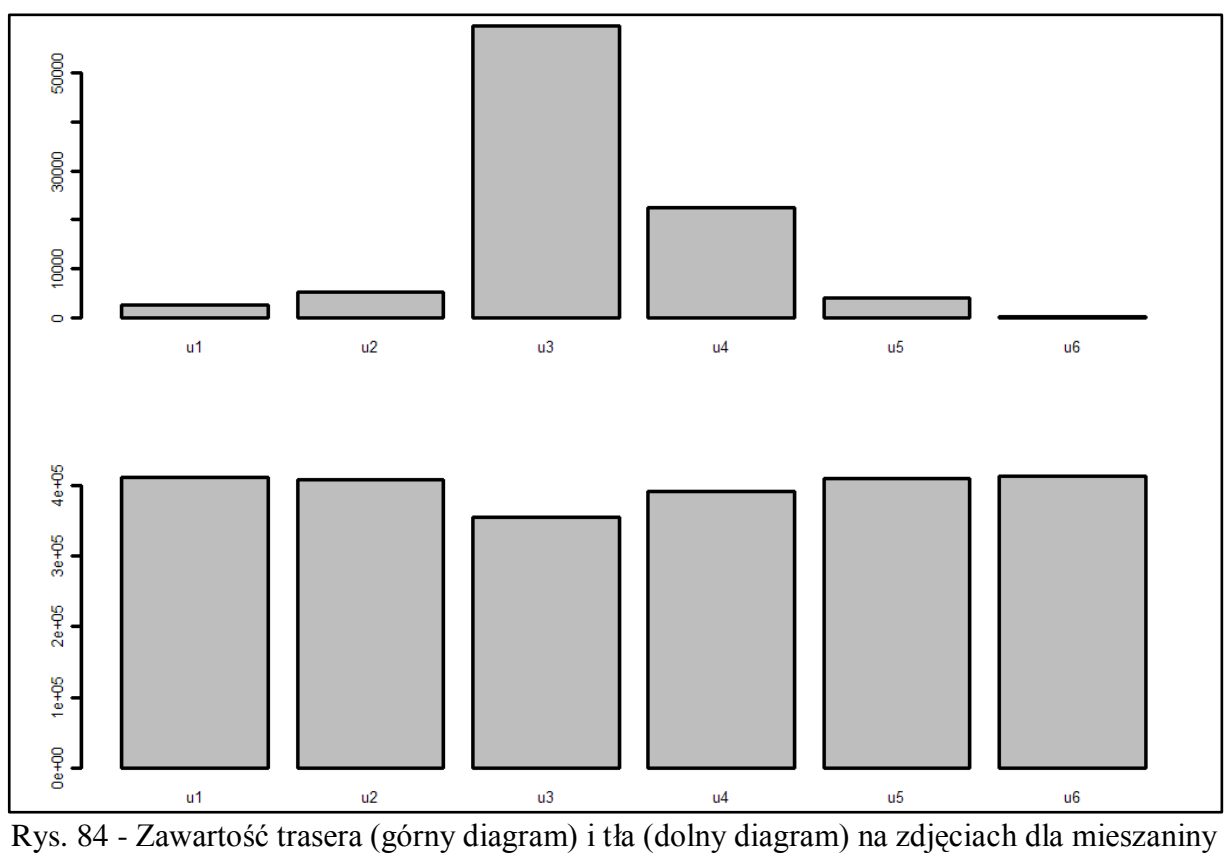

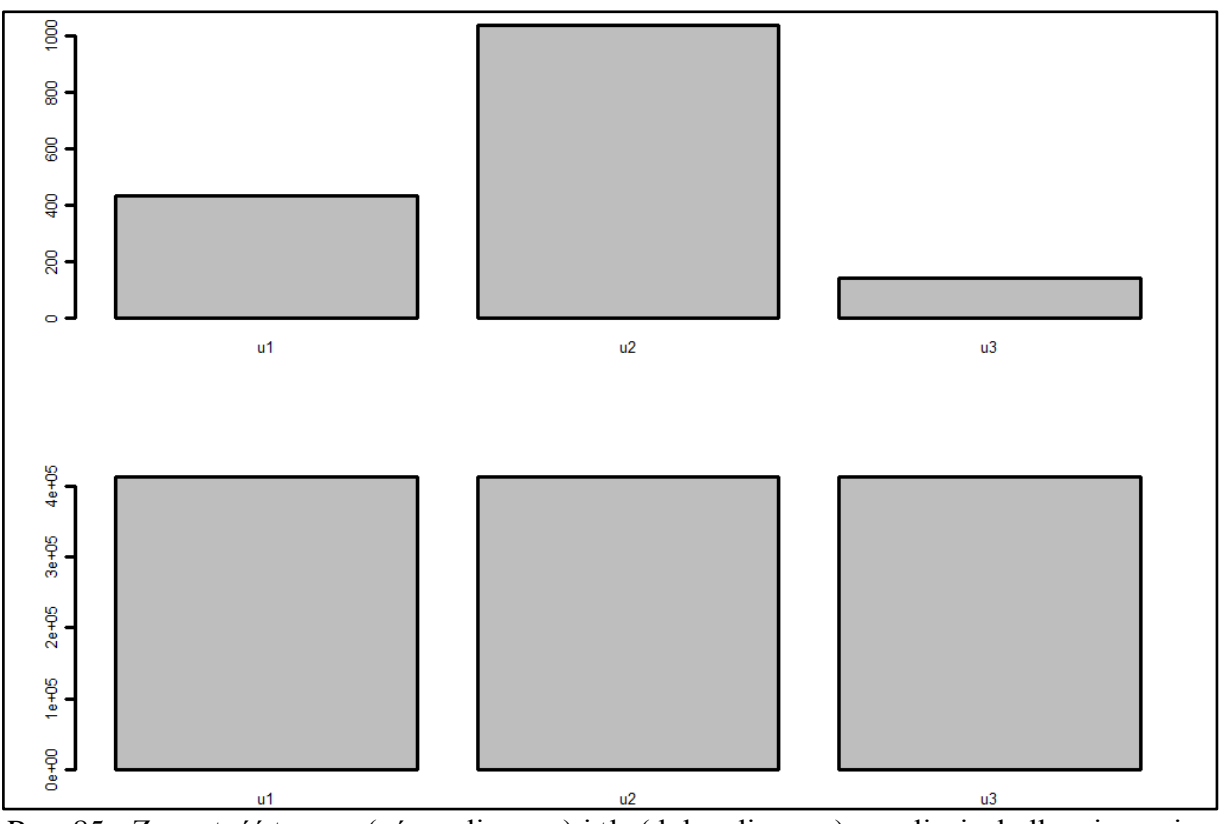

Rys. 85 - Zawartość trasera (górny diagram) i tła (dolny diagram) na zdjęciach dla mieszaniny B2, pierścień 1

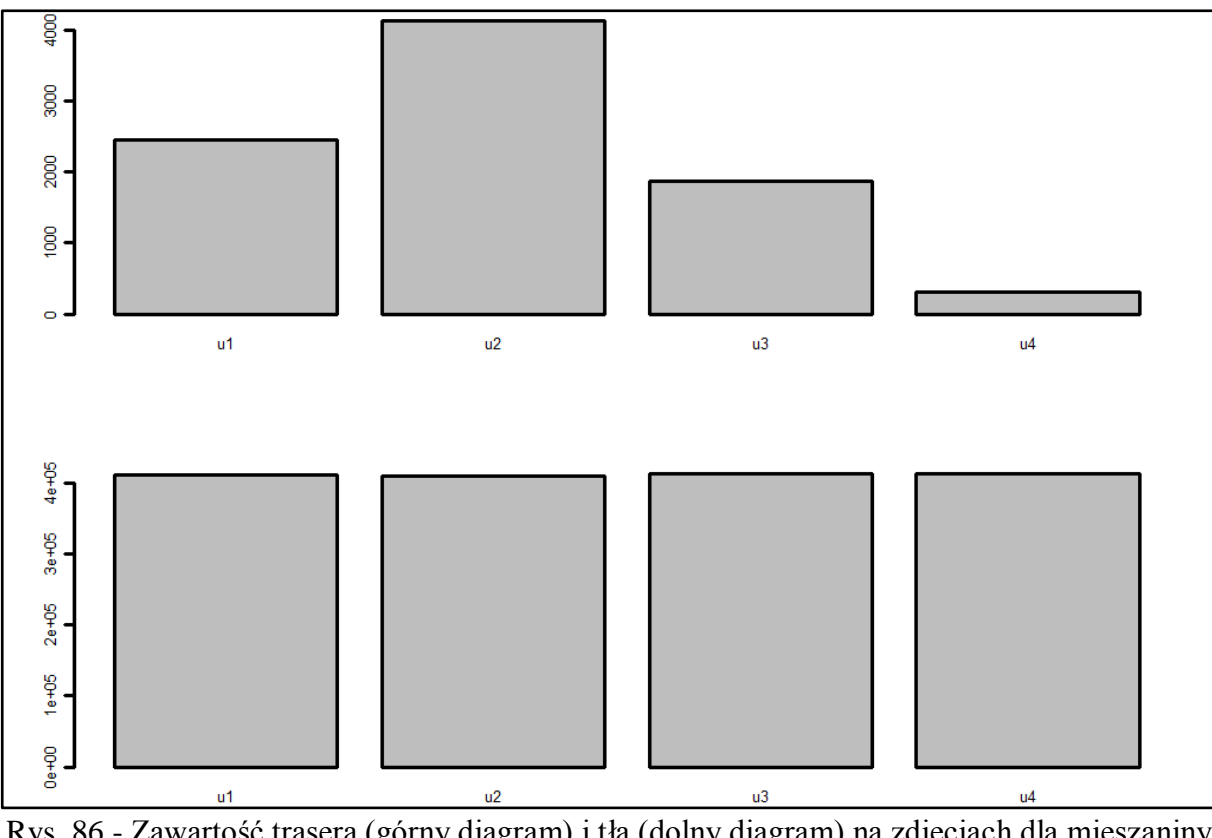

Rys. 86 - Zawartość trasera (górny diagram) i tła (dolny diagram) na zdjęciach dla mieszaniny B2, pierścień 2

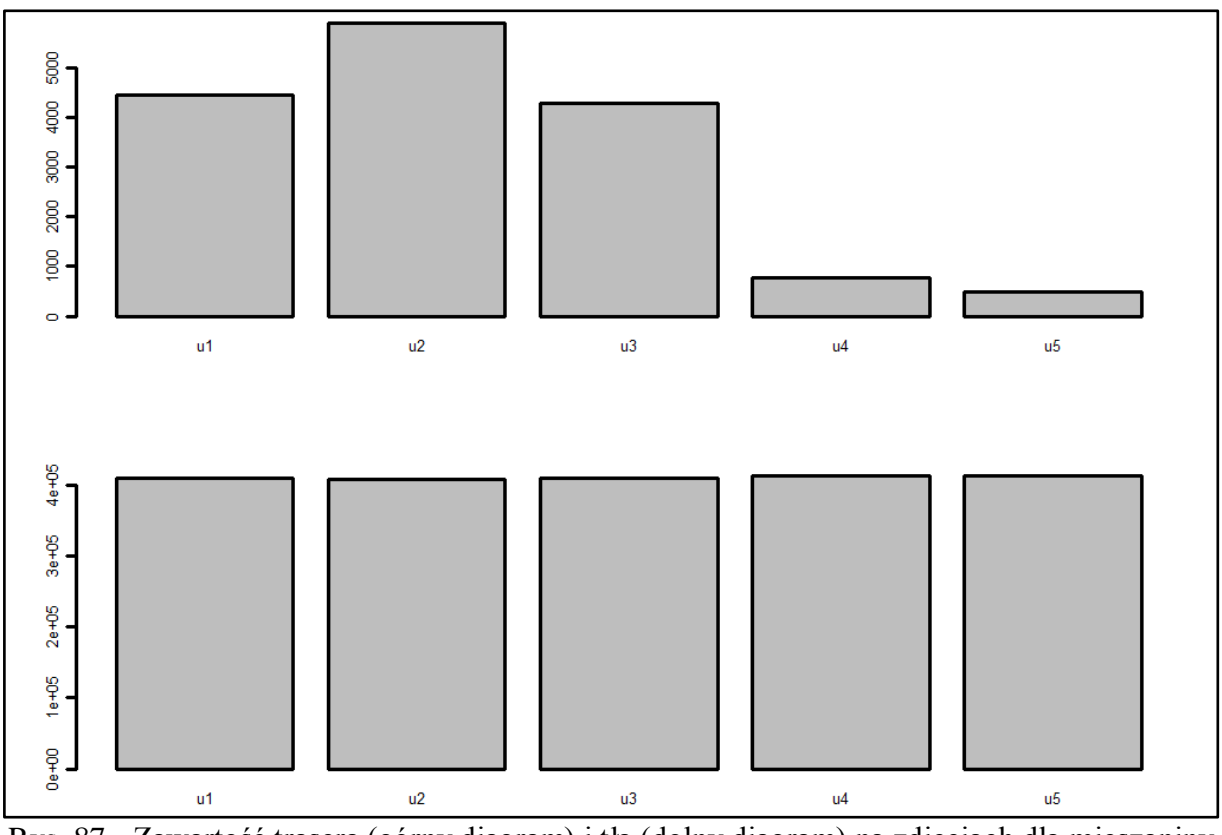

Rys. 87 - Zawartość trasera (górny diagram) i tła (dolny diagram) na zdjęciach dla mieszaniny B2, pierścień 3

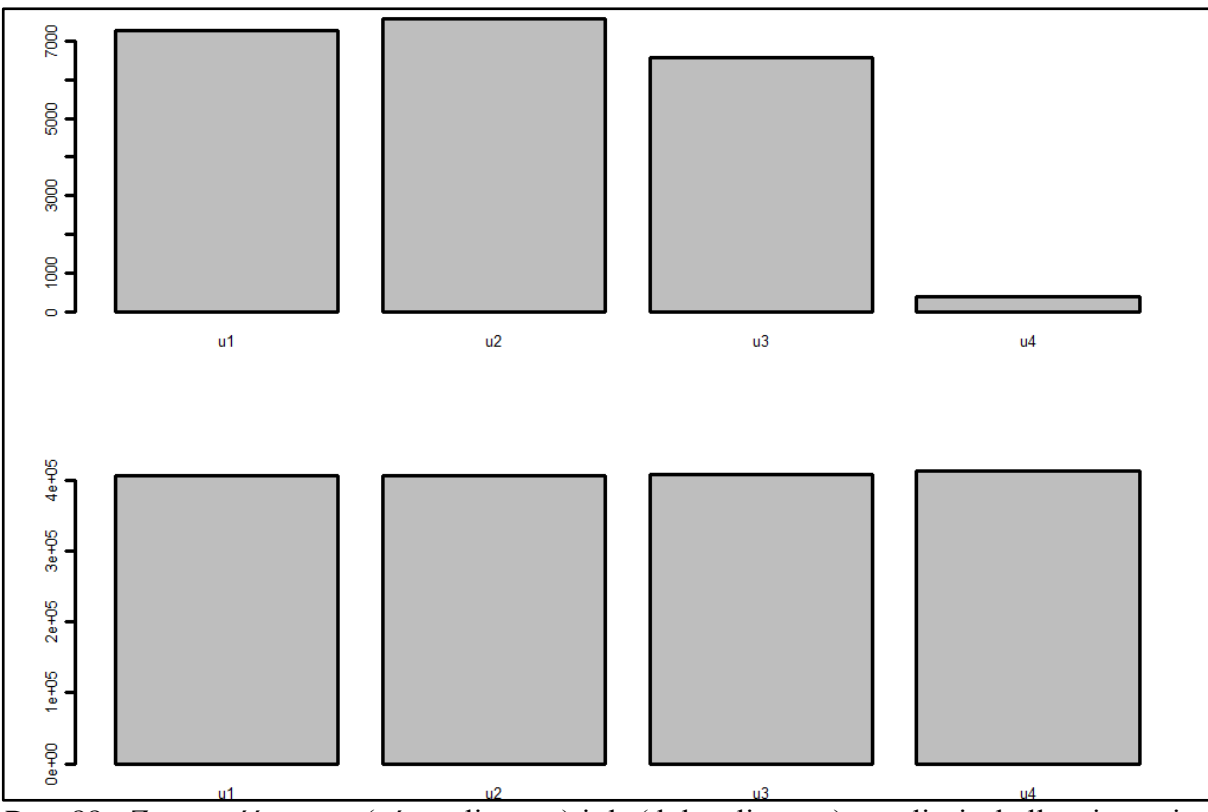

Rys. 88 - Zawartość trasera (górny diagram) i tła (dolny diagram) na zdjęciach dla mieszaniny B2, pierścień 4

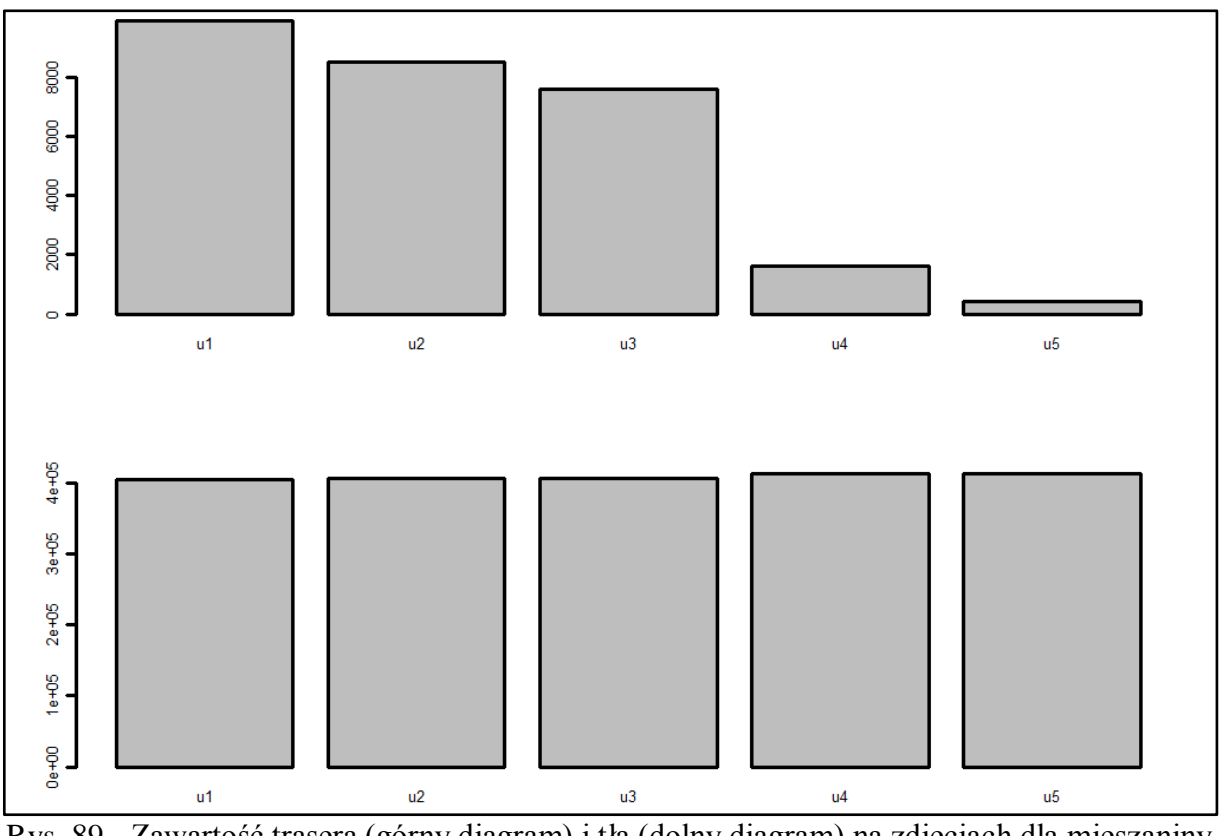

Rys. 89 - Zawartość trasera (górny diagram) i tła (dolny diagram) na zdjęciach dla mieszaniny B2, pierścień 5

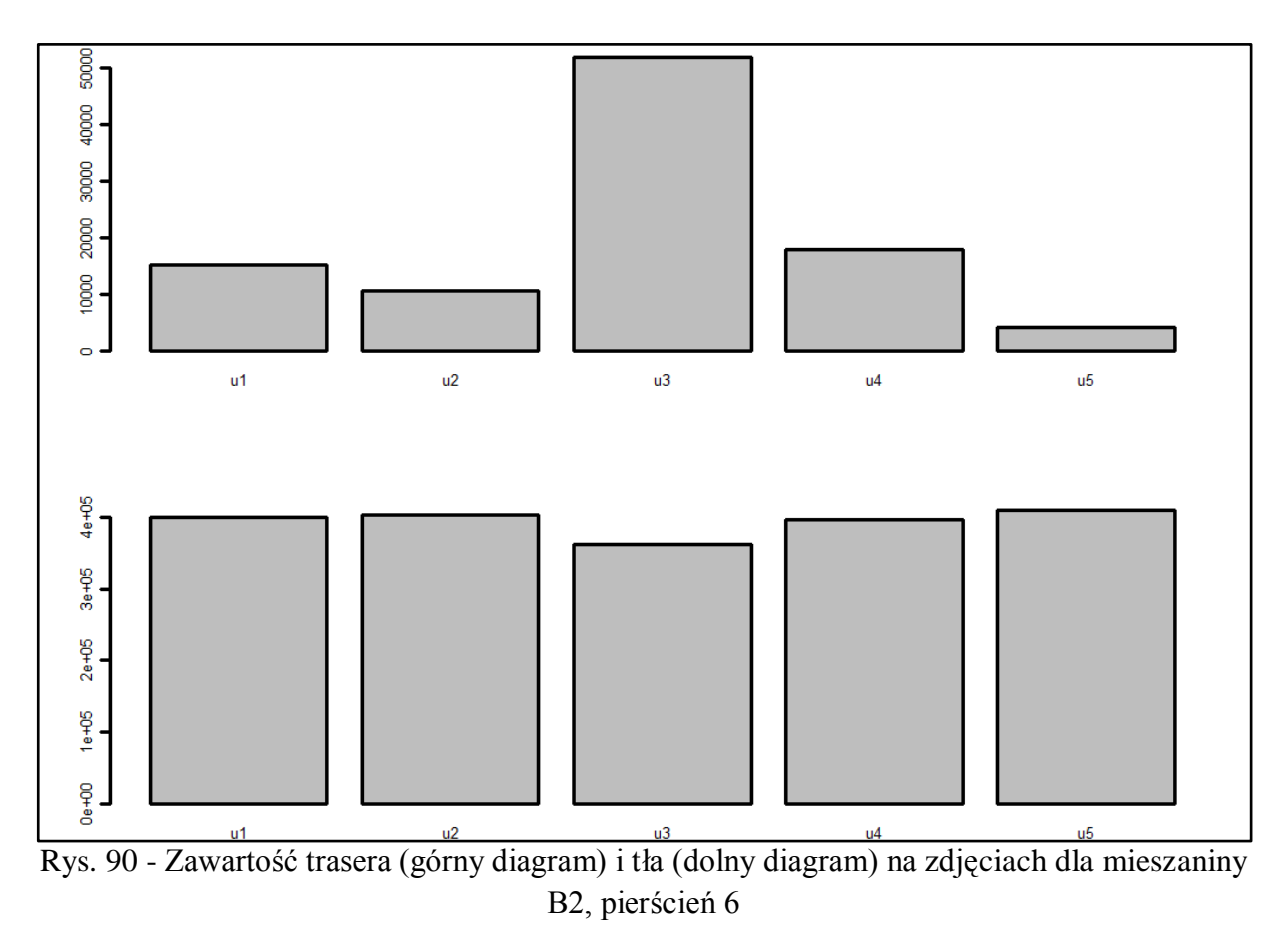

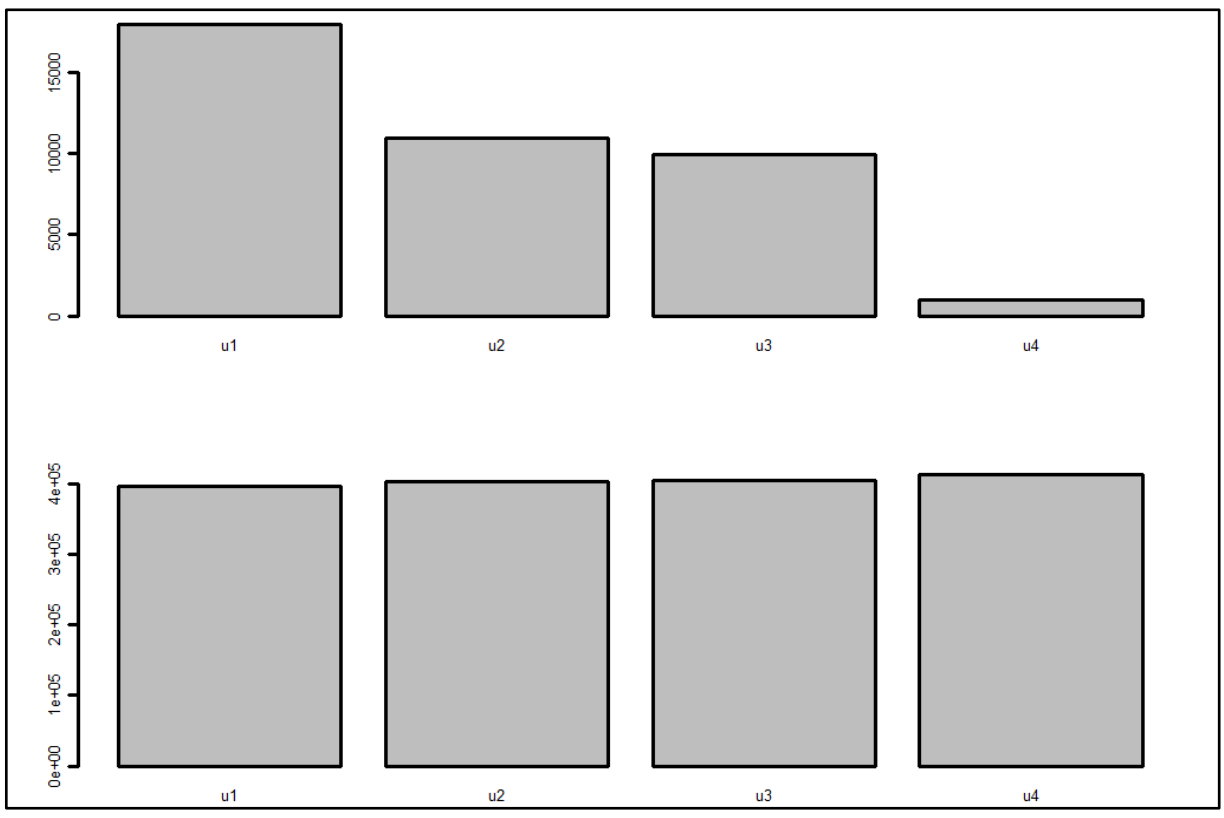

Rys. 91 - Zawartość trasera (górny diagram) i tła (dolny diagram) na zdjęciach dla mieszaniny B2, pierścień 7

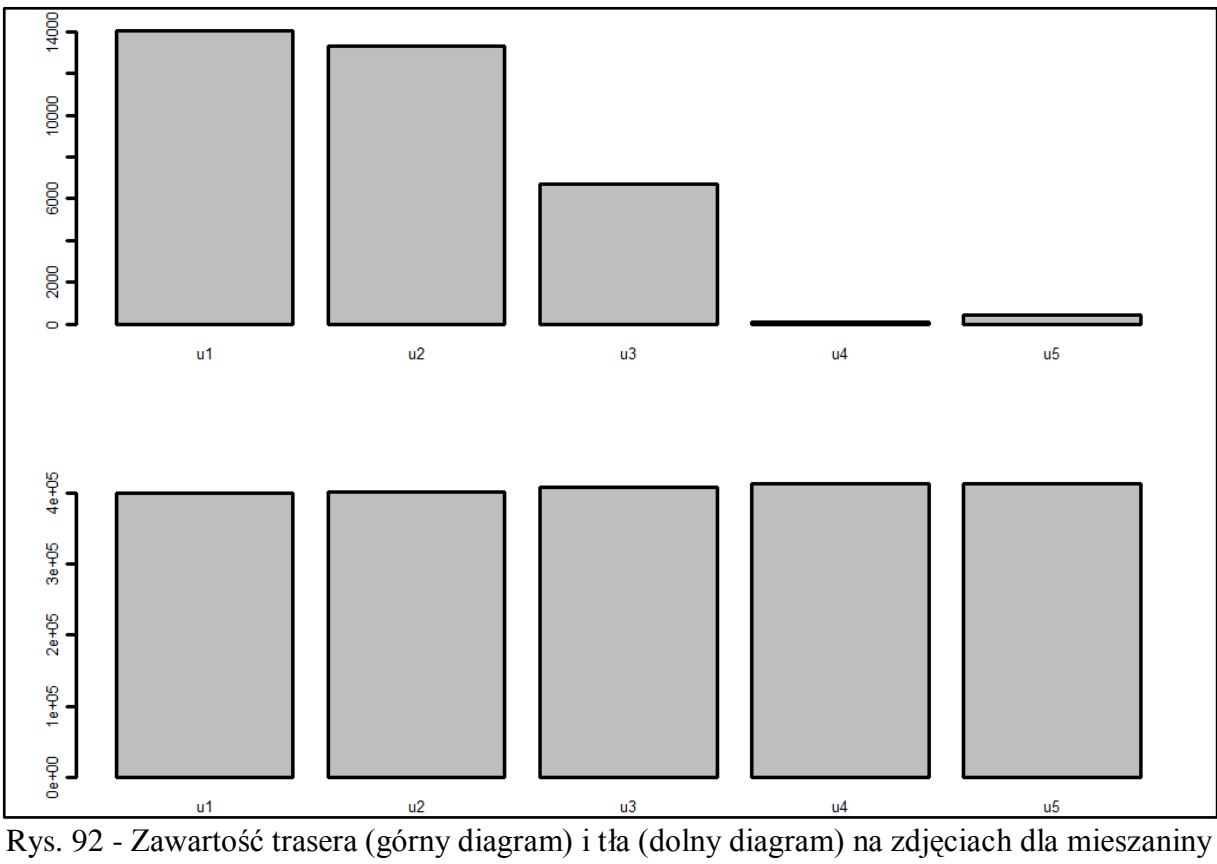

B2, pierścień 8

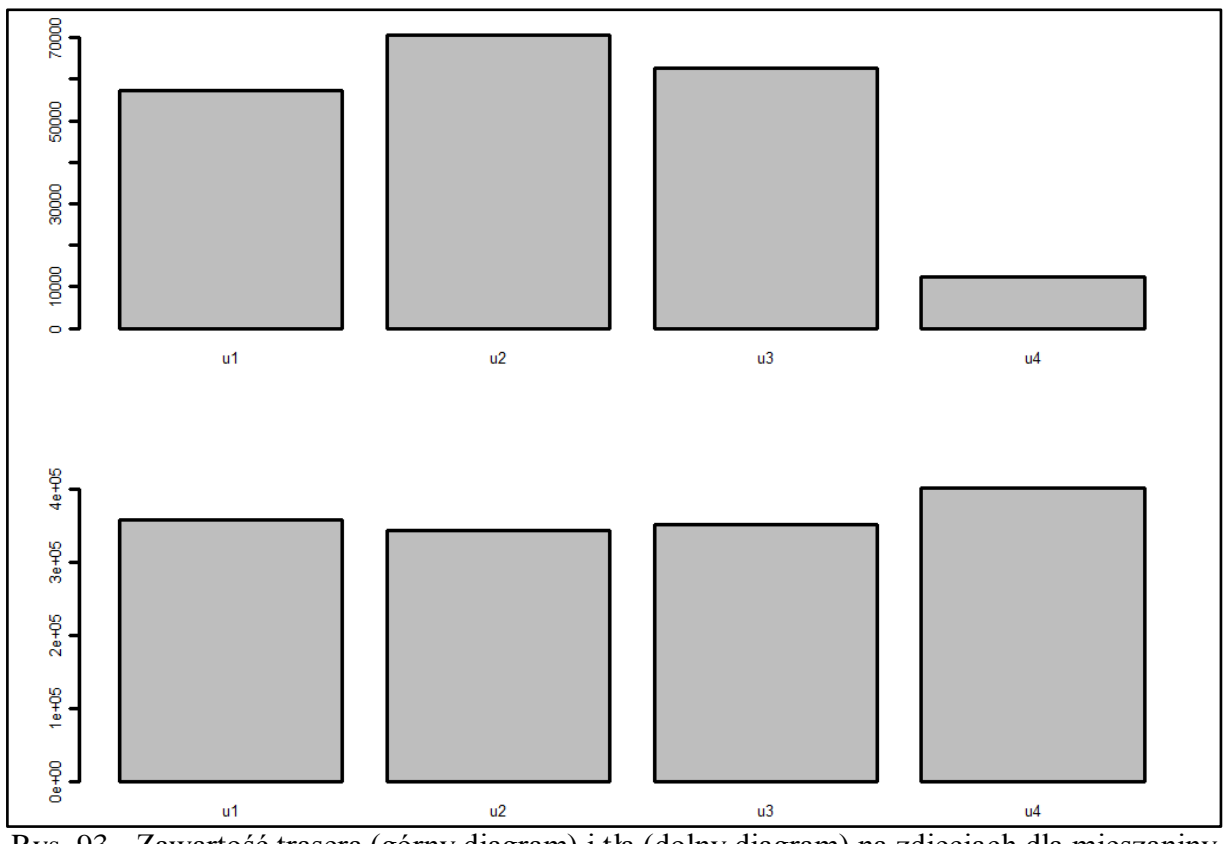

Rys. 93 - Zawartość trasera (górny diagram) i tła (dolny diagram) na zdjęciach dla mieszaniny B2, pierścień 9

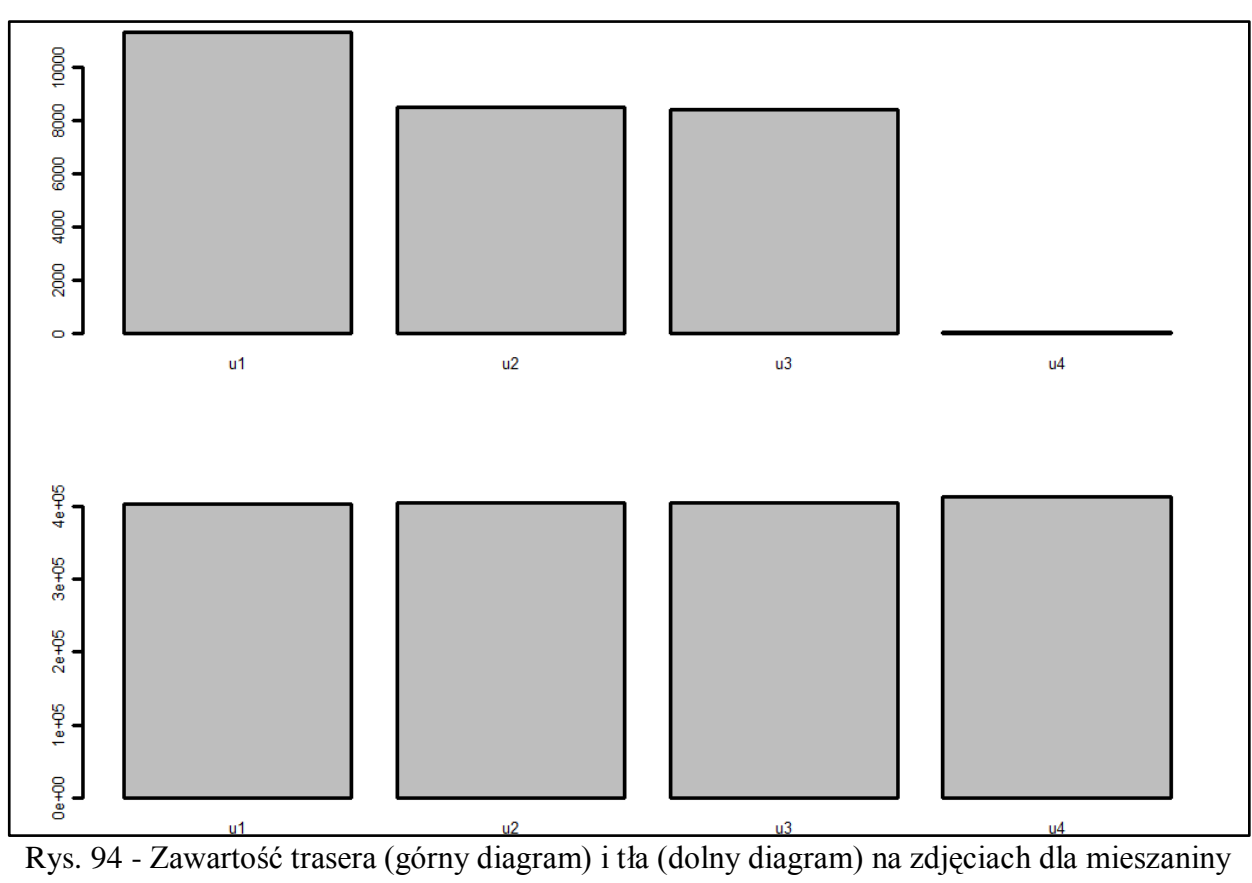

B2, pierścień 10

Strona134

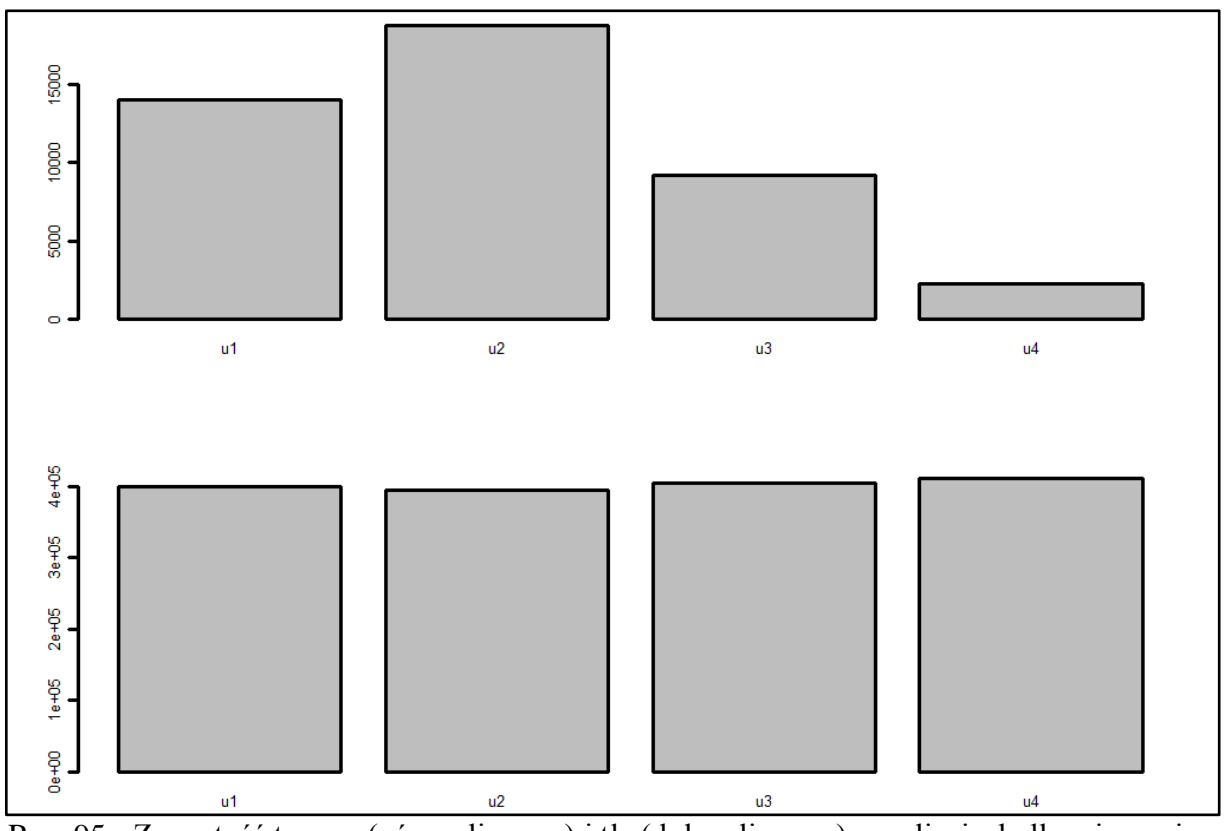

Rys. 95 - Zawartość trasera (górny diagram) i tła (dolny diagram) na zdjęciach dla mieszaniny B3, pierścień 1

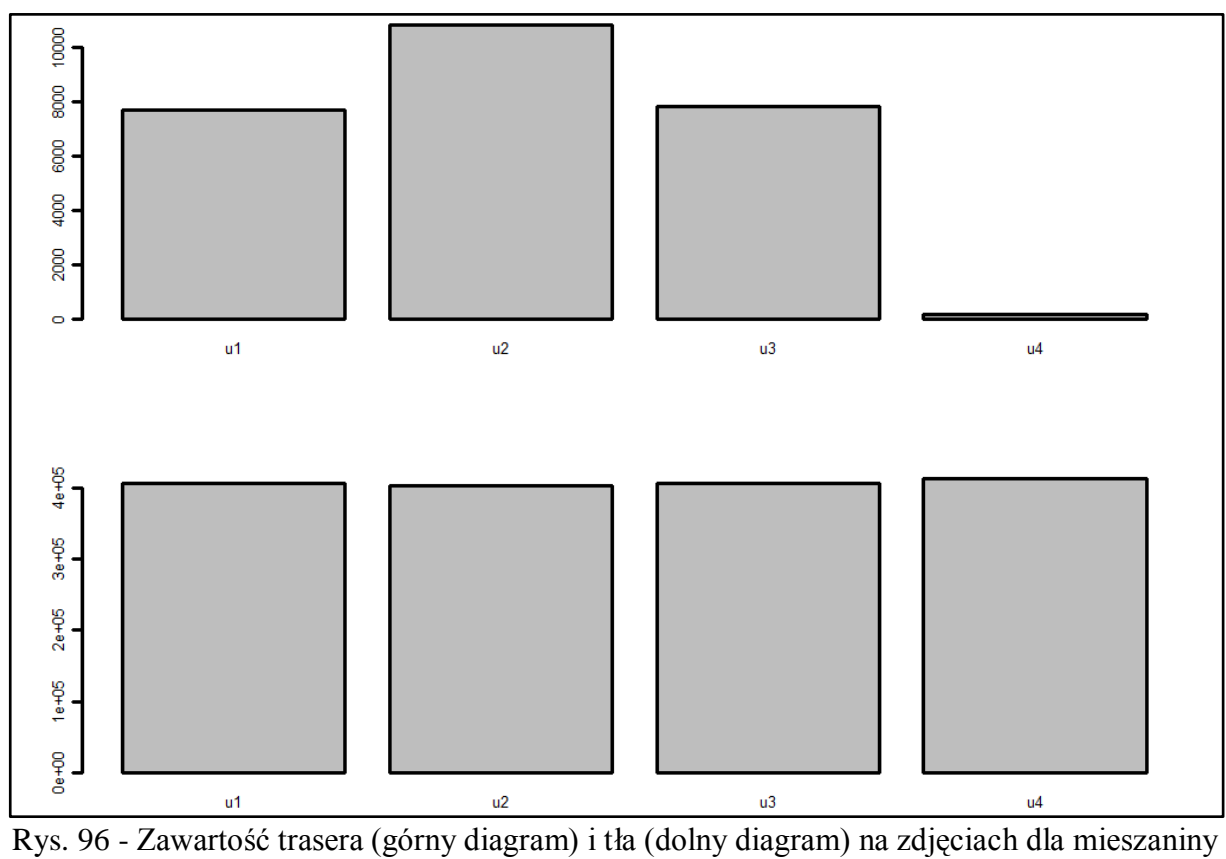

Strona135

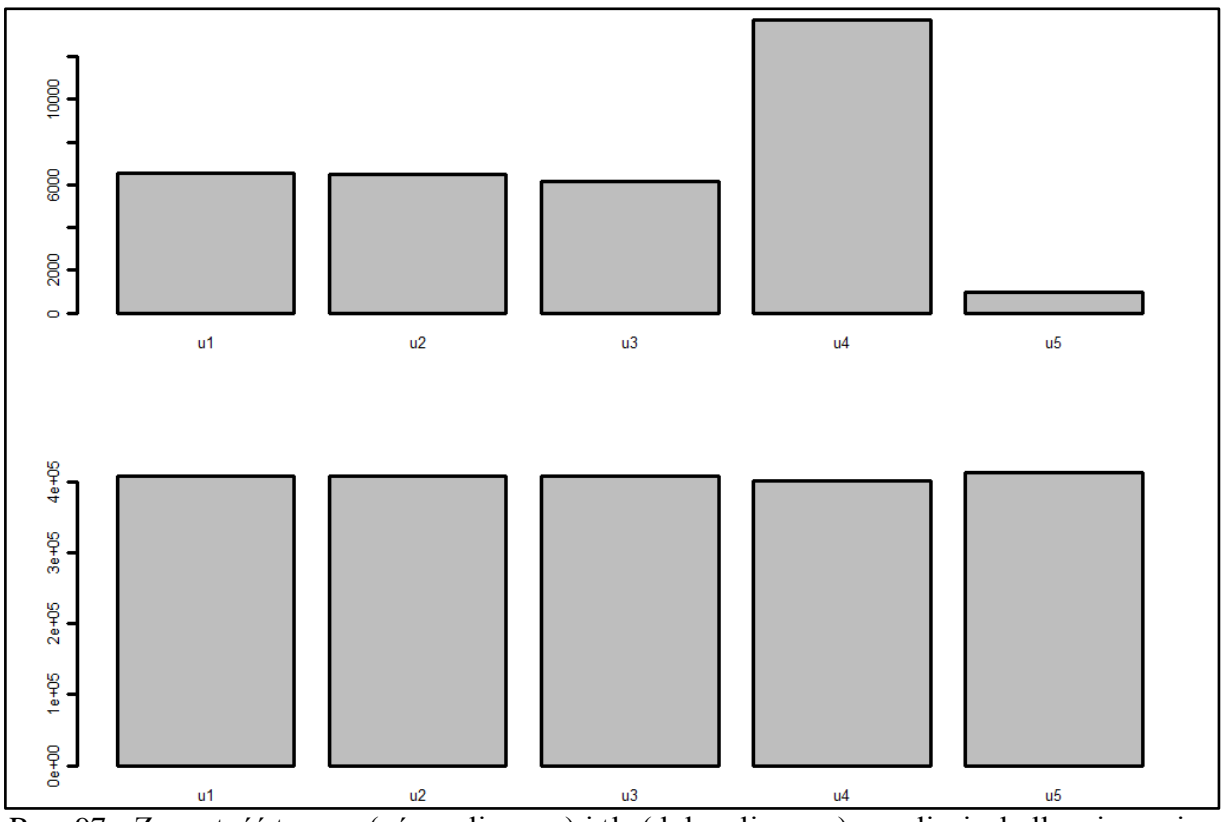

Rys. 97 - Zawartość trasera (górny diagram) i tła (dolny diagram) na zdjęciach dla mieszaniny B3, pierścień 3

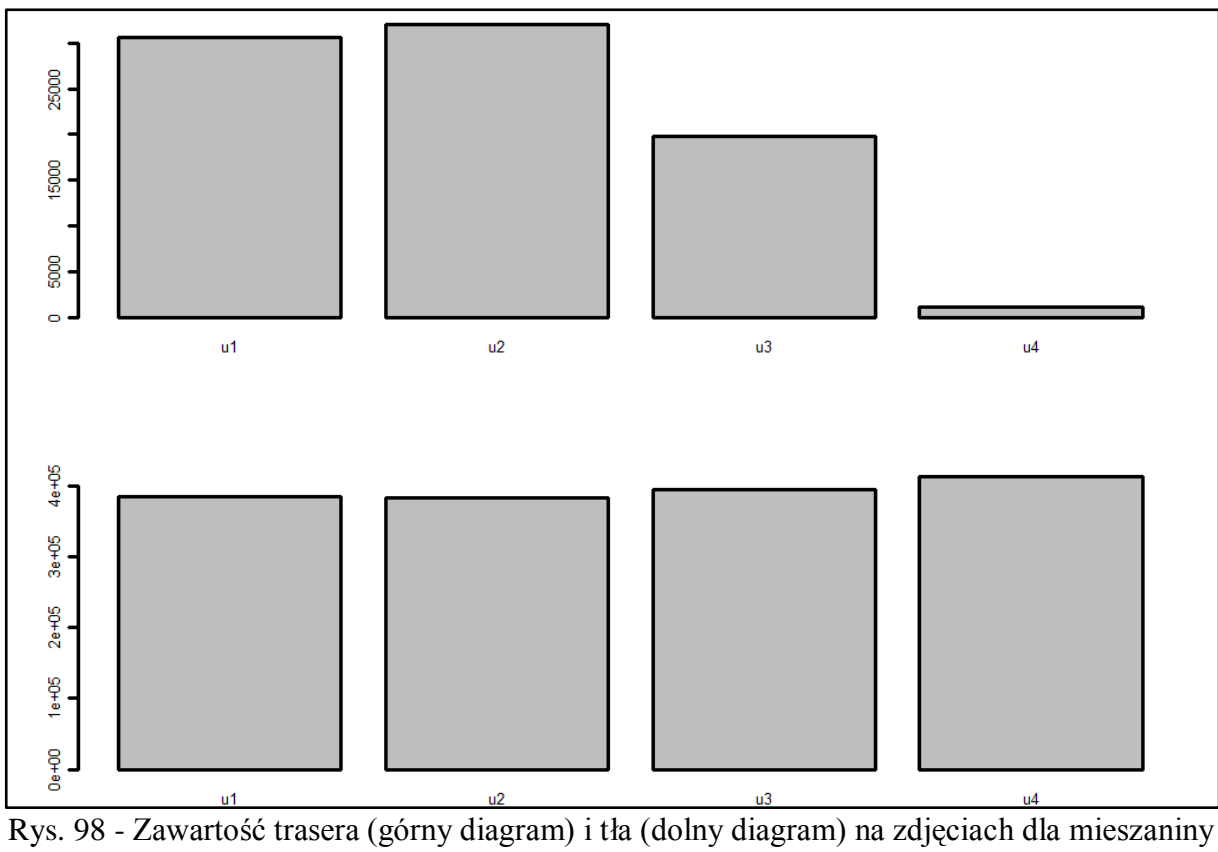

B3, pierścień 4

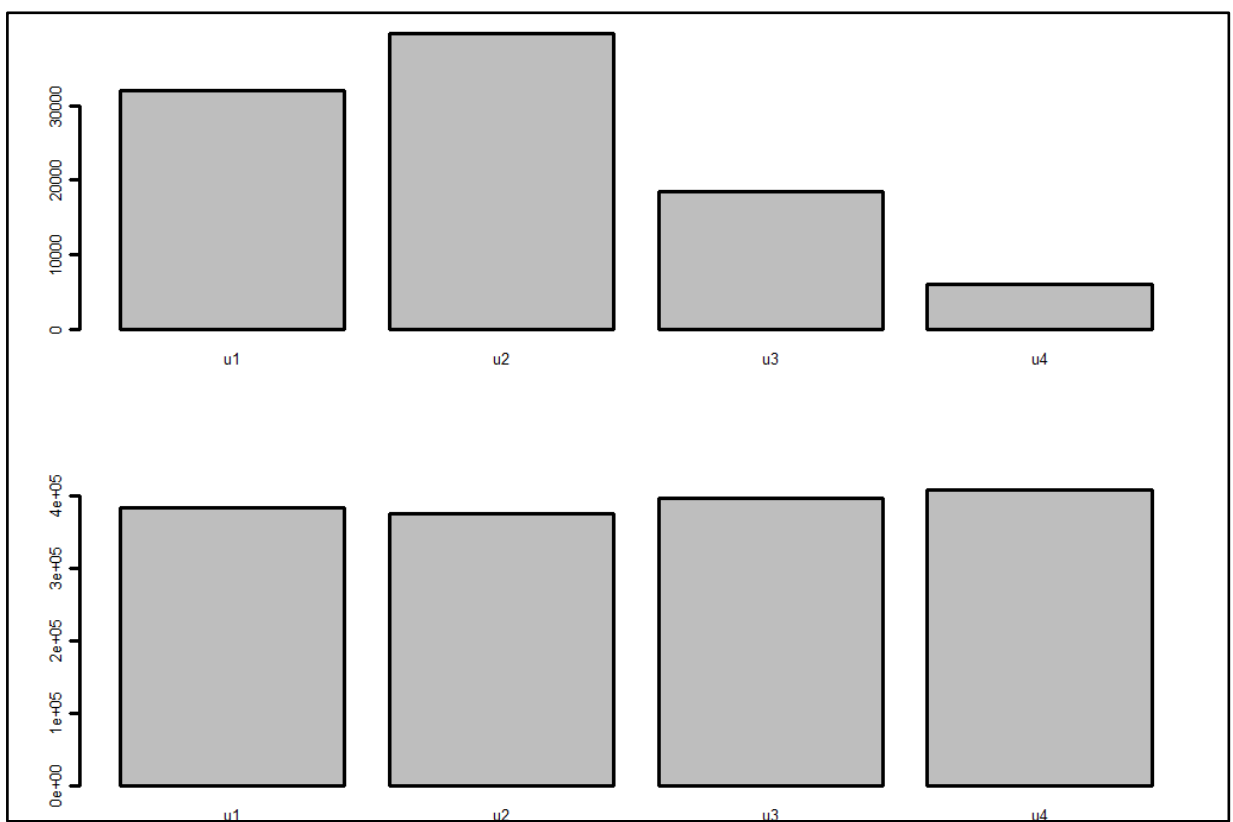

Rys. 99 - Zawartość trasera (górny diagram) i tła (dolny diagram) na zdjęciach dla mieszaniny B3, pierścień 5

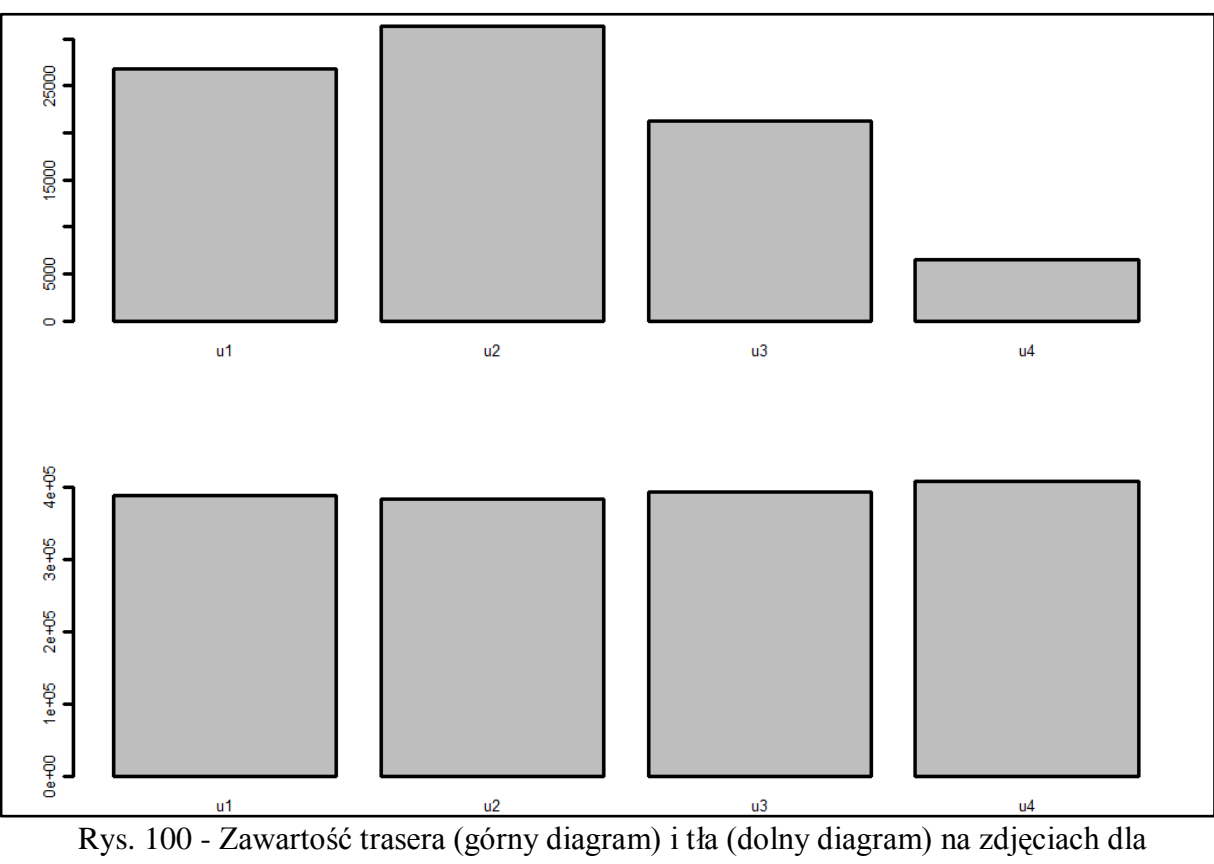

mieszaniny B3, pierścień 6

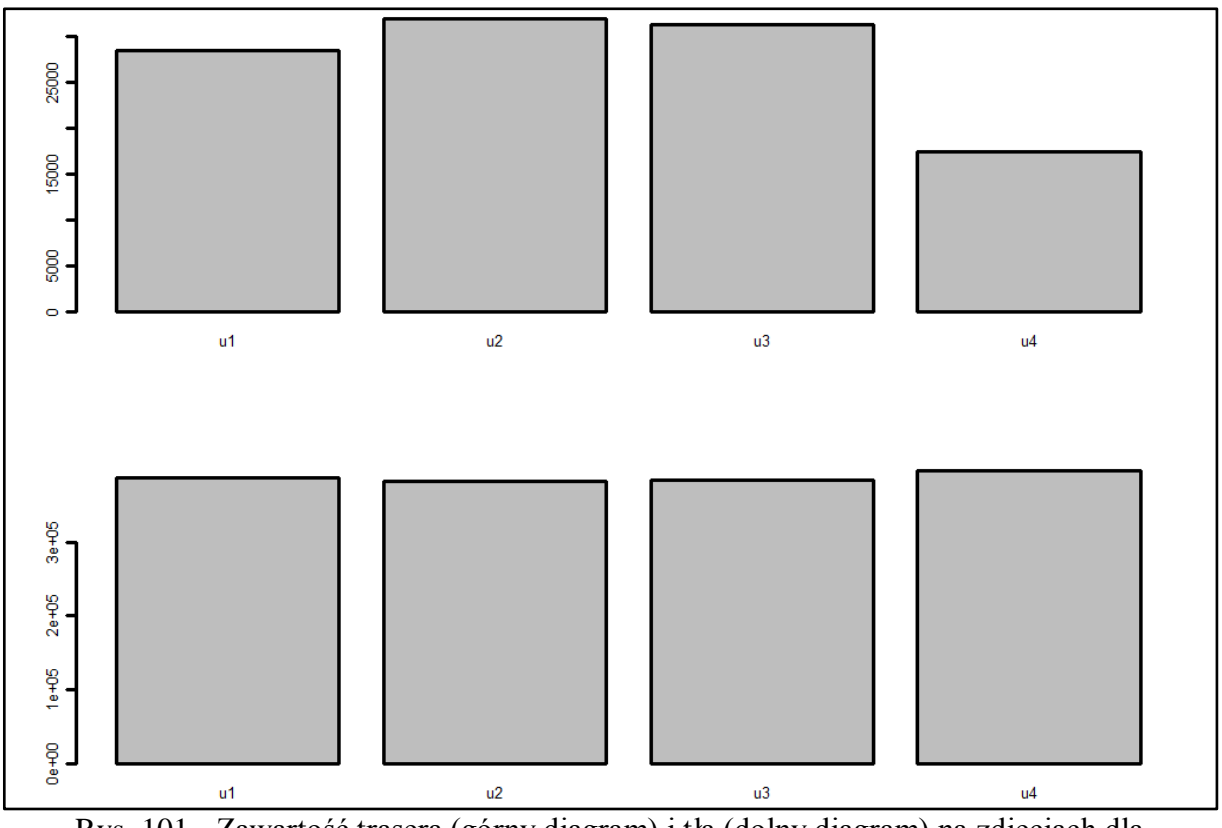

Rys. 101 - Zawartość trasera (górny diagram) i tła (dolny diagram) na zdjęciach dla mieszaniny B3, pierścień 7

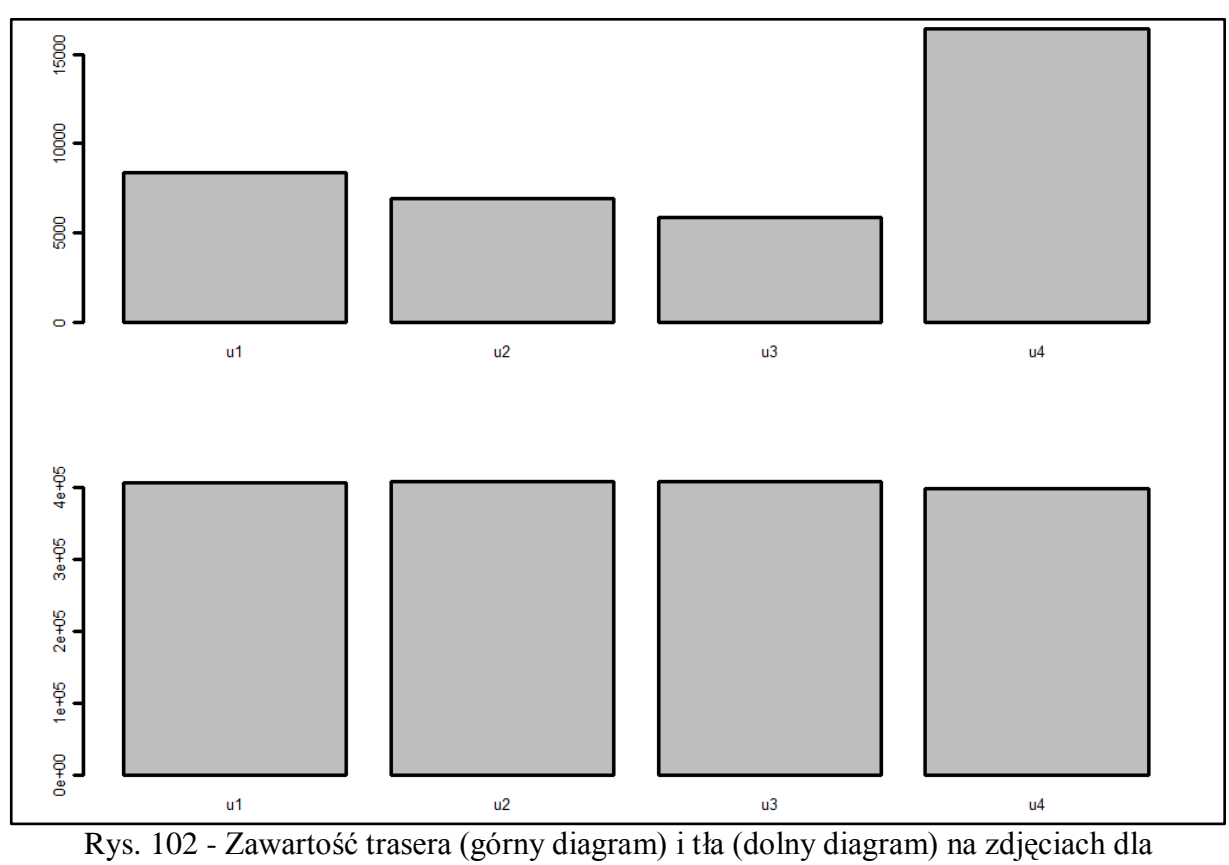

mieszaniny B3, pierścień 8

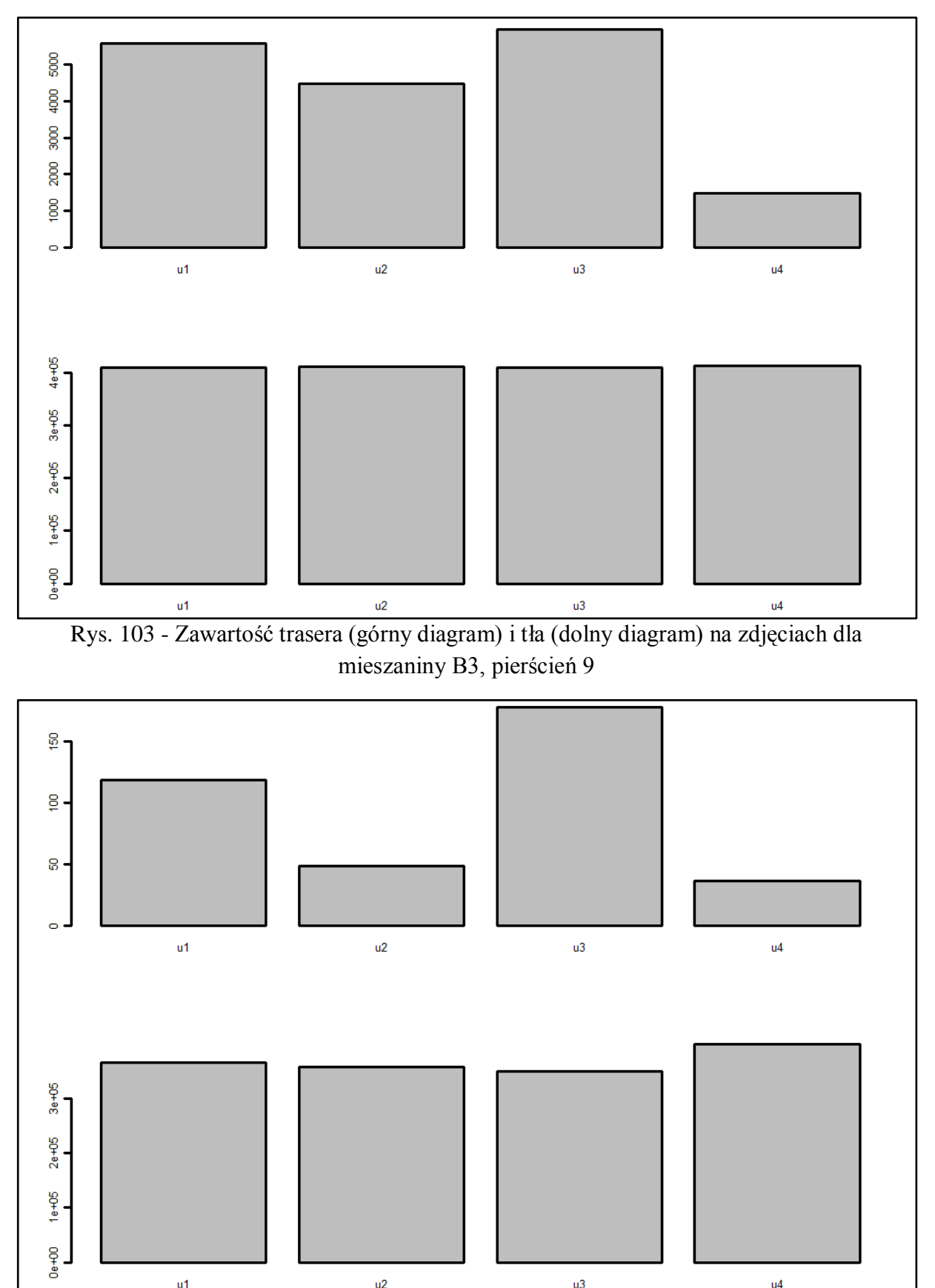

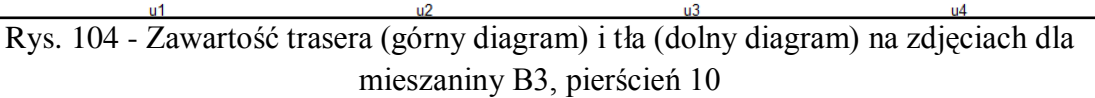

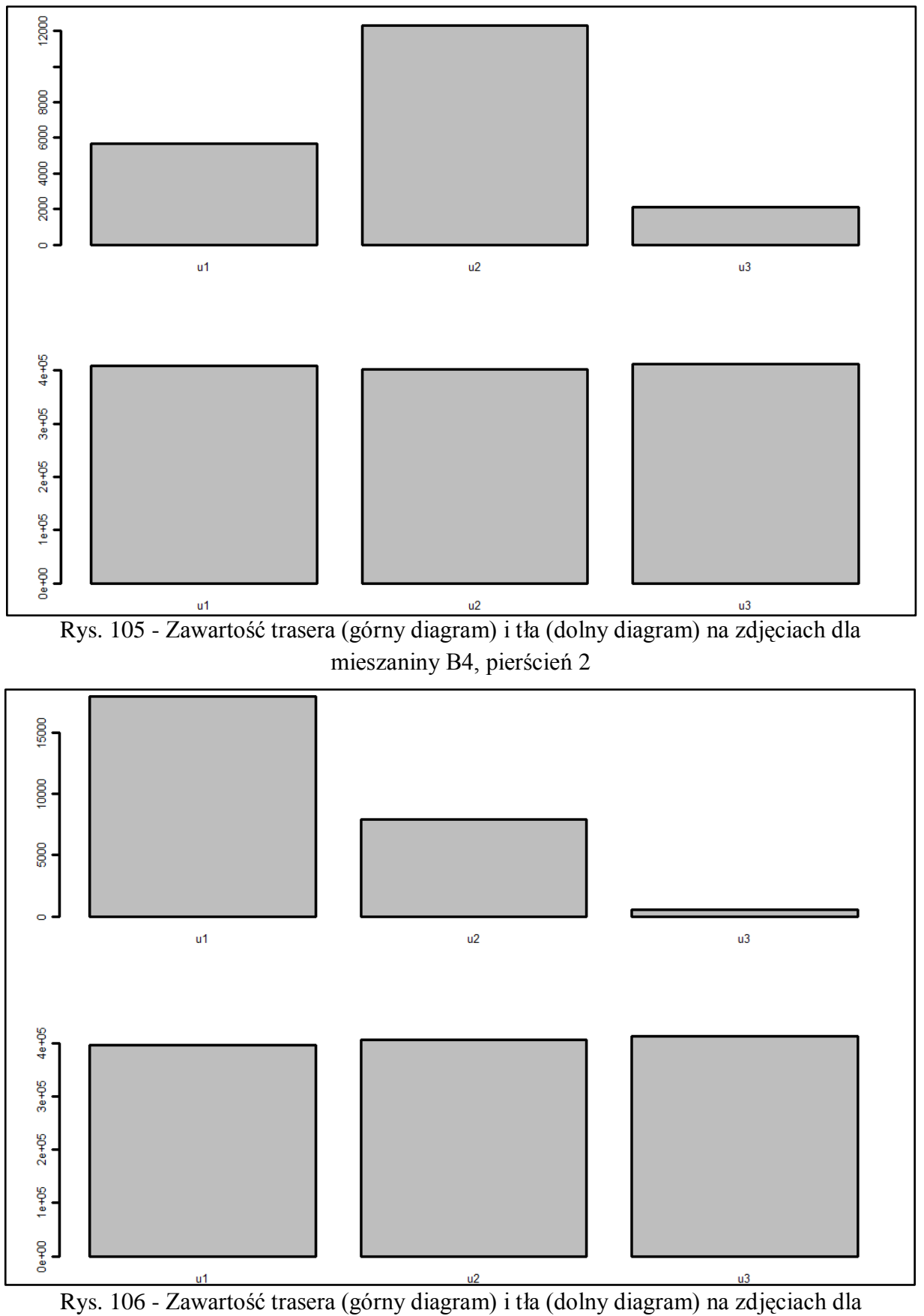

mieszaniny B4, pierścień 3

Strona140

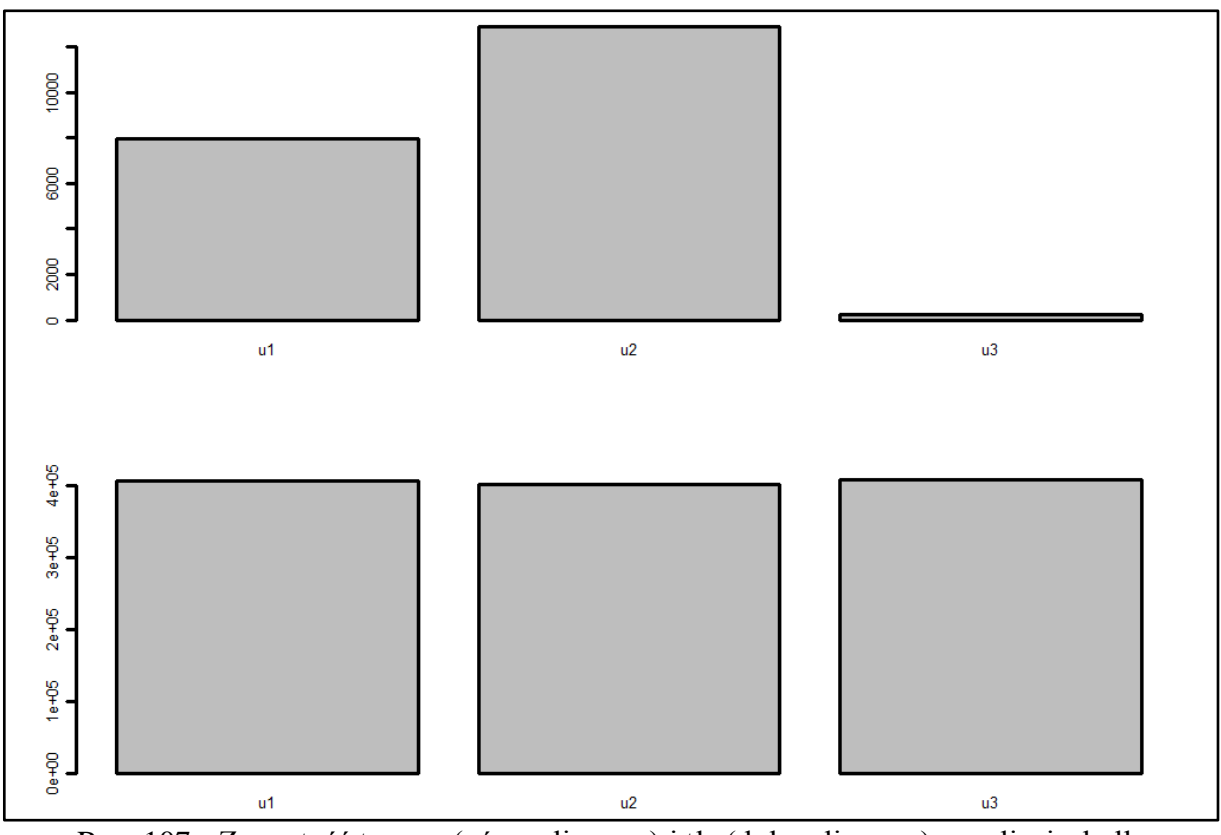

Rys. 107 - Zawartość trasera (górny diagram) i tła (dolny diagram) na zdjęciach dla mieszaniny B4, pierścień 4

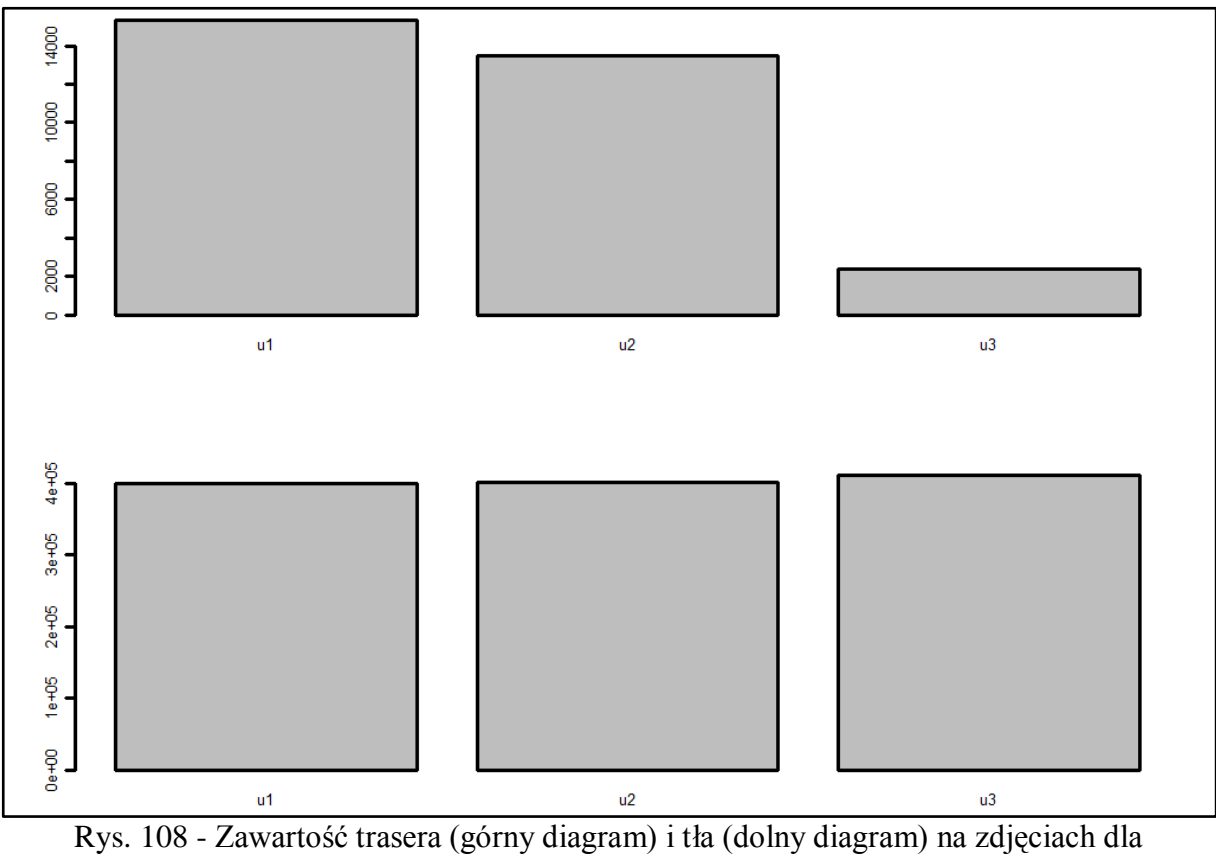

mieszaniny B4, pierścień 5

Strona141

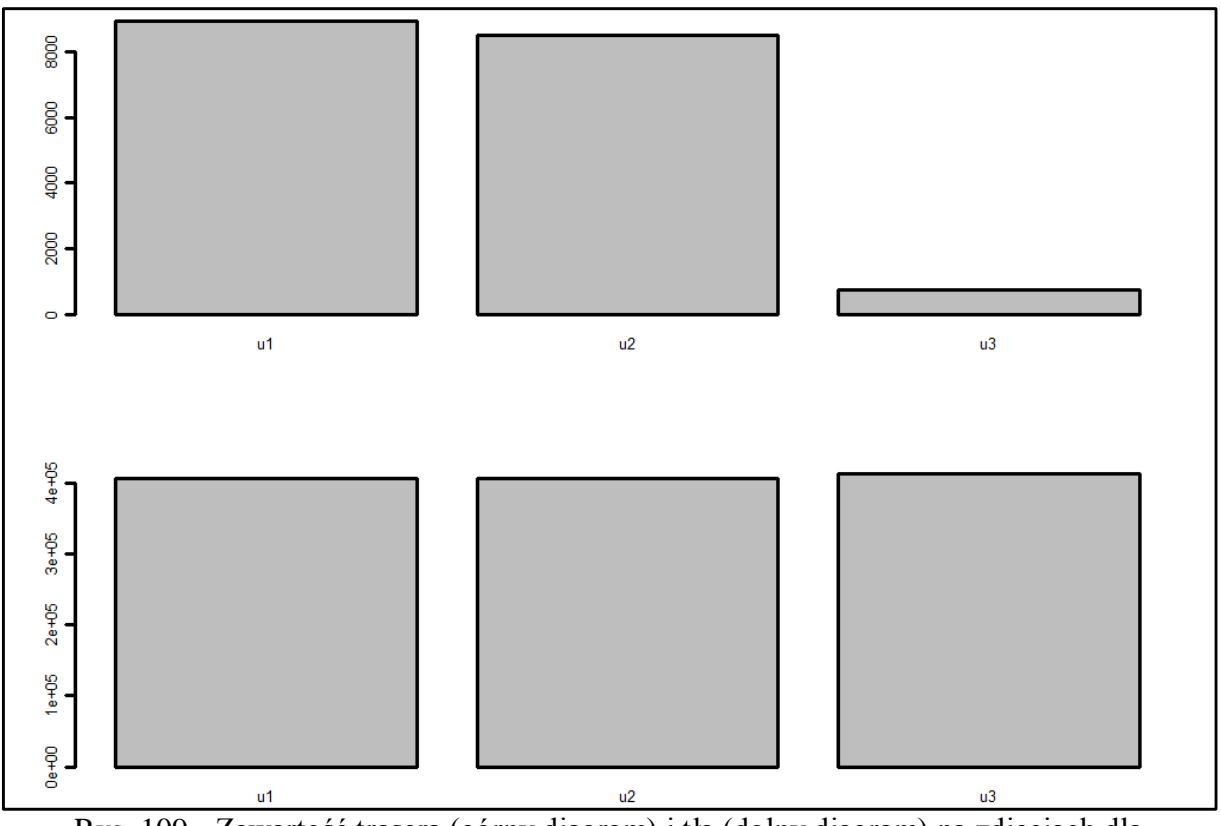

Rys. 109 - Zawartość trasera (górny diagram) i tła (dolny diagram) na zdjęciach dla mieszaniny B4, pierścień 6

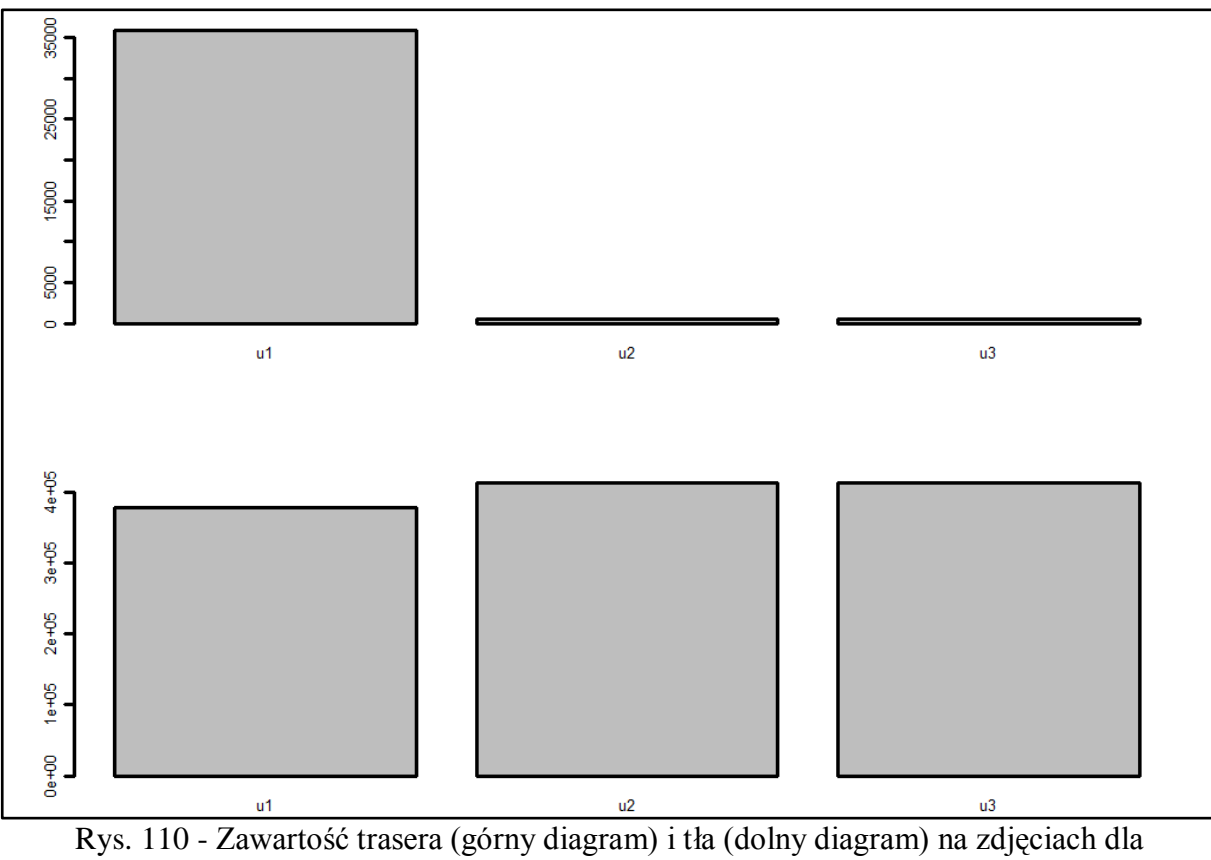

mieszaniny B4, pierścień 7

Strona142

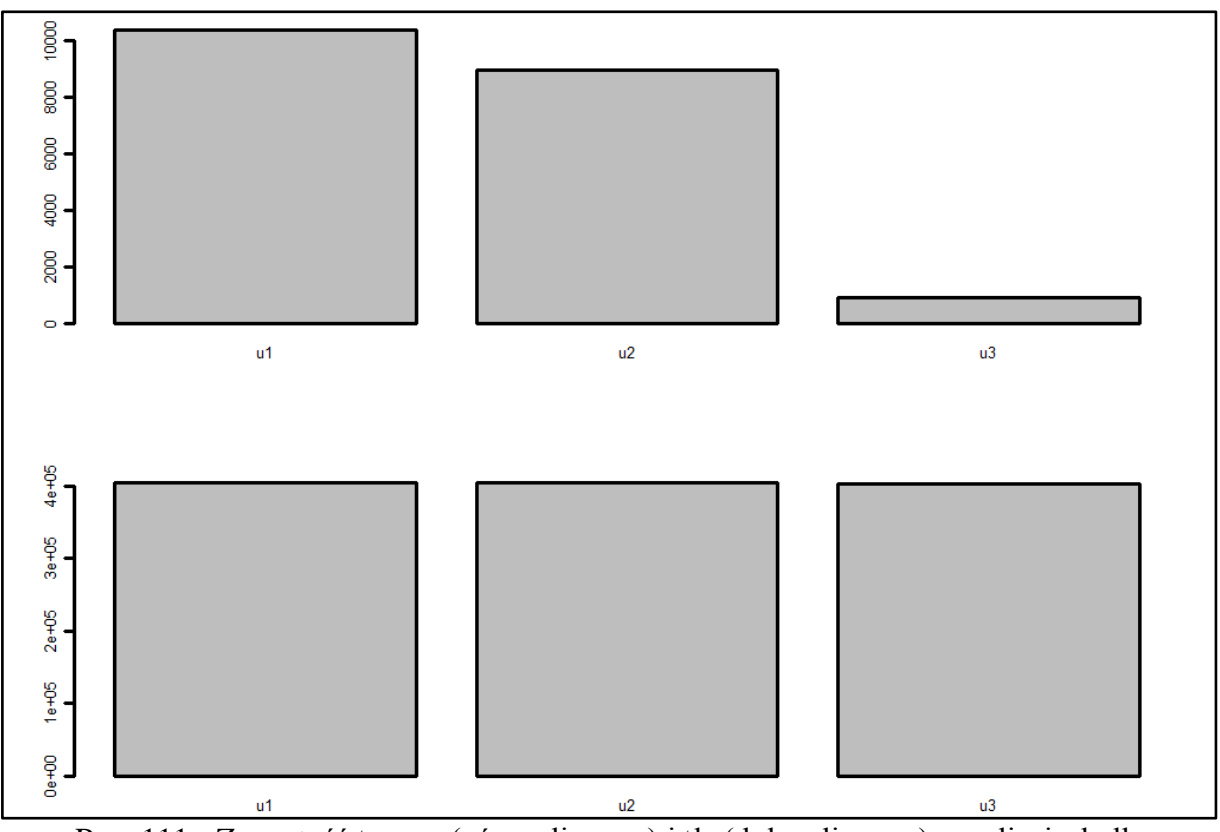

Rys. 111 - Zawartość trasera (górny diagram) i tła (dolny diagram) na zdjęciach dla mieszaniny B4, pierścień 8

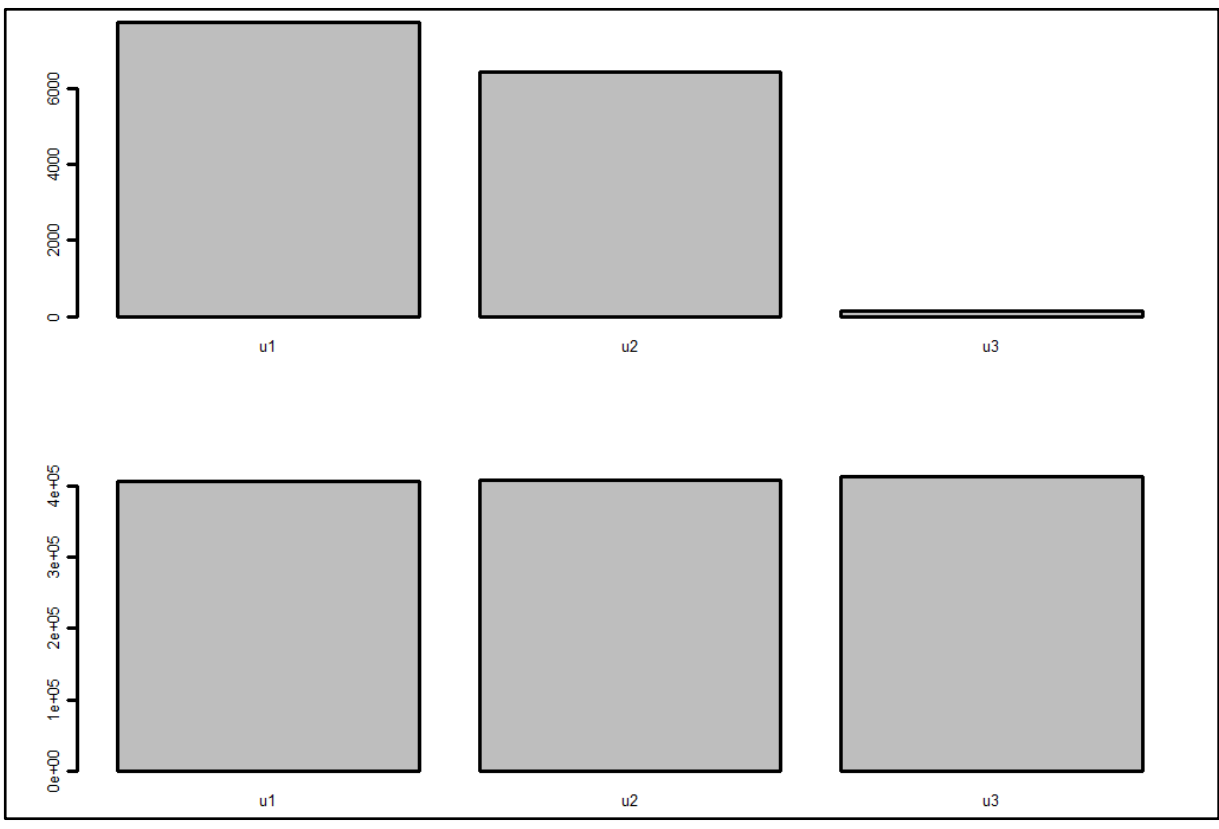

Rys. 112 - Zawartość trasera (górny diagram) i tła (dolny diagram) na zdjęciach dla mieszaniny B4, pierścień 9

Strona143

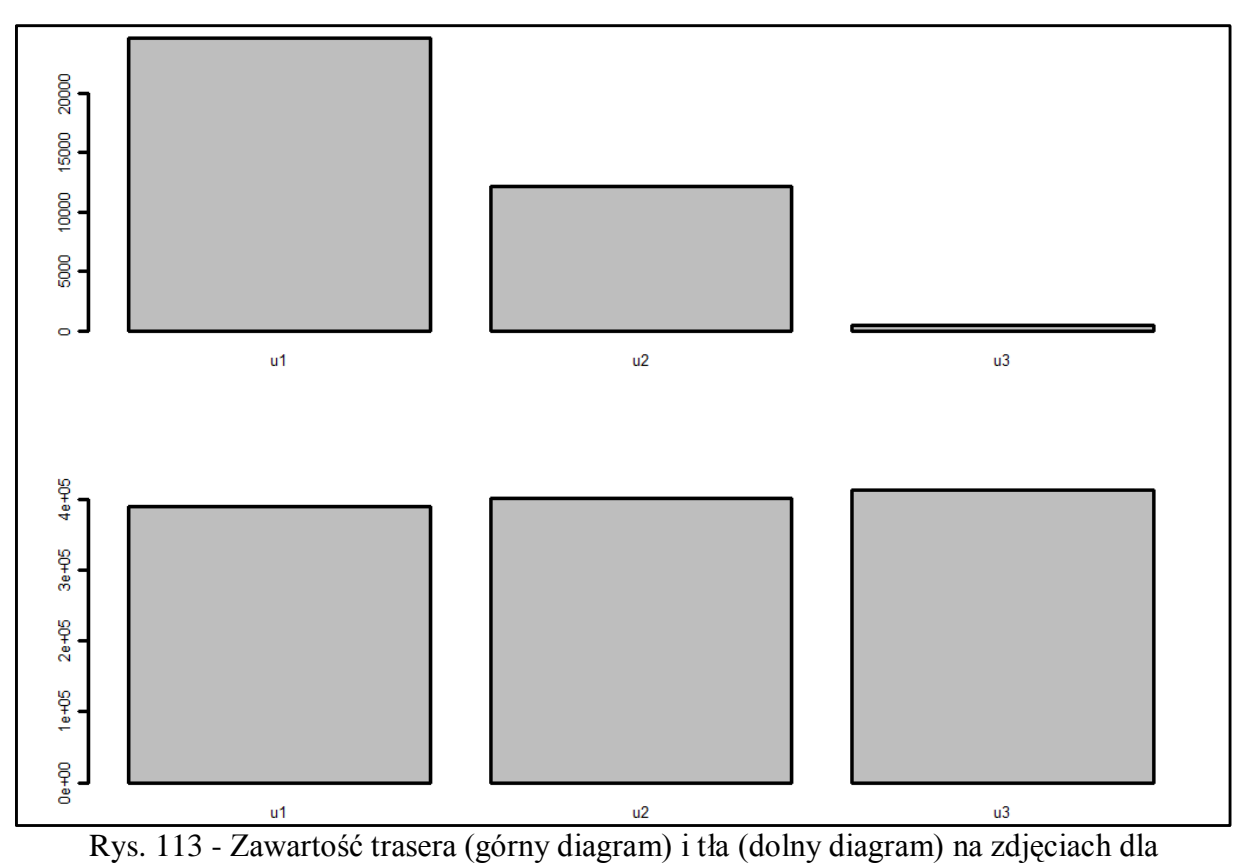

mieszaniny B4, pierścień 10

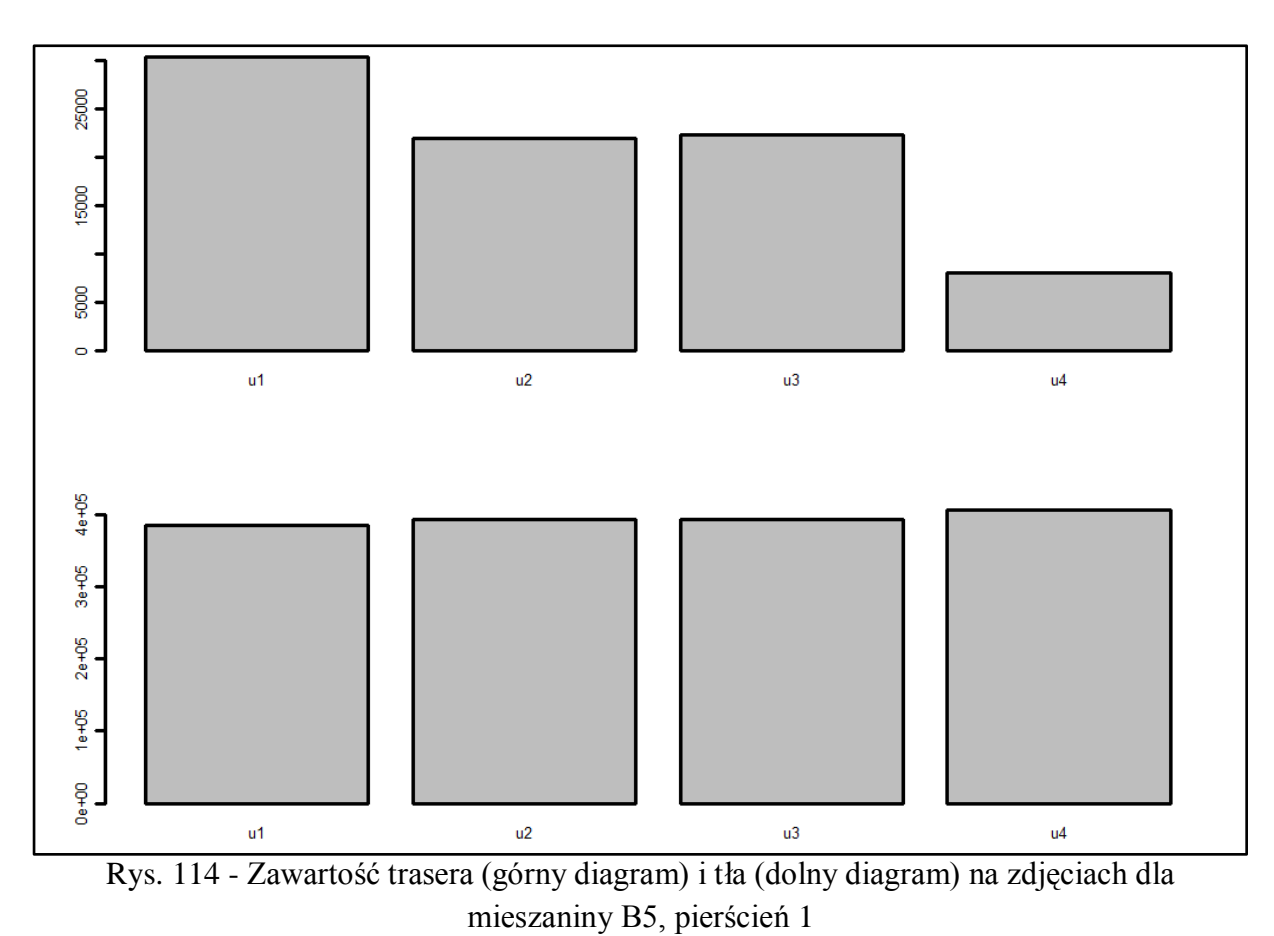

Strona144
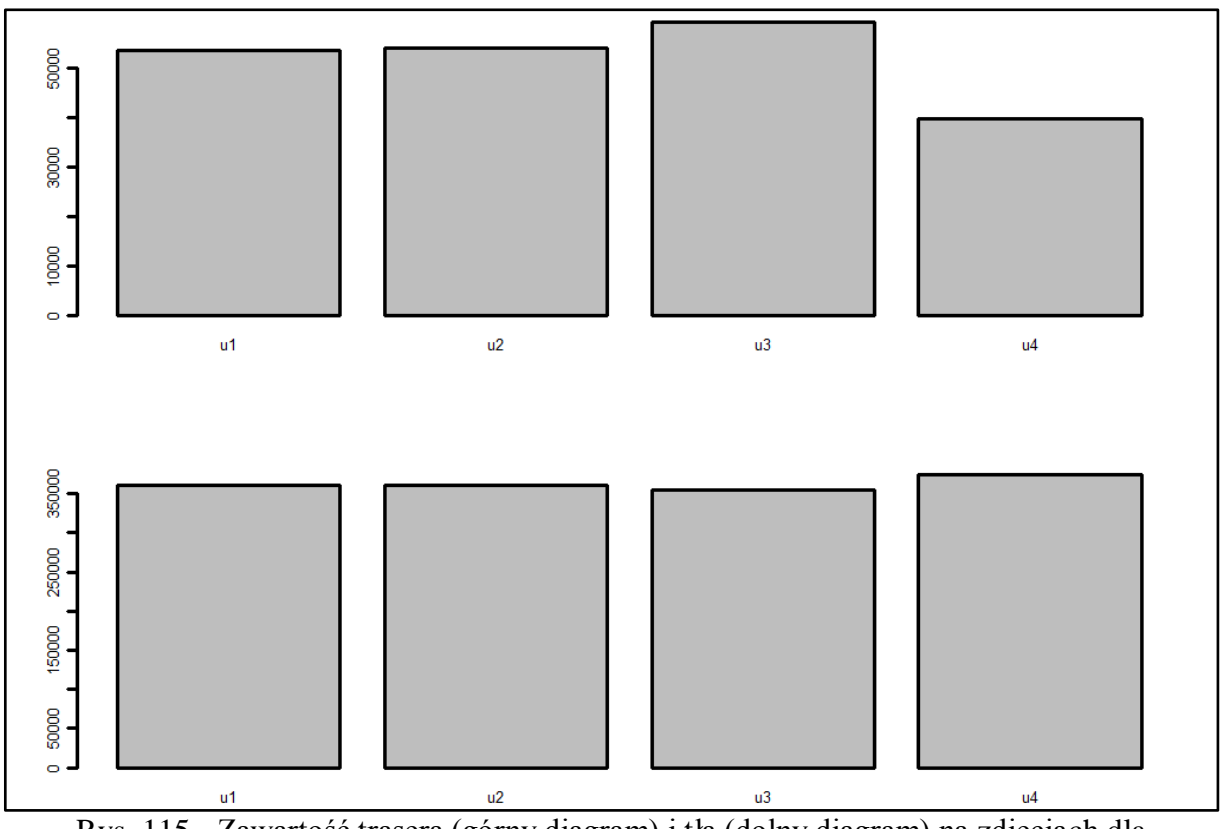

Rys. 115 - Zawartość trasera (górny diagram) i tła (dolny diagram) na zdjęciach dla mieszaniny B5, pierścień 2

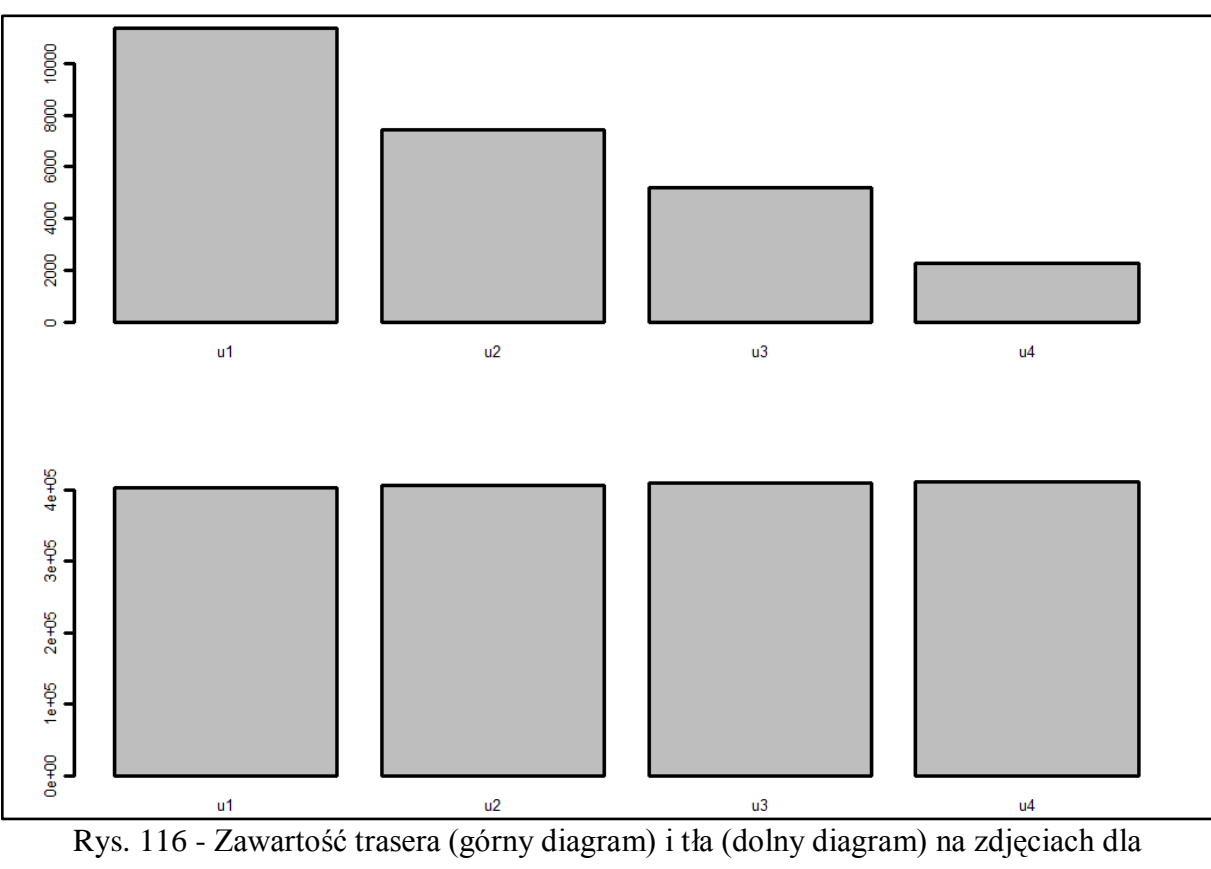

mieszaniny B5, pierścień 3

Strona145

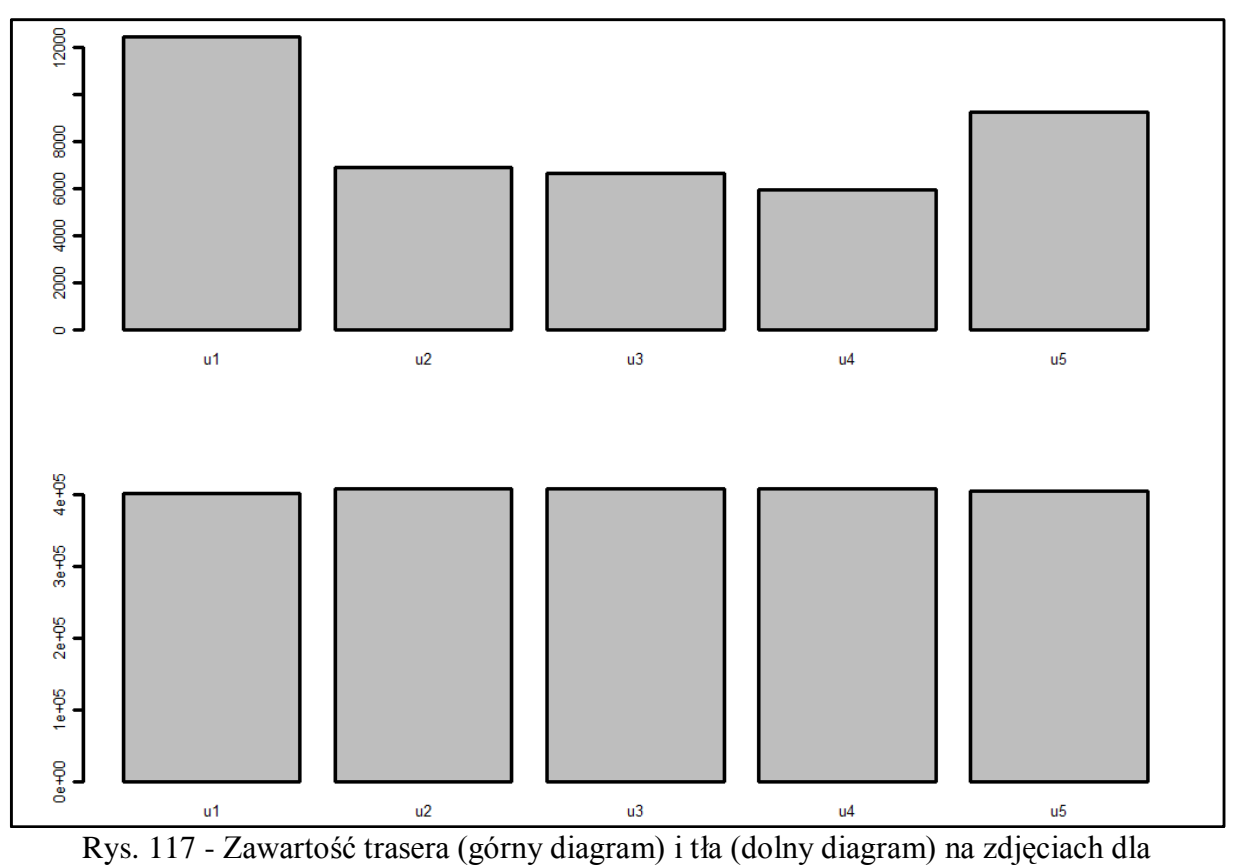

mieszaniny B5, pierścień 4

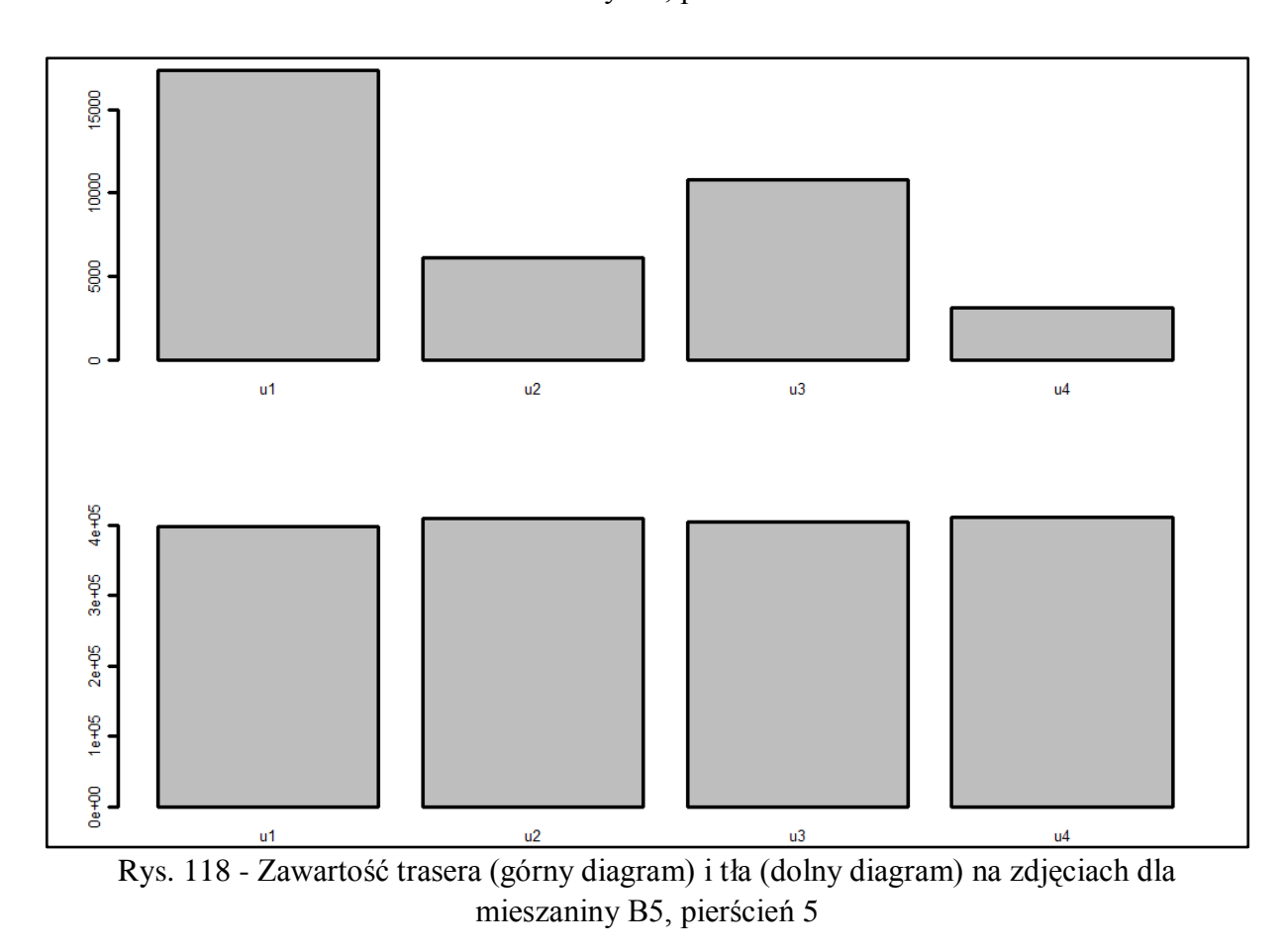

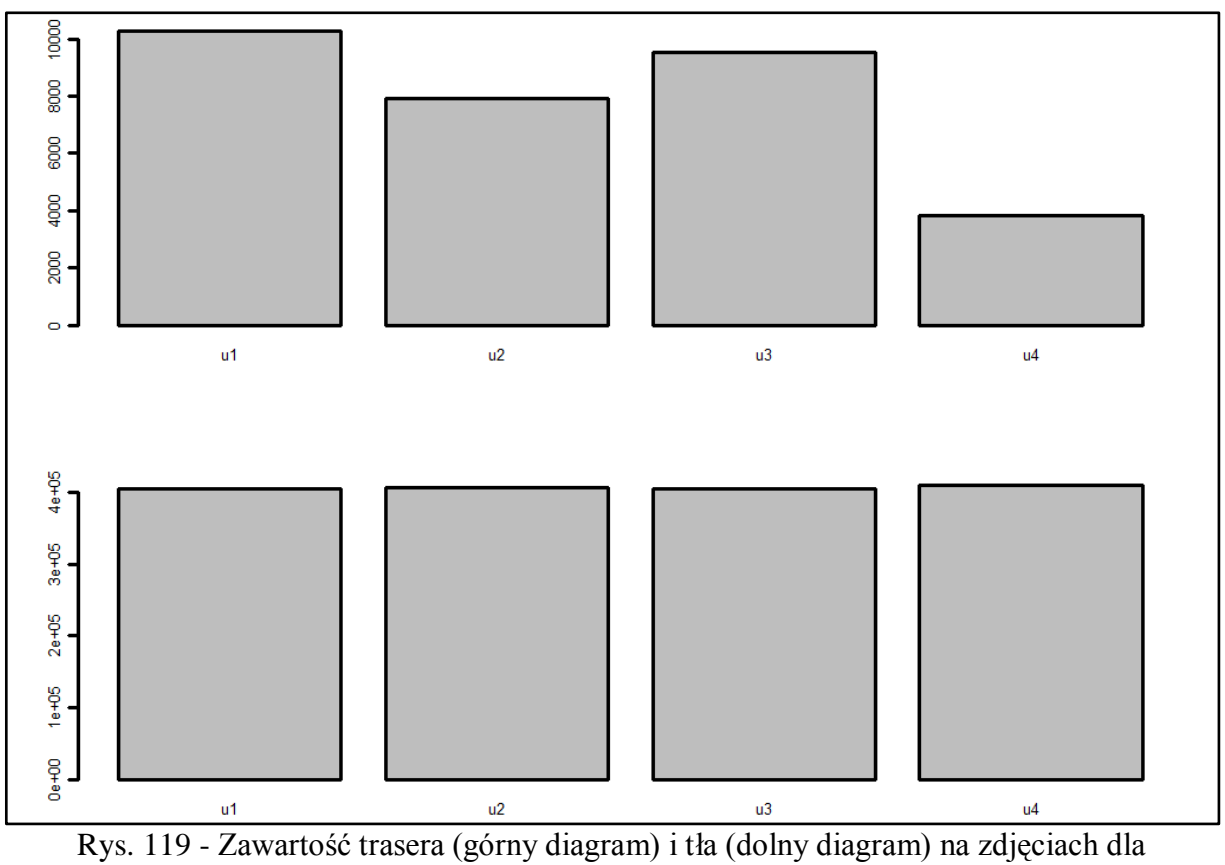

mieszaniny B5, pierścień 6

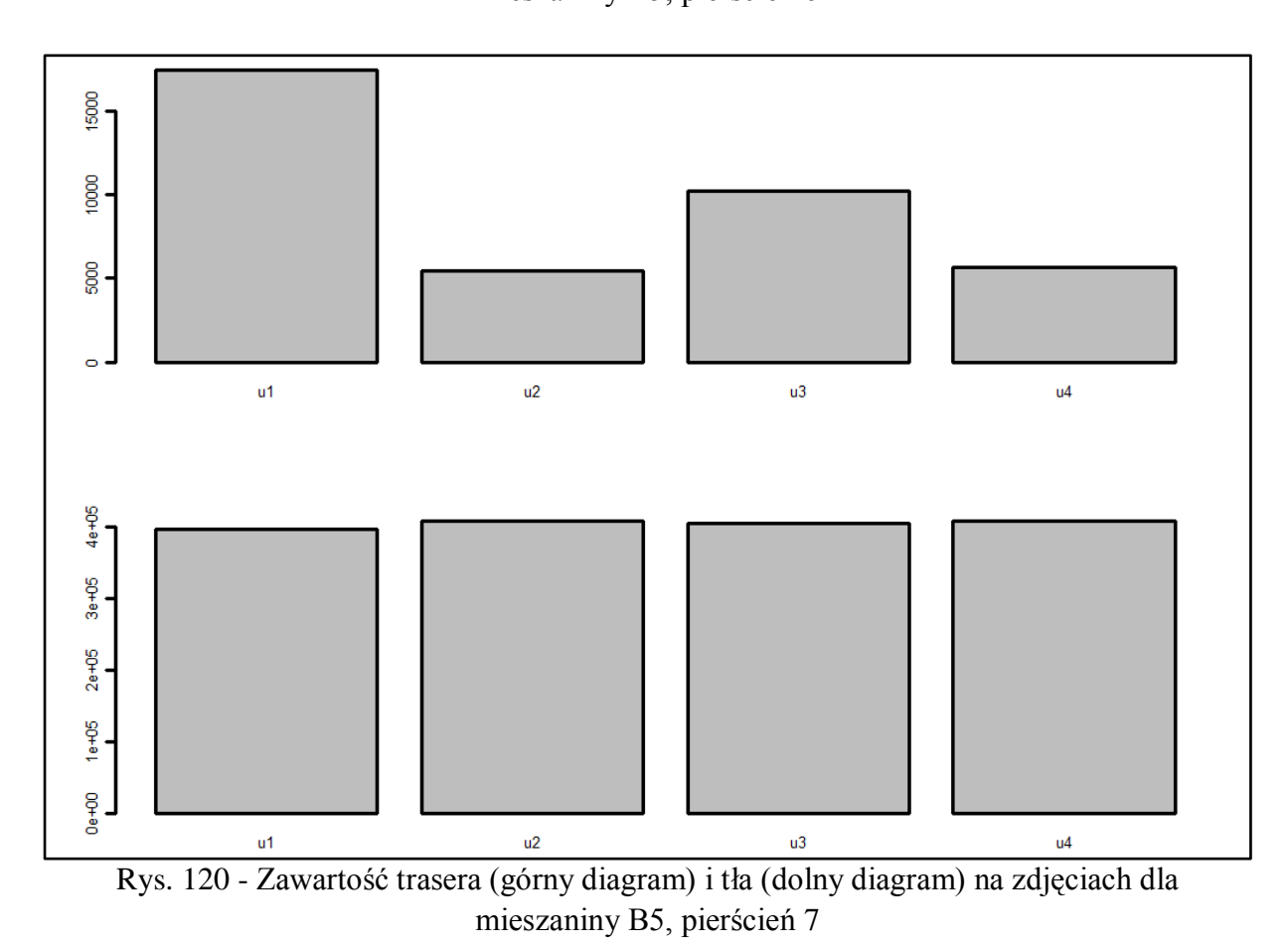

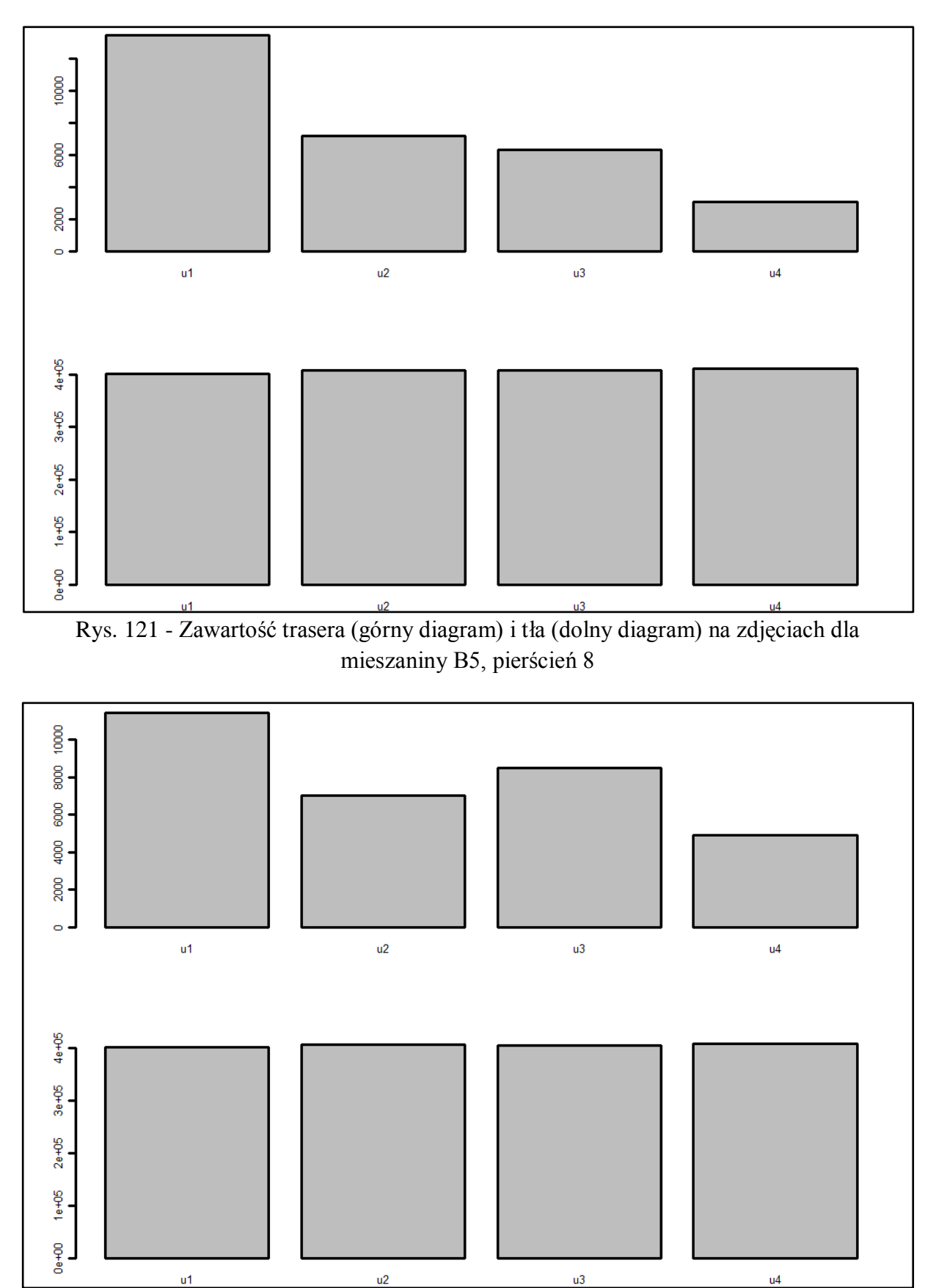

Rys. 122 - Zawartość trasera (górny diagram) i tła (dolny diagram) na zdjęciach dla mieszaniny B5, pierścień 9

Strona148

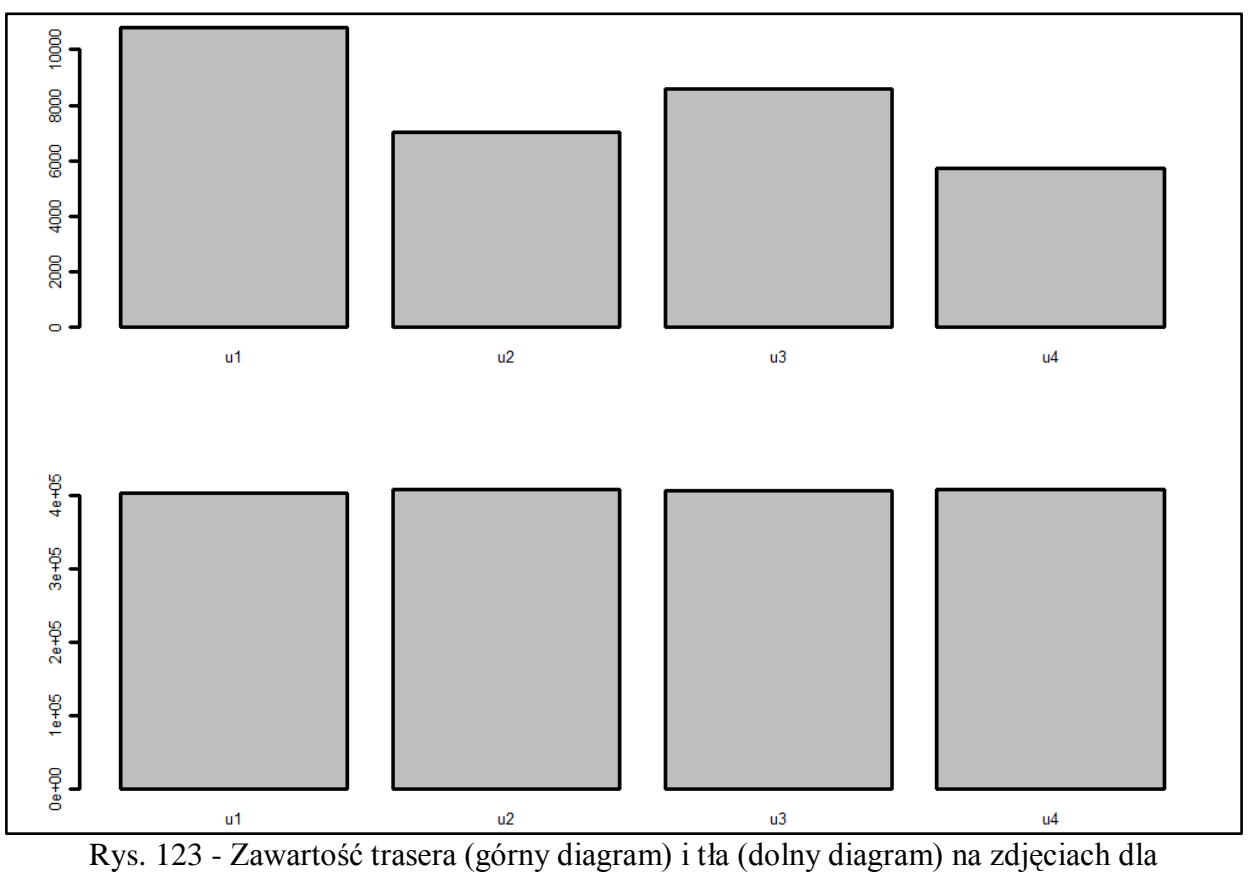

mieszaniny B5, pierścień 10

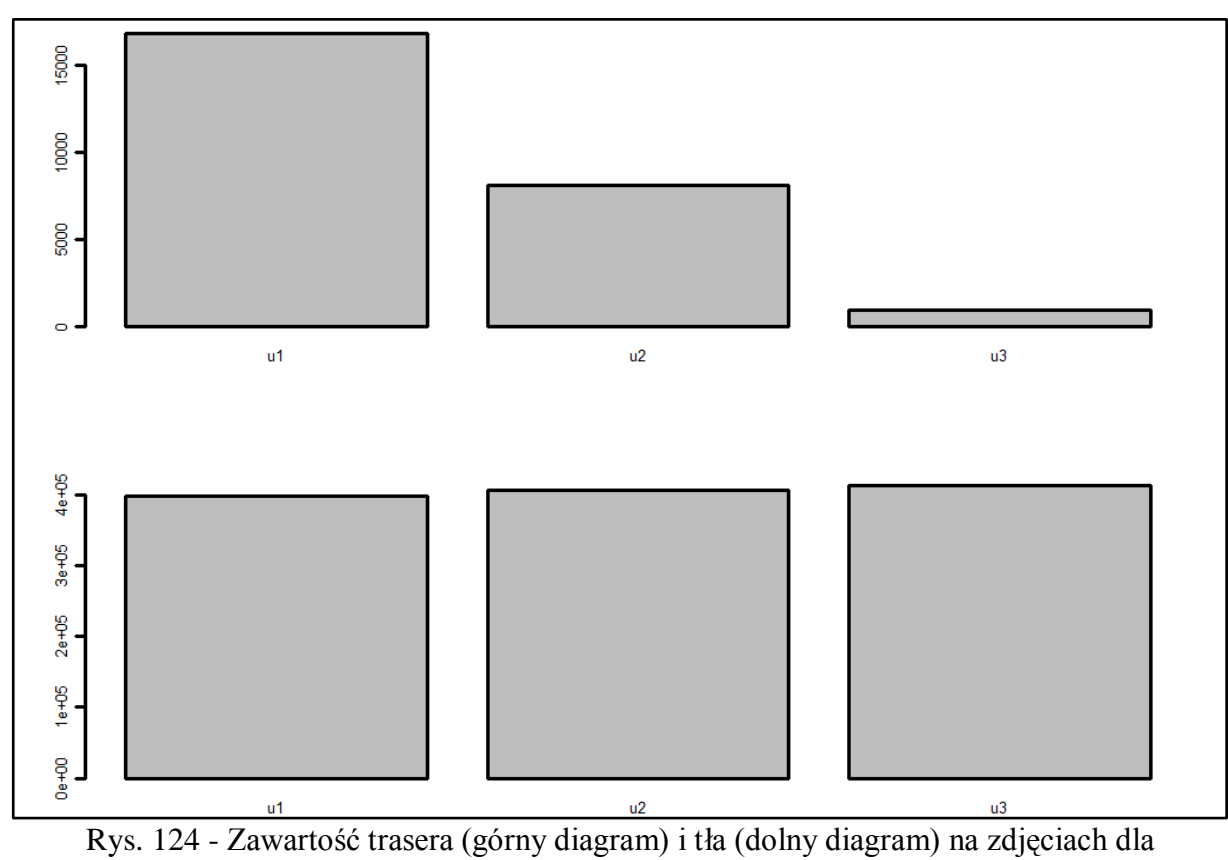

mieszaniny B6, pierścień 1

Strona149

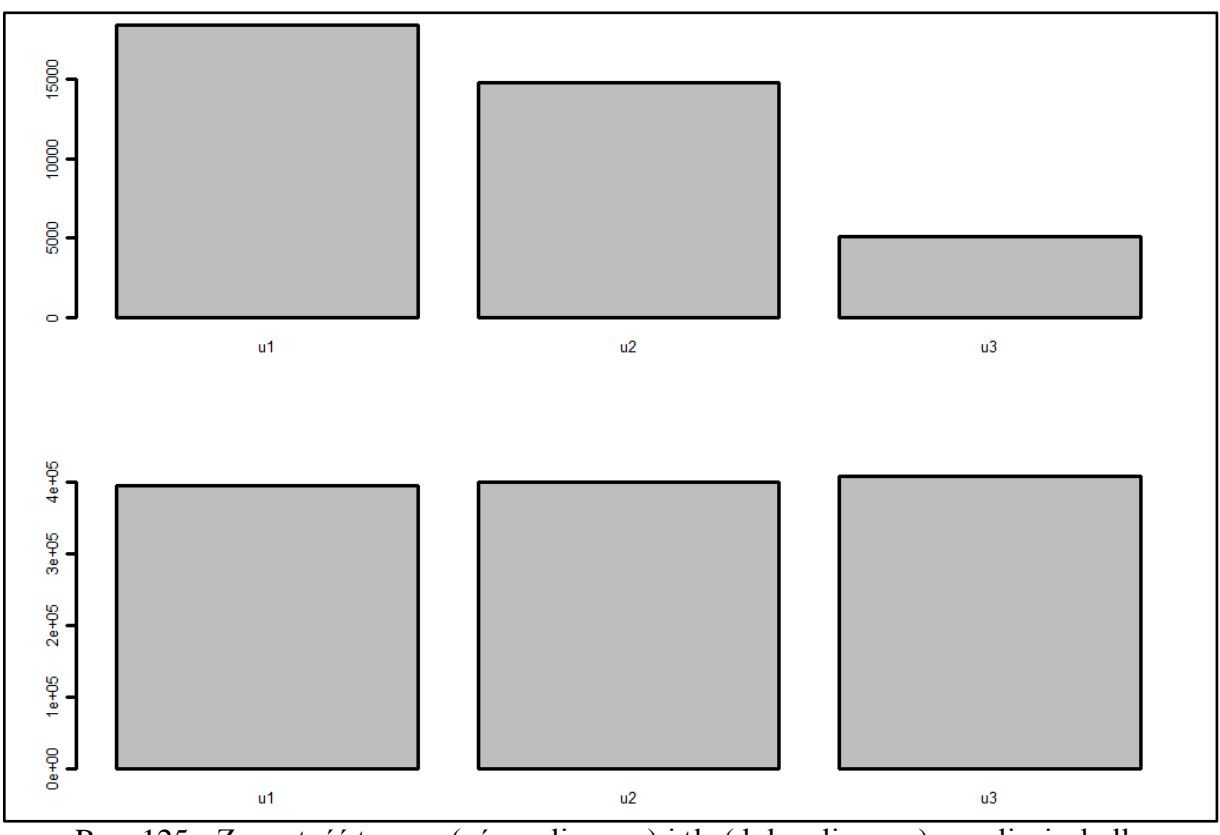

Rys. 125 - Zawartość trasera (górny diagram) i tła (dolny diagram) na zdjęciach dla mieszaniny B6, pierścień 2

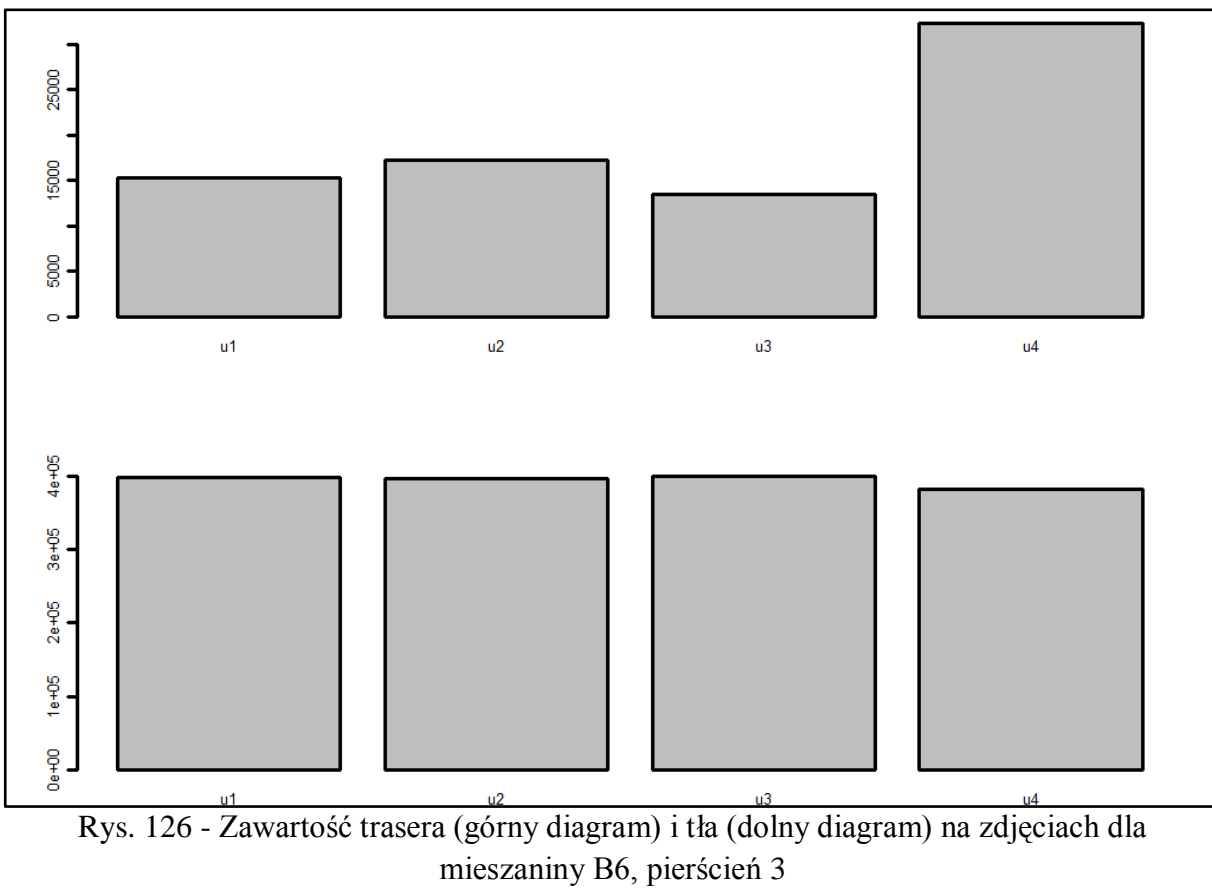

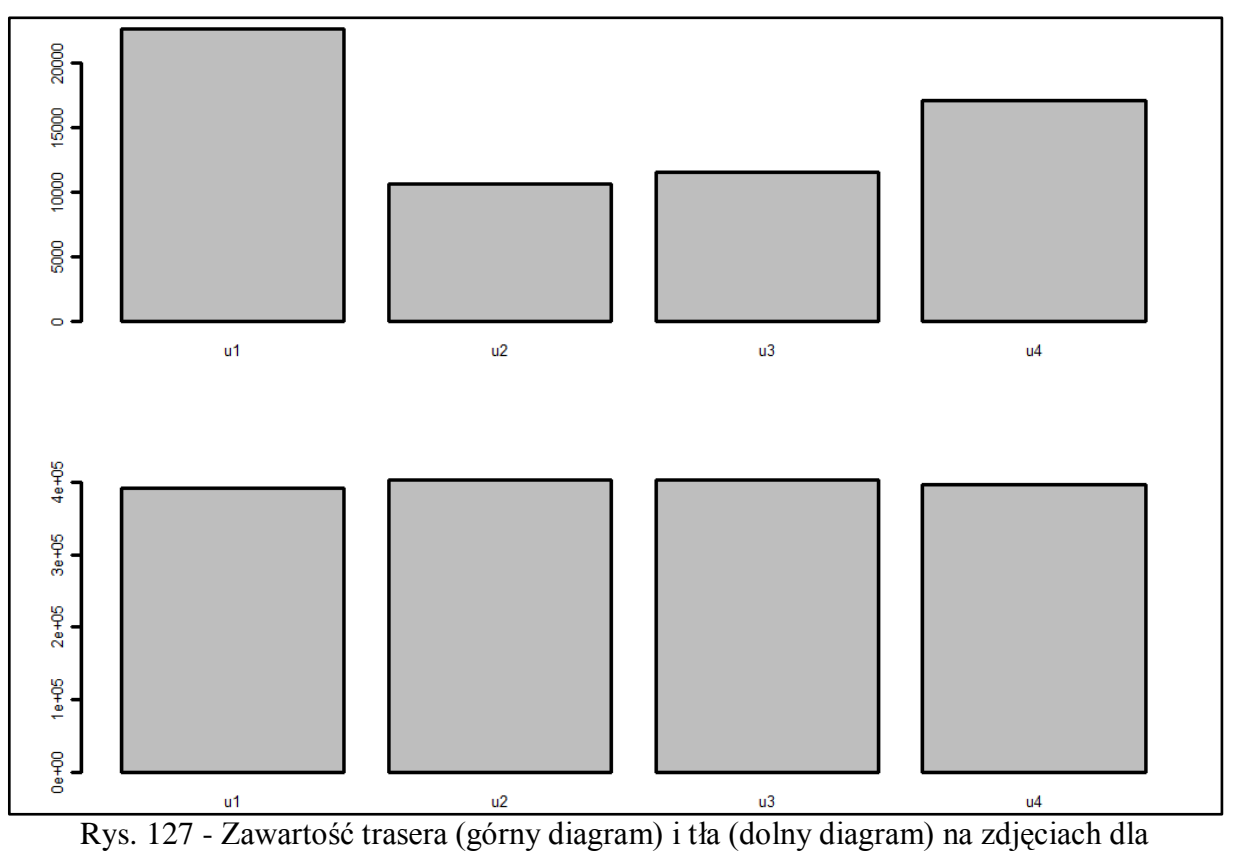

mieszaniny B6, pierścień 4

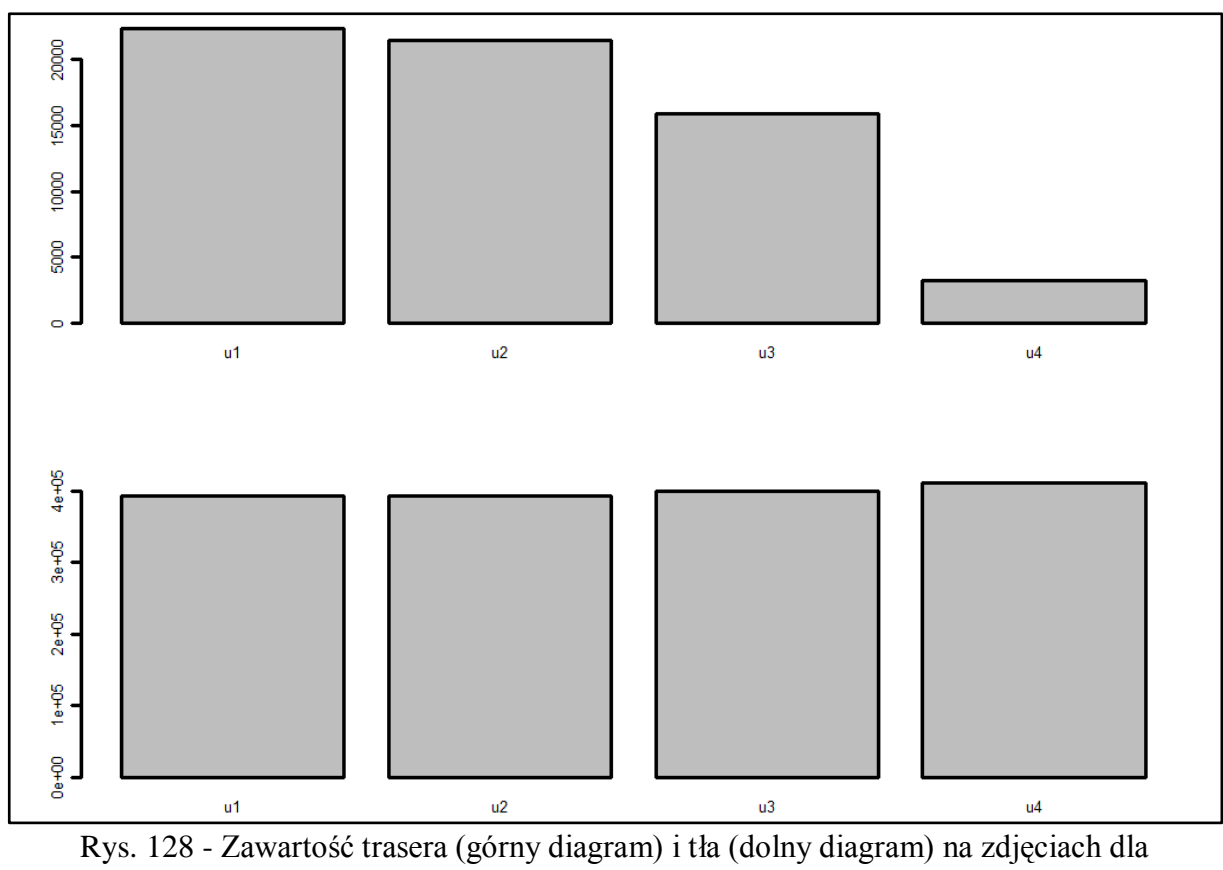

mieszaniny B6, pierścień 5

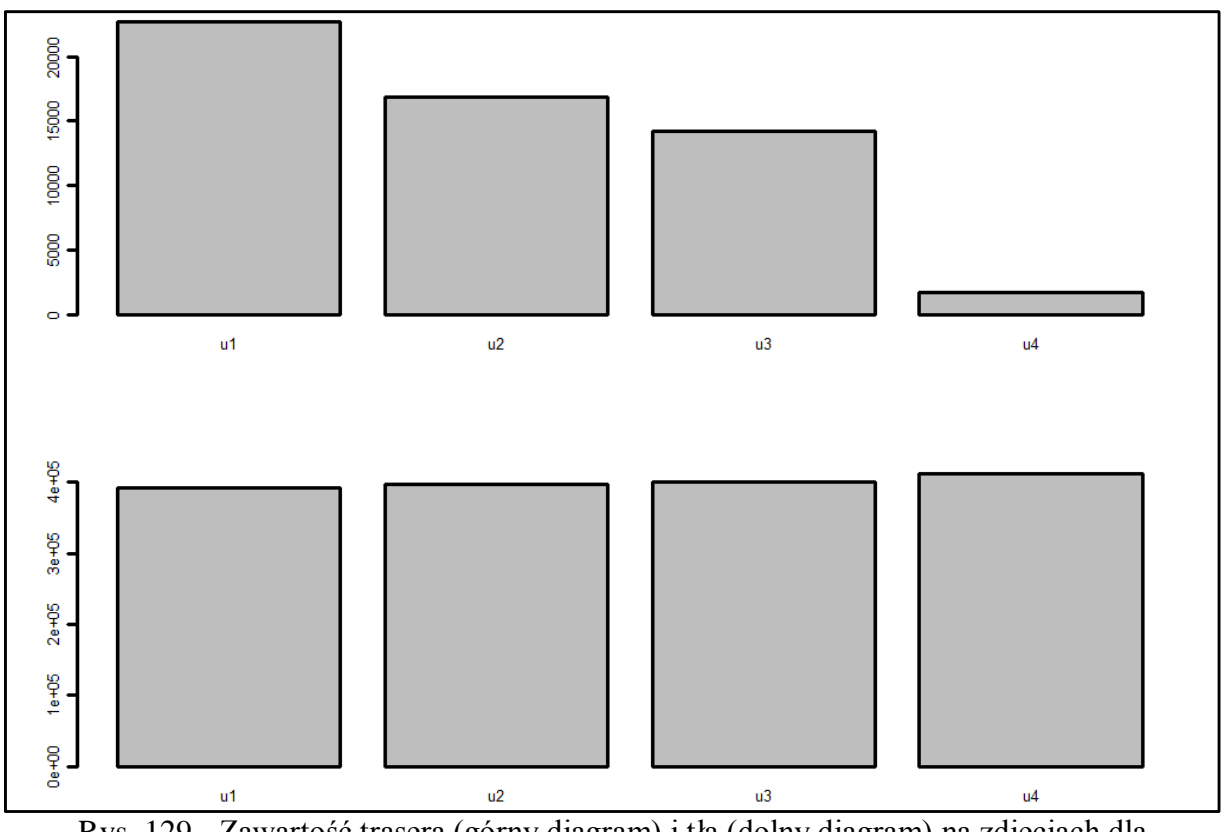

Rys. 129 - Zawartość trasera (górny diagram) i tła (dolny diagram) na zdjęciach dla mieszaniny B6, pierścień 6

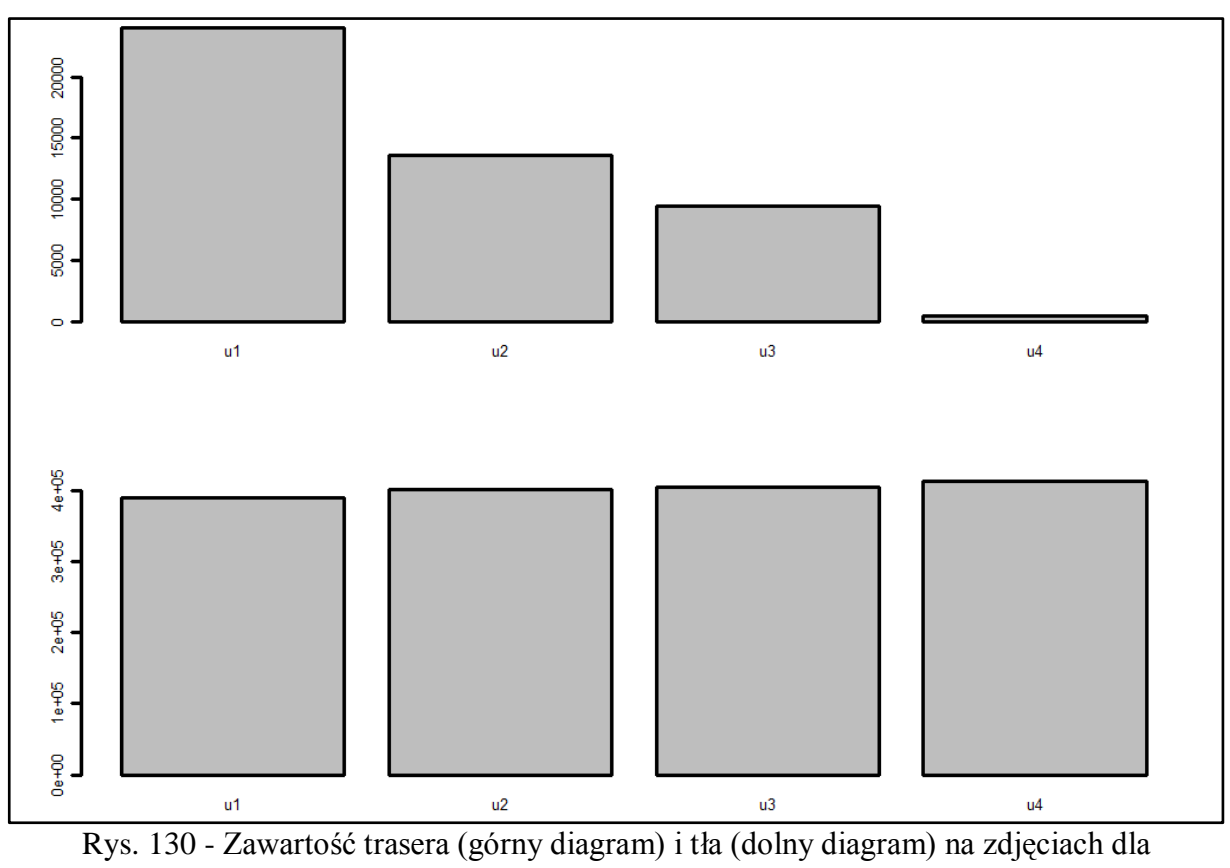

mieszaniny B6, pierścień 7

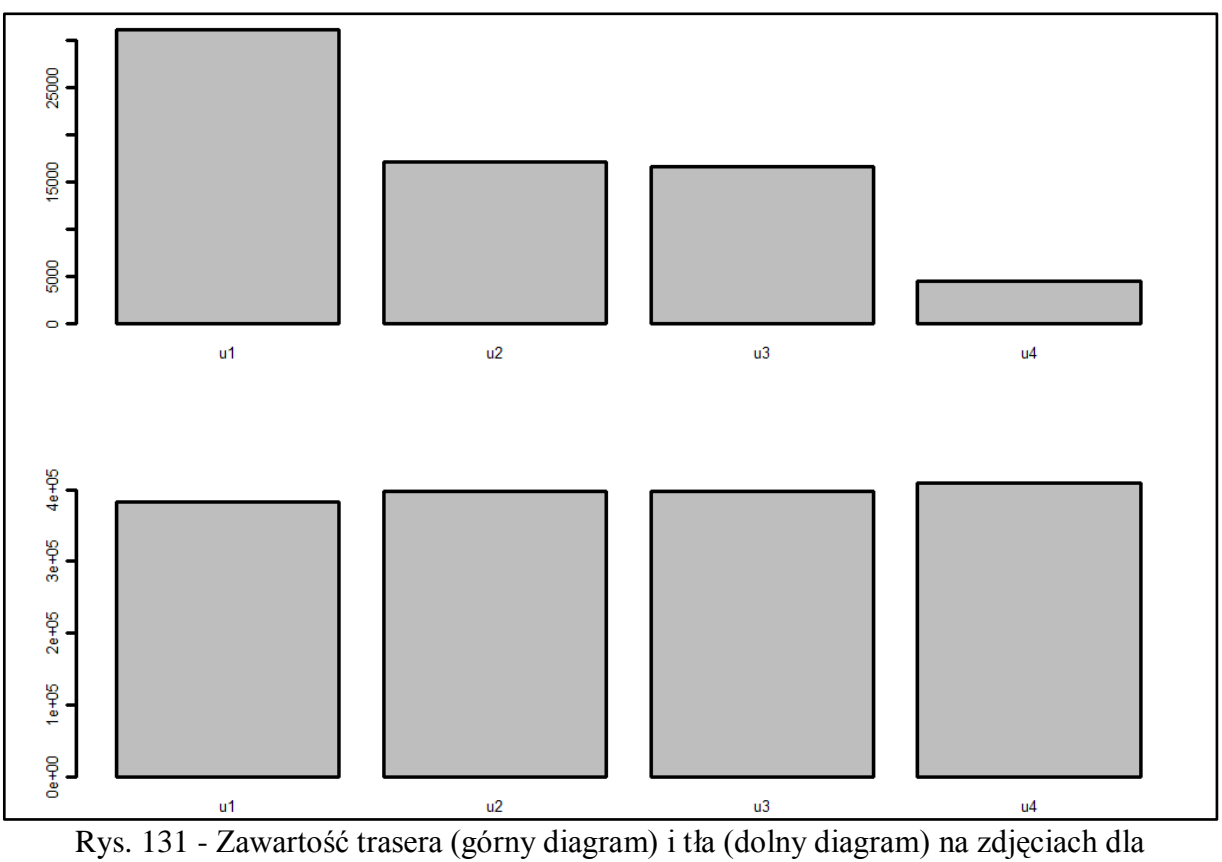

mieszaniny B6, pierścień 8

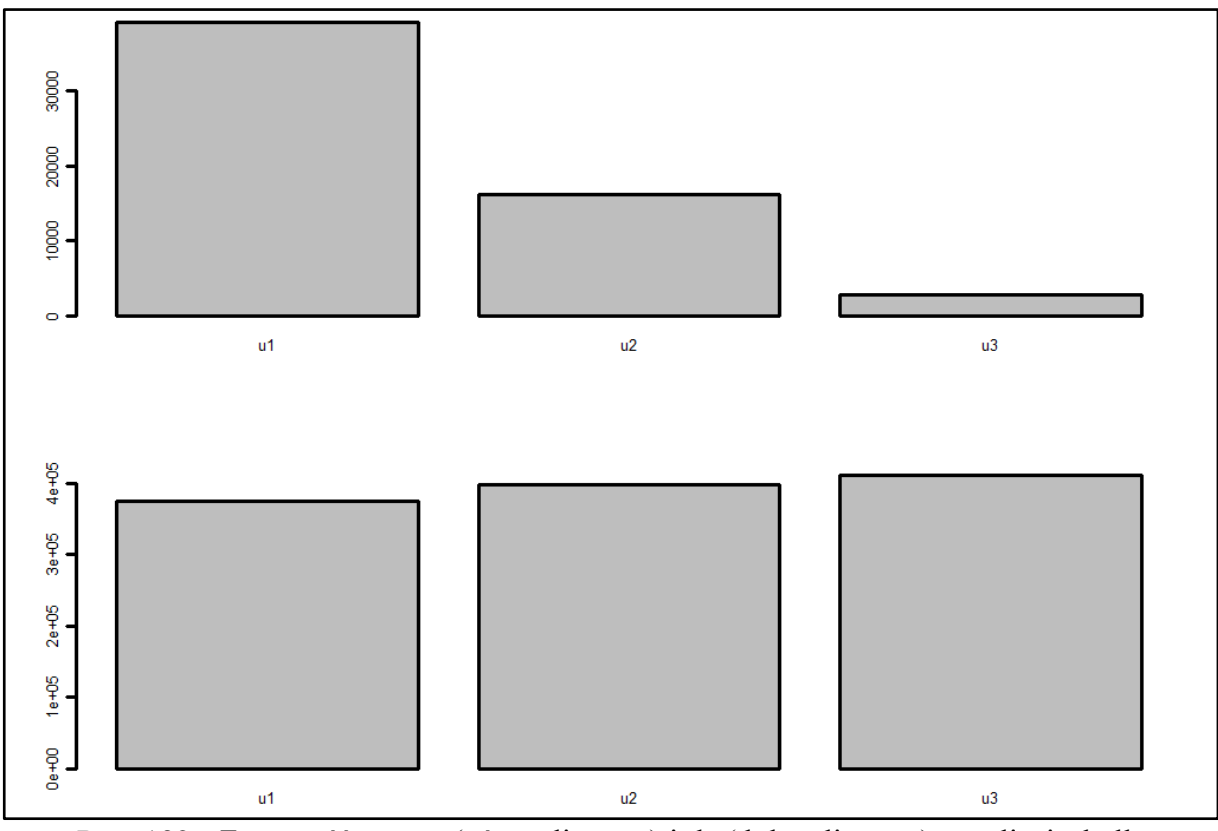

Rys. 132 - Zawartość trasera (górny diagram) i tła (dolny diagram) na zdjęciach dla mieszaniny B6, pierścień 9

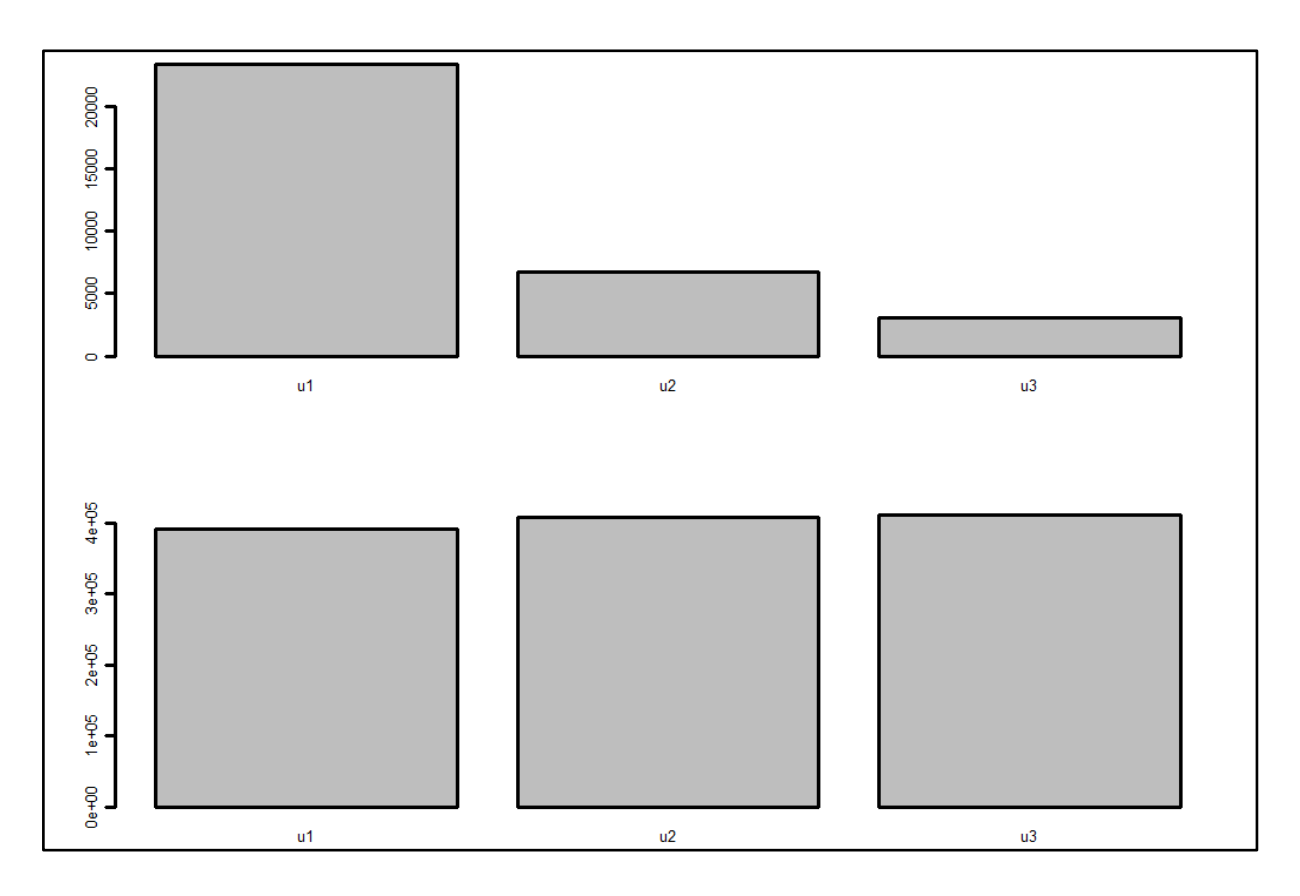

Rys. 133 - Zawartość trasera (górny diagram) i tła (dolny diagram) na zdjęciach dla mieszaniny B6, pierścień 10

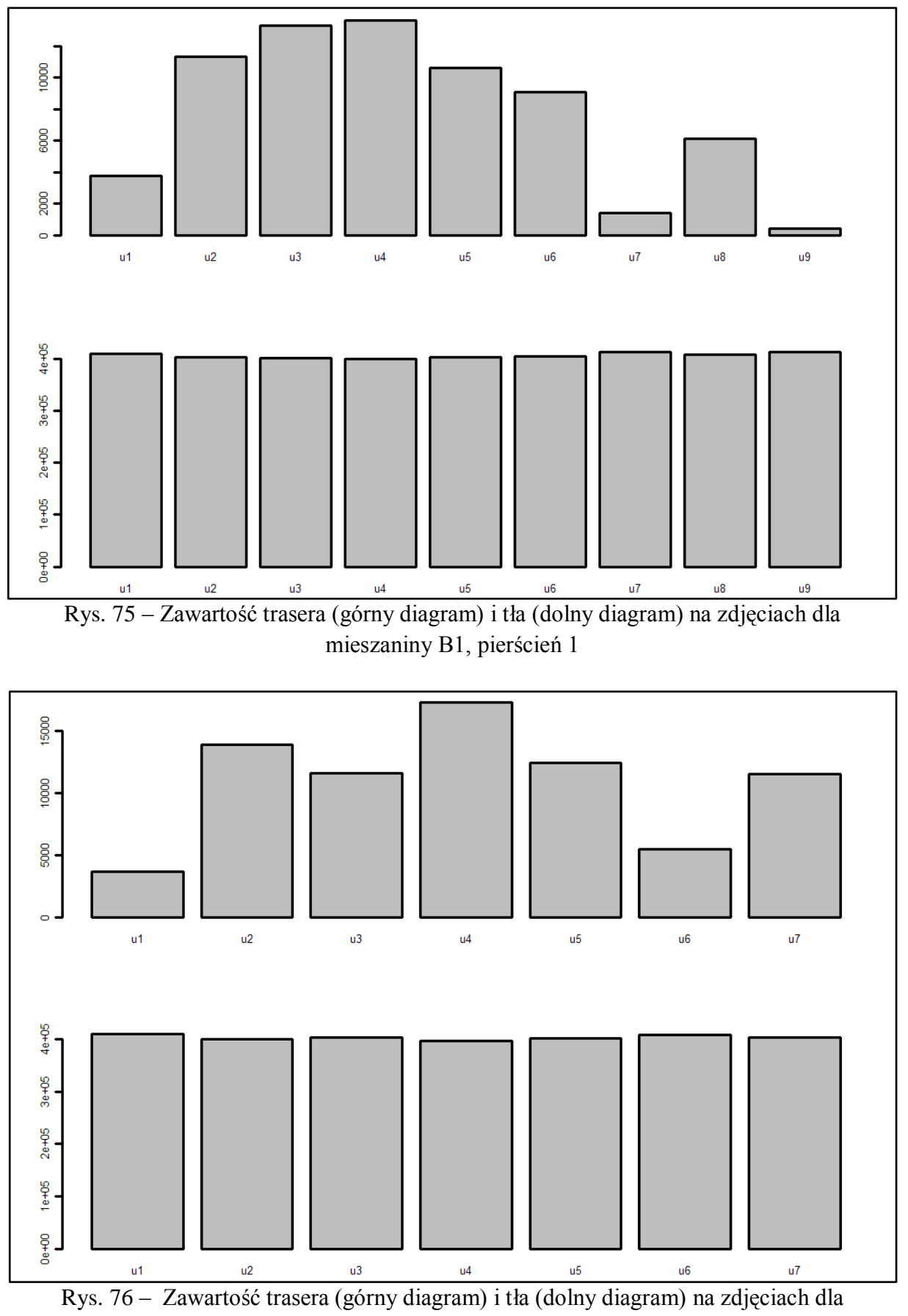

mieszaniny B1, pierścień 2

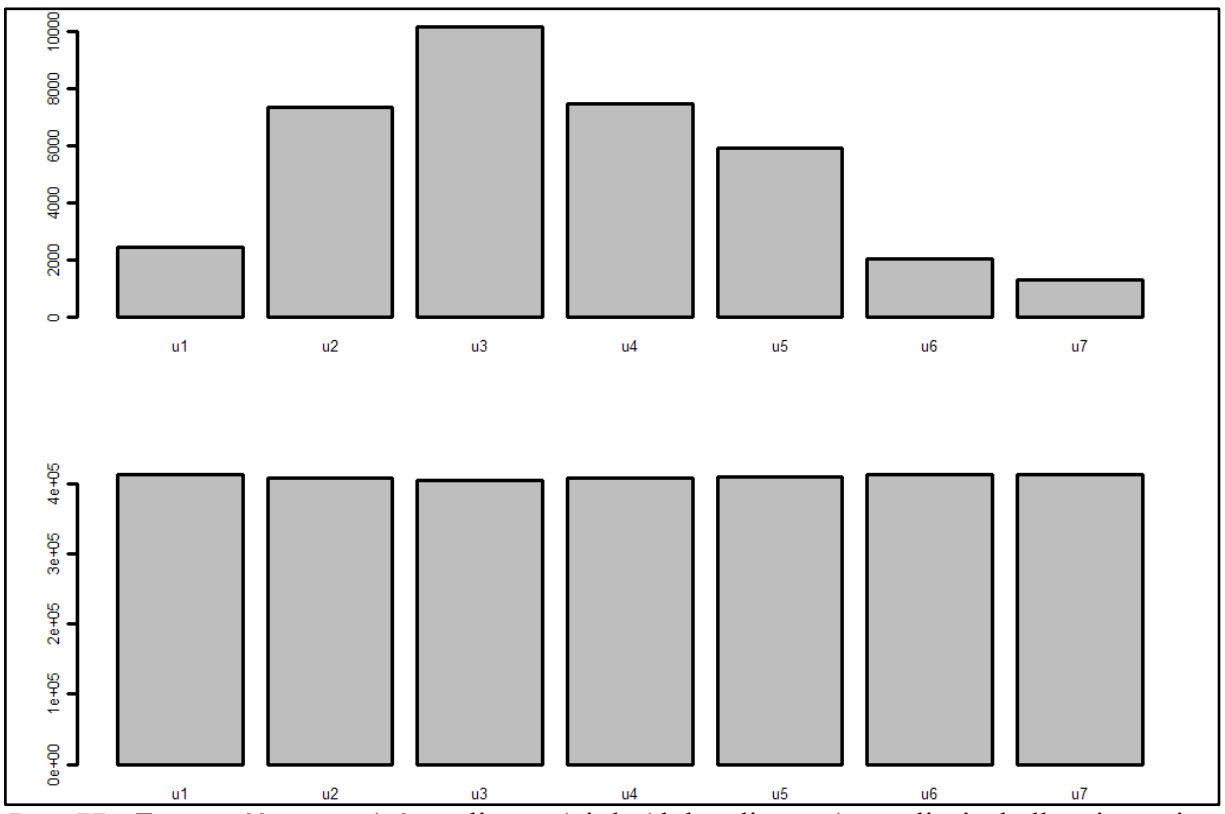

 $\frac{8}{\text{Rys. 77 - Zawartość trasera (górny diagram) i tła (dolny diagram) na zdjęciach dla mieszaniny}$ B1, pierścień 3

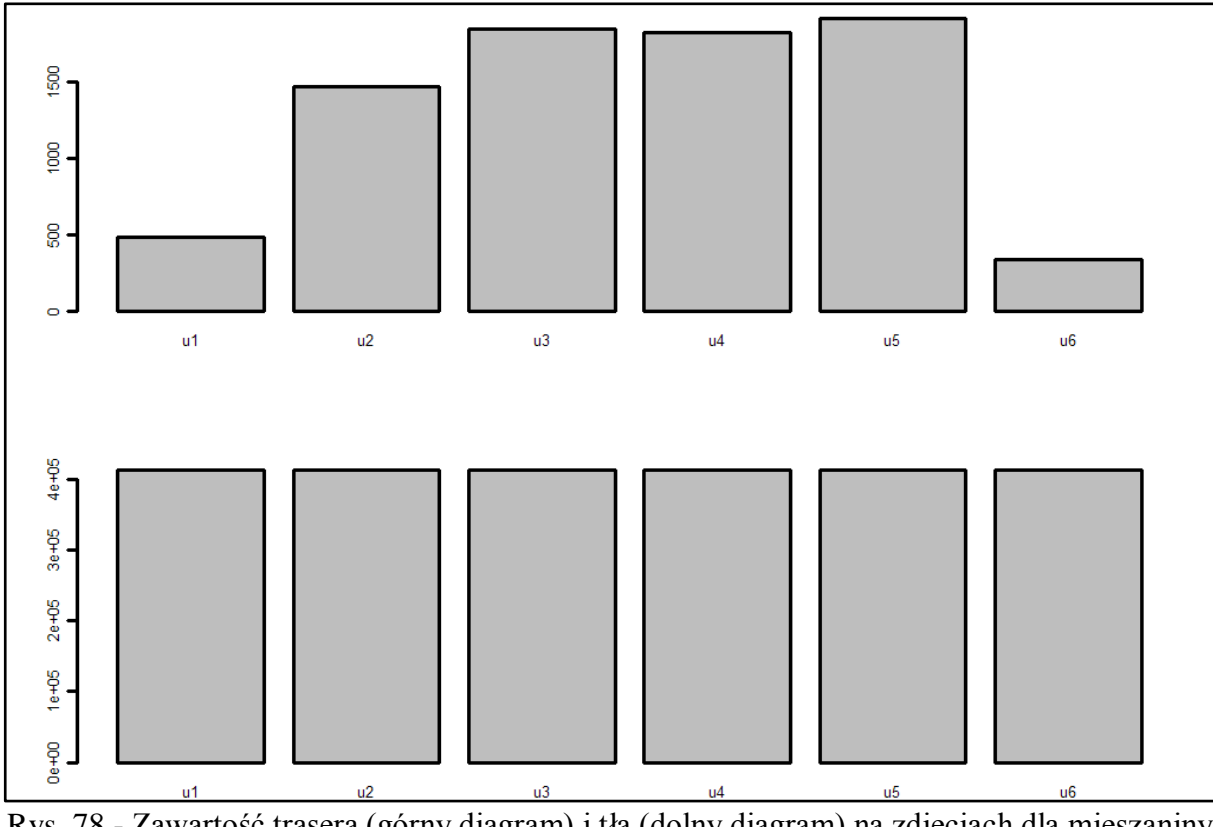

Rys. 78 - Zawartość trasera (górny diagram) i tła (dolny diagram) na zdjęciach dla mieszaniny B1, pierścień 4

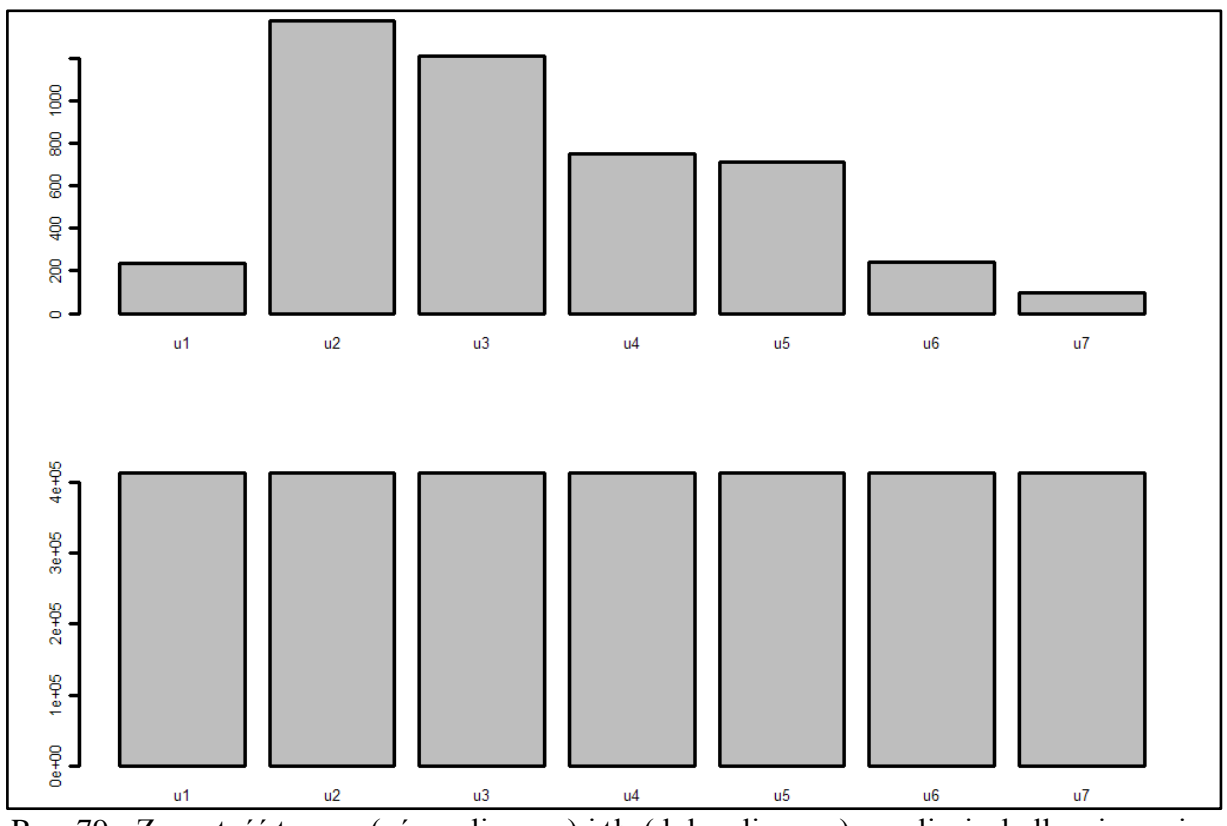

Rys. 79 - Zawartość trasera (górny diagram) i tła (dolny diagram) na zdjęciach dla mieszaniny B1, pierścień 5

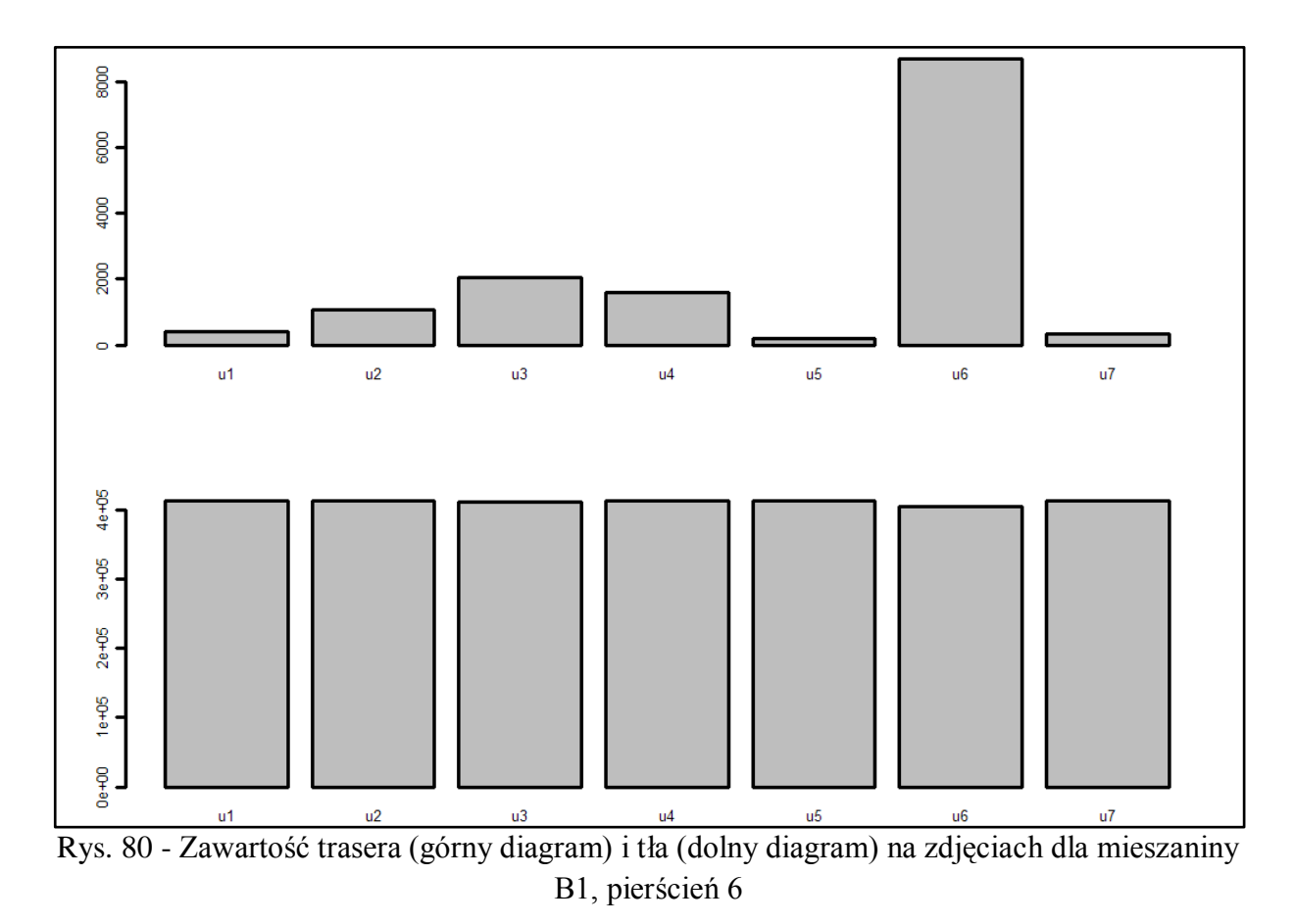

Strona157

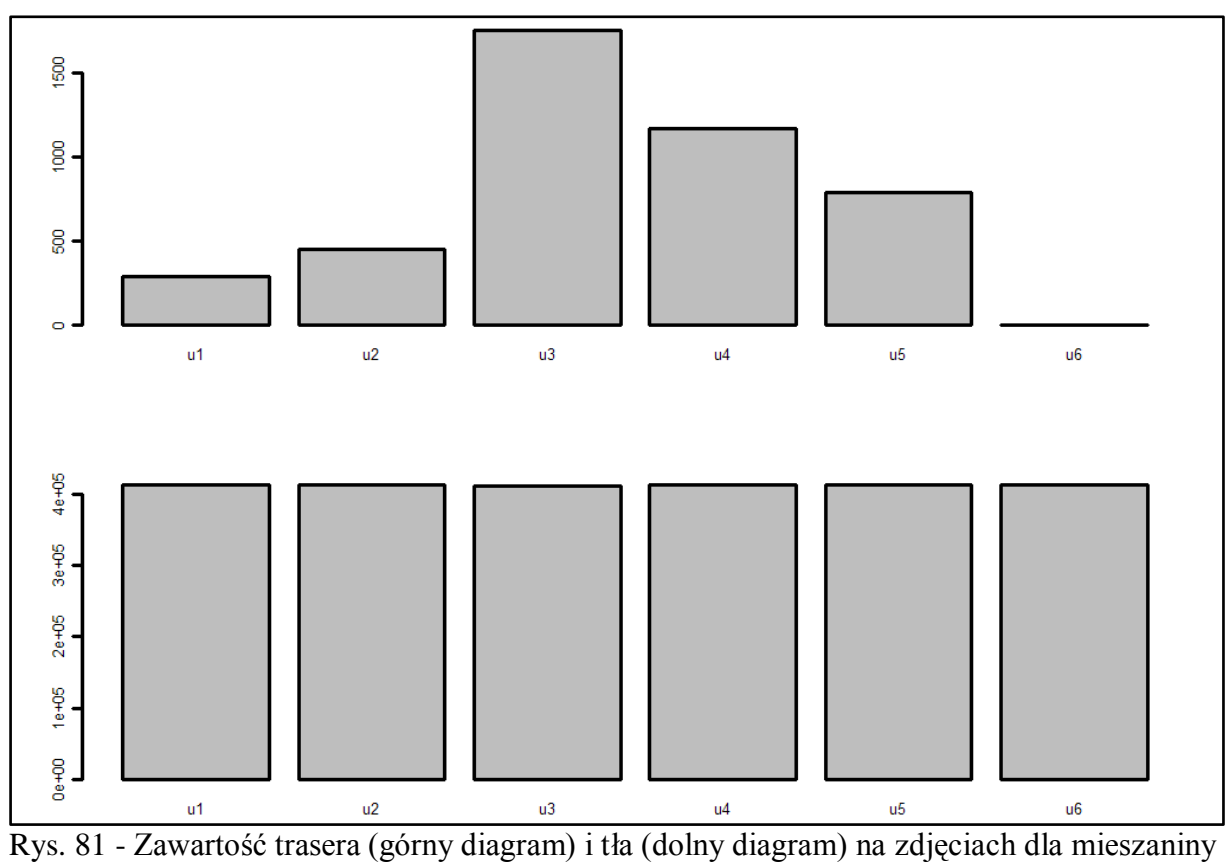

B1, pierścień 7

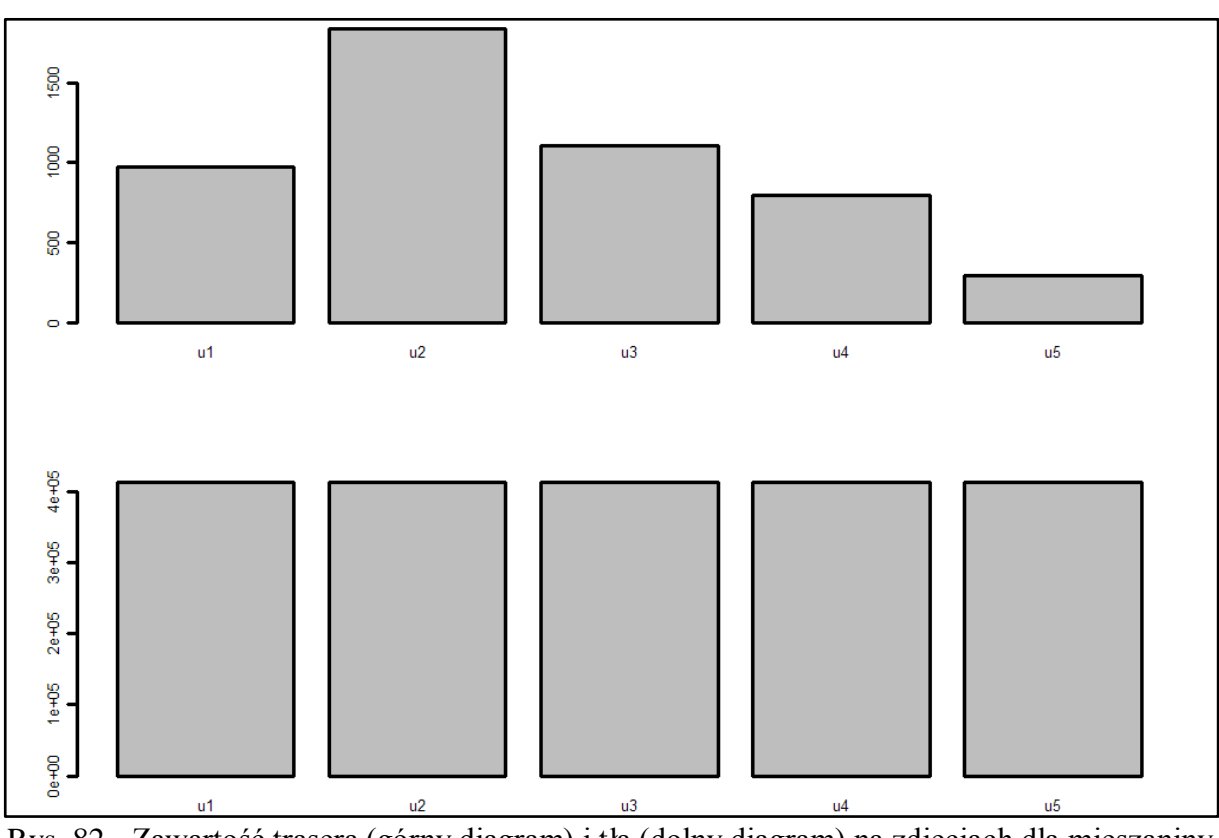

Rys. 82 - Zawartość trasera (górny diagram) i tła (dolny diagram) na zdjęciach dla mieszaniny B1, pierścień 8

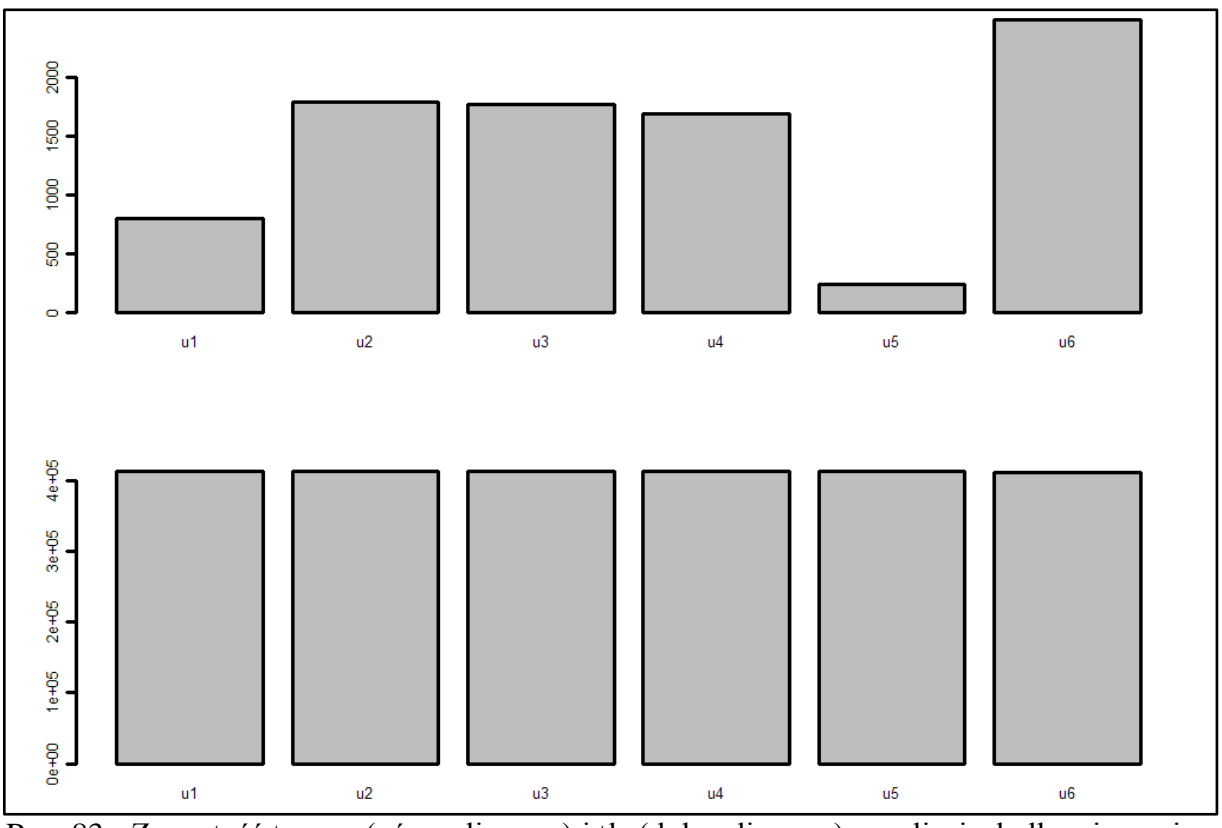

Rys. 83 - Zawartość trasera (górny diagram) i tła (dolny diagram) na zdjęciach dla mieszaniny B1, pierścień 9

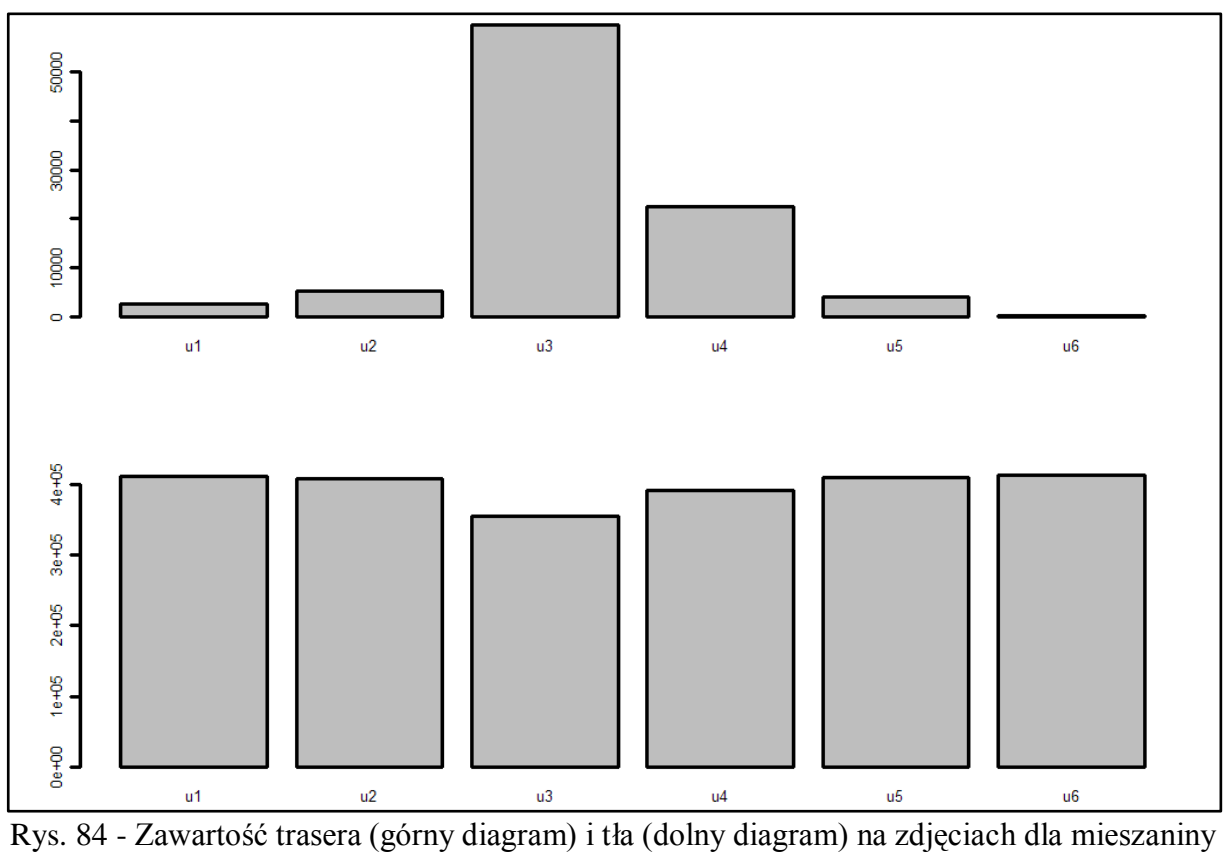

B1, pierścień 10

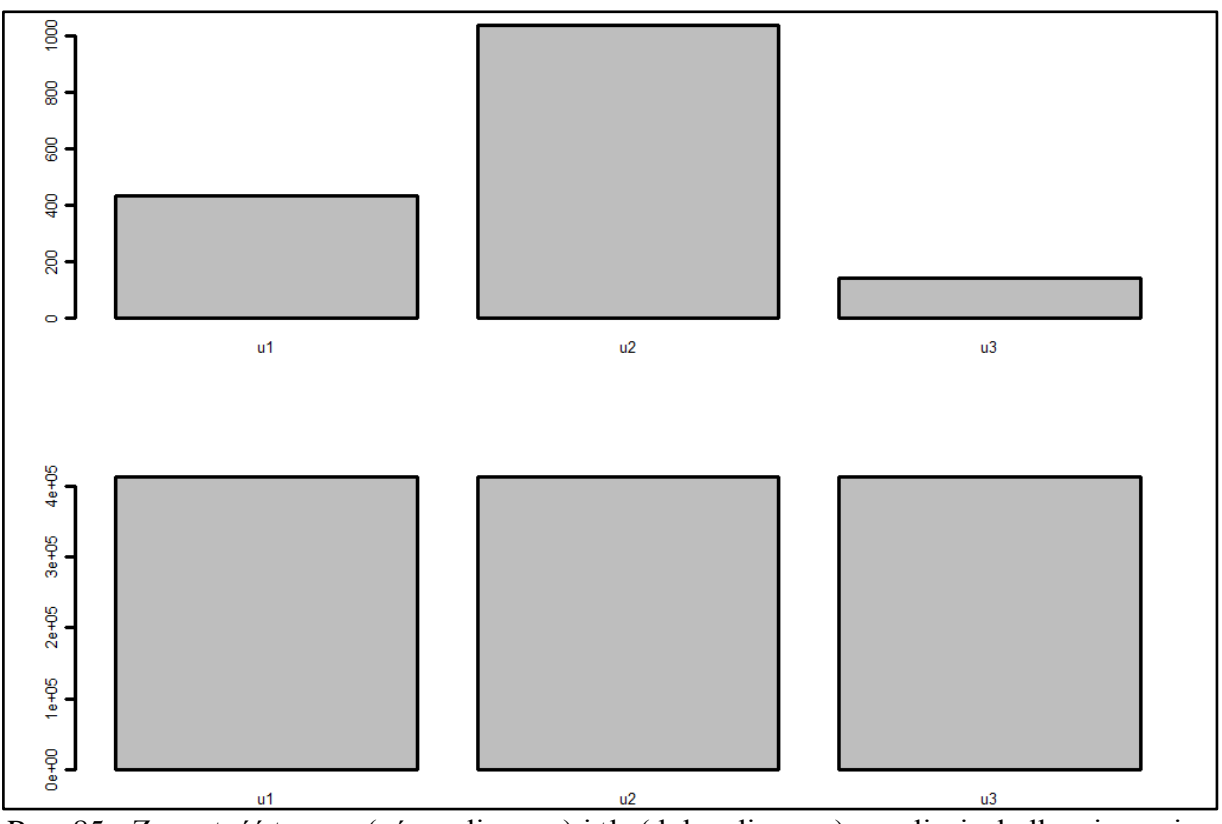

Rys. 85 - Zawartość trasera (górny diagram) i tła (dolny diagram) na zdjęciach dla mieszaniny B2, pierścień 1

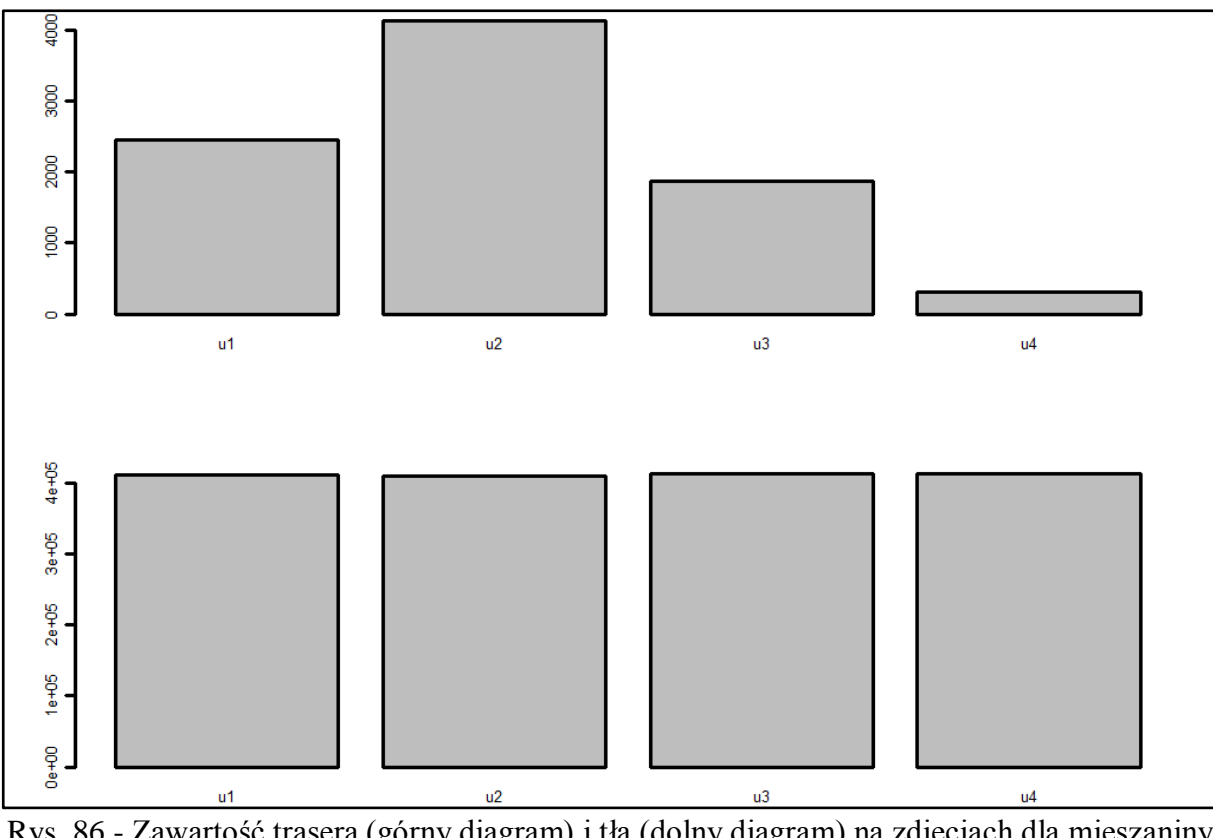

Rys. 86 - Zawartość trasera (górny diagram) i tła (dolny diagram) na zdjęciach dla mieszaniny B2, pierścień 2

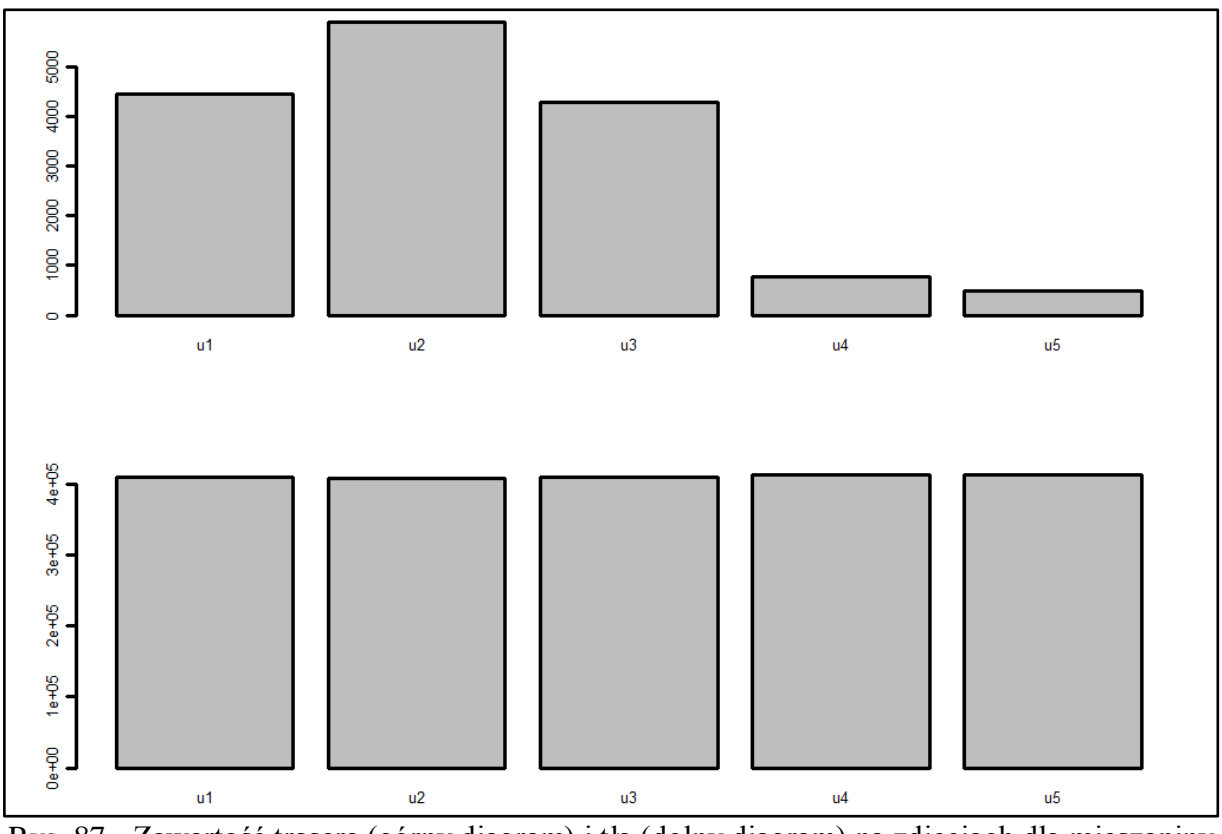

Rys. 87 - Zawartość trasera (górny diagram) i tła (dolny diagram) na zdjęciach dla mieszaniny B2, pierścień 3

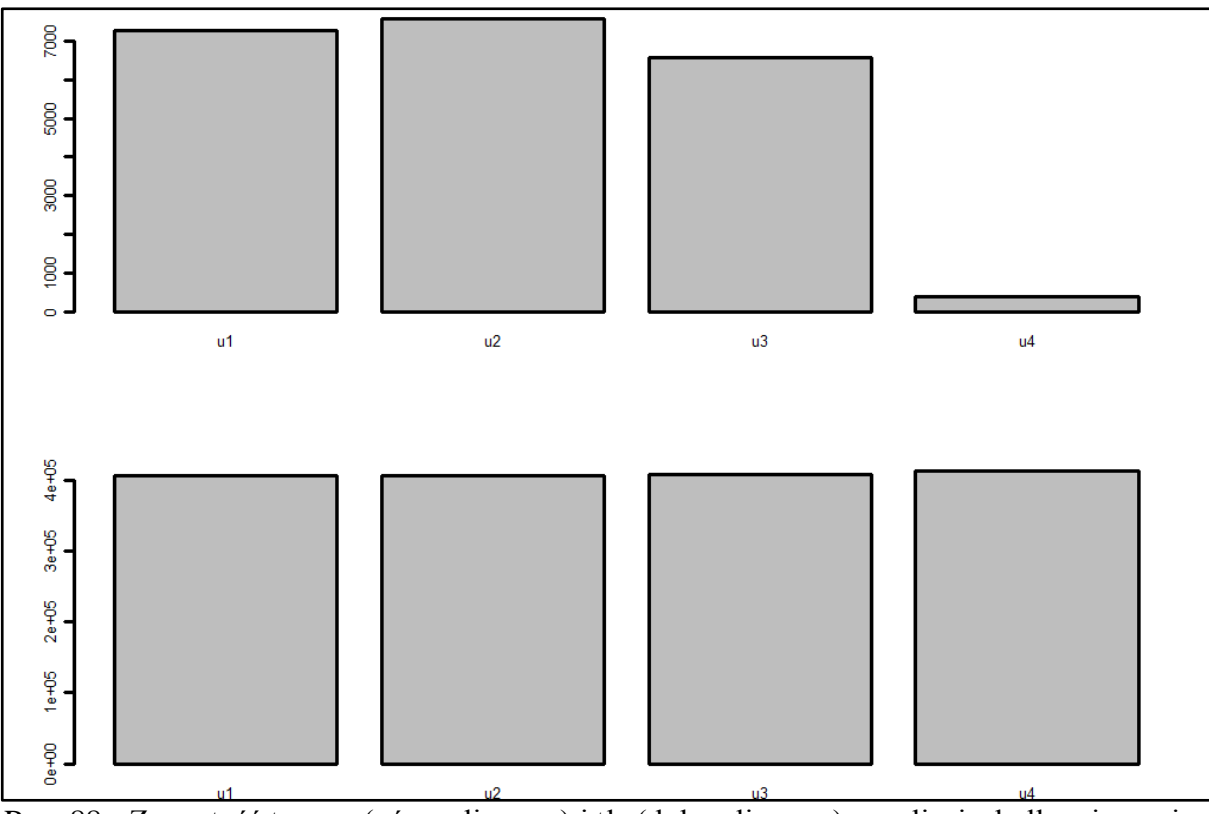

Rys. 88 - Zawartość trasera (górny diagram) i tła (dolny diagram) na zdjęciach dla mieszaniny B2, pierścień 4

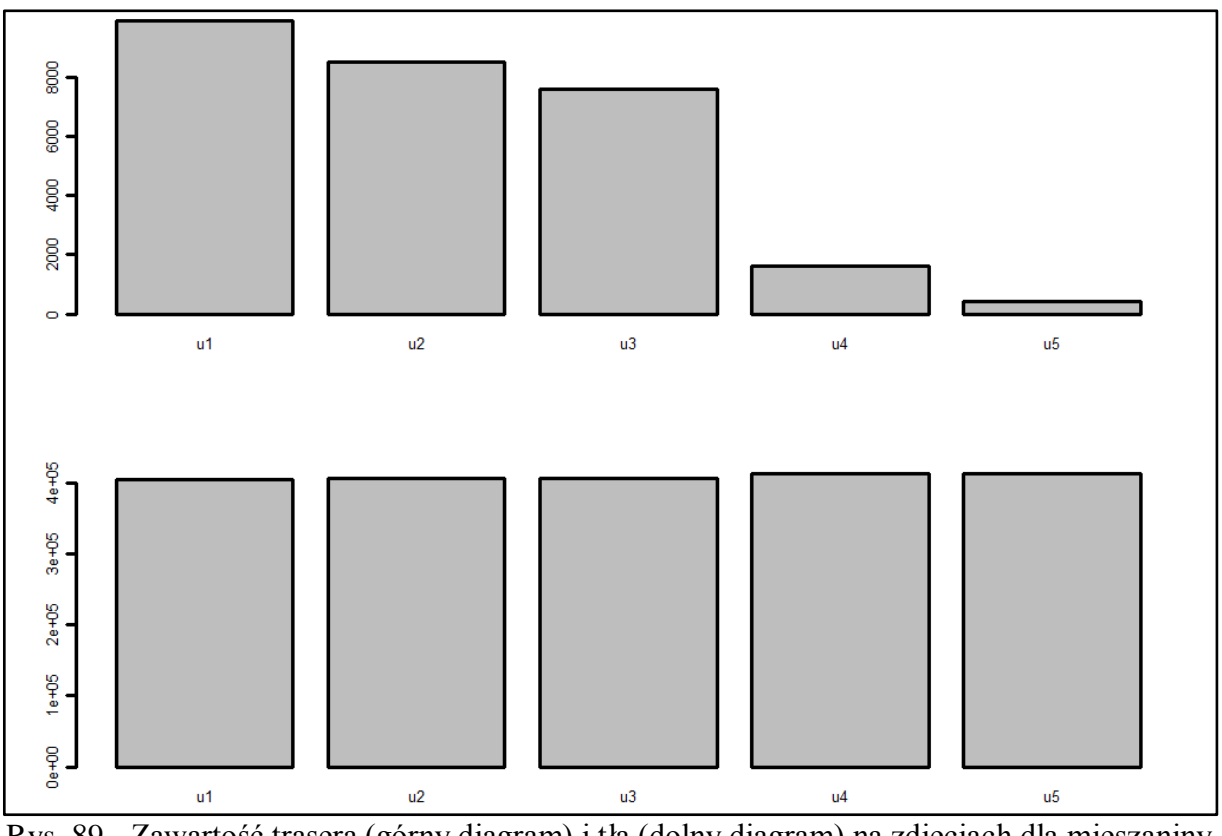

Rys. 89 - Zawartość trasera (górny diagram) i tła (dolny diagram) na zdjęciach dla mieszaniny B2, pierścień 5

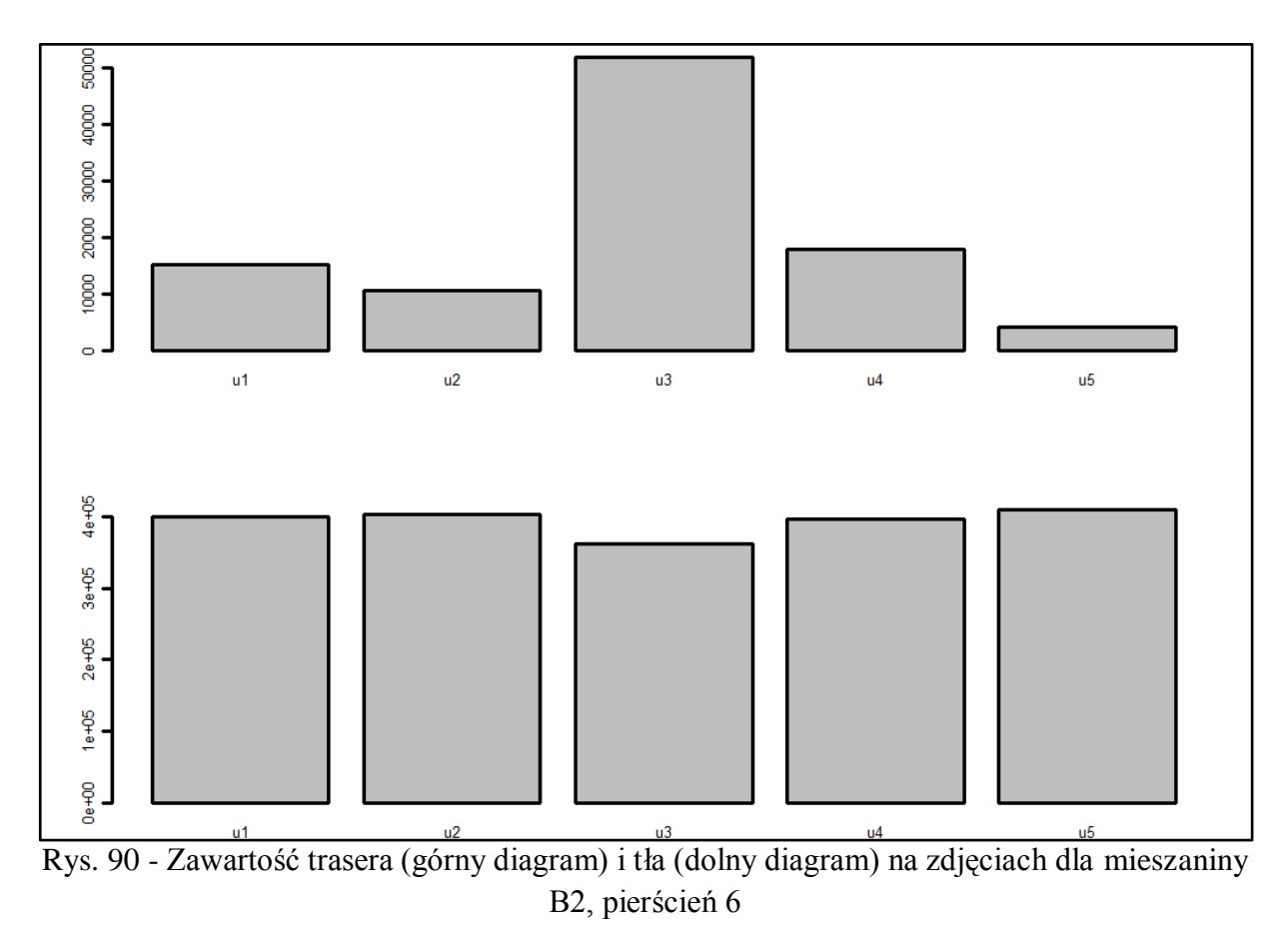

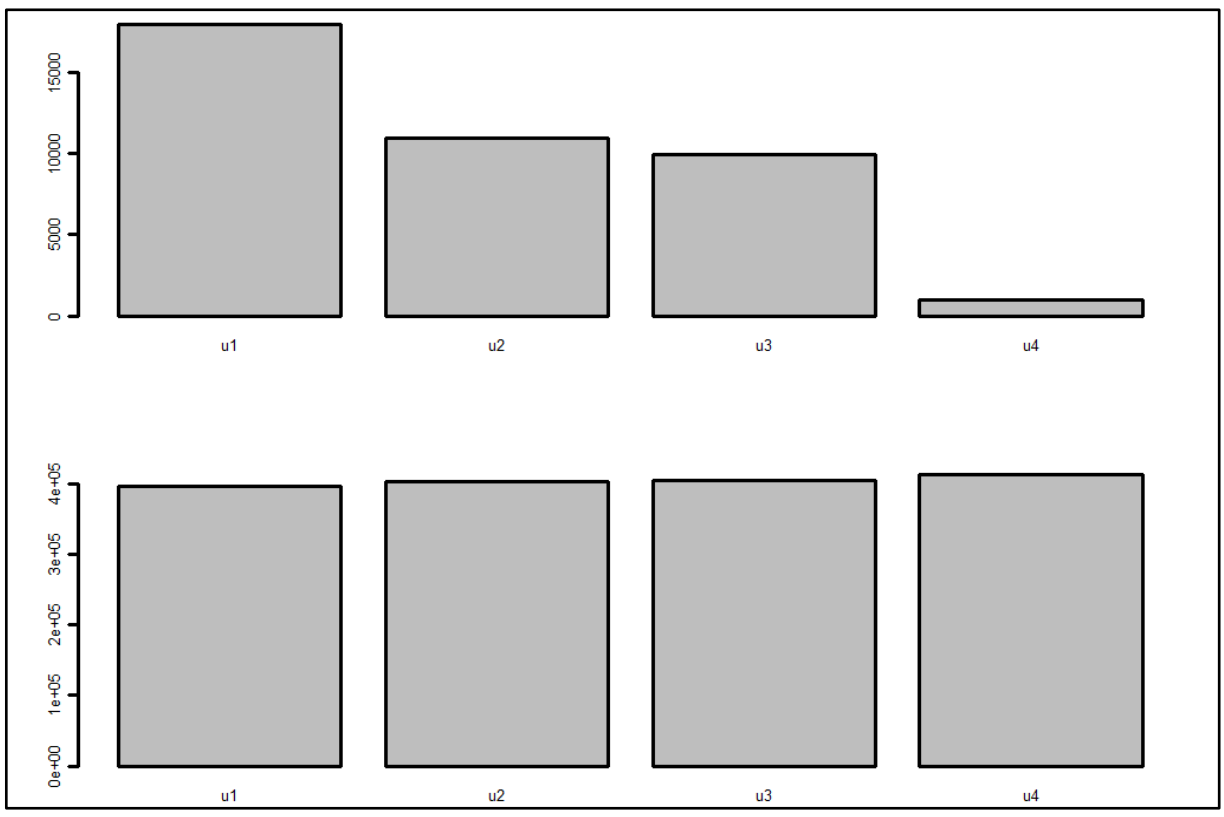

Rys. 91 - Zawartość trasera (górny diagram) i tła (dolny diagram) na zdjęciach dla mieszaniny B2, pierścień 7

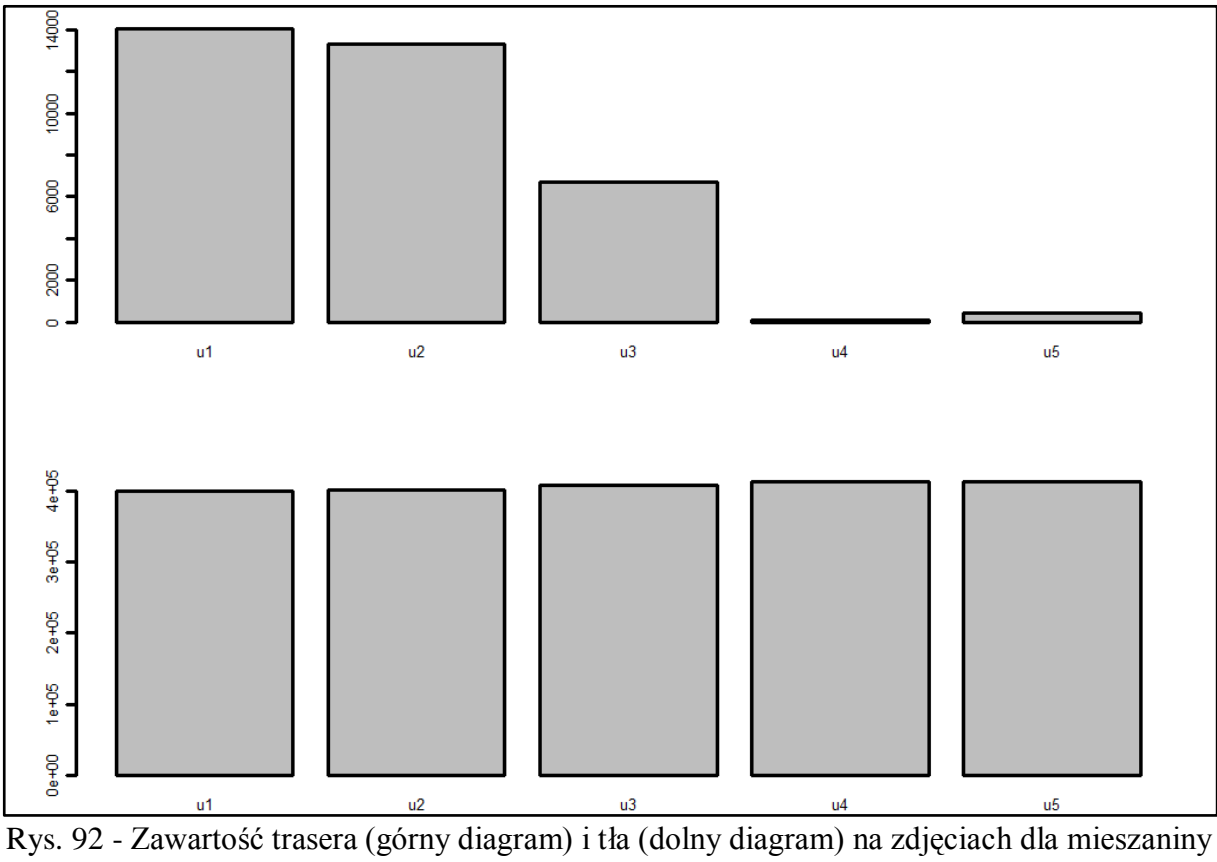

B2, pierścień 8

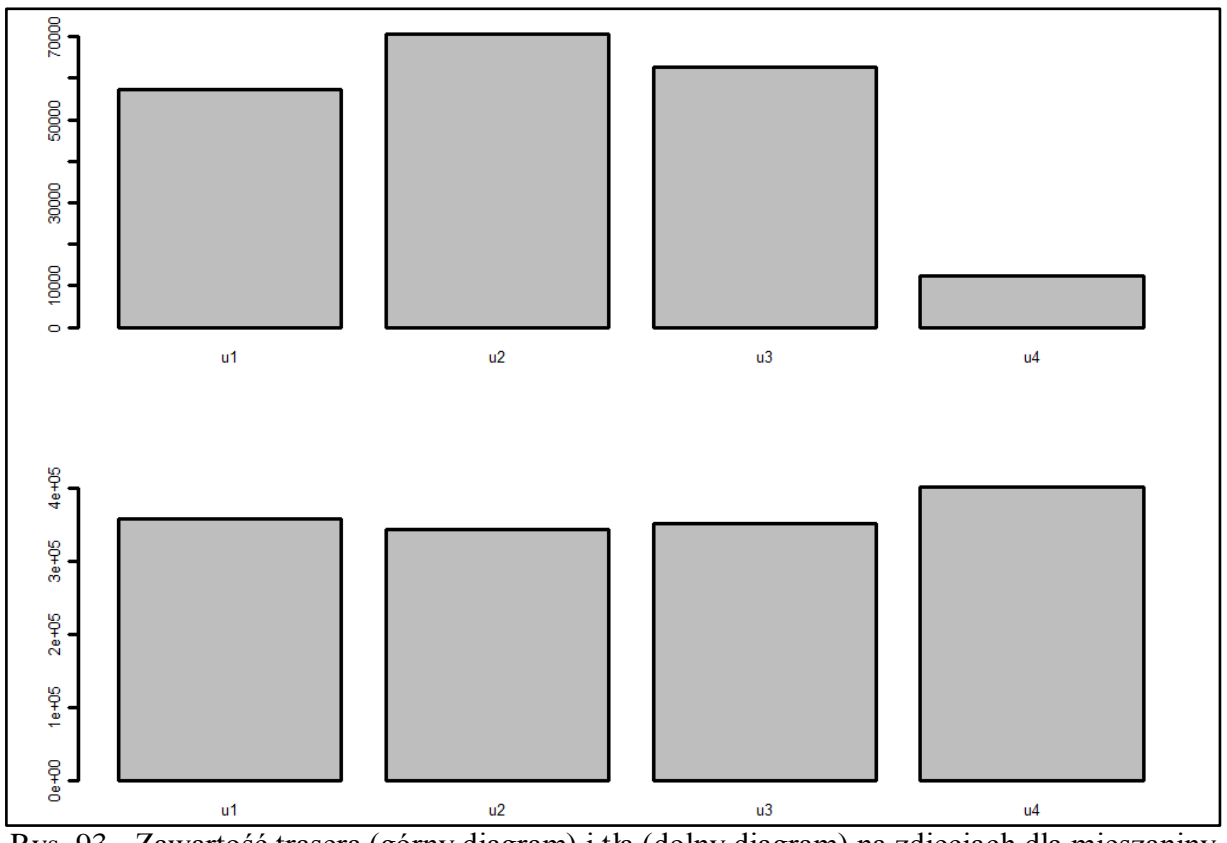

Rys. 93 - Zawartość trasera (górny diagram) i tła (dolny diagram) na zdjęciach dla mieszaniny B2, pierścień 9

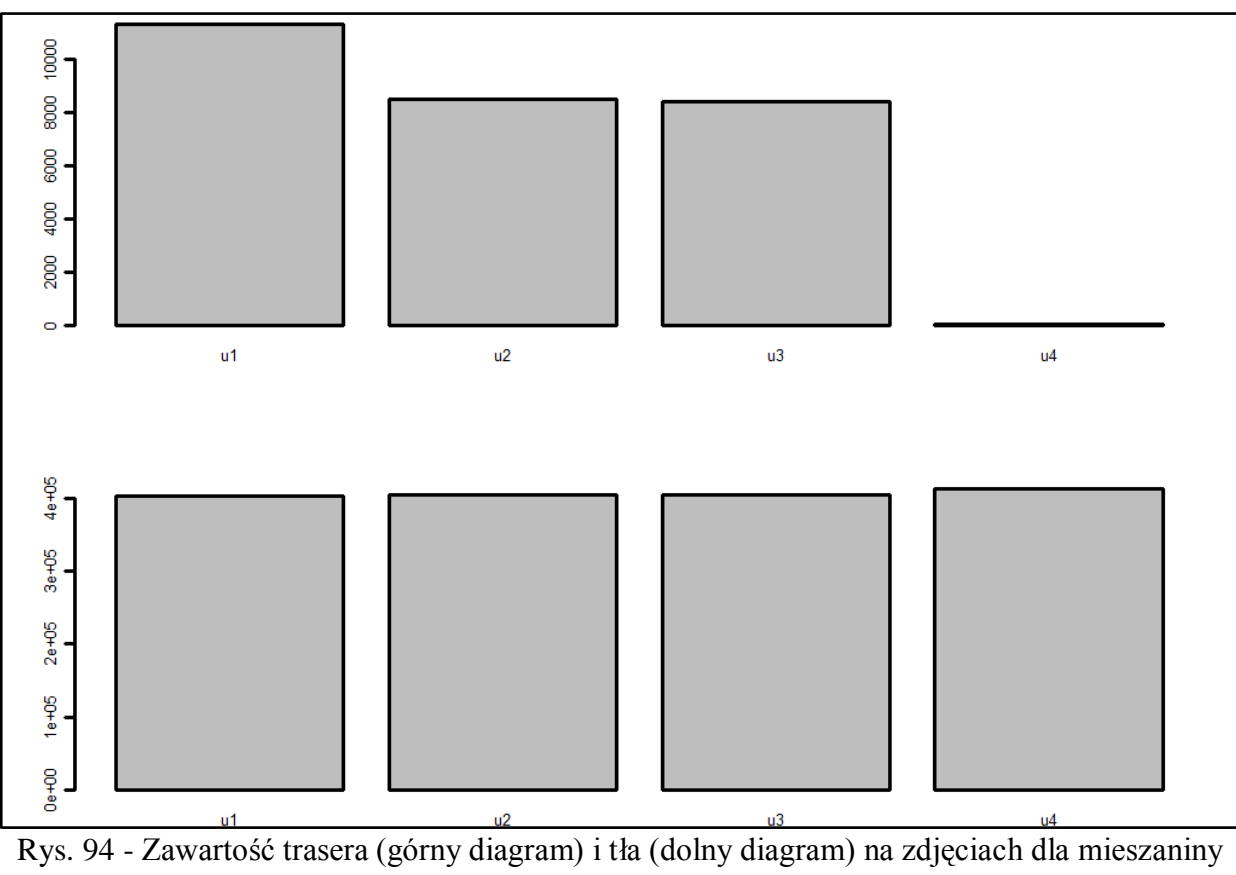

B2, pierścień 10

Strona164

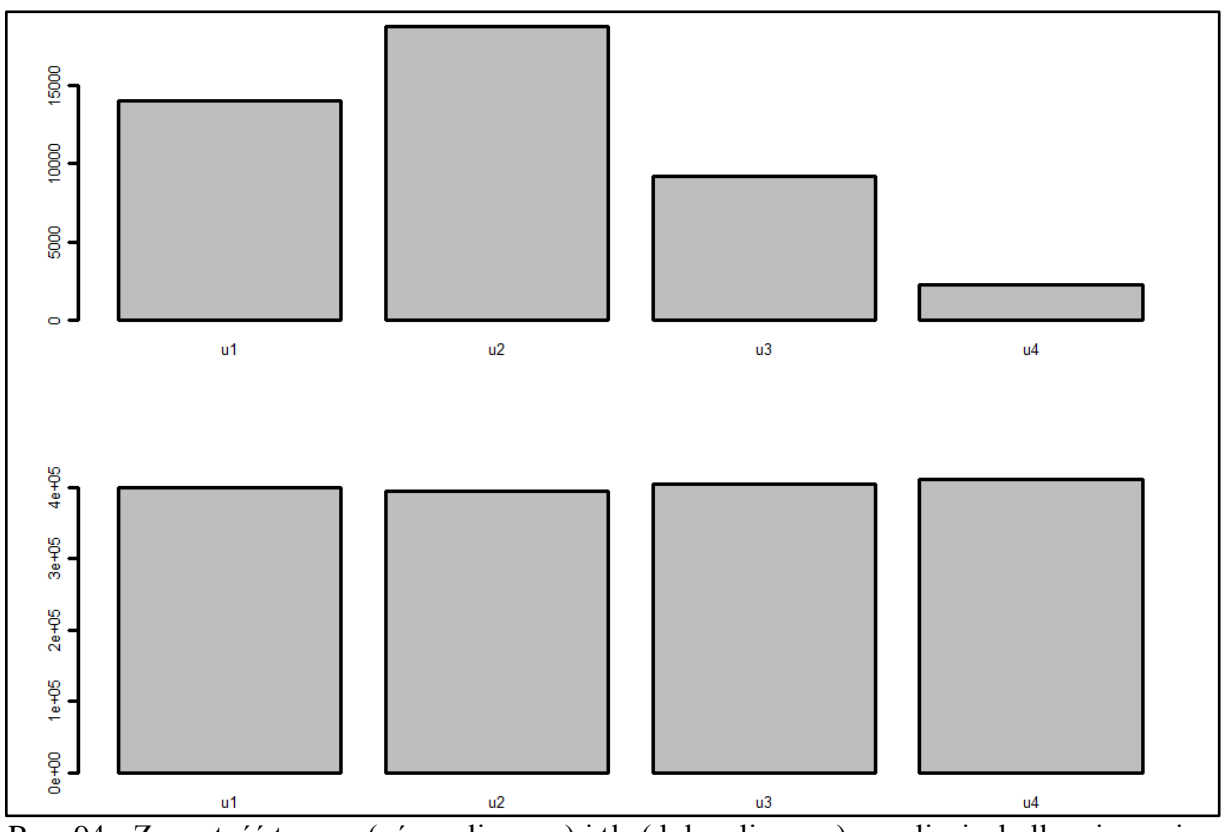

Rys. 94 - Zawartość trasera (górny diagram) i tła (dolny diagram) na zdjęciach dla mieszaniny B3, pierścień 1

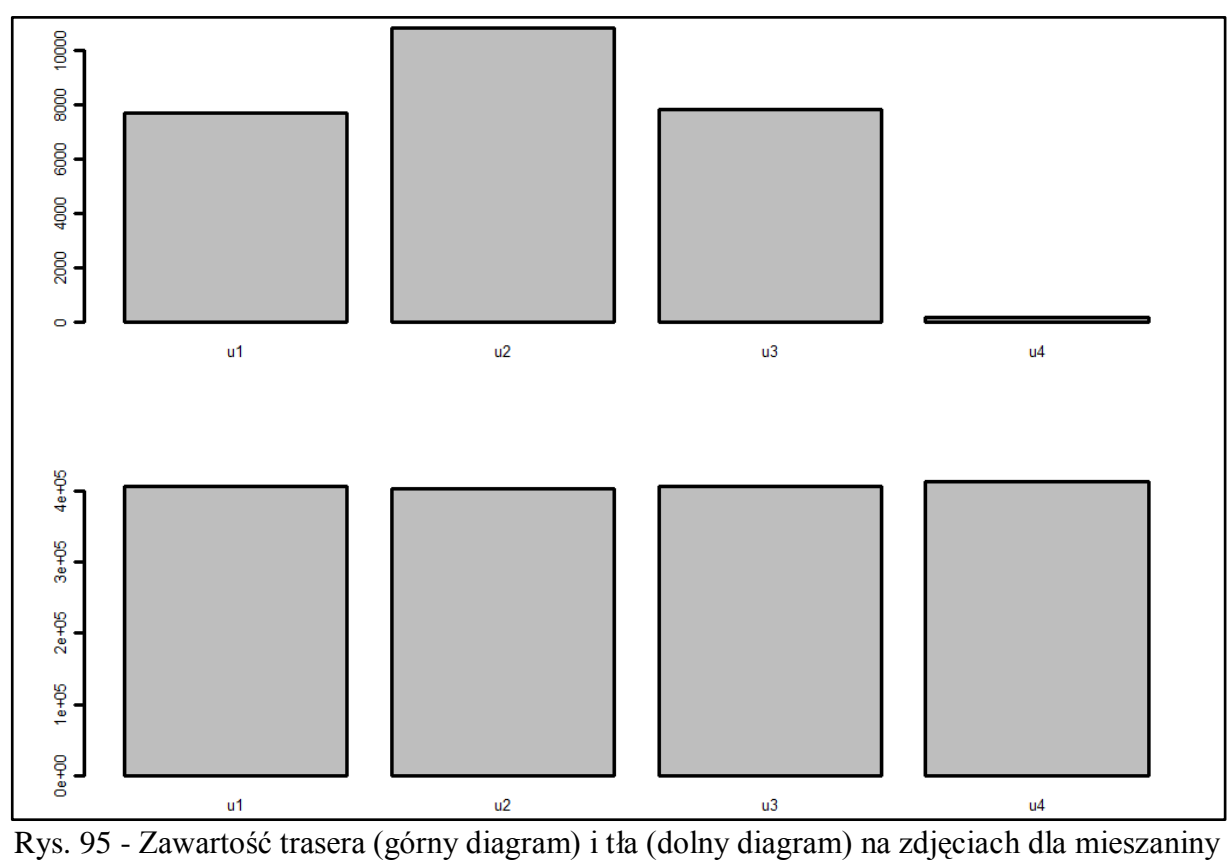

B3, pierścień 2

Strona165

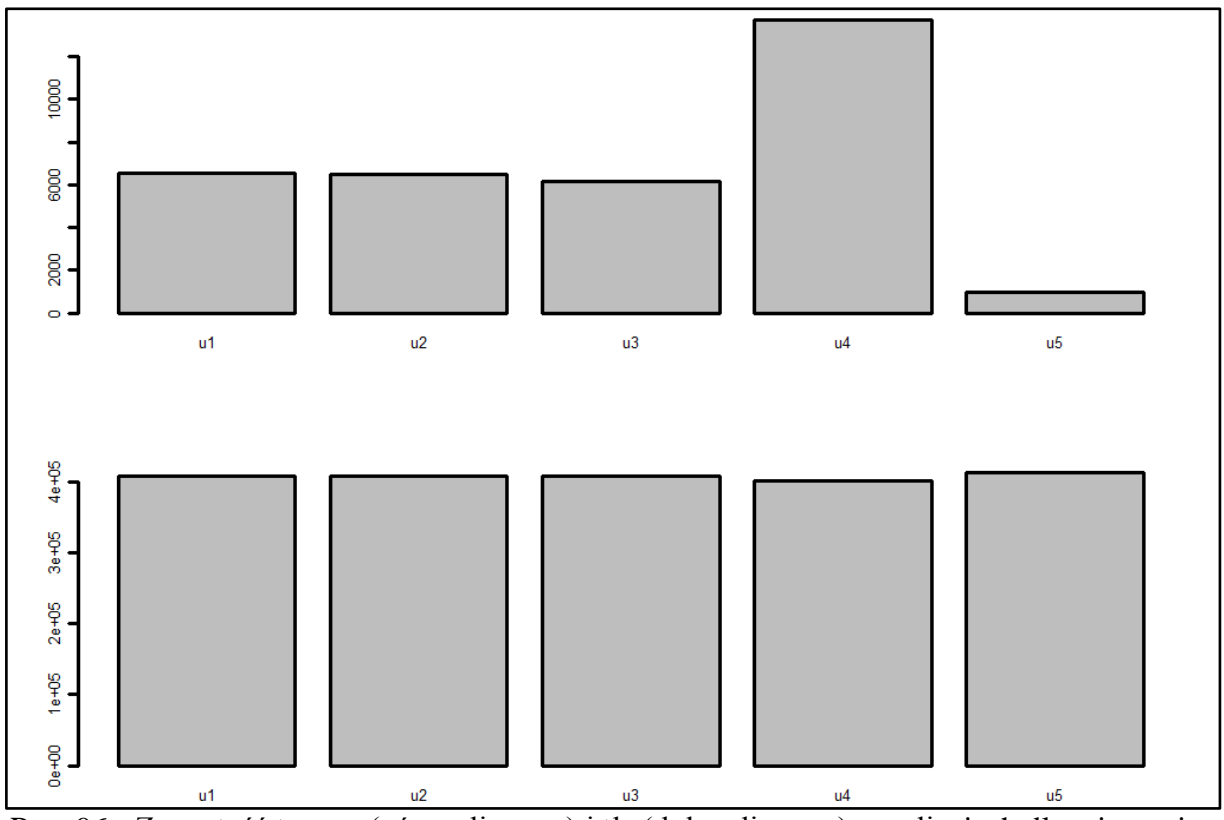

Rys. 96 - Zawartość trasera (górny diagram) i tła (dolny diagram) na zdjęciach dla mieszaniny B3, pierścień 3

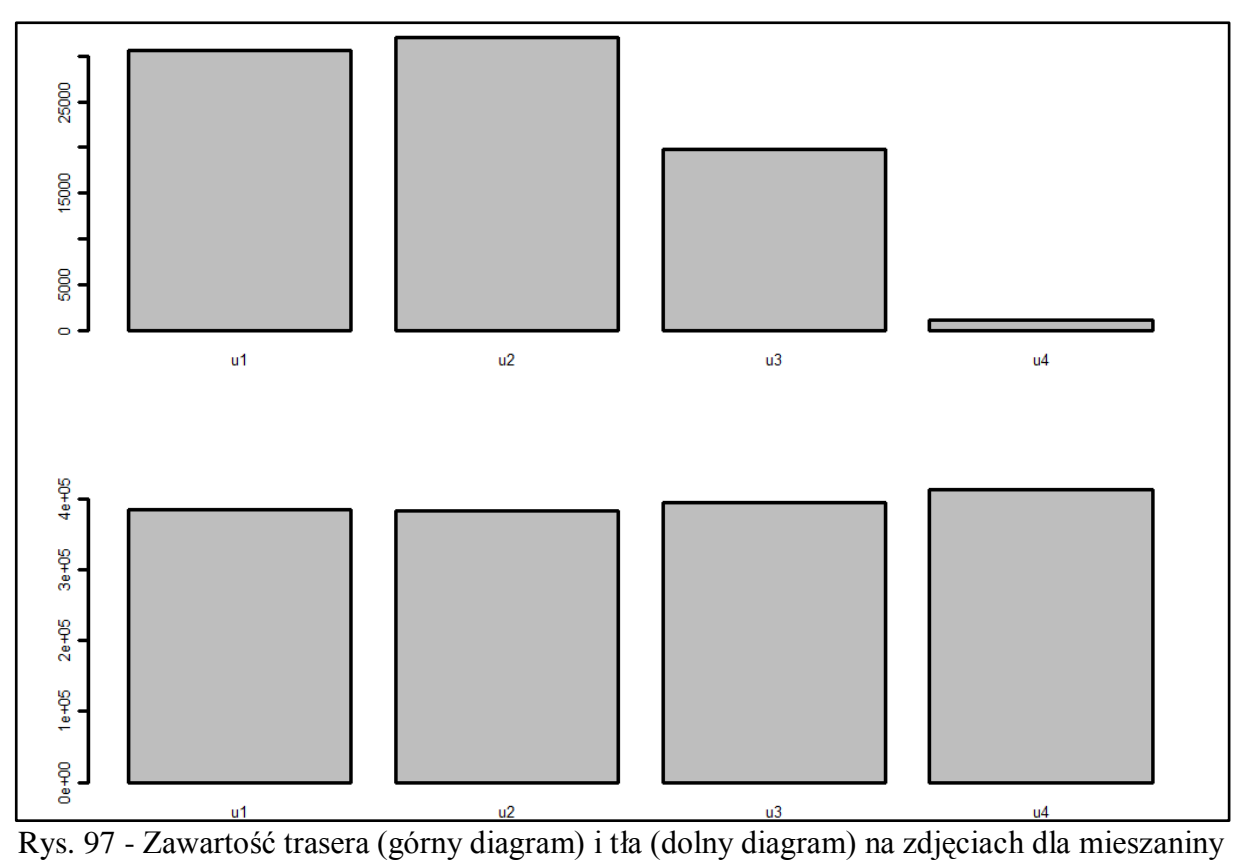

B3, pierścień 4

Strona166

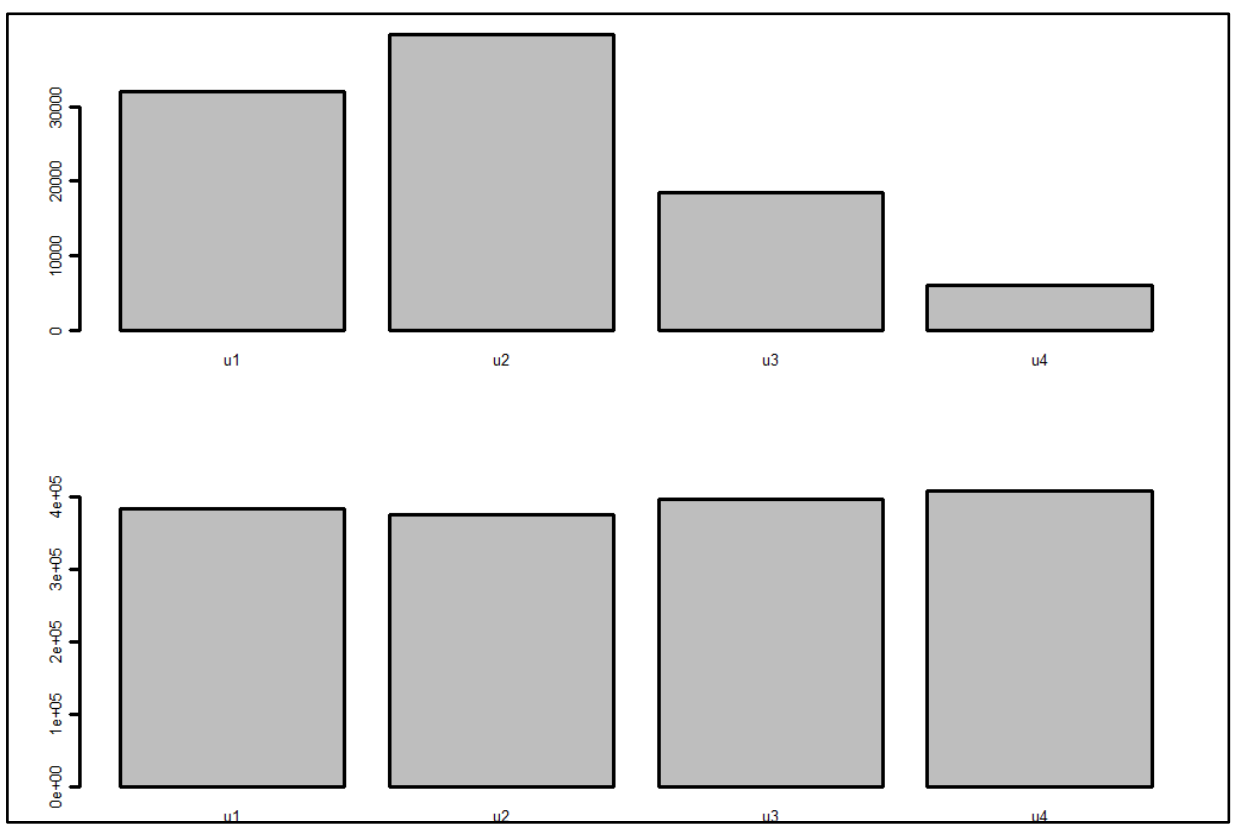

Rys. 98 - Zawartość trasera (górny diagram) i tła (dolny diagram) na zdjęciach dla mieszaniny B3, pierścień 5

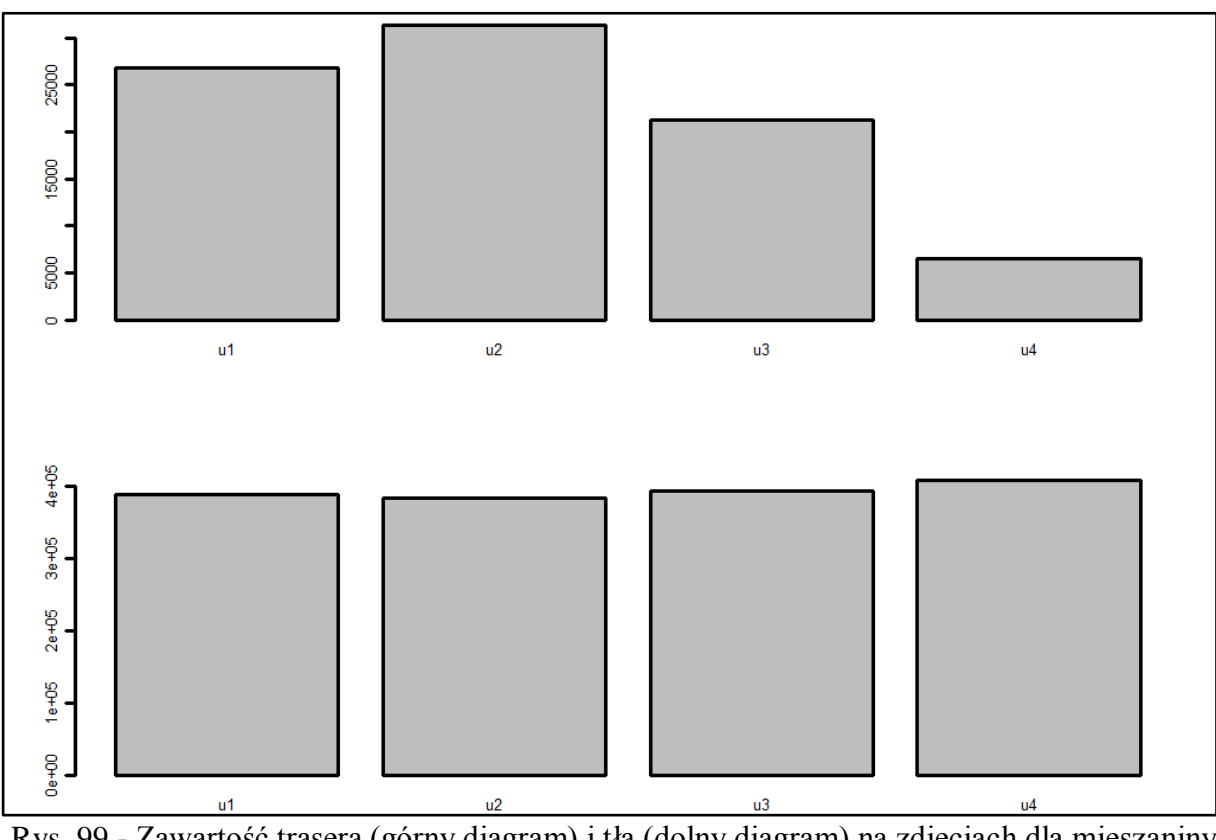

Rys. 99 - Zawartość trasera (górny diagram) i tła (dolny diagram) na zdjęciach dla mieszaniny B3, pierścień 6

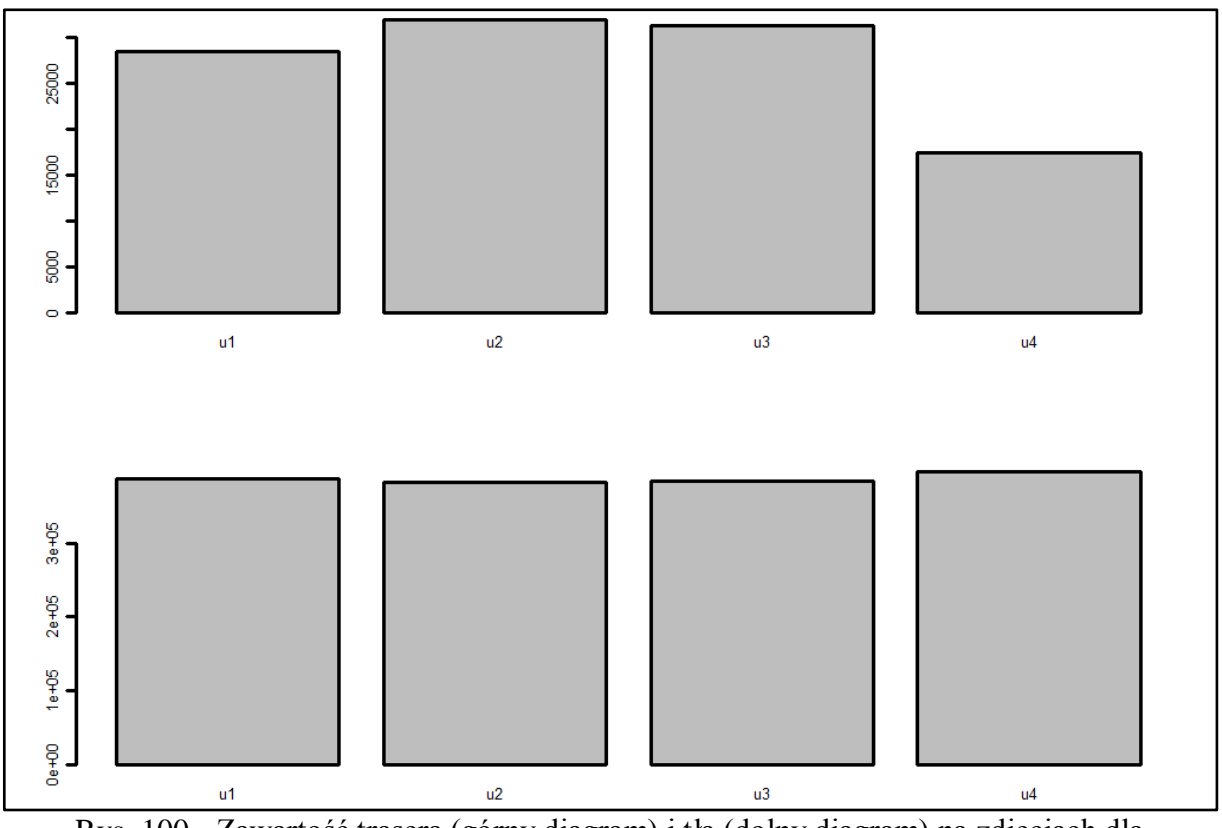

Rys. 100 - Zawartość trasera (górny diagram) i tła (dolny diagram) na zdjęciach dla mieszaniny B3, pierścień 7

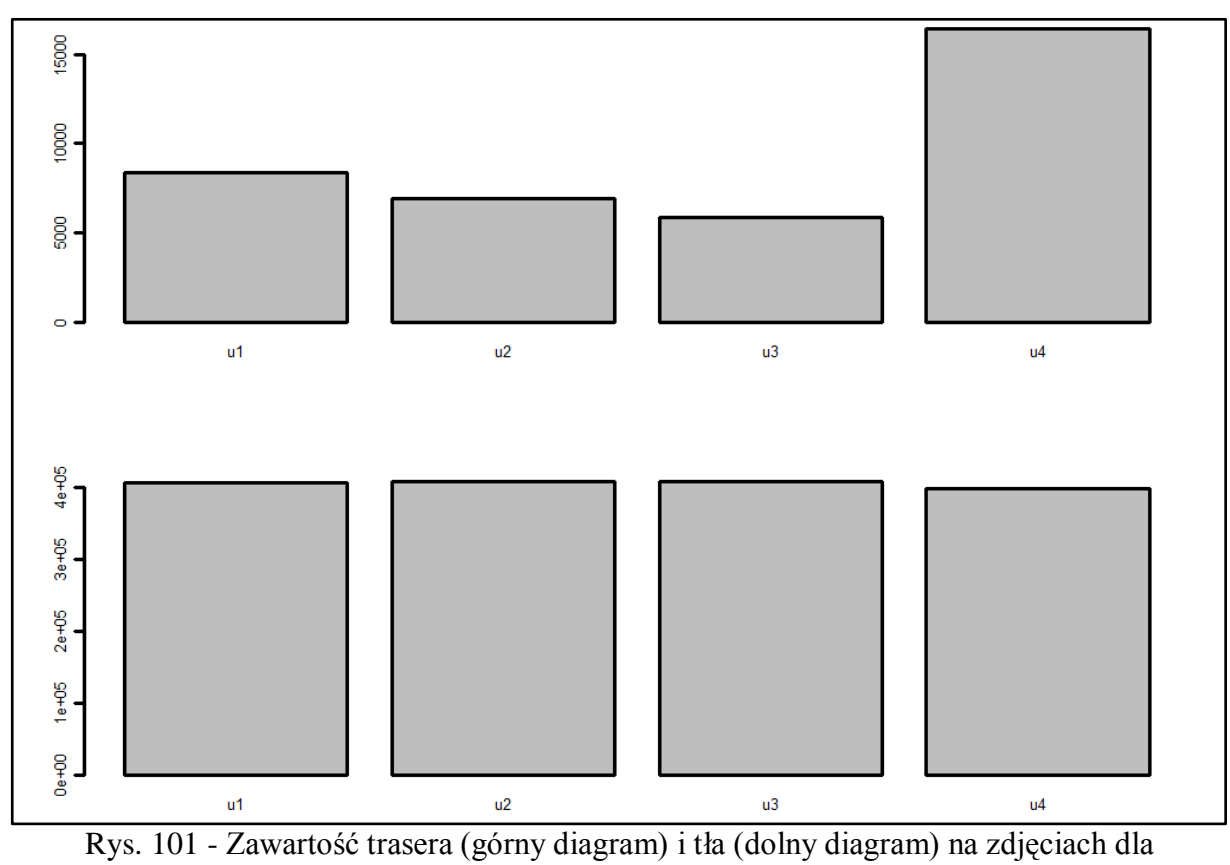

mieszaniny B3, pierścień 8

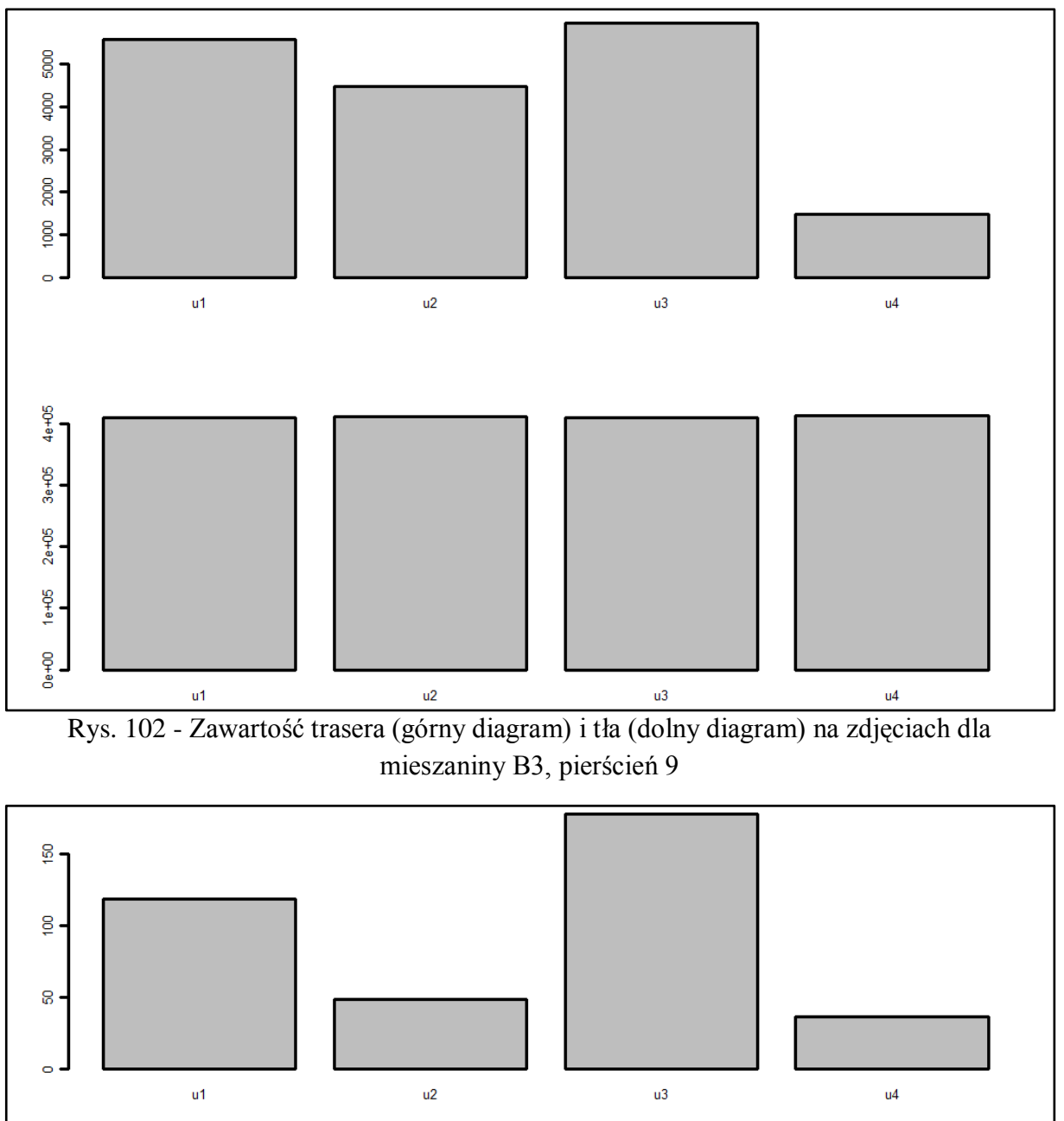

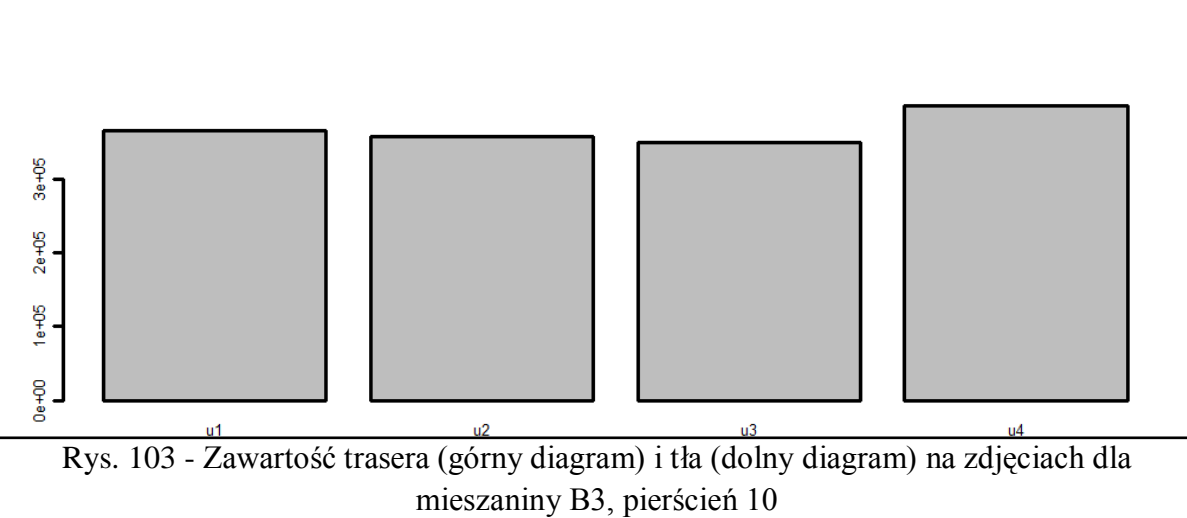

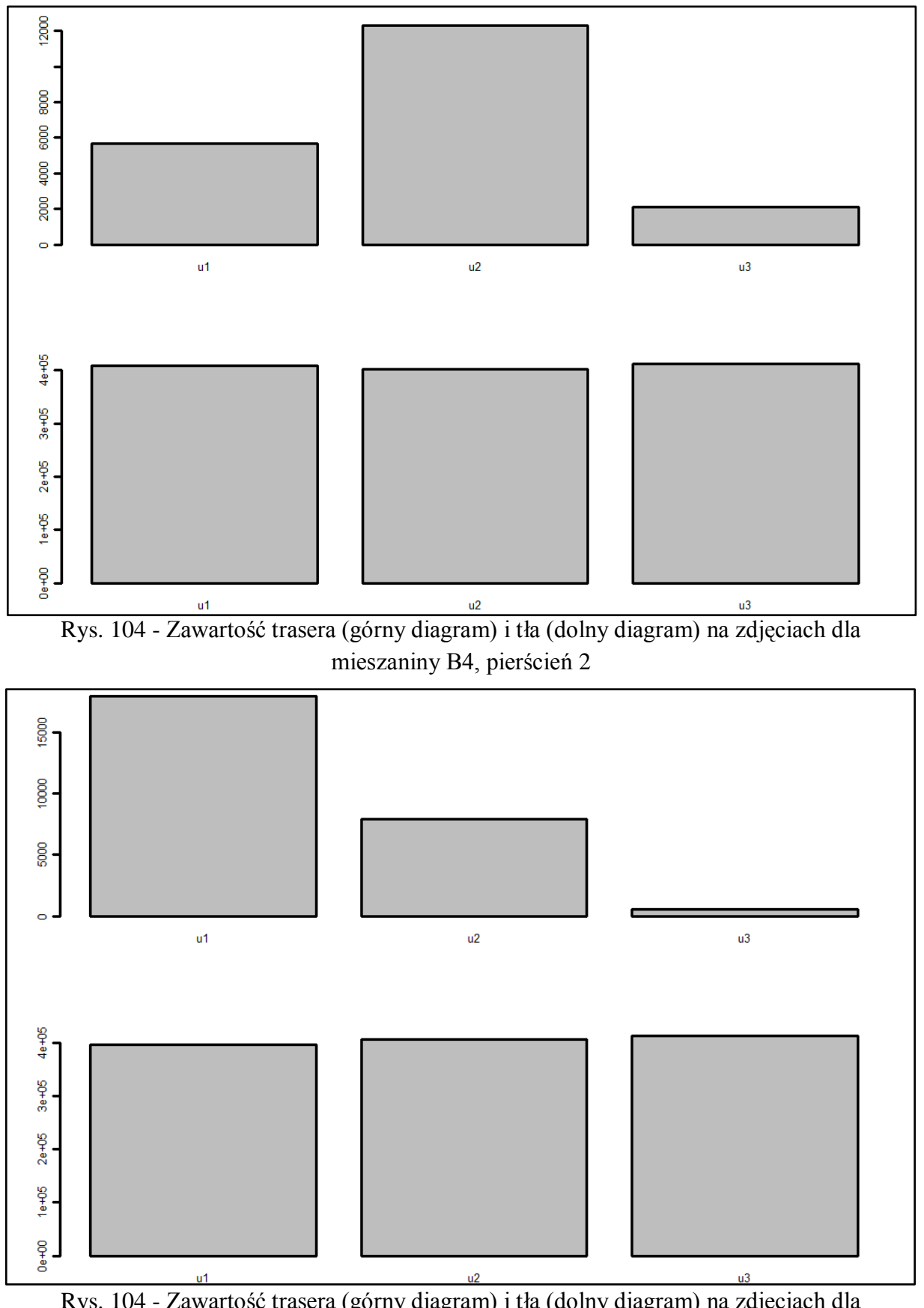

Rys. 104 - Zawartość trasera (górny diagram) i tła (dolny diagram) na zdjęciach dla mieszaniny B4, pierścień 3

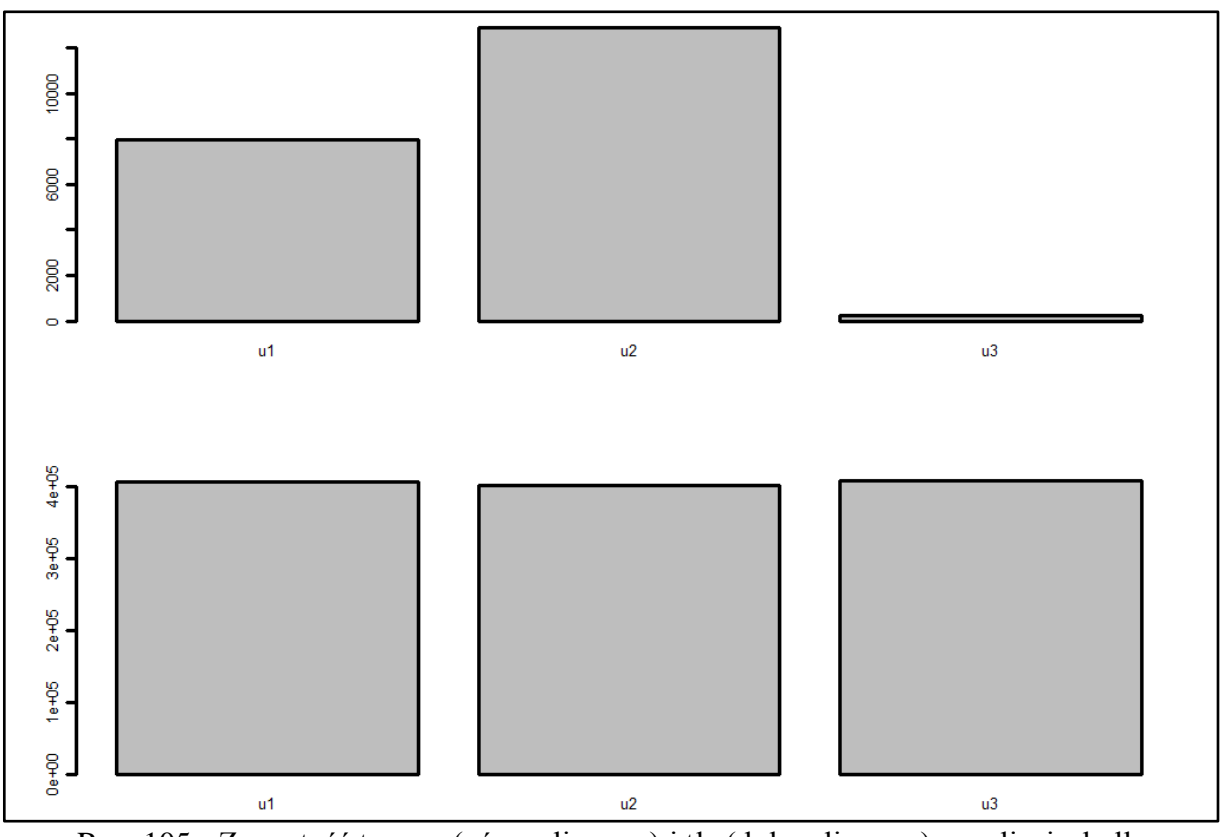

Rys. 105 - Zawartość trasera (górny diagram) i tła (dolny diagram) na zdjęciach dla mieszaniny B4, pierścień 4

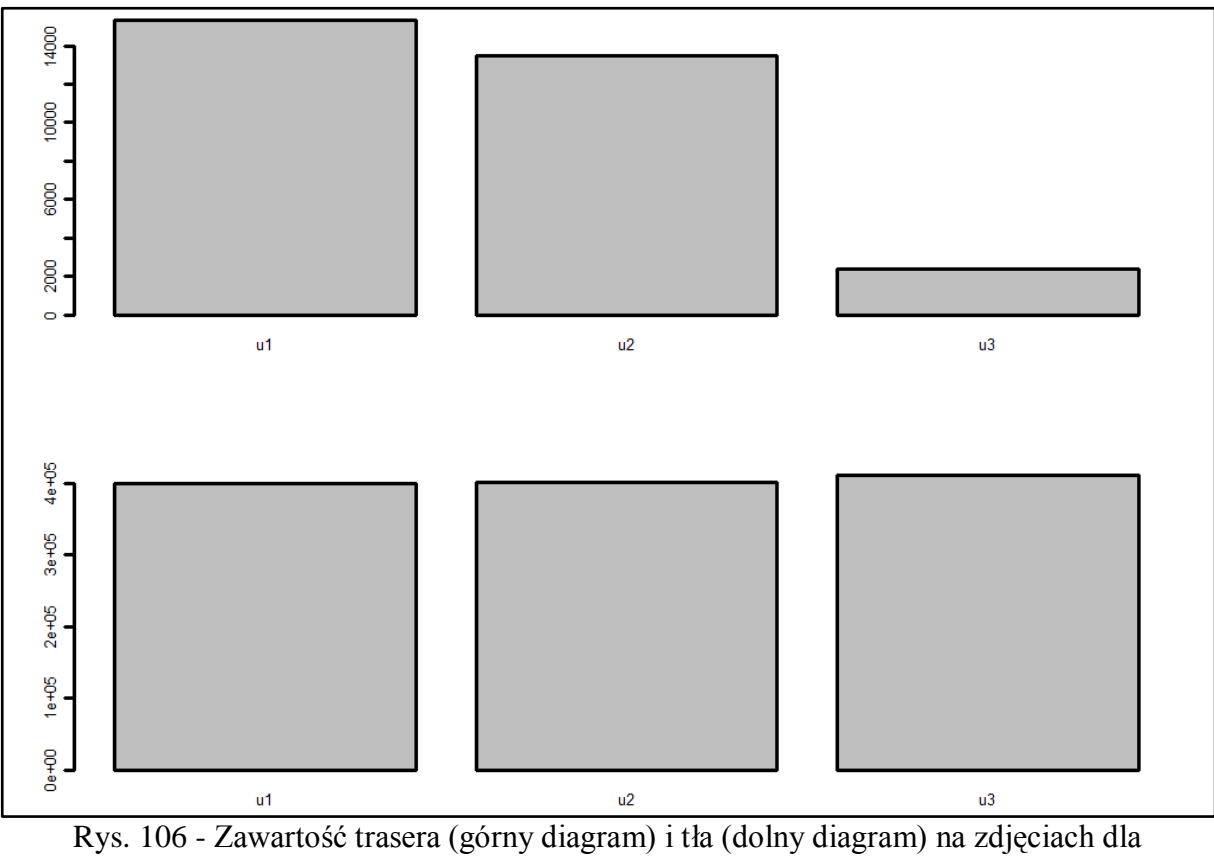

mieszaniny B4, pierścień 5

Strona171

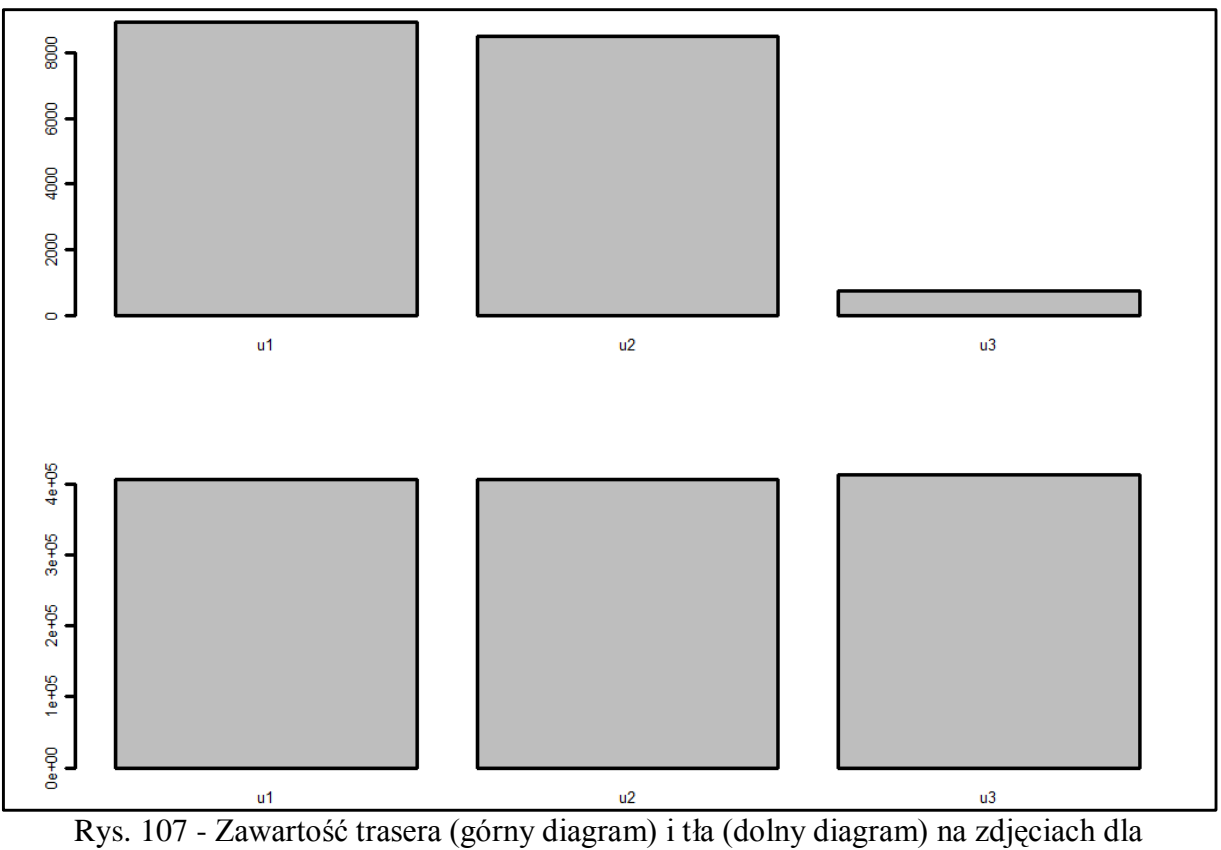

mieszaniny B4, pierścień 6

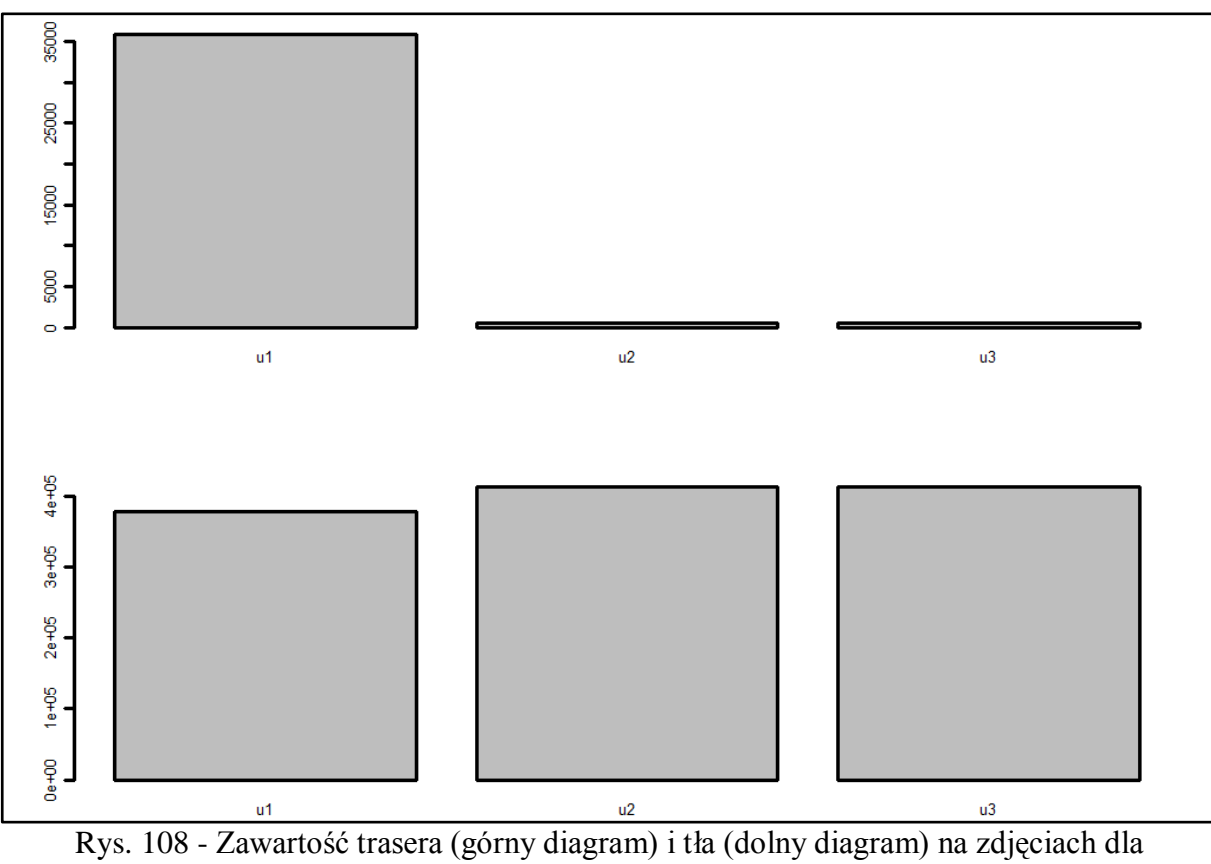

mieszaniny B4, pierścień 7

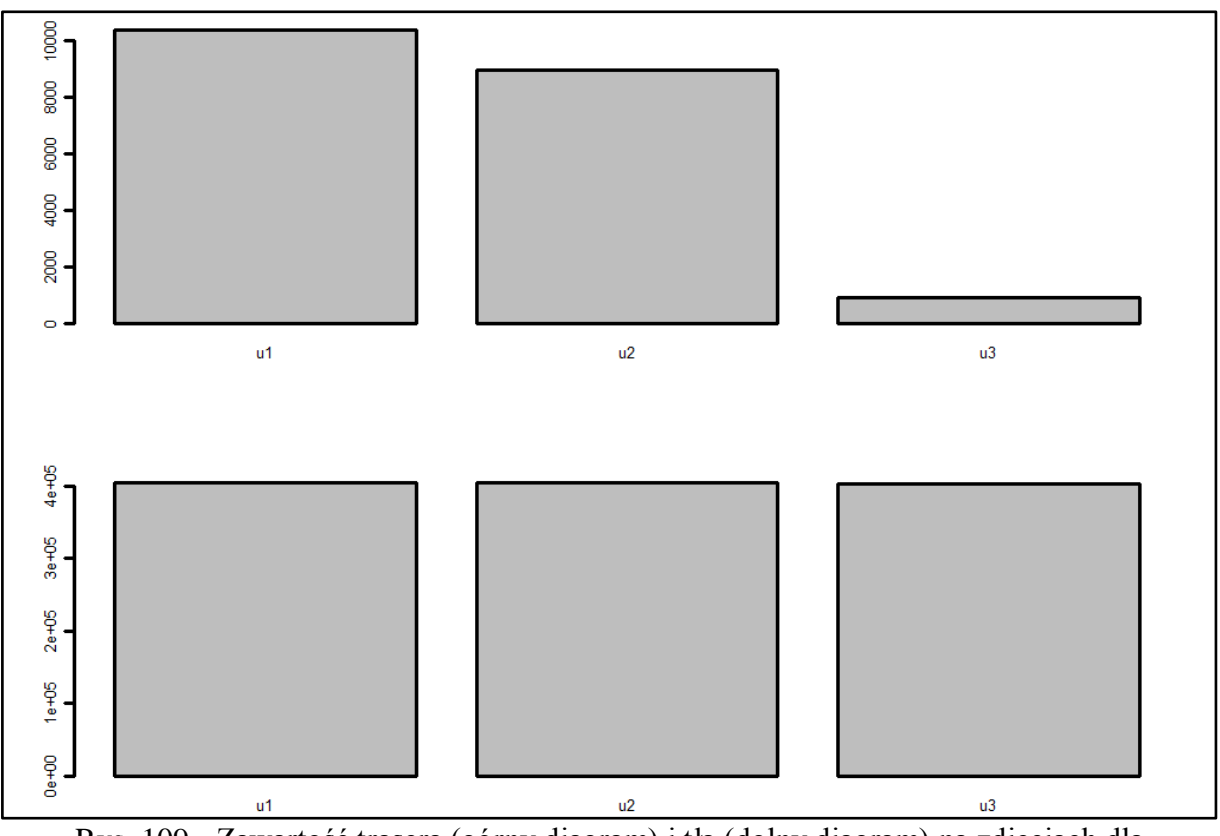

Rys. 109 - Zawartość trasera (górny diagram) i tła (dolny diagram) na zdjęciach dla mieszaniny B4, pierścień 8

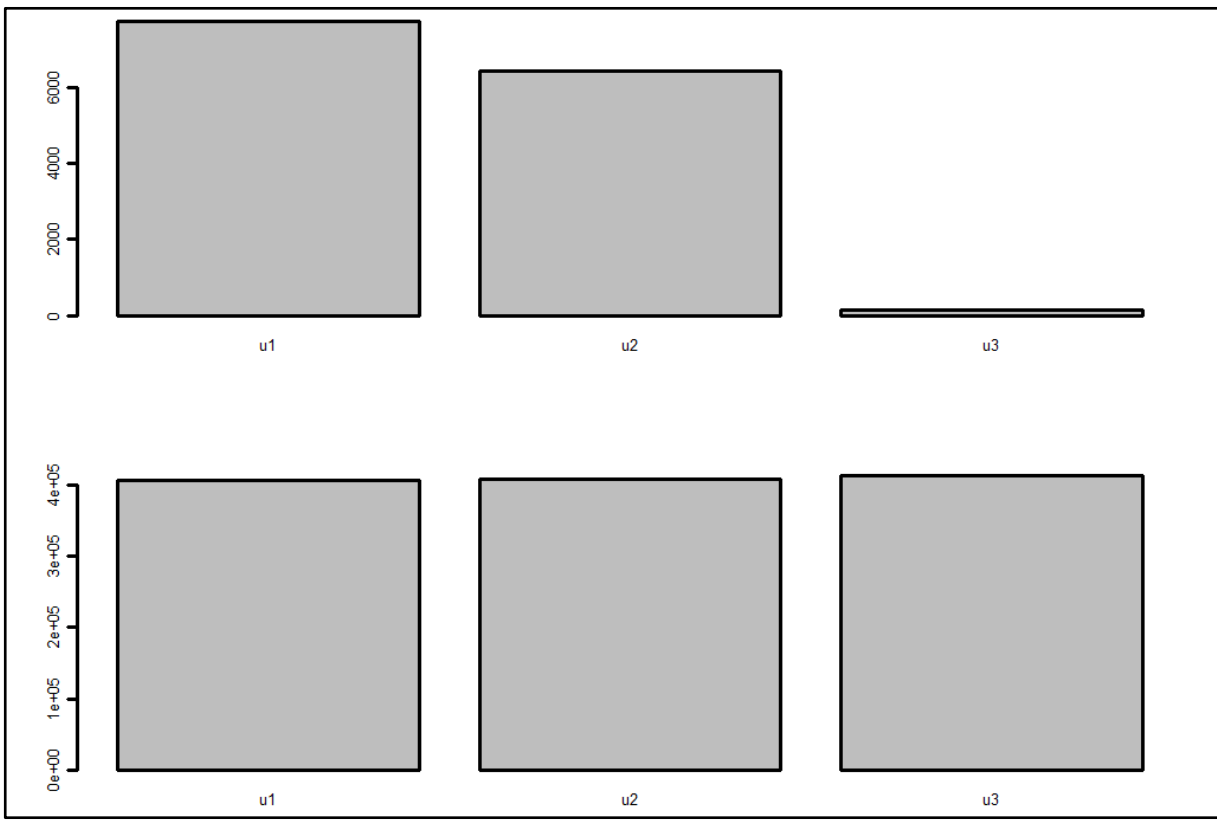

Rys. 110 - Zawartość trasera (górny diagram) i tła (dolny diagram) na zdjęciach dla mieszaniny B4, pierścień 9

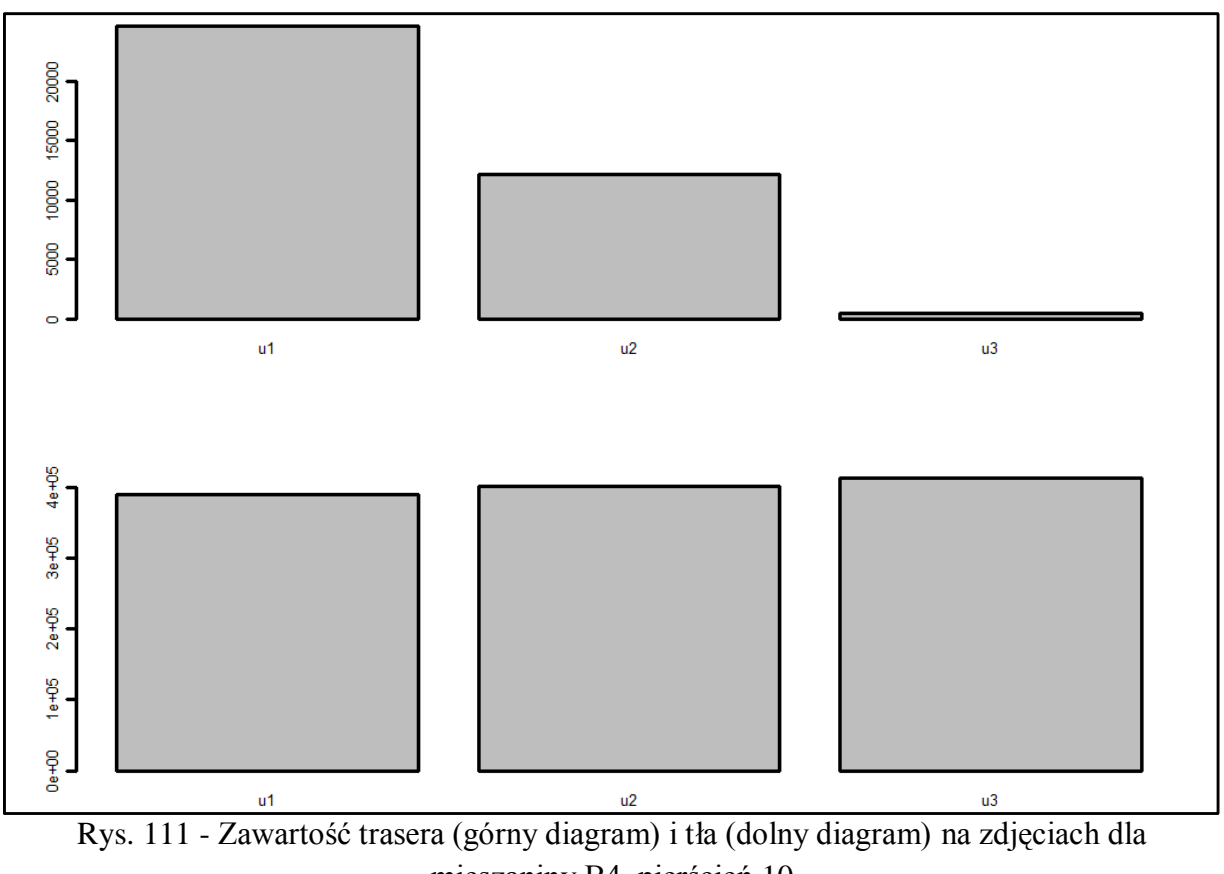

mieszaniny B4, pierścień 10

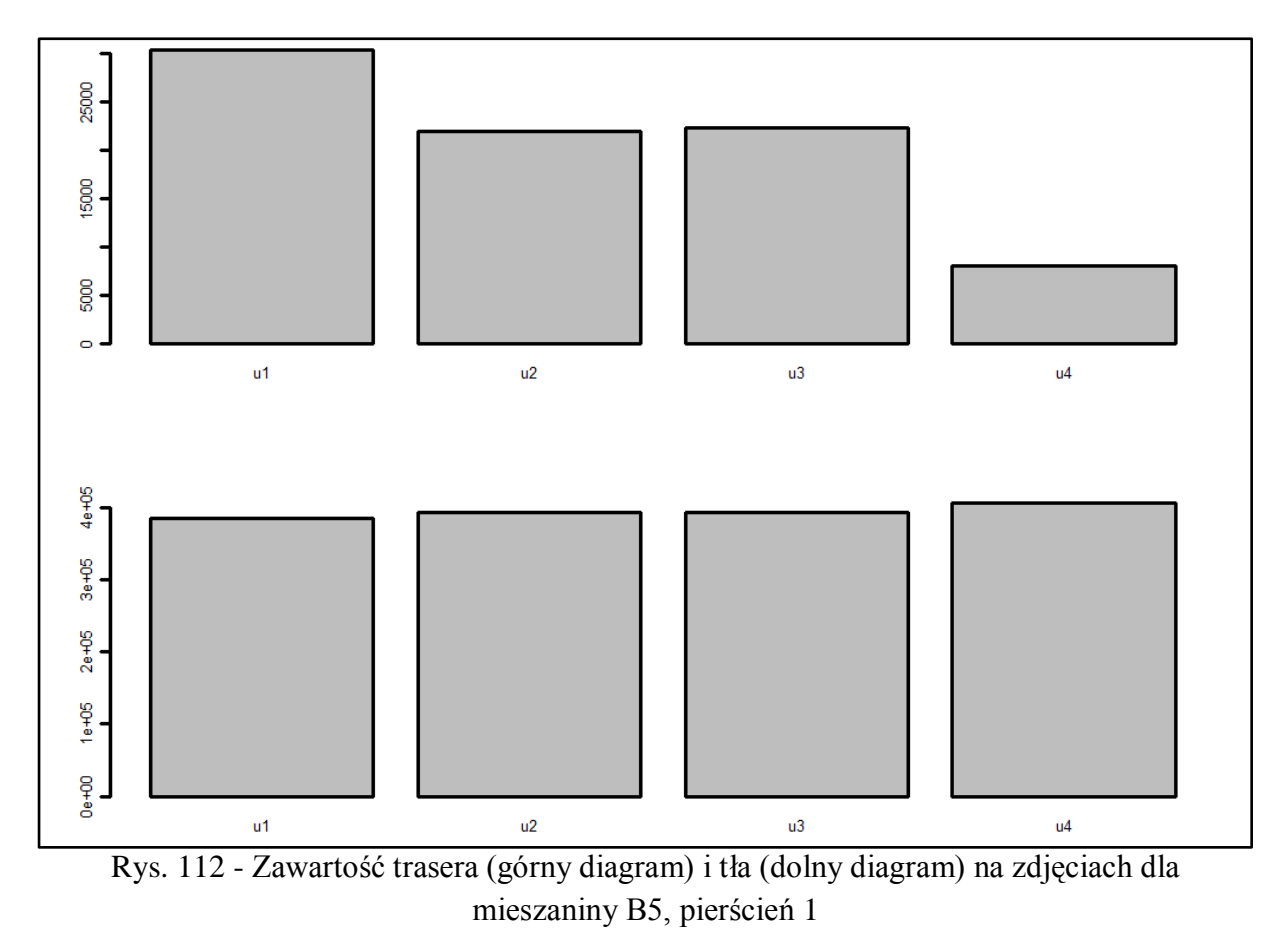

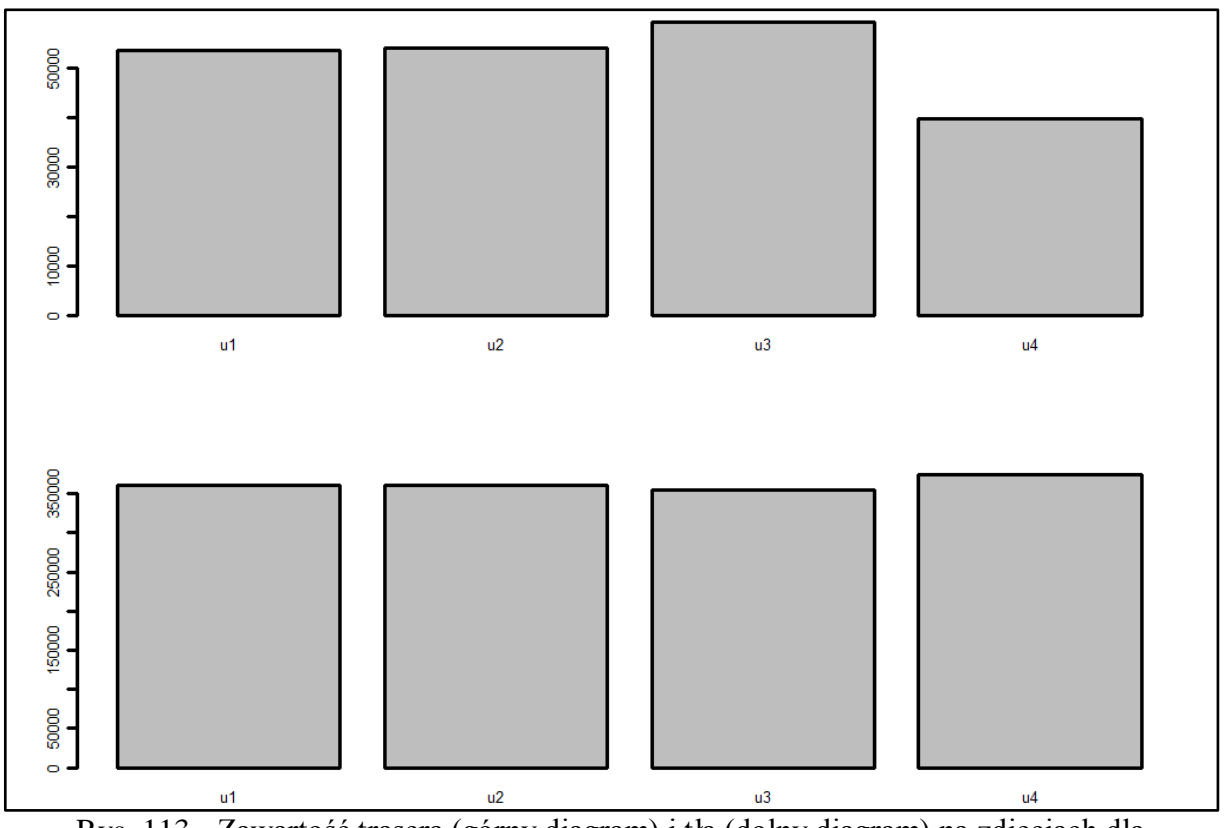

Rys. 113 - Zawartość trasera (górny diagram) i tła (dolny diagram) na zdjęciach dla mieszaniny B5, pierścień 2

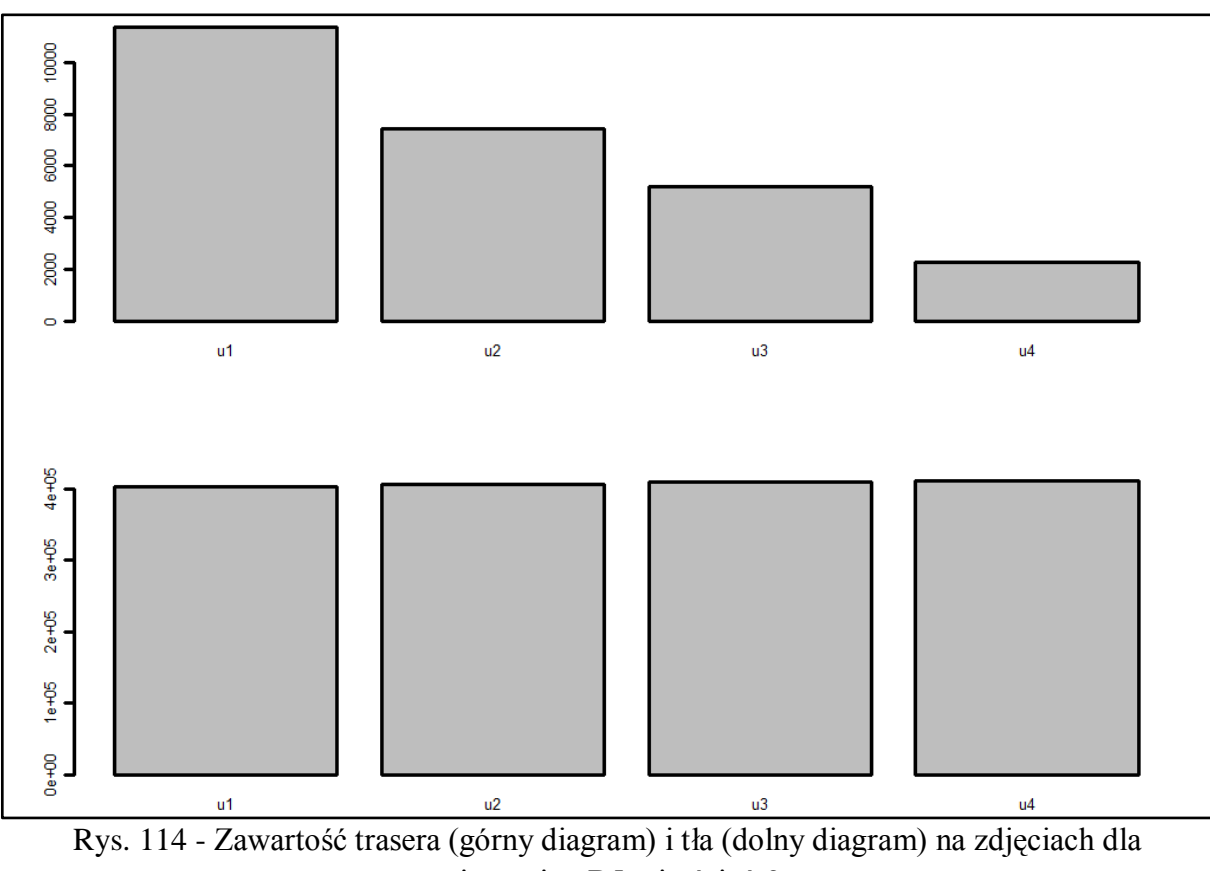

mieszaniny B5, pierścień 3

Strona175

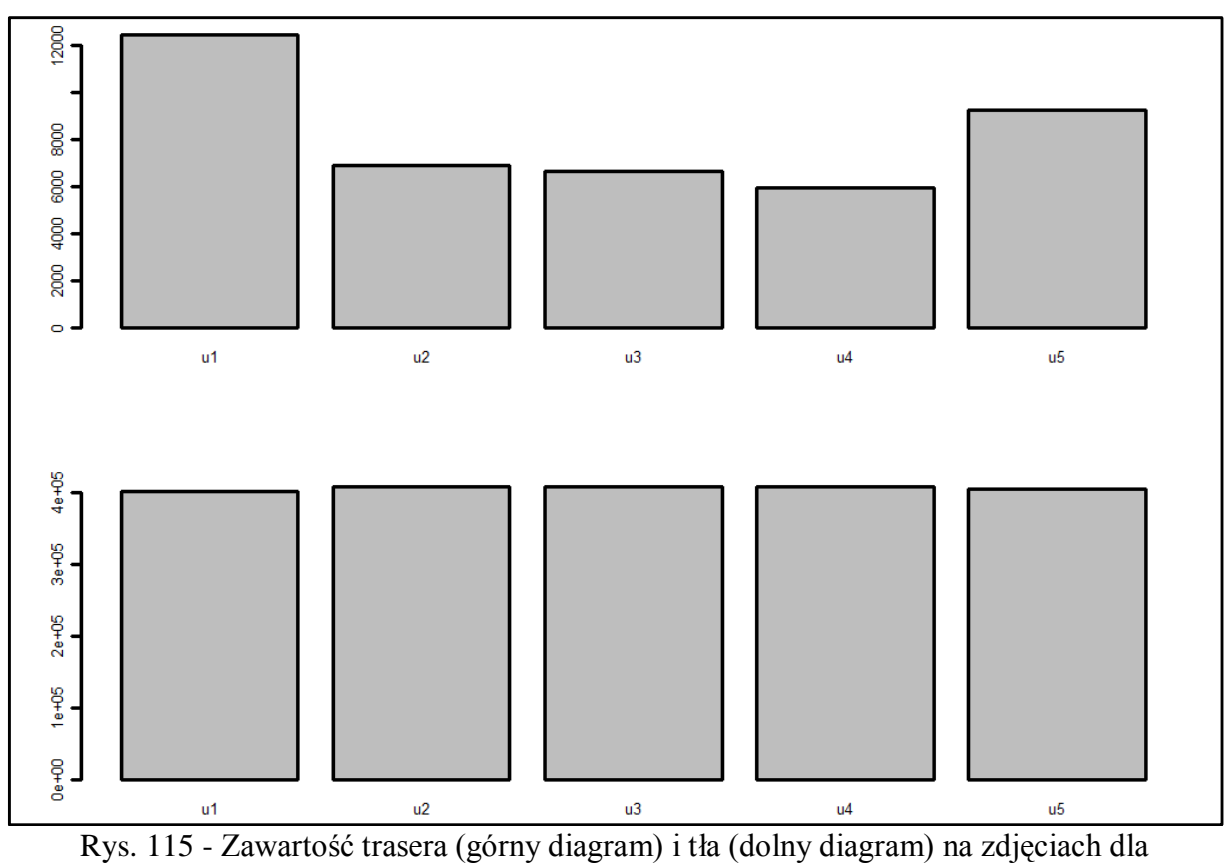

mieszaniny B5, pierścień 4

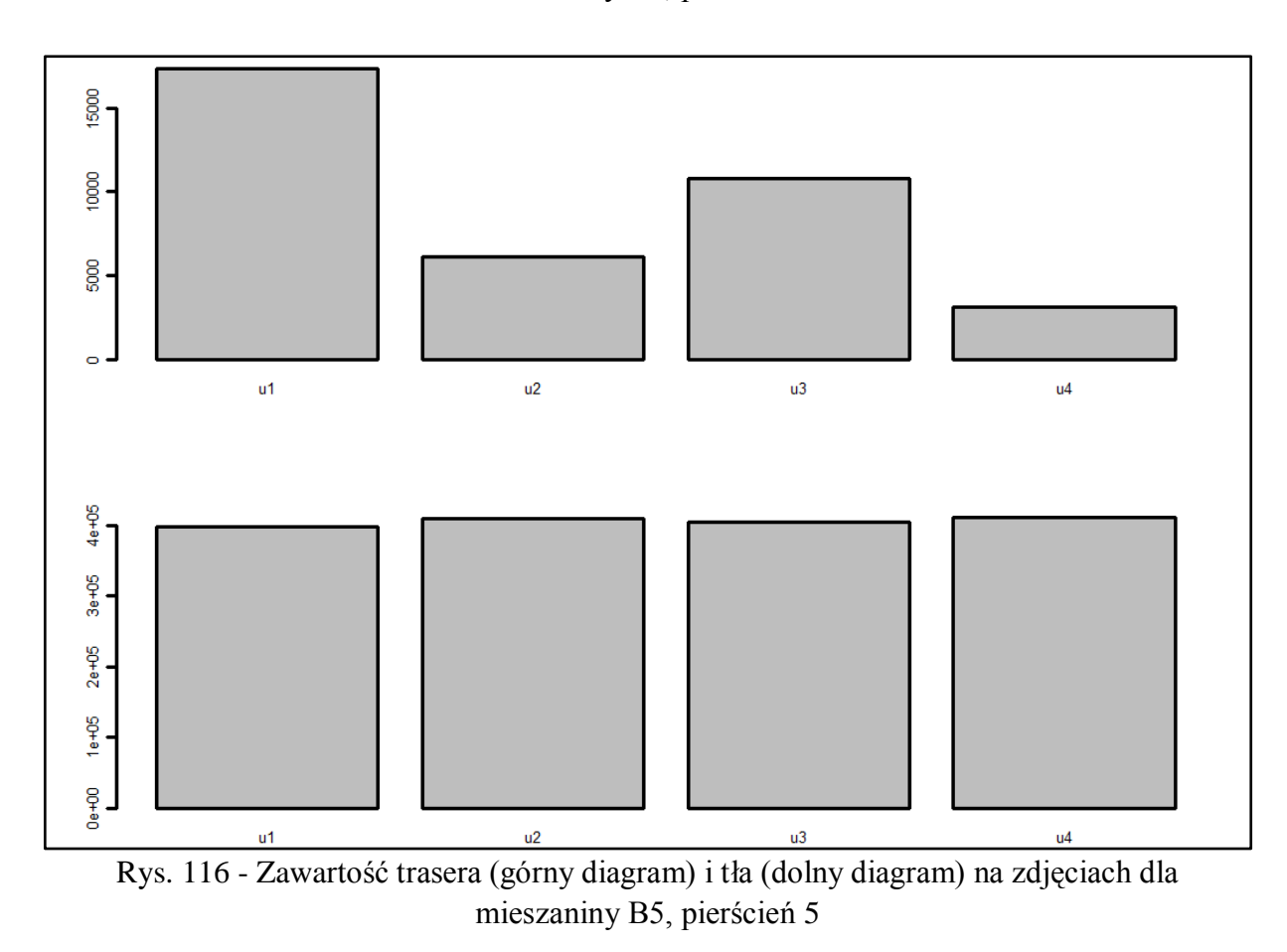

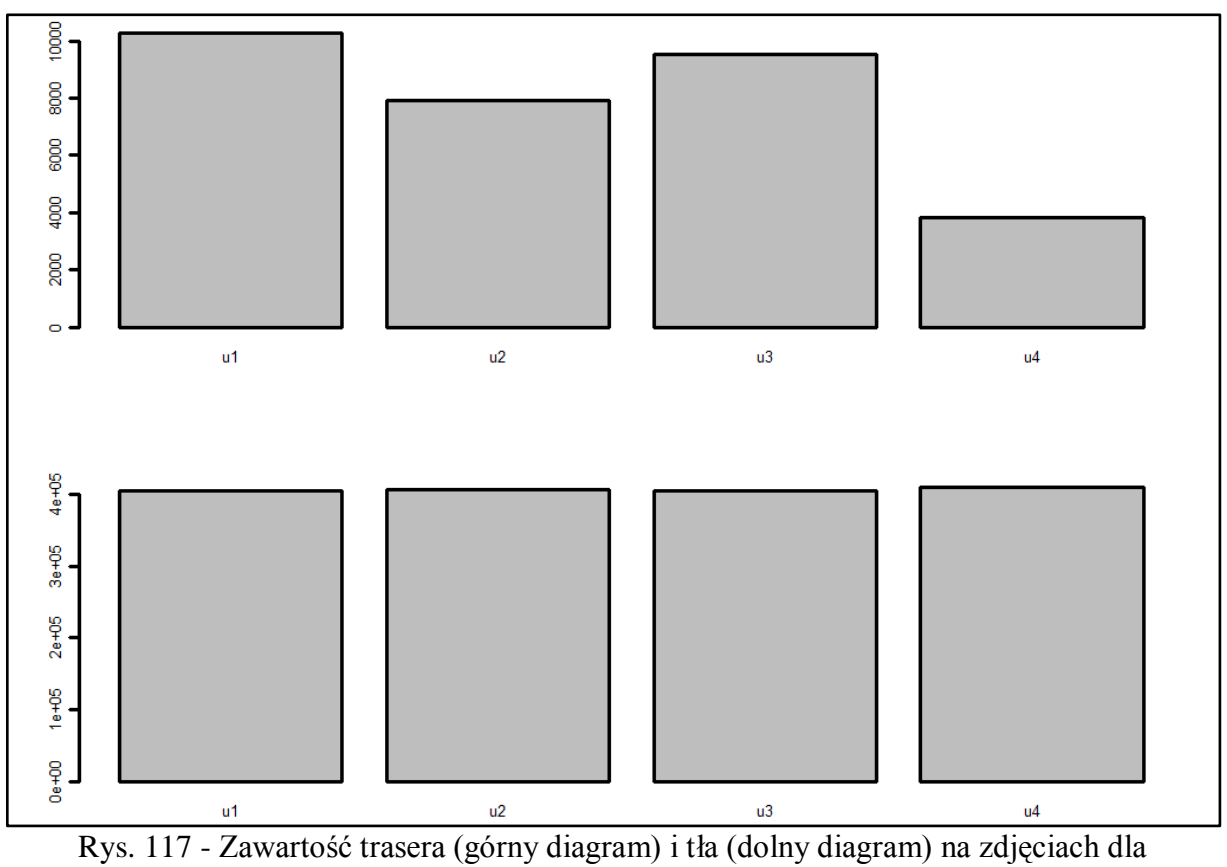

mieszaniny B5, pierścień 6

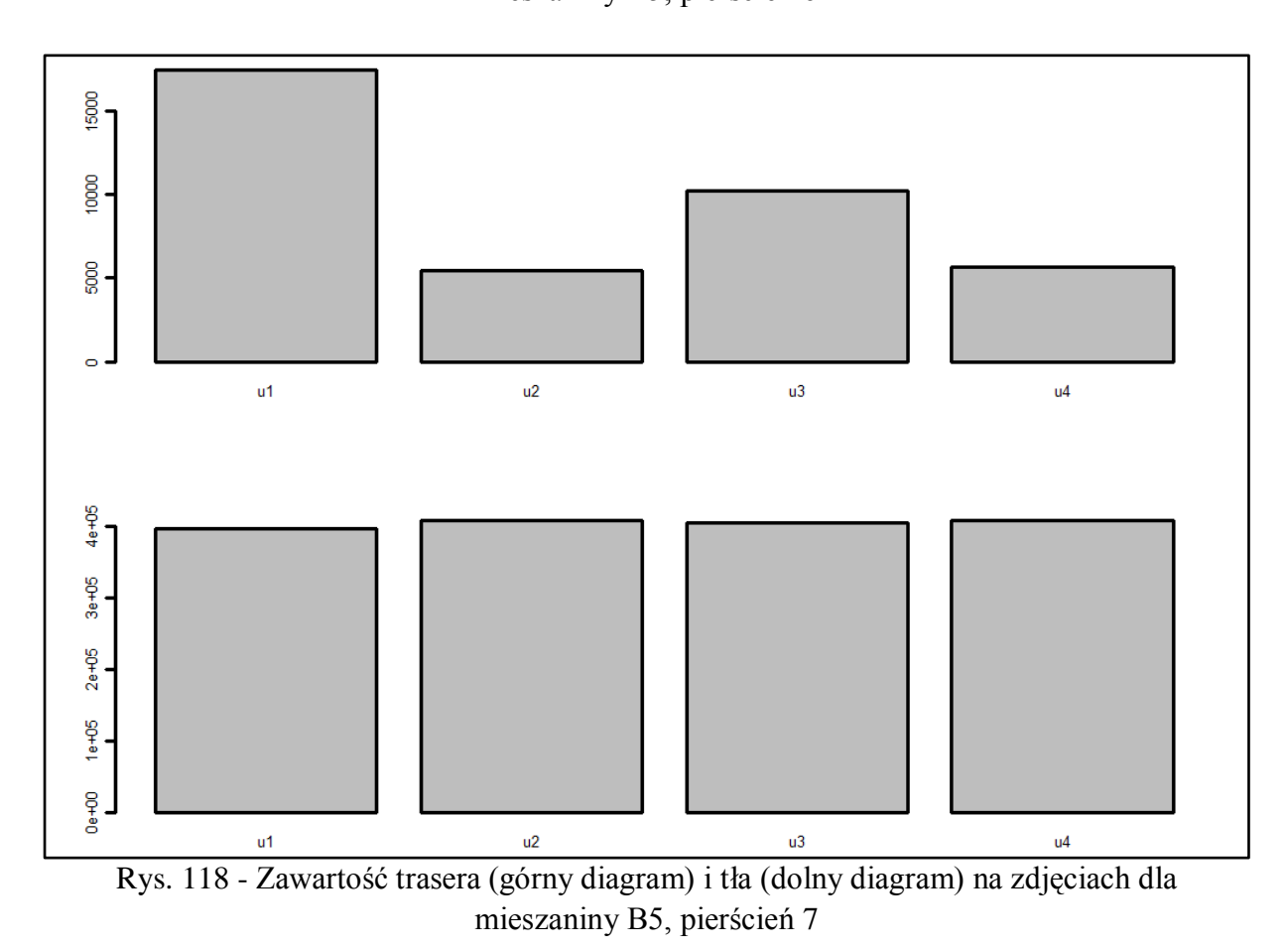

Strona177

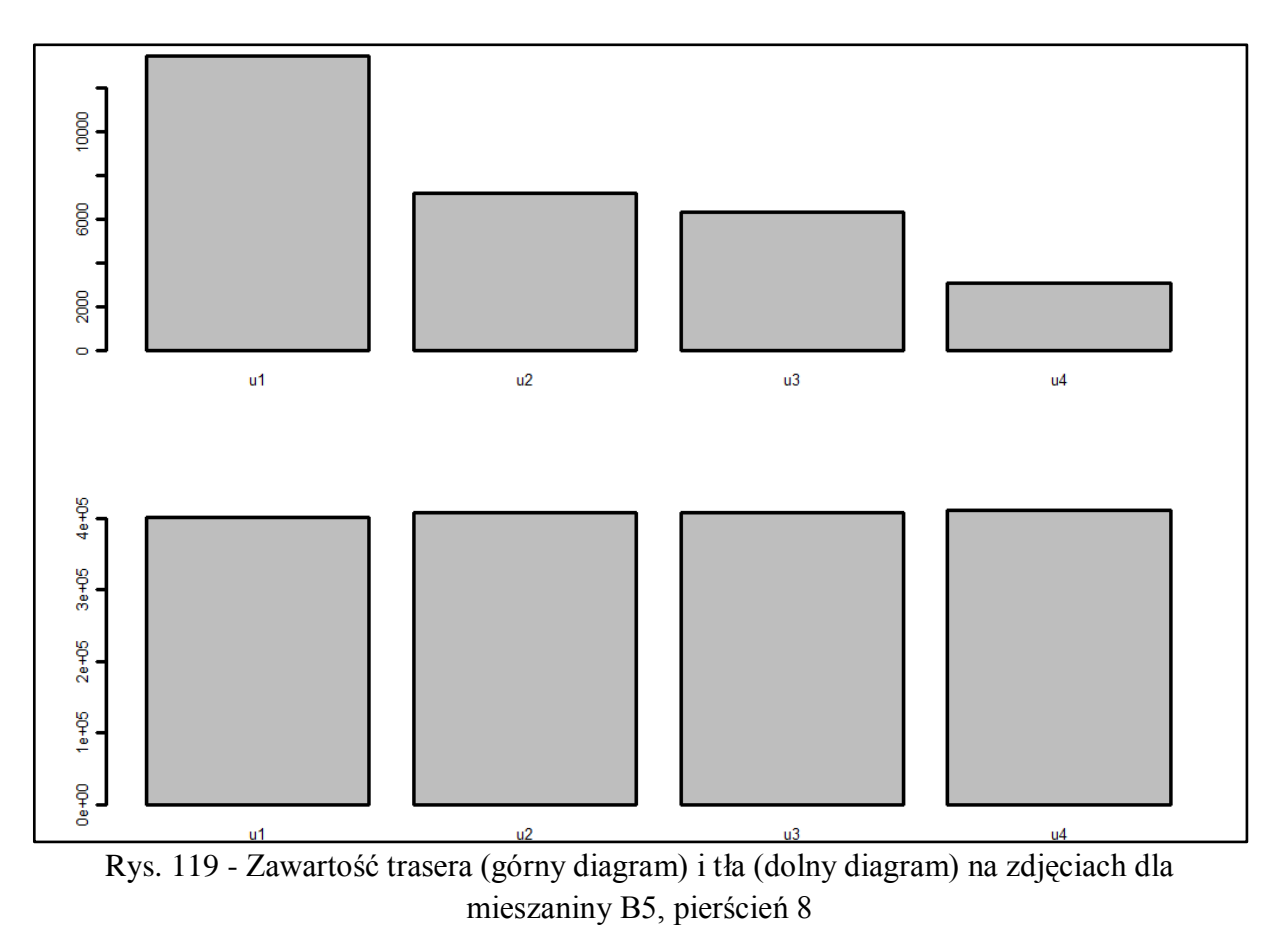

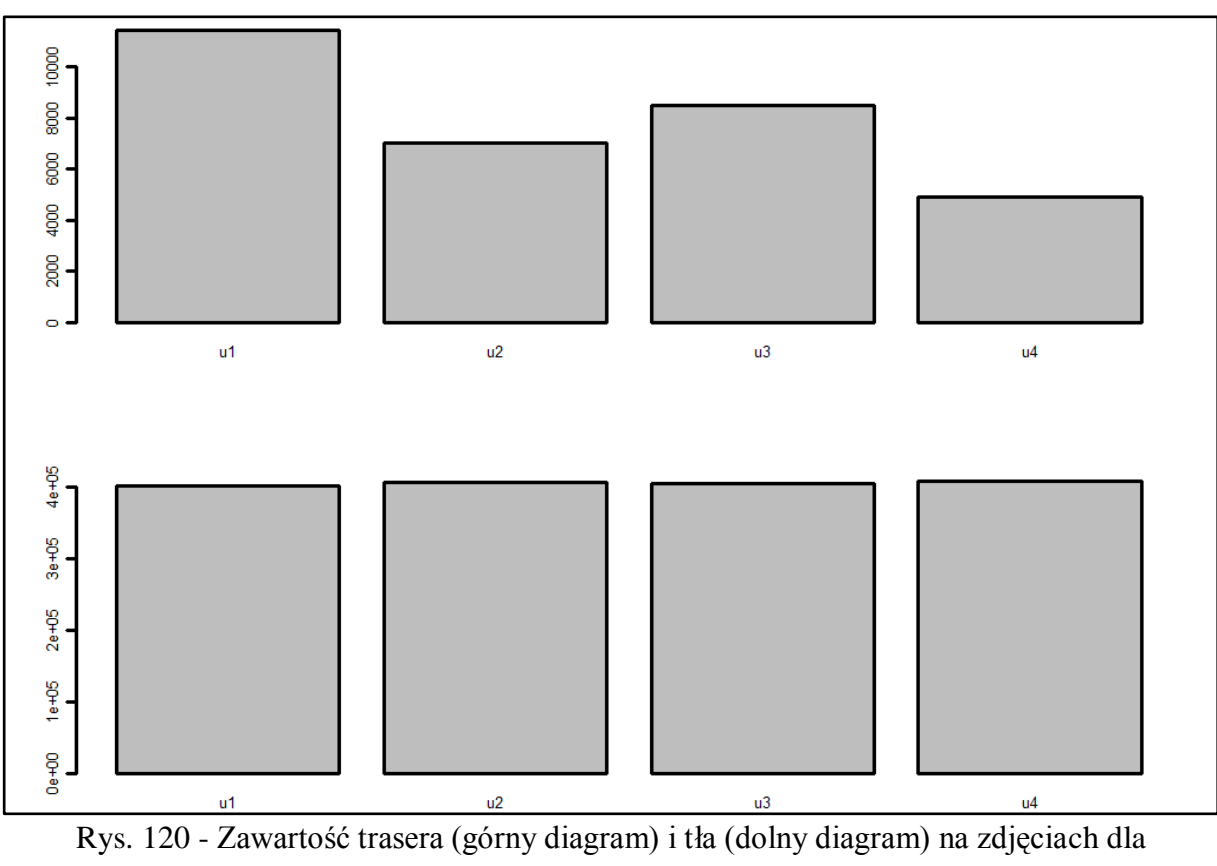

mieszaniny B5, pierścień 9

Strona178

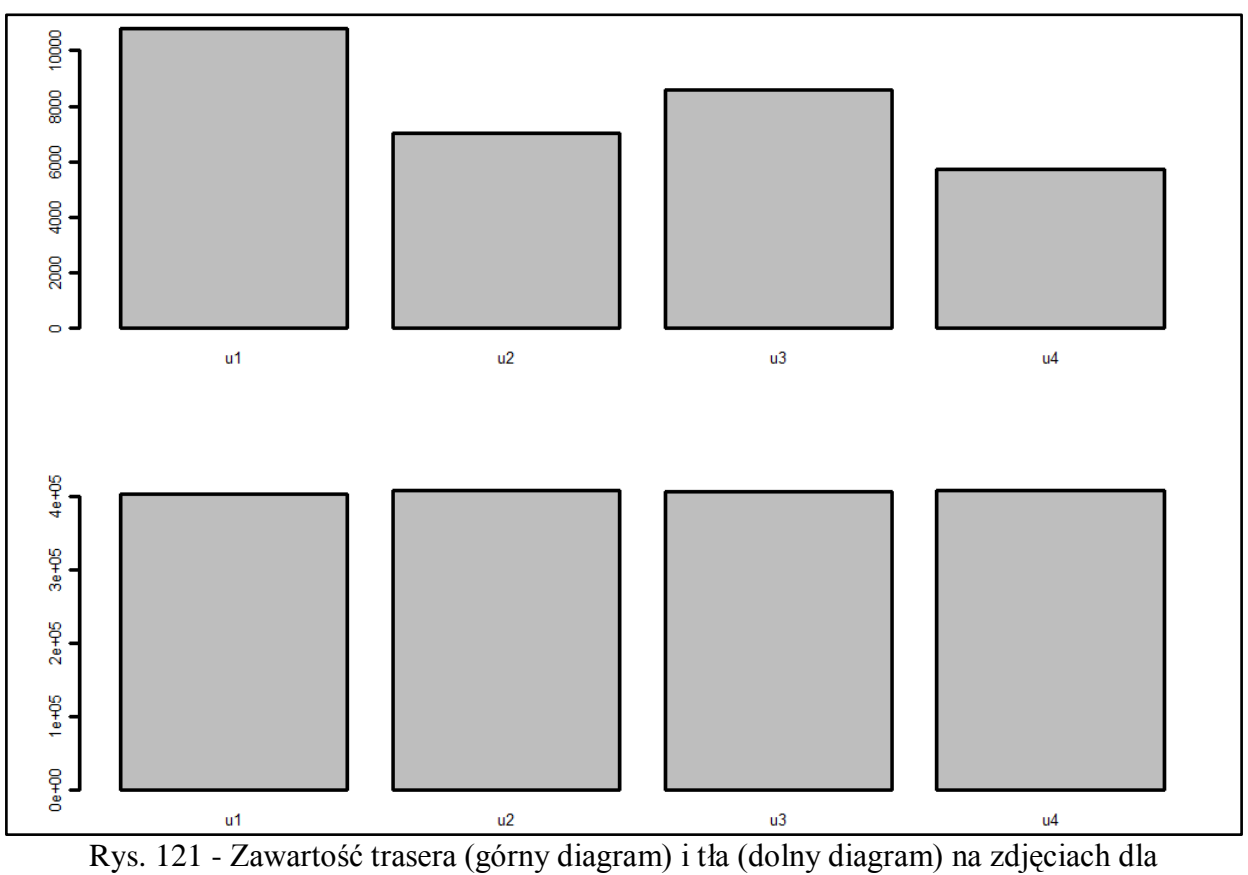

mieszaniny B5, pierścień 10

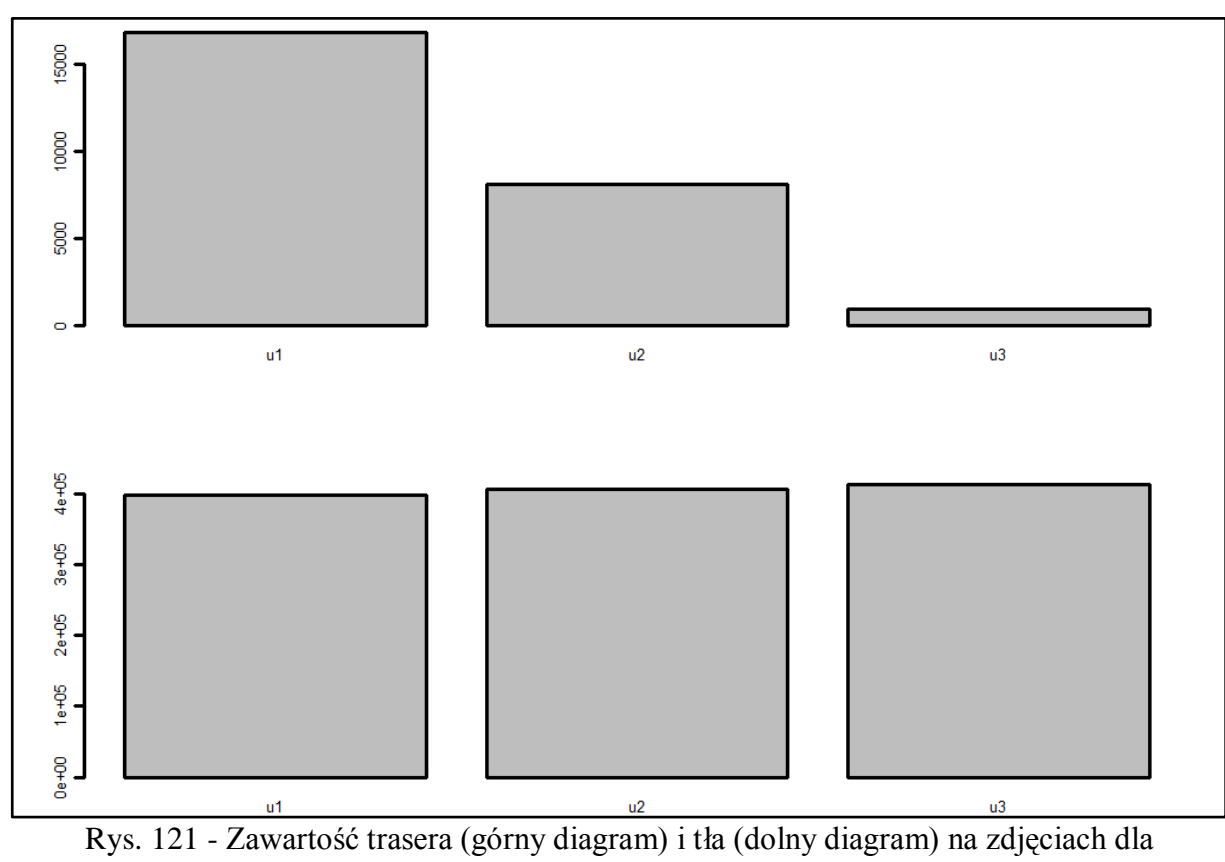

mieszaniny B6, pierścień 1

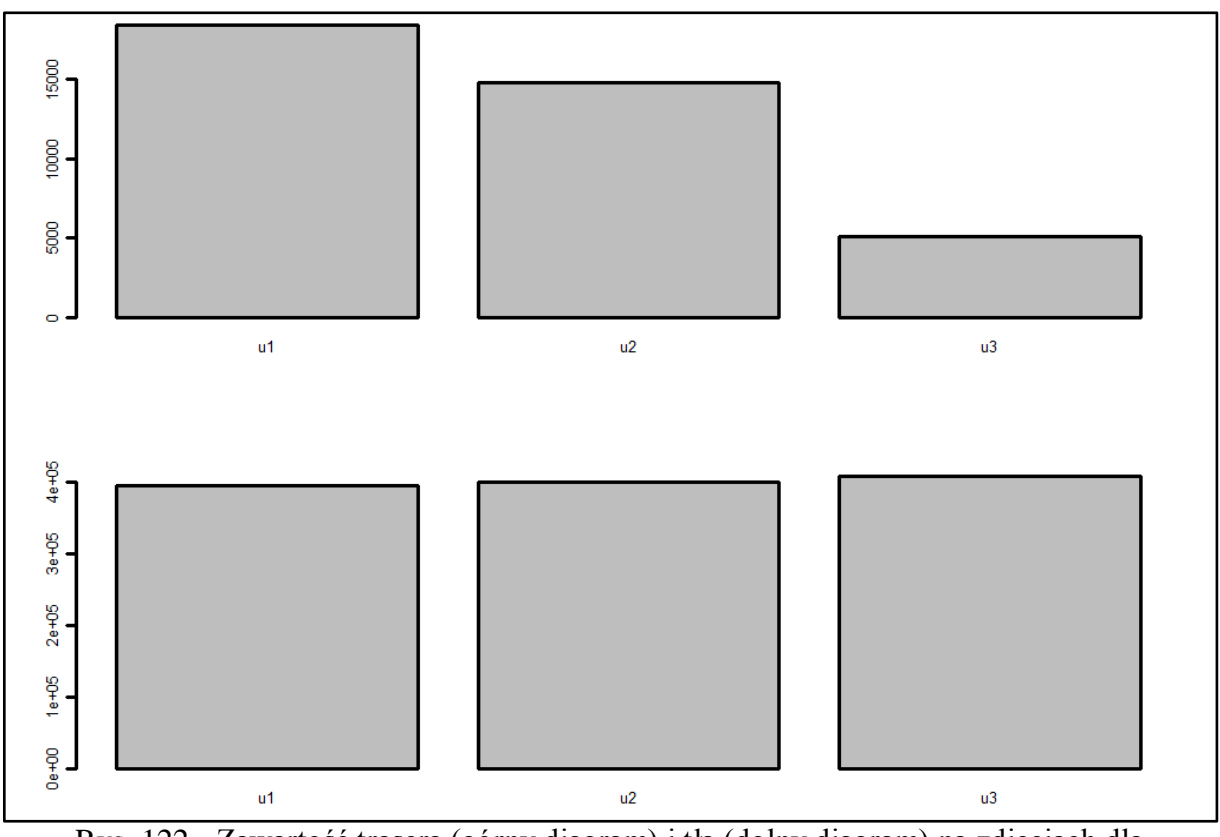

Rys. 122 - Zawartość trasera (górny diagram) i tła (dolny diagram) na zdjęciach dla mieszaniny B6, pierścień 2

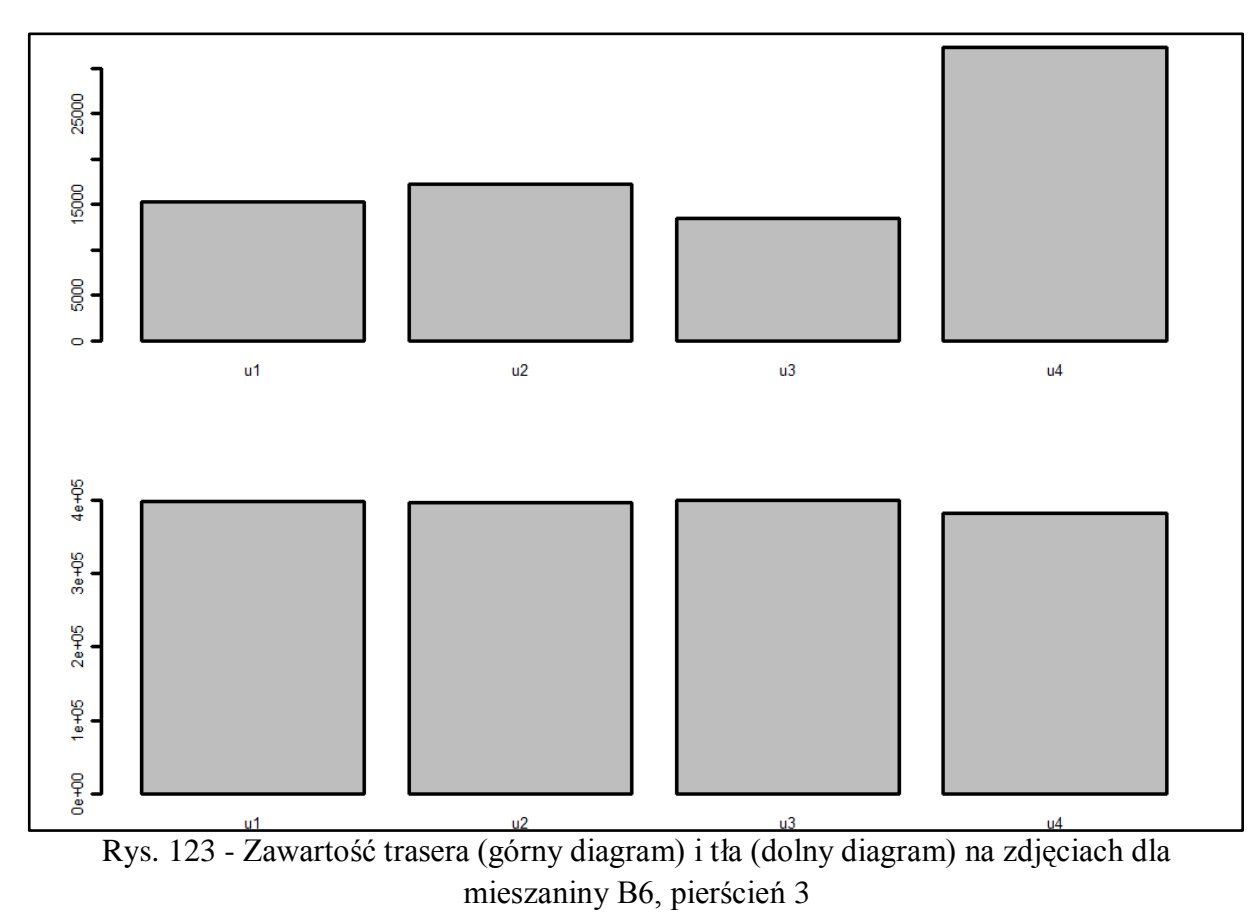
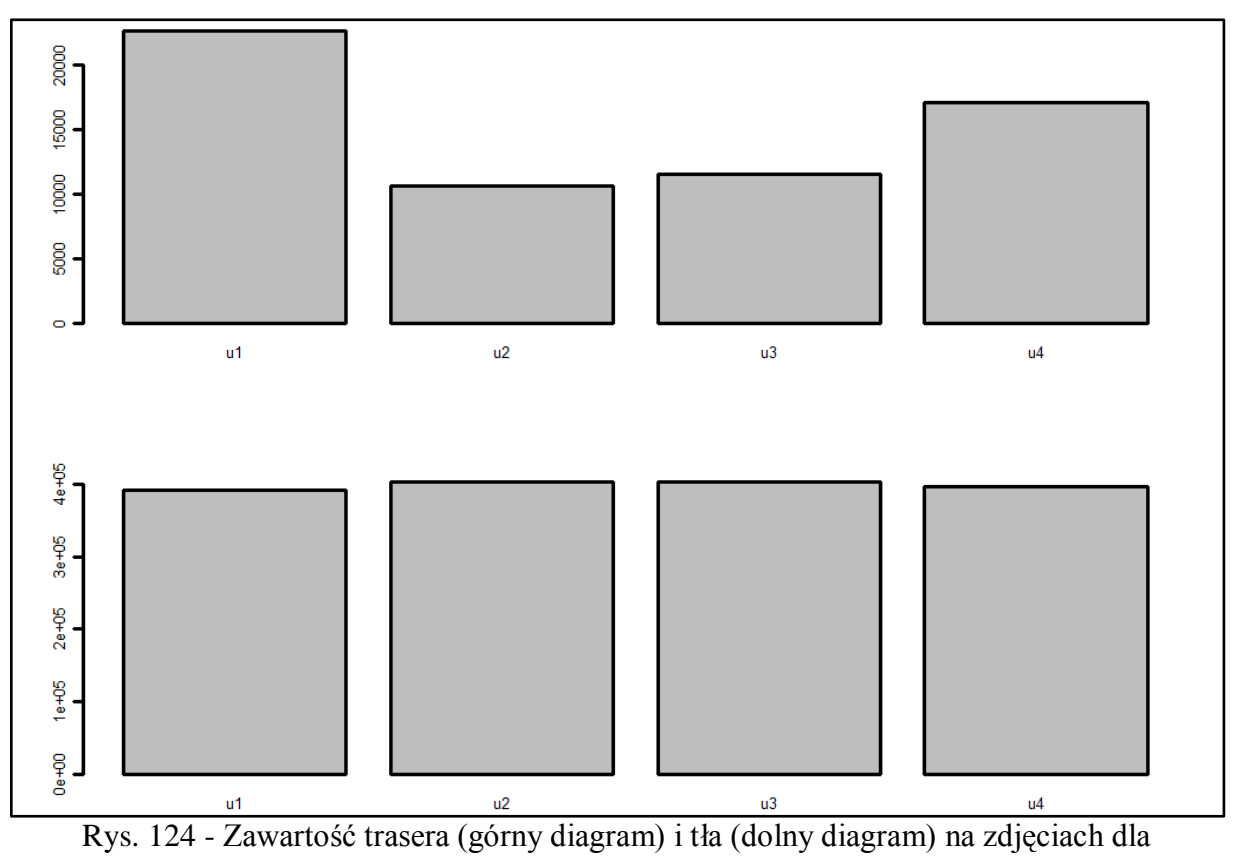

mieszaniny B6, pierścień 4

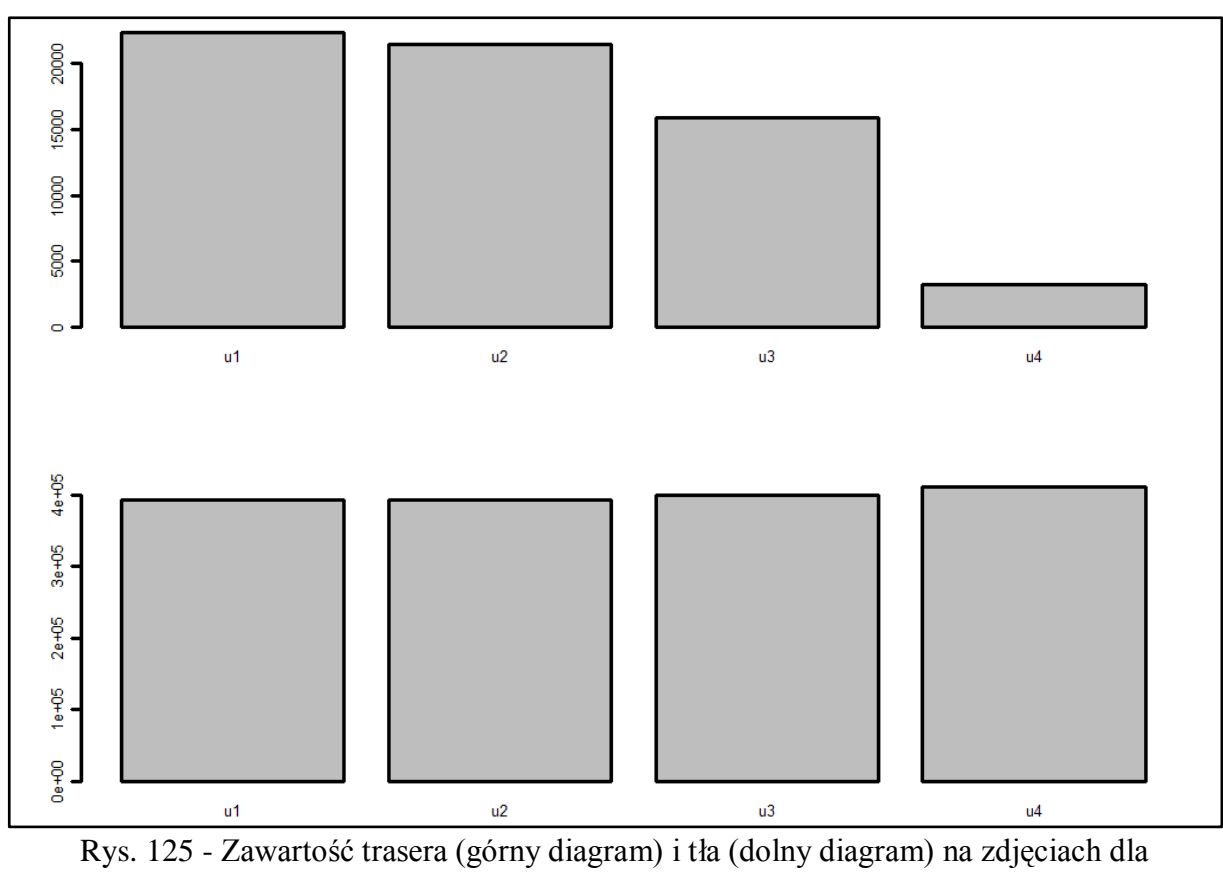

mieszaniny B6, pierścień 5

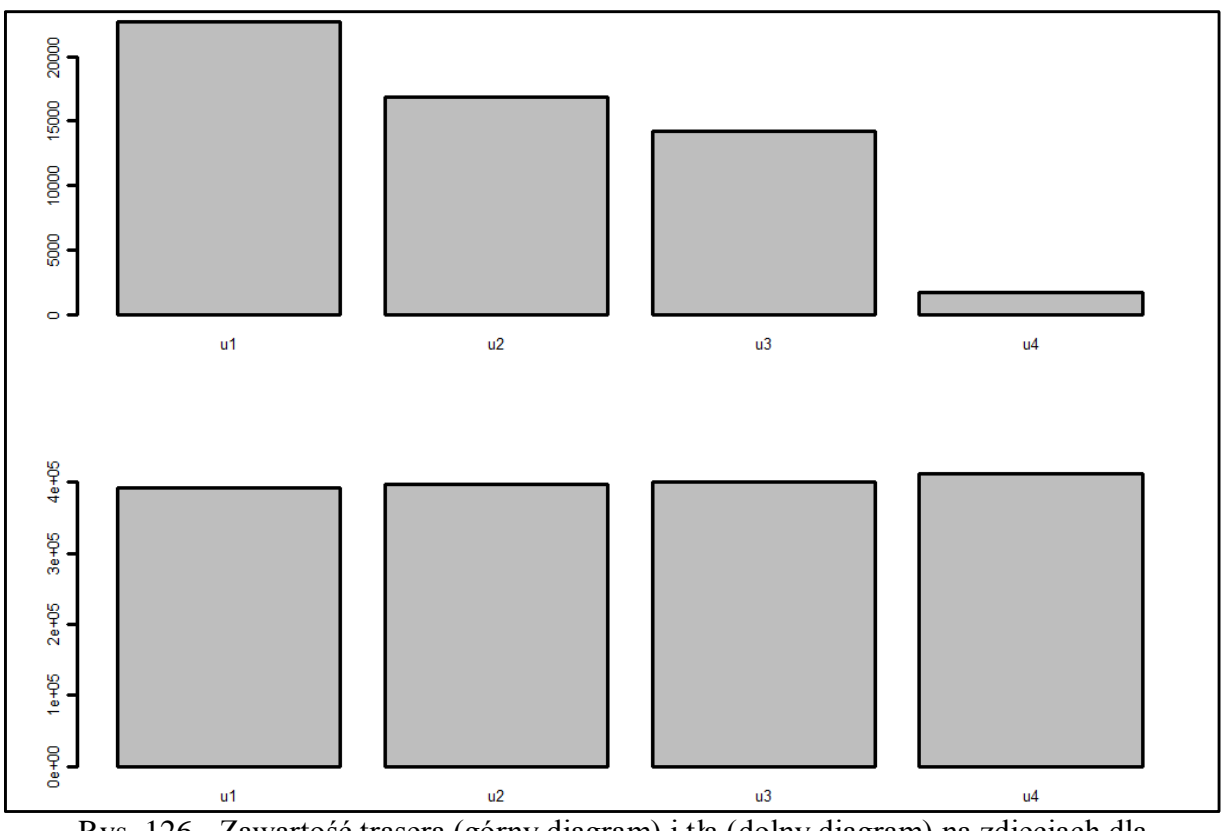

Rys. 126 - Zawartość trasera (górny diagram) i tła (dolny diagram) na zdjęciach dla mieszaniny B6, pierścień 6

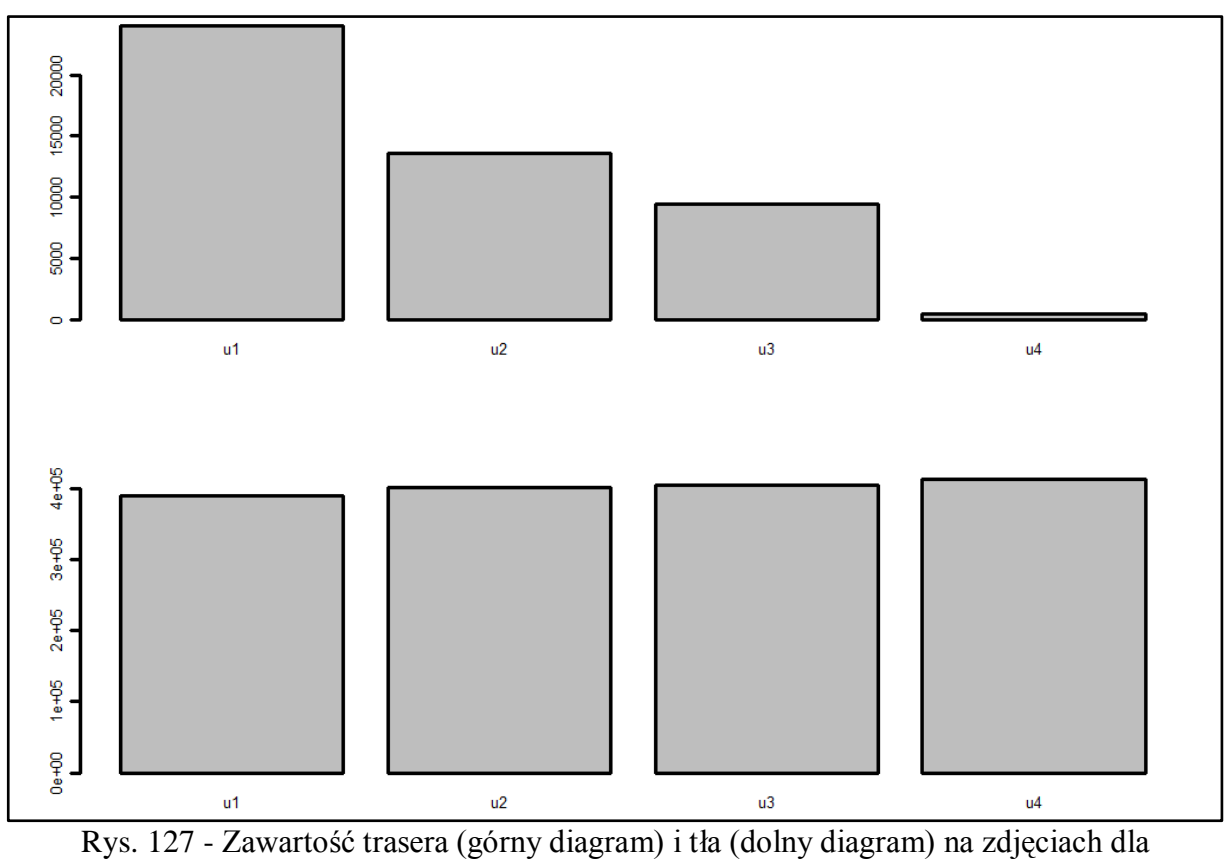

mieszaniny B6, pierścień 7

Strona182

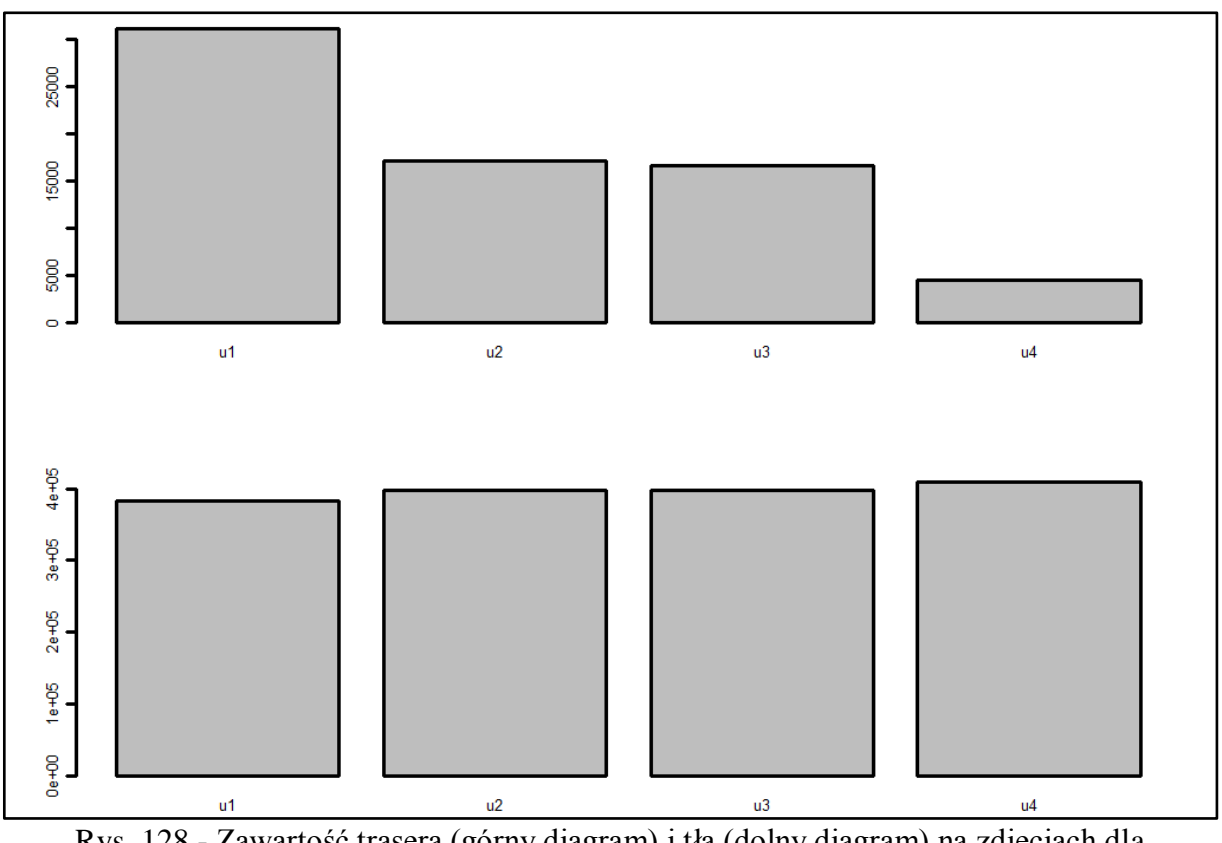

Rys. 128 - Zawartość trasera (górny diagram) i tła (dolny diagram) na zdjęciach dla mieszaniny B6, pierścień 8

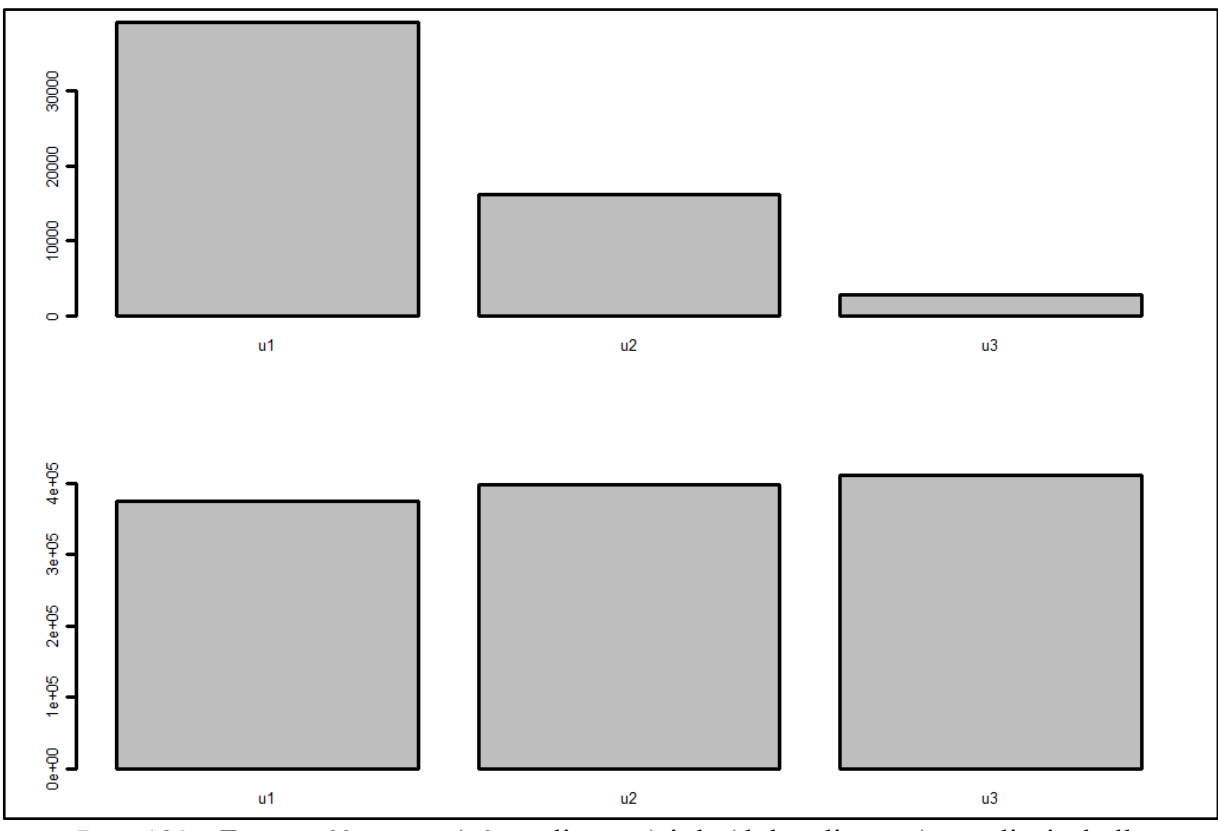

Rys. 129 - Zawartość trasera (górny diagram) i tła (dolny diagram) na zdjęciach dla mieszaniny B6, pierścień 9

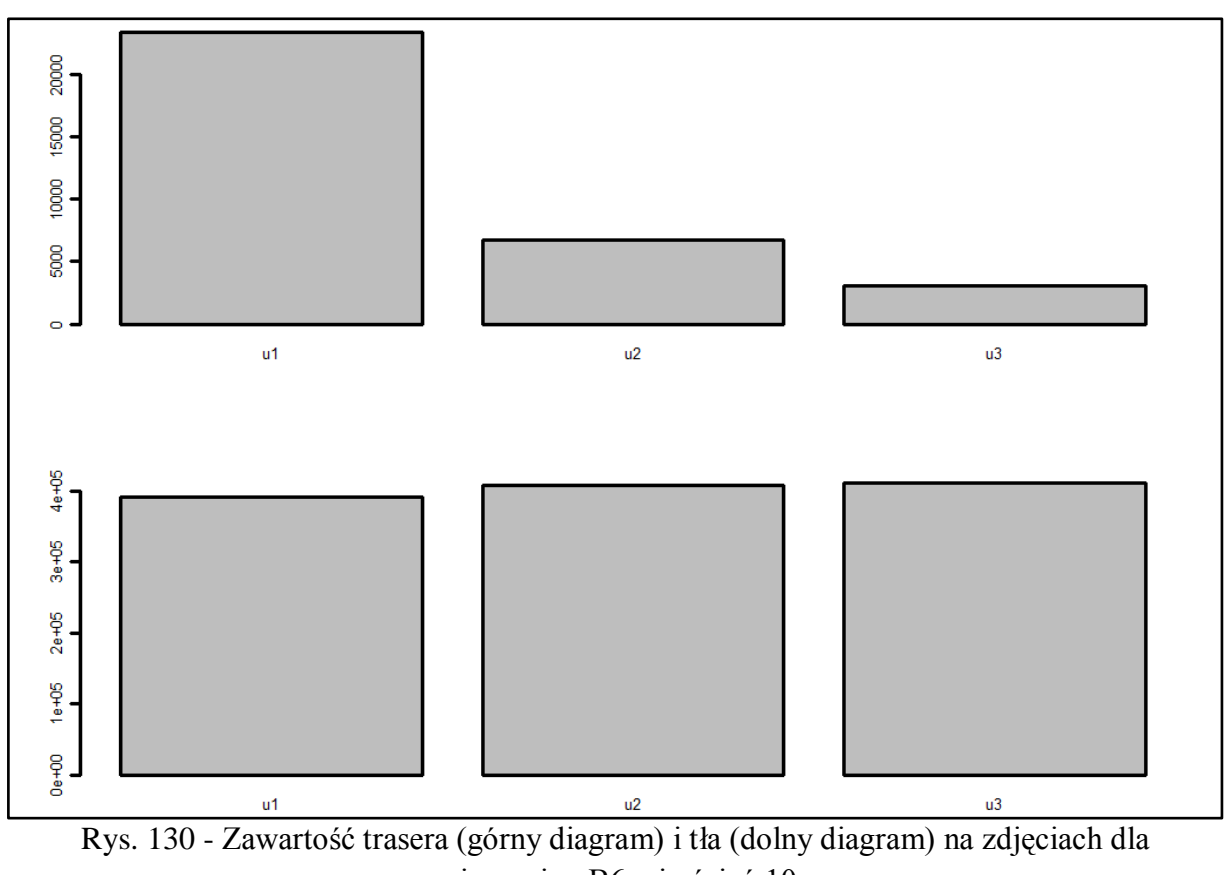

mieszaniny B6, pierścień 10